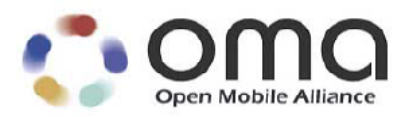

# **Enabler Test Specification for OMA IMPS 1.3 CSP Interoperability** Candidate Version 1.3 – 16 Apr 2008

**Open Mobile Alliance** OMA-ETS-IMPS\_CSP\_INT-V1\_3-20080416-C

Use of this document is subject to all of the terms and conditions of the Use Agreement located at [http://www.openmobilealliance.org/UseAgreement.html.](http://www.openmobilealliance.org/UseAgreement.html)

Unless this document is clearly designated as an approved specification, this document is a work in process, is not an approved Open Mobile Alliance™ specification, and is subject to revision or removal without notice.

You may use this document or any part of the document for internal or educational purposes only, provided you do not modify, edit or take out of context the information in this document in any manner. Information contained in this document may be used, at your sole risk, for any purposes. You may not use this document in any other manner without the prior written permission of the Open Mobile Alliance. The Open Mobile Alliance authorizes you to copy this document, provided that you retain all copyright and other proprietary notices contained in the original materials on any copies of the materials and that you comply strictly with these terms. This copyright permission does not constitute an endorsement of the products or services. The Open Mobile Alliance assumes no responsibility for errors or omissions in this document.

Each Open Mobile Alliance member has agreed to use reasonable endeavors to inform the Open Mobile Alliance in a timely manner of Essential IPR as it becomes aware that the Essential IPR is related to the prepared or published specification. However, the members do not have an obligation to conduct IPR searches. The declared Essential IPR is publicly available to members and non-members of the Open Mobile Alliance and may be found on the "OMA IPR Declarations" list at [http://www.openmobilealliance.org/ipr.html.](http://www.openmobilealliance.org/ipr.html) The Open Mobile Alliance has not conducted an independent IPR review of this document and the information contained herein, and makes no representations or warranties regarding third party IPR, including without limitation patents, copyrights or trade secret rights. This document may contain inventions for which you must obtain licenses from third parties before making, using or selling the inventions. Defined terms above are set forth in the schedule to the Open Mobile Alliance Application Form.

NO REPRESENTATIONS OR WARRANTIES (WHETHER EXPRESS OR IMPLIED) ARE MADE BY THE OPEN MOBILE ALLIANCE OR ANY OPEN MOBILE ALLIANCE MEMBER OR ITS AFFILIATES REGARDING ANY OF THE IPR'S REPRESENTED ON THE "OMA IPR DECLARATIONS" LIST, INCLUDING, BUT NOT LIMITED TO THE ACCURACY, COMPLETENESS, VALIDITY OR RELEVANCE OF THE INFORMATION OR WHETHER OR NOT SUCH RIGHTS ARE ESSENTIAL OR NON-ESSENTIAL.

THE OPEN MOBILE ALLIANCE IS NOT LIABLE FOR AND HEREBY DISCLAIMS ANY DIRECT, INDIRECT, PUNITIVE, SPECIAL, INCIDENTAL, CONSEQUENTIAL, OR EXEMPLARY DAMAGES ARISING OUT OF OR IN CONNECTION WITH THE USE OF DOCUMENTS AND THE INFORMATION CONTAINED IN THE DOCUMENTS.

© 2008 Open Mobile Alliance Ltd. All Rights Reserved. Used with the permission of the Open Mobile Alliance Ltd. under the terms set forth above.

## **Contents**

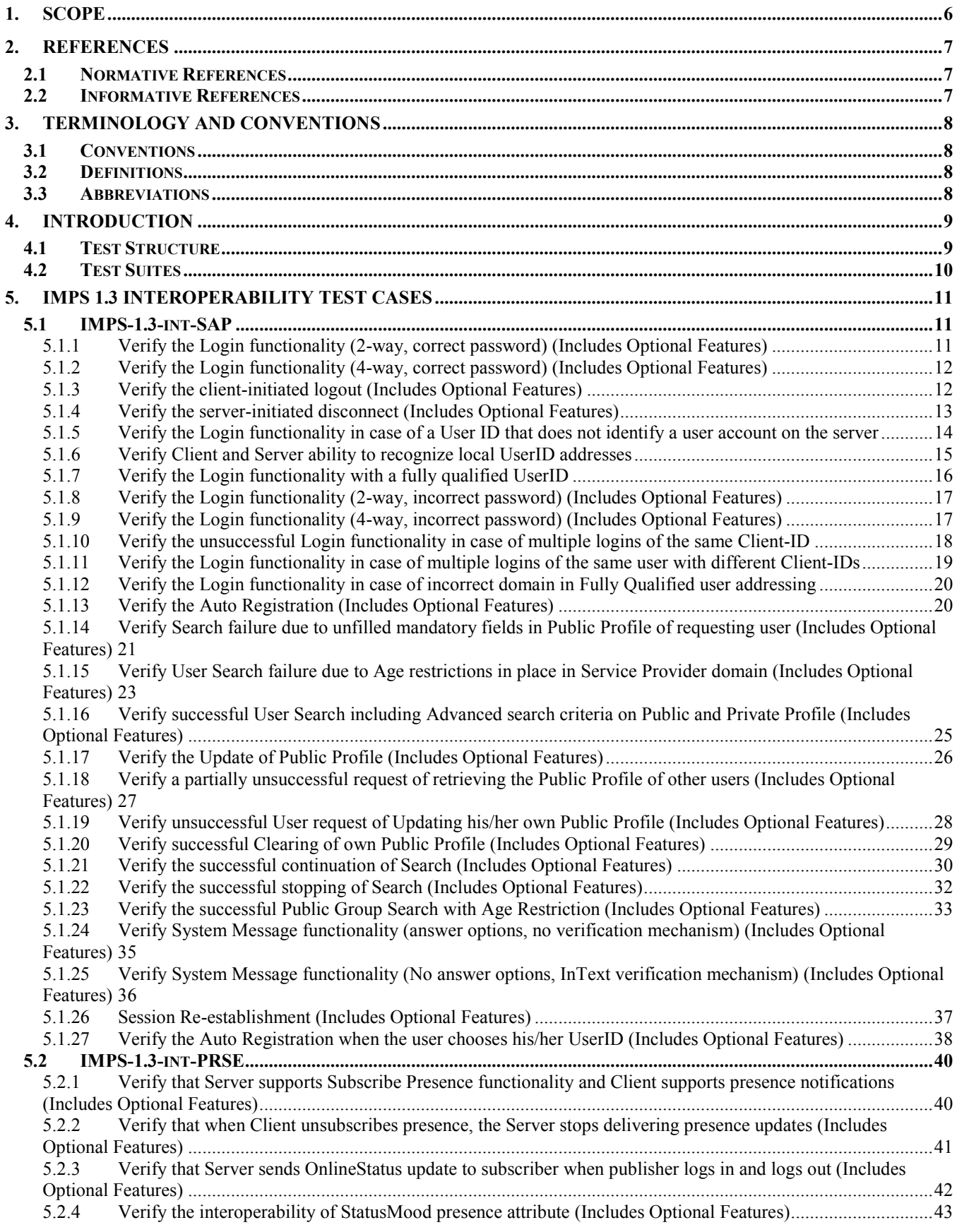

Used with the permission of the Open Mobile Alliance Ltd. under the terms as stated in this document. *IOMA-Template-EnablerTestSpec-20060101-I***]** 

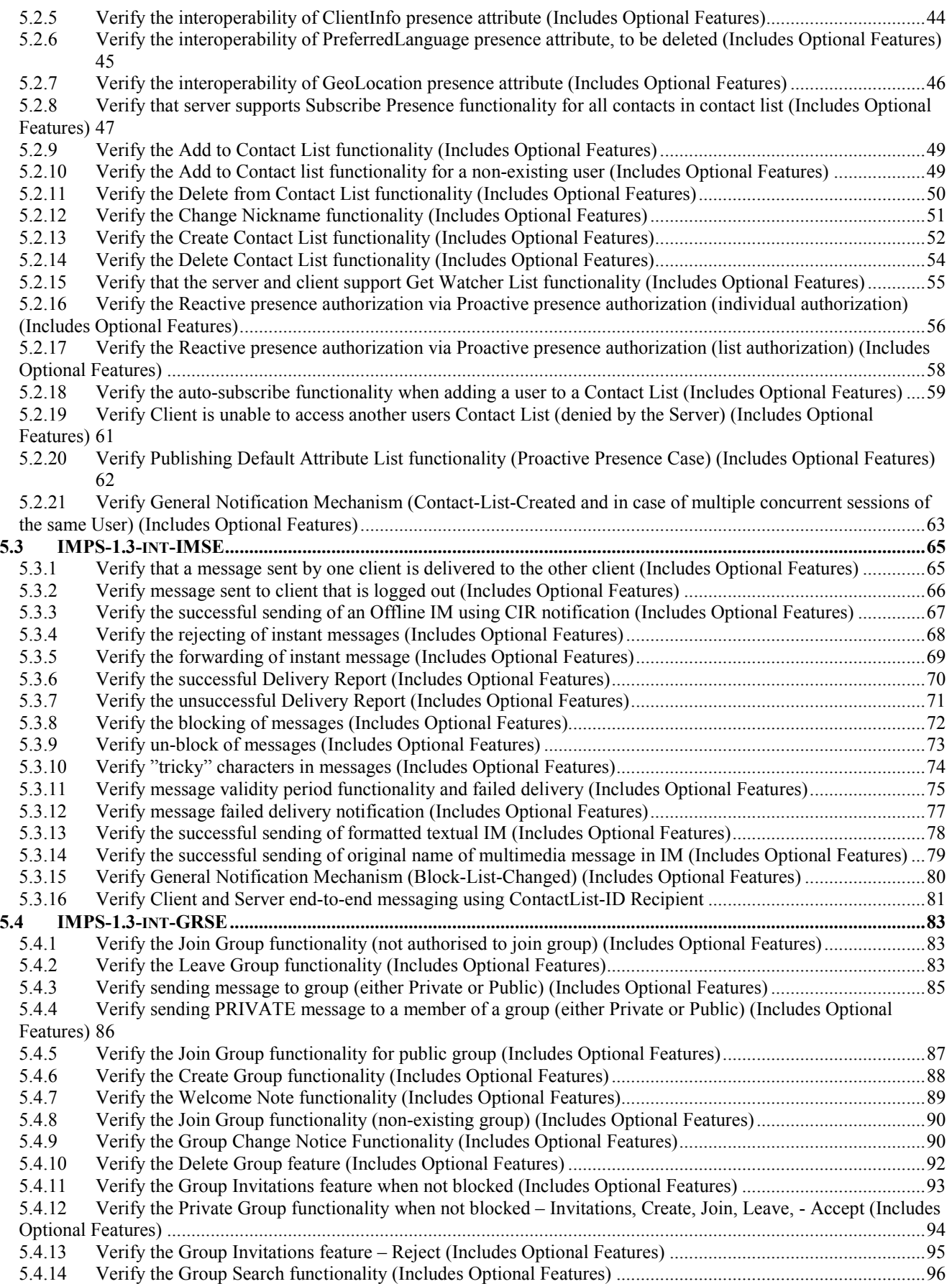

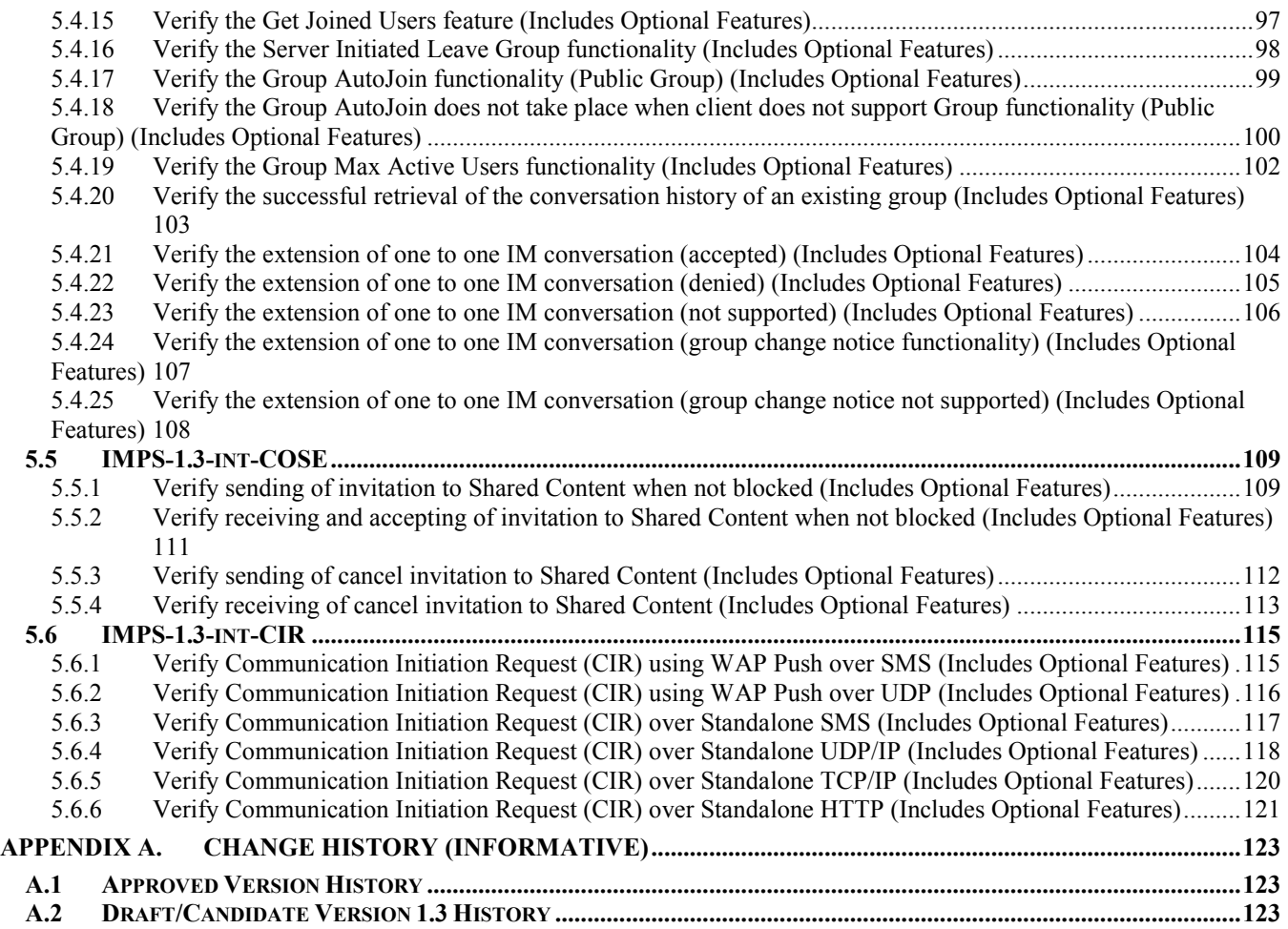

# <span id="page-5-0"></span>**1. Scope**

The purpose of this document is to define the sets of test cases for each sevice element of OMA IMPS Client-Server Protocol version 1.3.

The test cases in this ETS focus on the interoperability of the CSP of the IMPS 1.3 enabler. These test cases are aimed to verify that implementations of the specifications work satisfactorily.

Another ETS focuses on the conformance of the CSP of the IMPS 1.3 enabler.

## <span id="page-6-0"></span>**2. References**

## **2.1 Normative References**

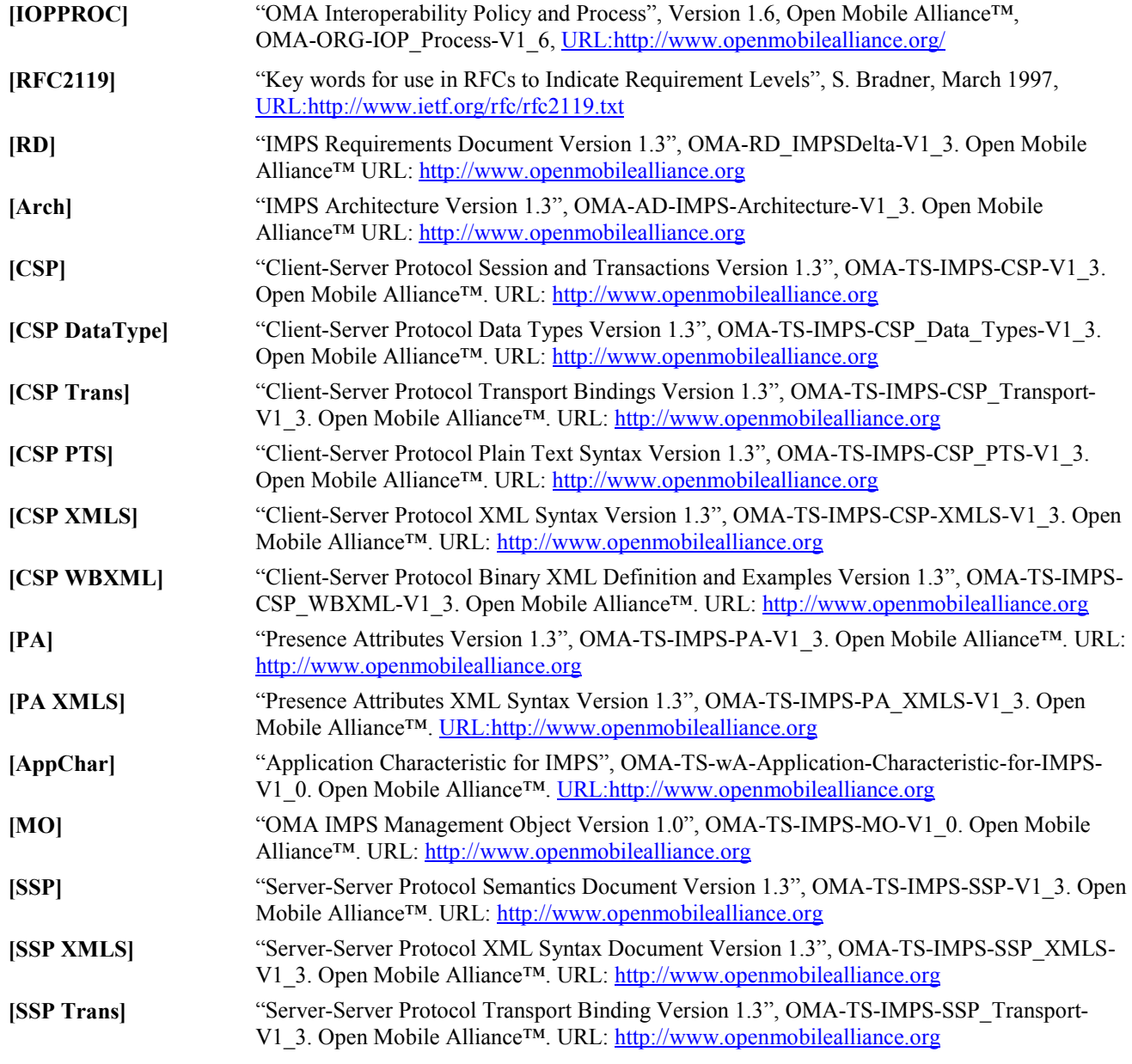

## **2.2 Informative References**

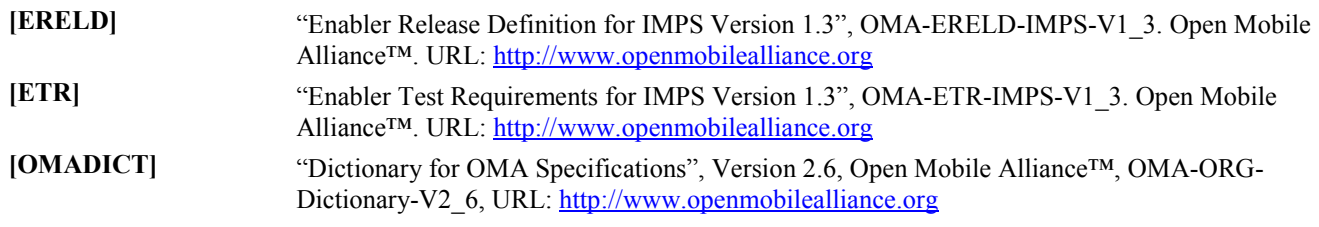

# <span id="page-7-0"></span>**3. Terminology and Conventions**

## **3.1 Conventions**

The key words "MUST", "MUST NOT", "REQUIRED", "SHALL", "SHALL NOT", "SHOULD", "SHOULD NOT", "RECOMMENDED", "MAY", and "OPTIONAL" in this document are to be interpreted as described in [RFC2119].

All sections and appendixes, except "Scope", are normative, unless they are explicitly indicated to be informative.

The Test Case ID's are based on the associated IMPS Service Element (e.g. IMSE, PRSE, GRSE, etc.) followed by a sequential number given to the specific case. For example, the first Interoperability Test Case related to the Presence Service Element (PRSE) is indicated with the ID "IMPS-1.3-int-PRSE-1".

## **3.2 Definitions**

**None** None

## **3.3 Abbreviations**

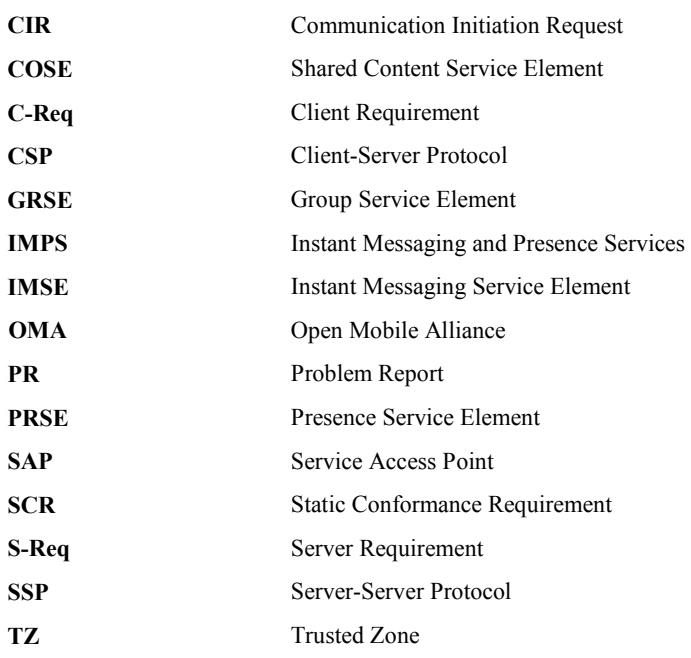

## <span id="page-8-0"></span>**4. Introduction**

This document defines the interoperability functional tests for the OMA IMPS Client-Server Protocol (CSP) version 1.3. The SSP test cases are not included in the present version of the ETS and are left for further study.

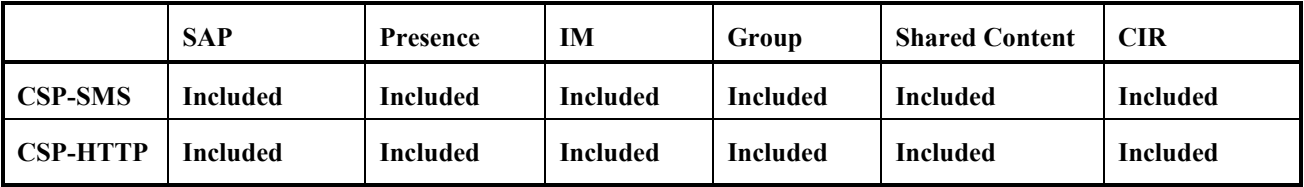

The test cases address all the Mandatory functional features and some Optional features of the Service Access Point (SAP), Presence (PRSE), Groups (GRSE), Instant Messaging (IMSE) and Shared Content (COSE) service elements.

## **4.1 Test Structure**

The cases are organized into test suites, distinguished by service element, client/server, i.e. PRESENCE-CLIENT. Reference [CSP] identifies requirements as applicable to the client and/or the server. Some cases pertain to both client and server, and are therefore contained in multiple suites.

Generally, each case tests one or many functions defined in the [CSP], but some cases test multiple features.

Each case contains a description of the purpose of the case, and details the function tested by the case, necessary test preconditions, actions required by the case and the pass conditions of the case.

The case ID's are based on the associated service element followed by a sequential number given to the specific case. For example, the first case related to the presence service element is case with ID "IMPS-1.3-int-PRSE-1".

In all test cases with more than one client, the second client must be from a different vendor to the first client. Where there are three clients involved, the third client may be from the same vendor as one of the first two clients.

Any client or server behavior not mentioned in the Pass Conditions section of a test does not cause failure to pass unless it prevents from successful completion of this test.

If a client is required to perform a task, which is not an SCR requirement as part of the test case, it should not be counted against it.

Preconditions for each test case include support for the SCR items tested.

NOTE. "Client SCR items tested" and "Server SCR items tested" sections of each test cases do not contain information on the pre-requisite optional requirements.

To avoid interference between some test cases, server and client must be initialised after execution of some test cases. In most cases, instead of the full initialisation client can log off after execution of each test case and log in again in preparation for the next test case.

## <span id="page-9-0"></span>**4.2 Test Suites**

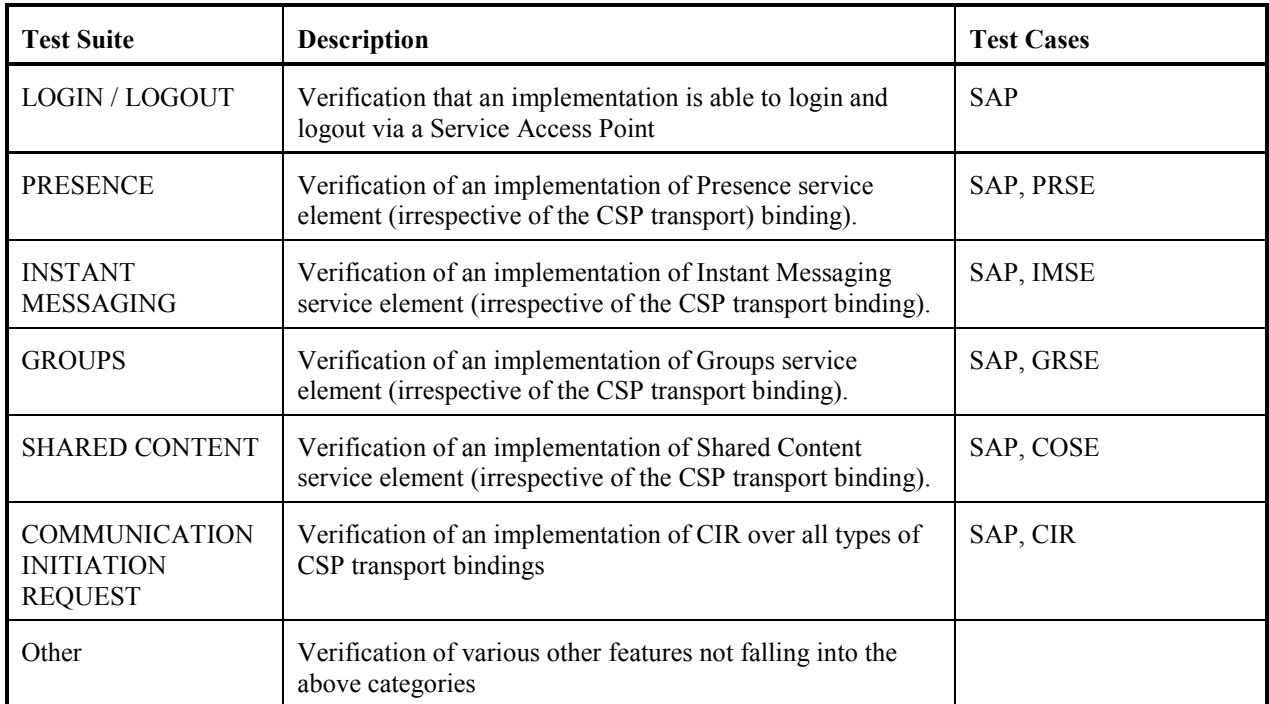

## <span id="page-10-0"></span>**5. IMPS 1.3 Interoperability Test Cases**

## **5.1 IMPS-1.3-int-SAP**

### **5.1.1 Verify the Login functionality (2-way, correct password) (Includes Optional Features)**

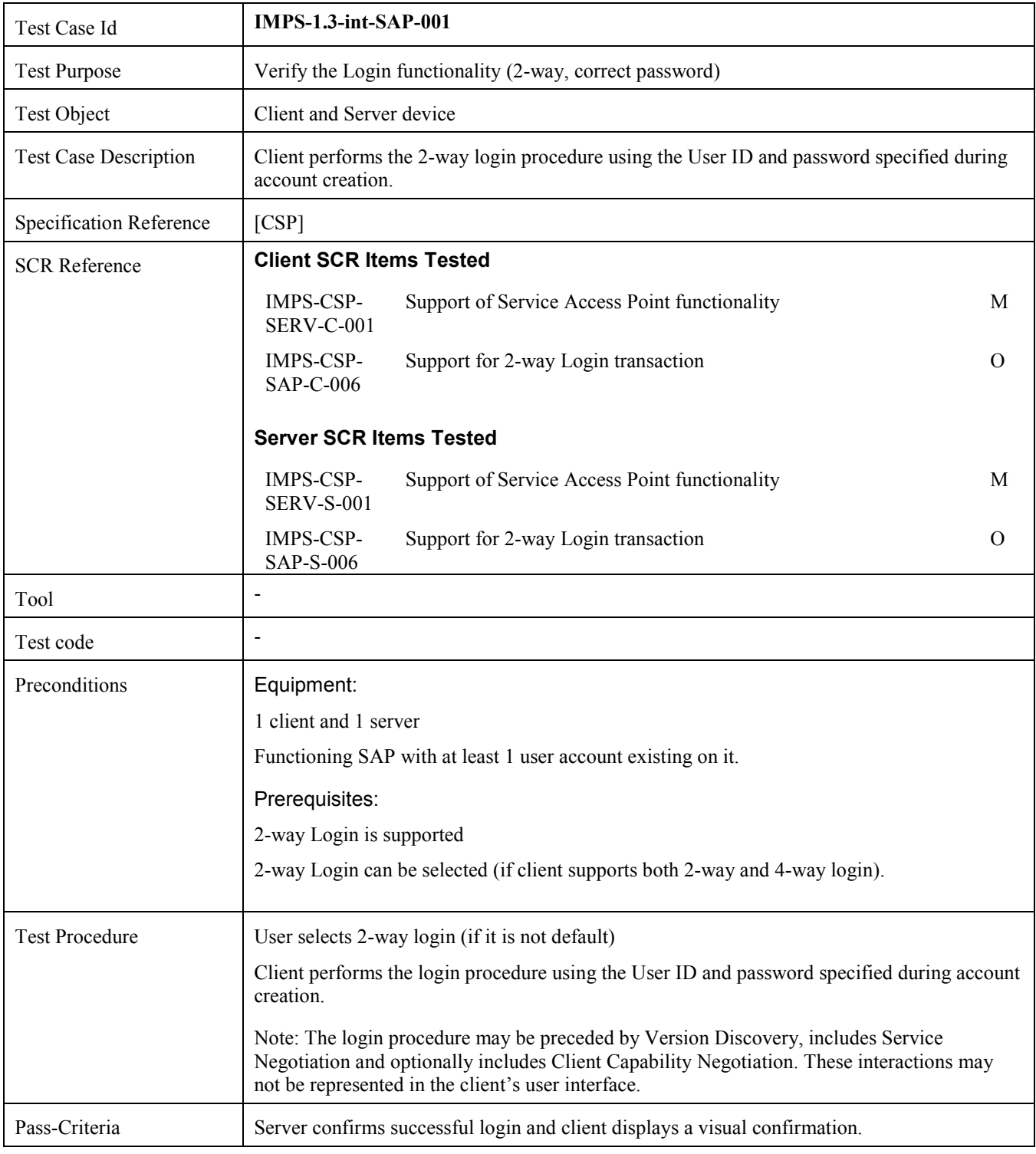

#### <span id="page-11-0"></span>**5.1.2 Verify the Login functionality (4-way, correct password) (Includes Optional Features)**

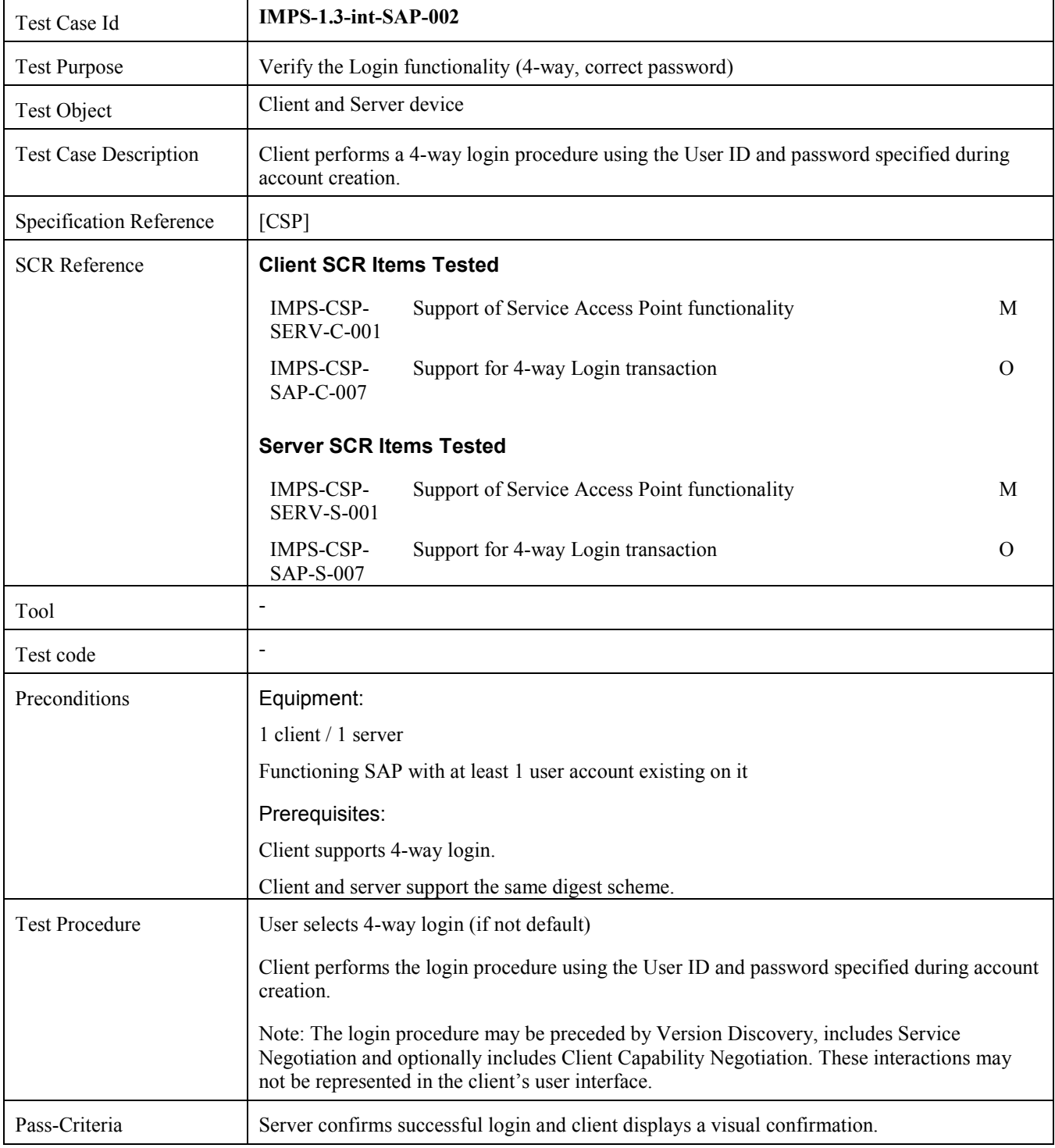

## **5.1.3 Verify the client-initiated logout (Includes Optional Features)**

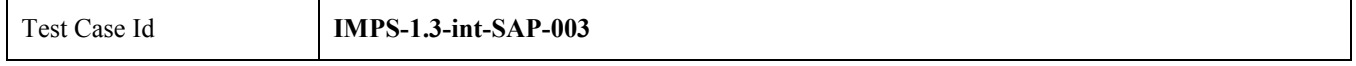

<span id="page-12-0"></span>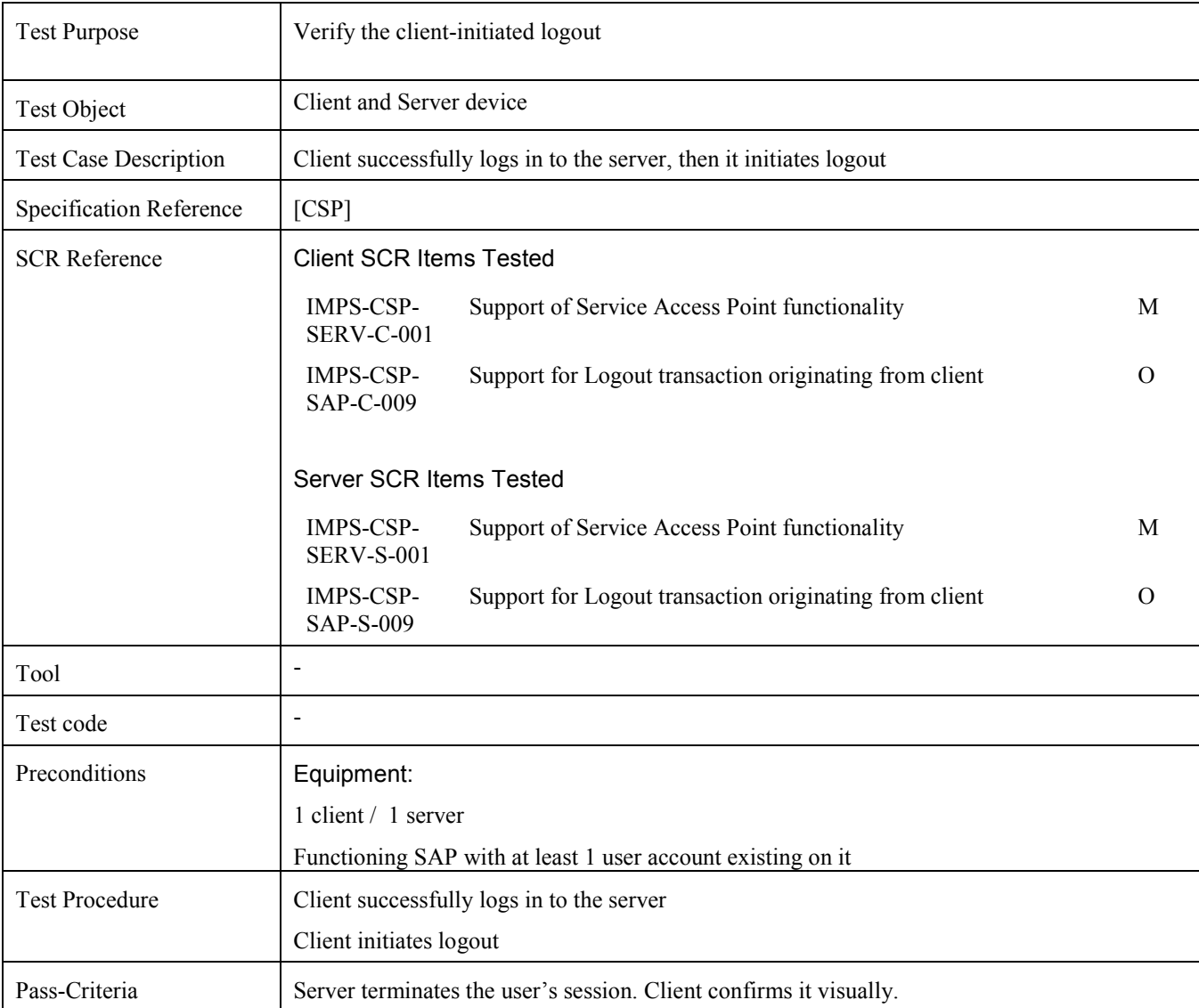

## **5.1.4 Verify the server-initiated disconnect (Includes Optional Features)**

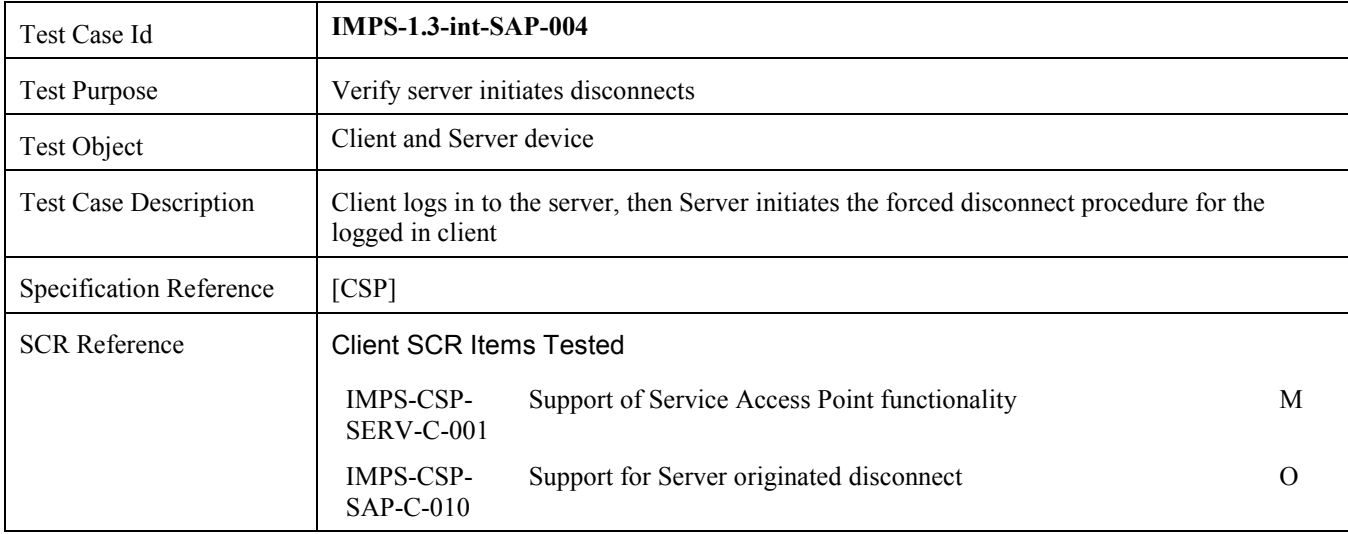

<span id="page-13-0"></span>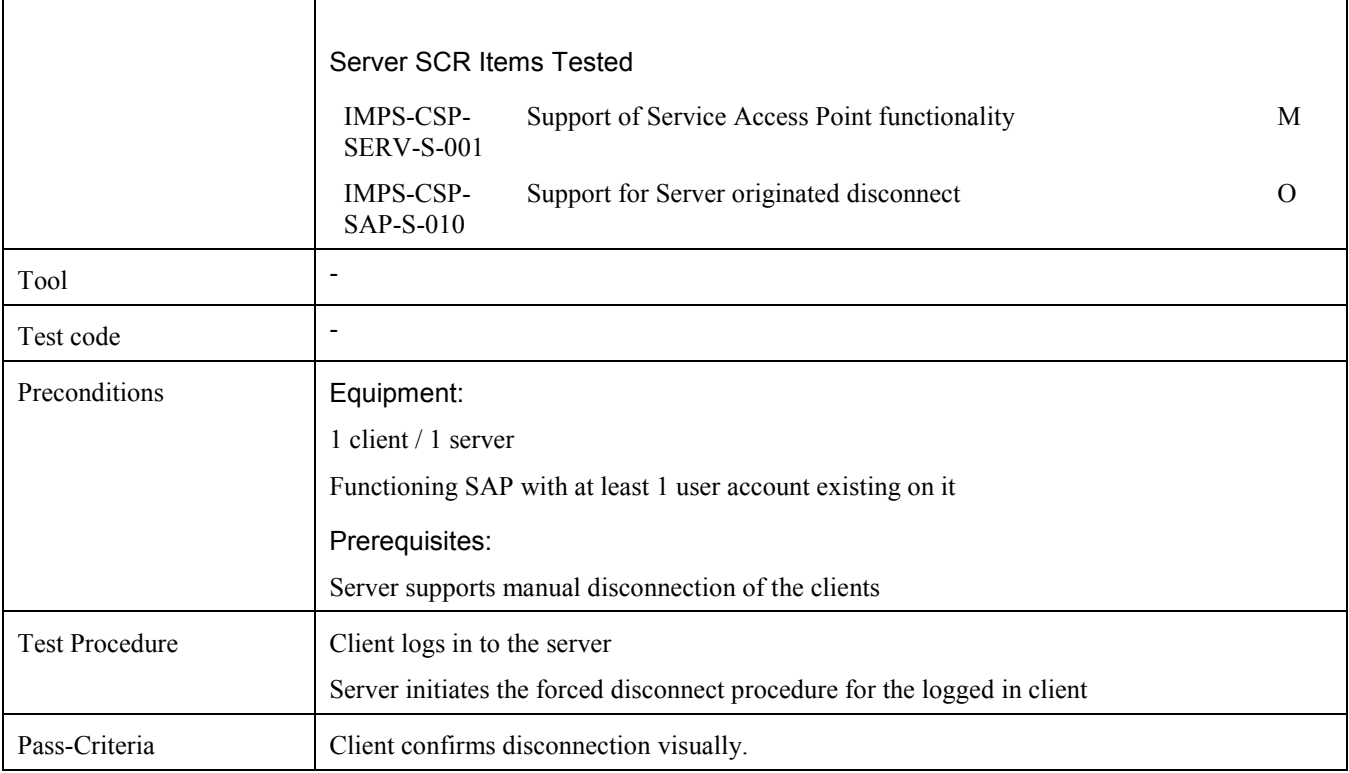

## **5.1.5 Verify the Login functionality in case of a User ID that does not identify a user account on the server**

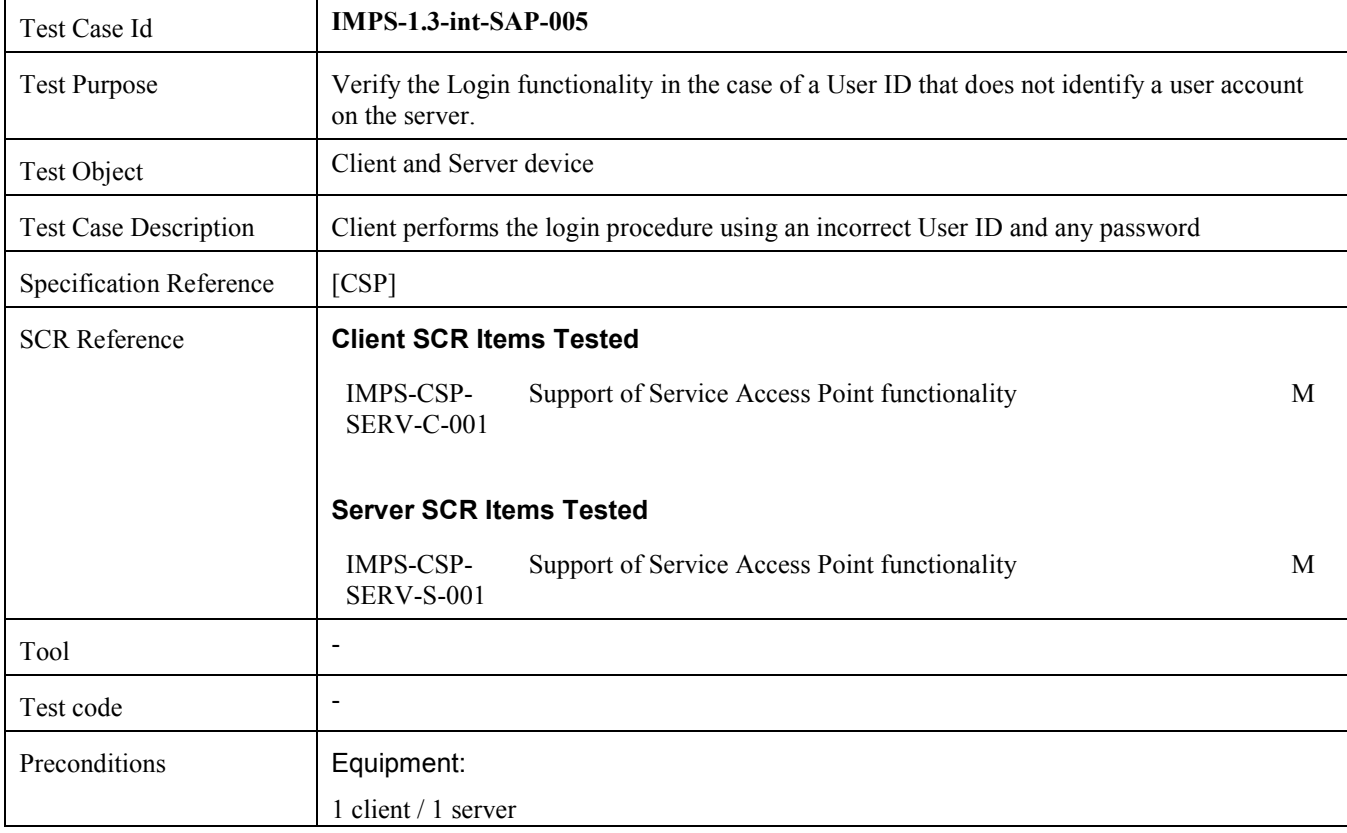

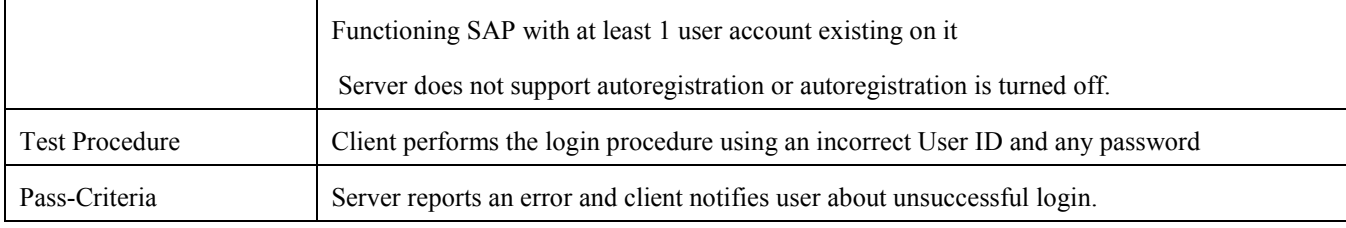

## **5.1.6 Verify Client and Server ability to recognize local UserID addresses**

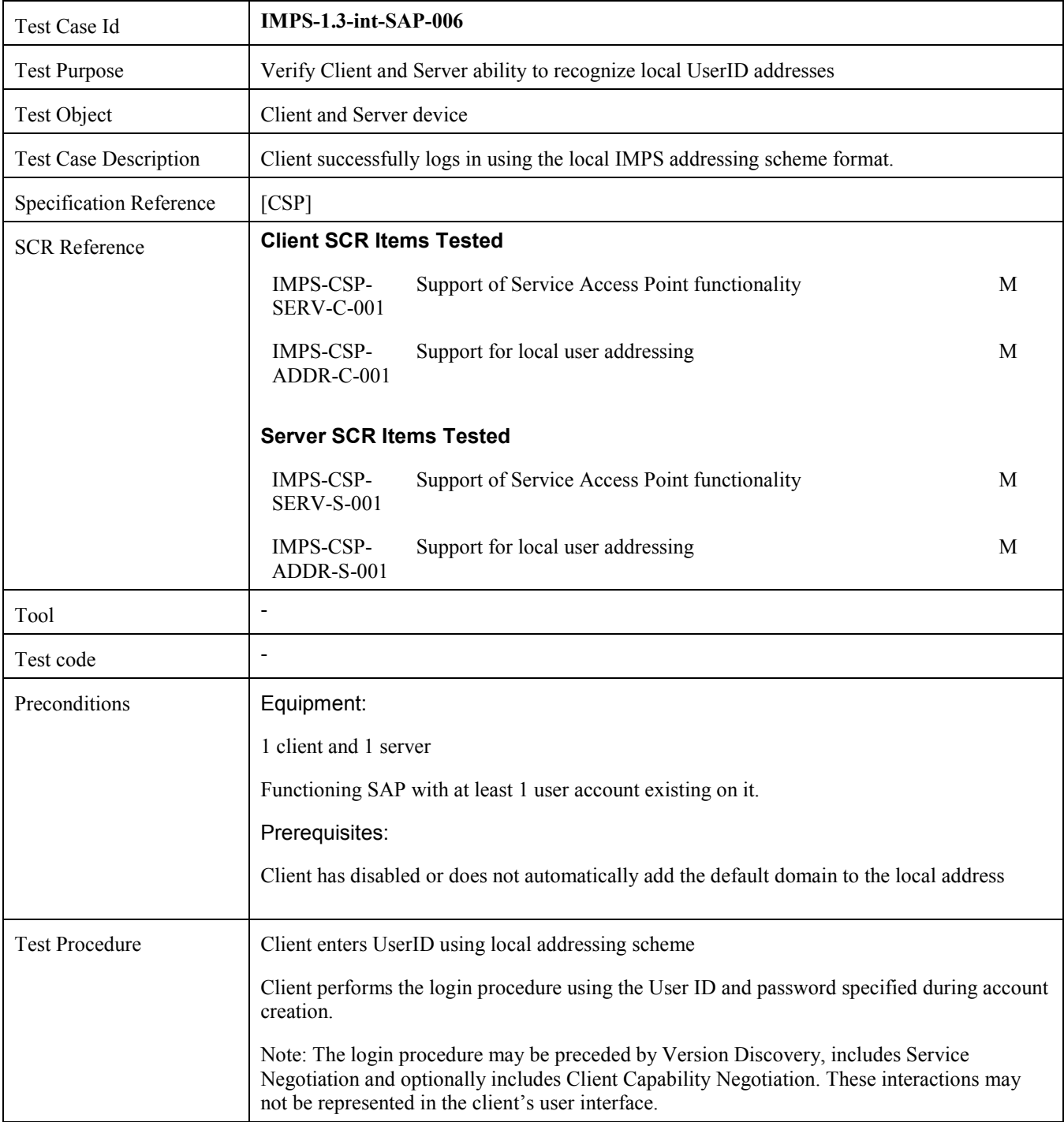

<span id="page-15-0"></span>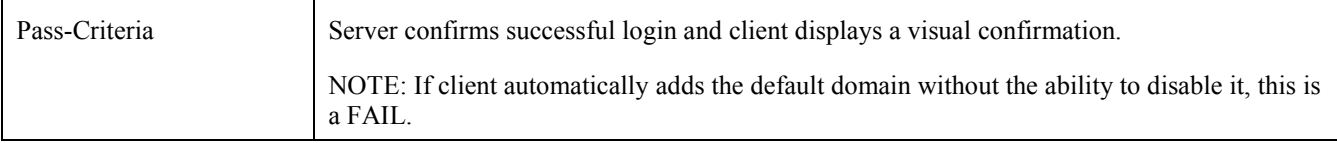

## **5.1.7 Verify the Login functionality with a fully qualified UserID**

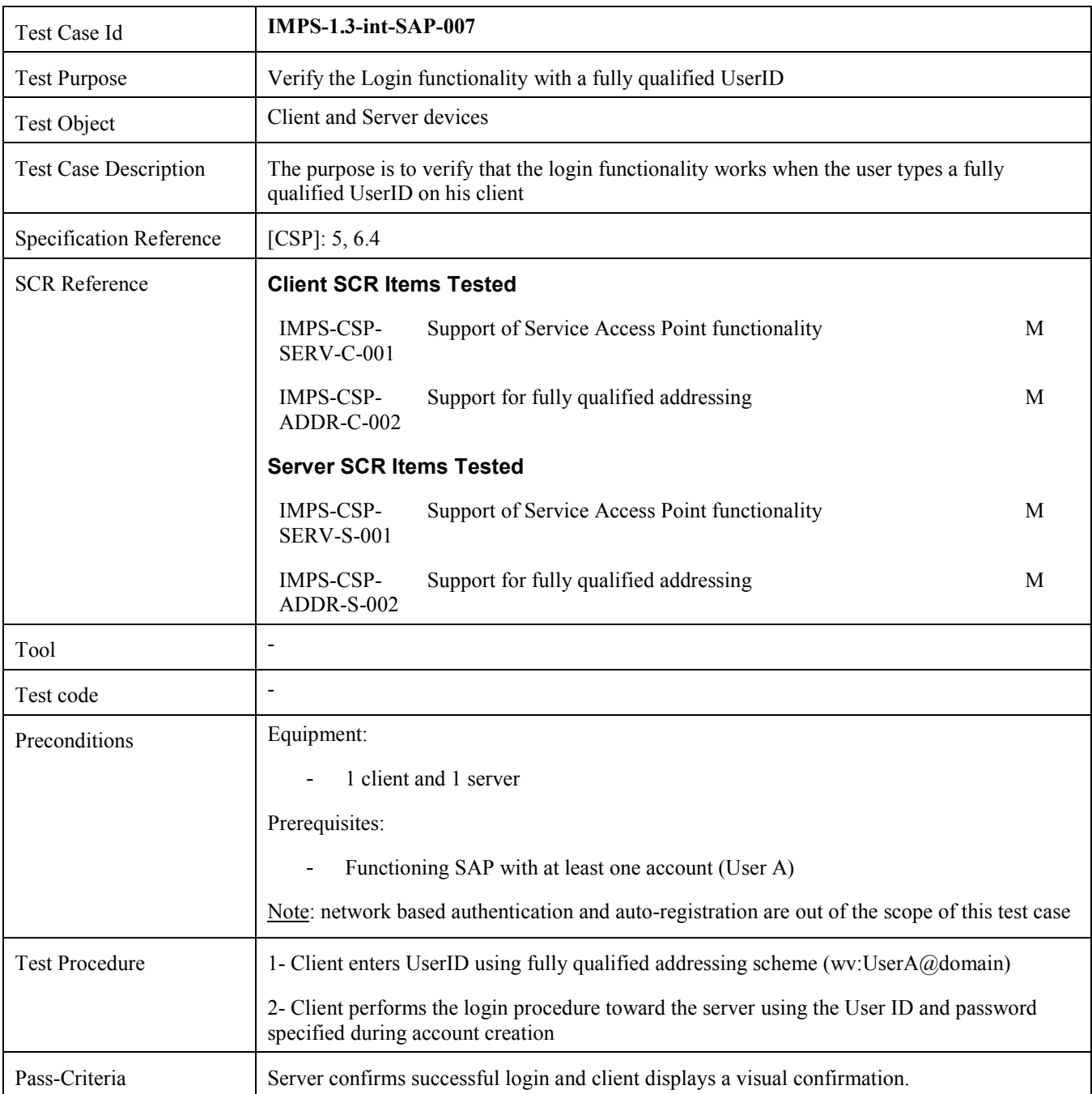

#### <span id="page-16-0"></span>**5.1.8 Verify the Login functionality (2-way, incorrect password) (Includes Optional Features)**

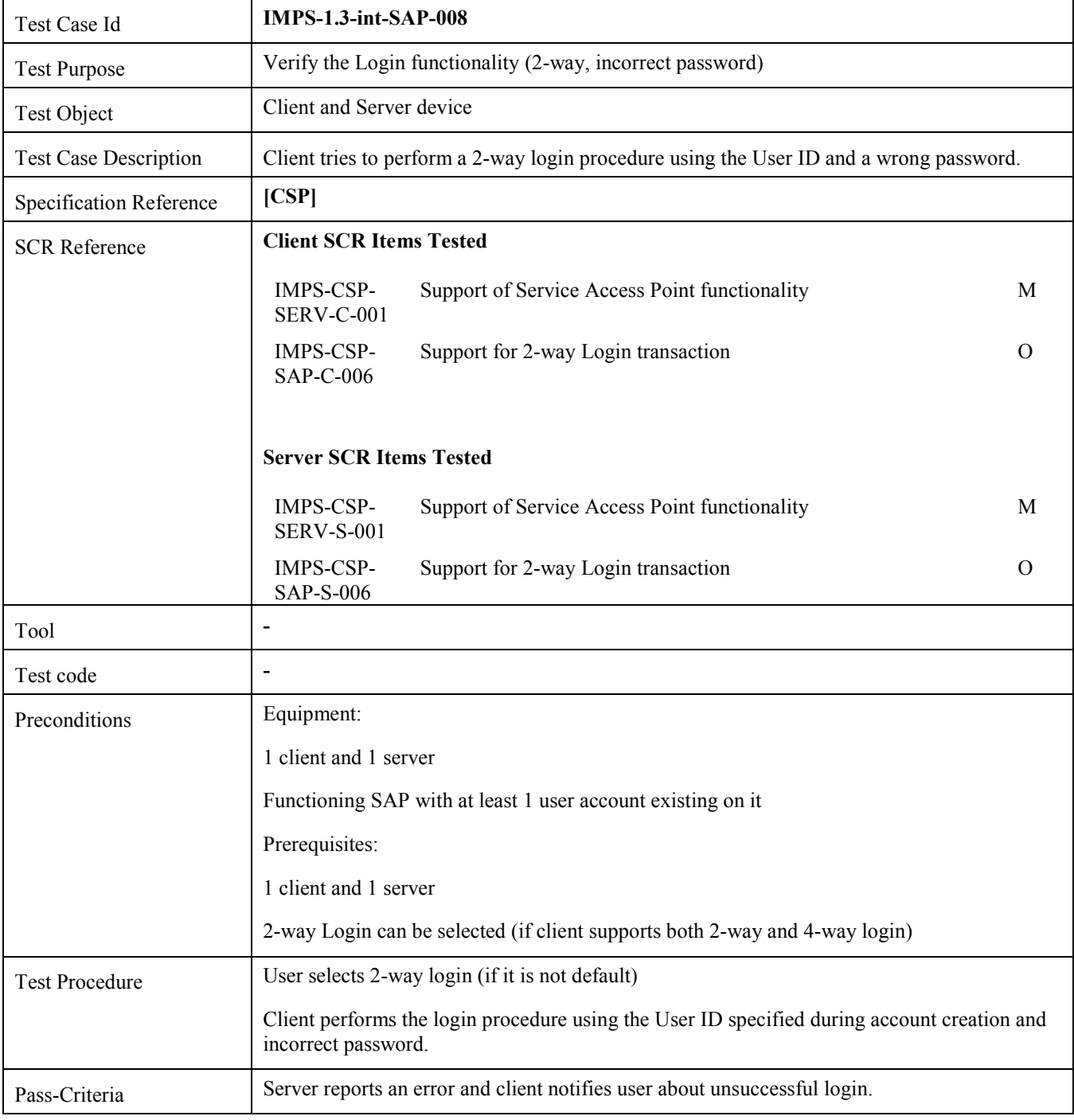

### **5.1.9 Verify the Login functionality (4-way, incorrect password) (Includes Optional Features)**

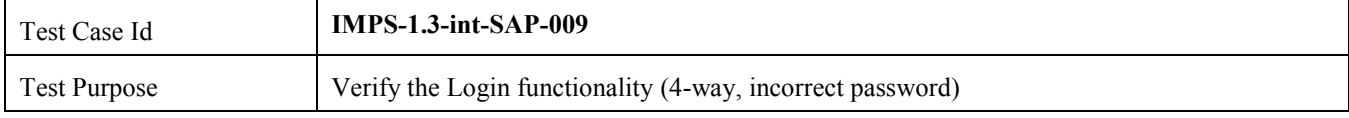

<span id="page-17-0"></span>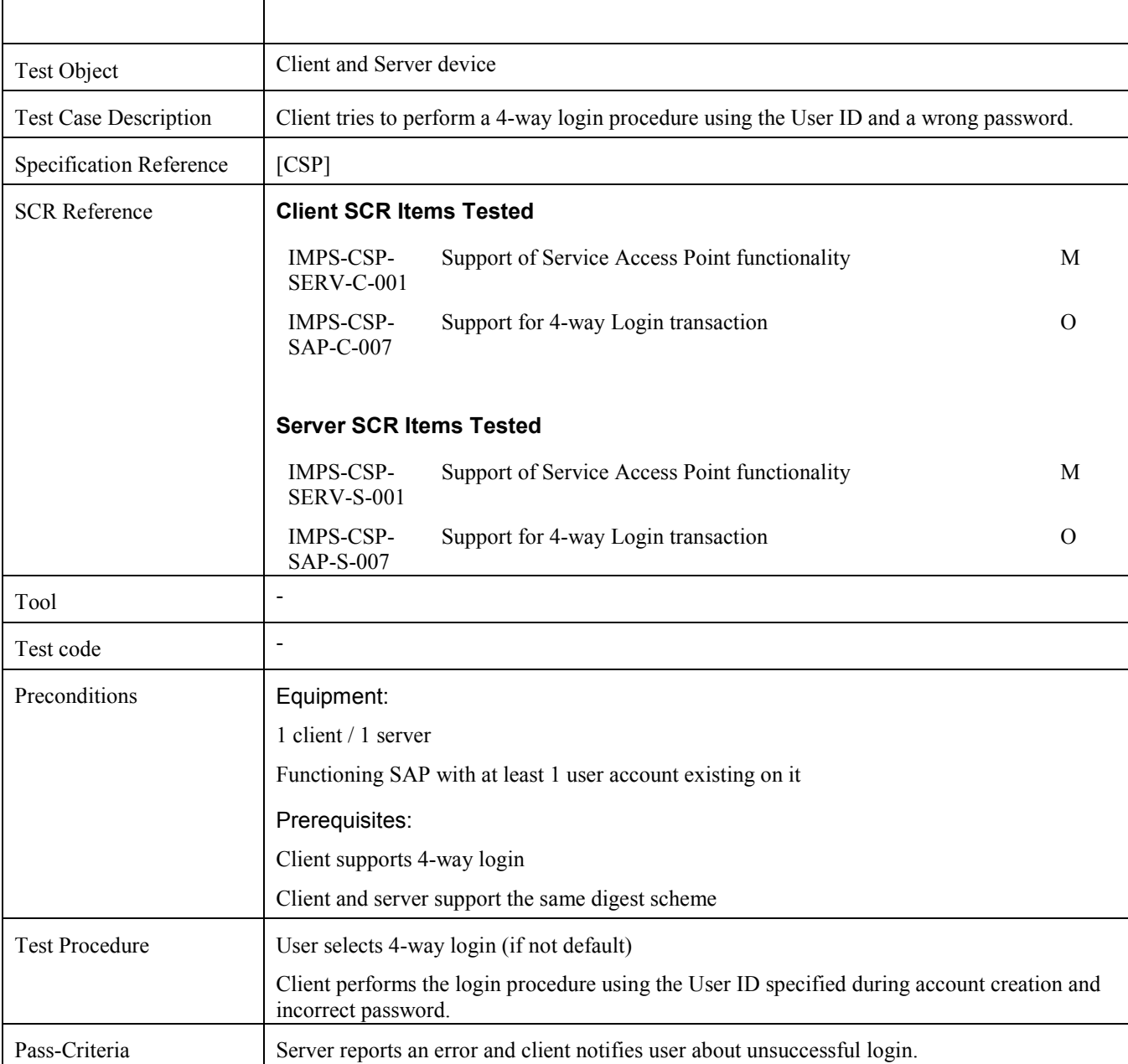

### **5.1.10 Verify the unsuccessful Login functionality in case of multiple logins of the same Client-ID**

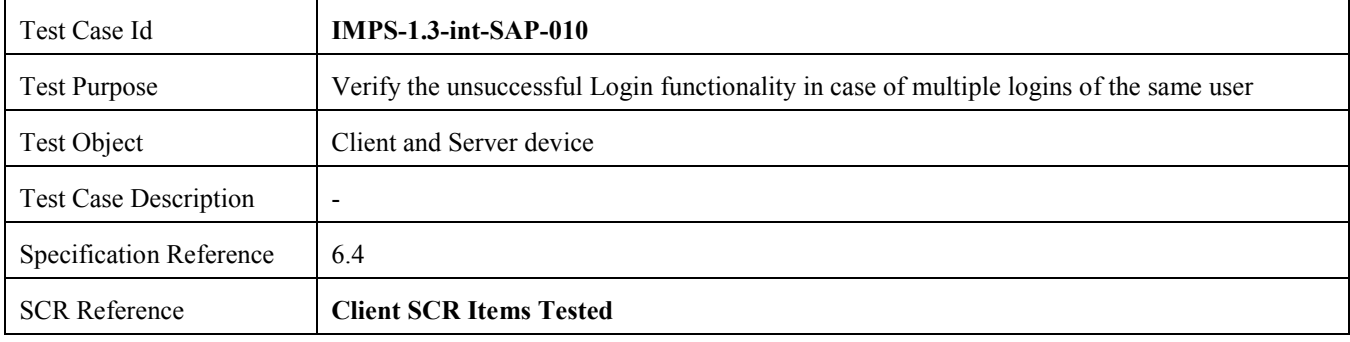

<span id="page-18-0"></span>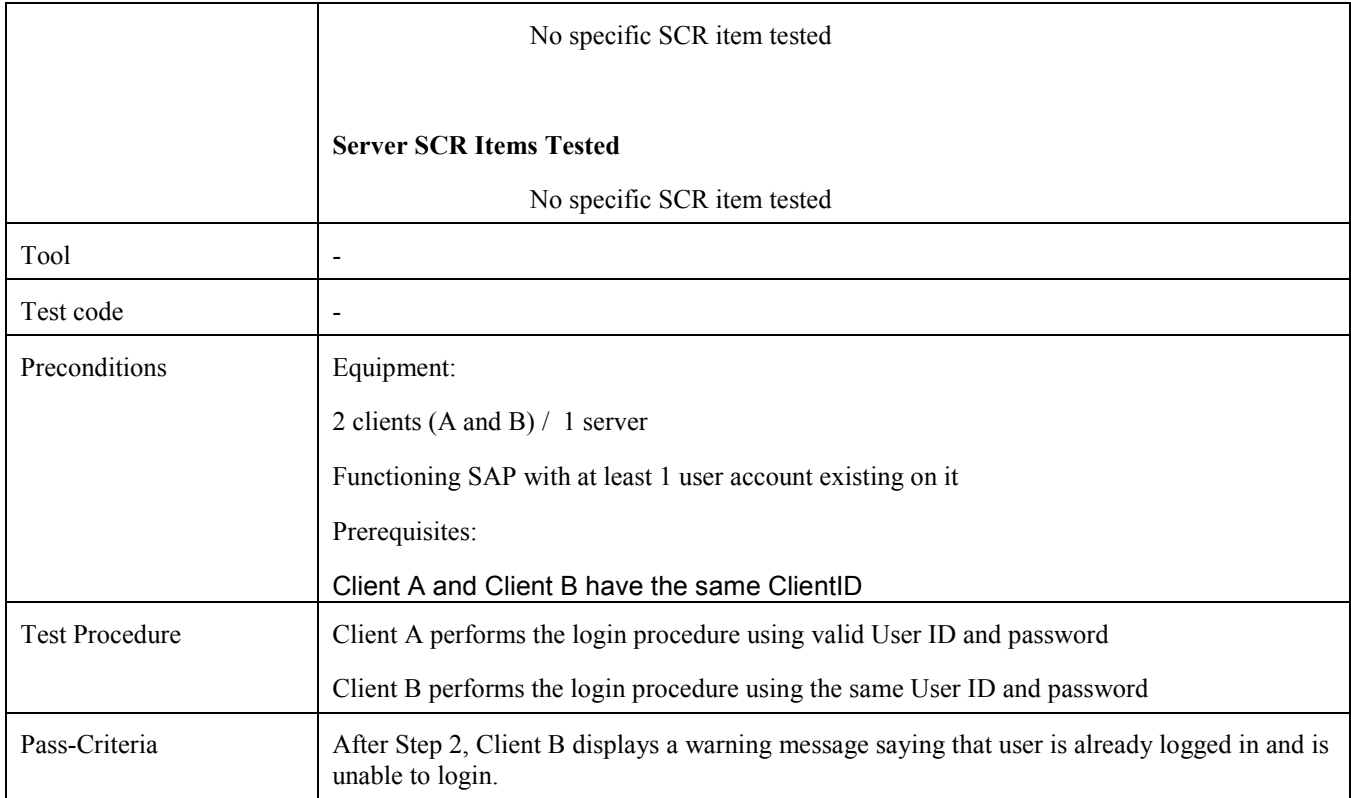

### **5.1.11 Verify the Login functionality in case of multiple logins of the same user with different Client-IDs**

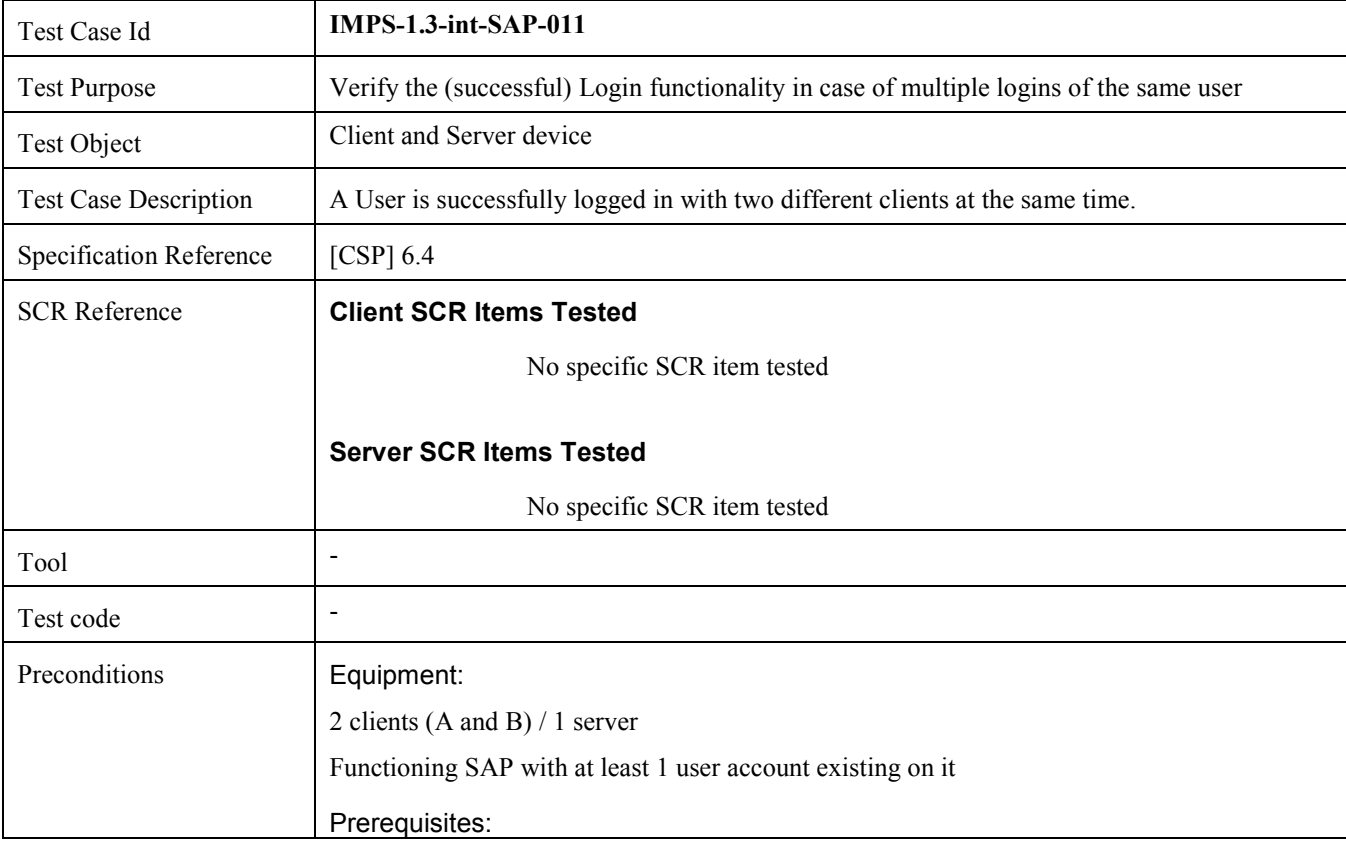

<span id="page-19-0"></span>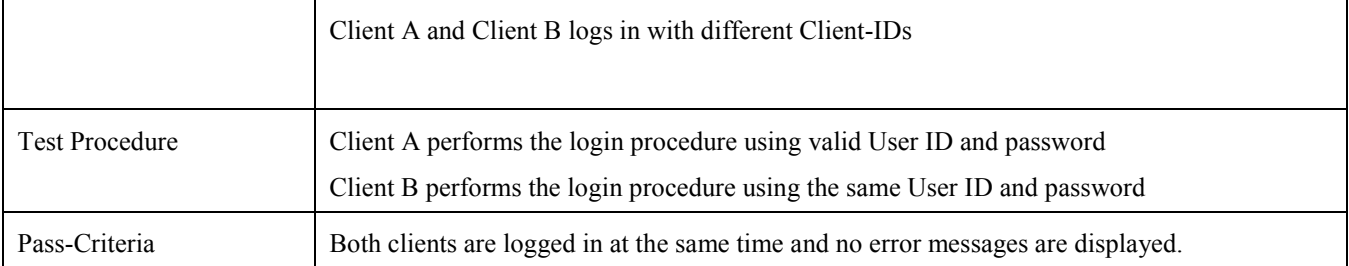

#### **5.1.12 Verify the Login functionality in case of incorrect domain in Fully Qualified user addressing**

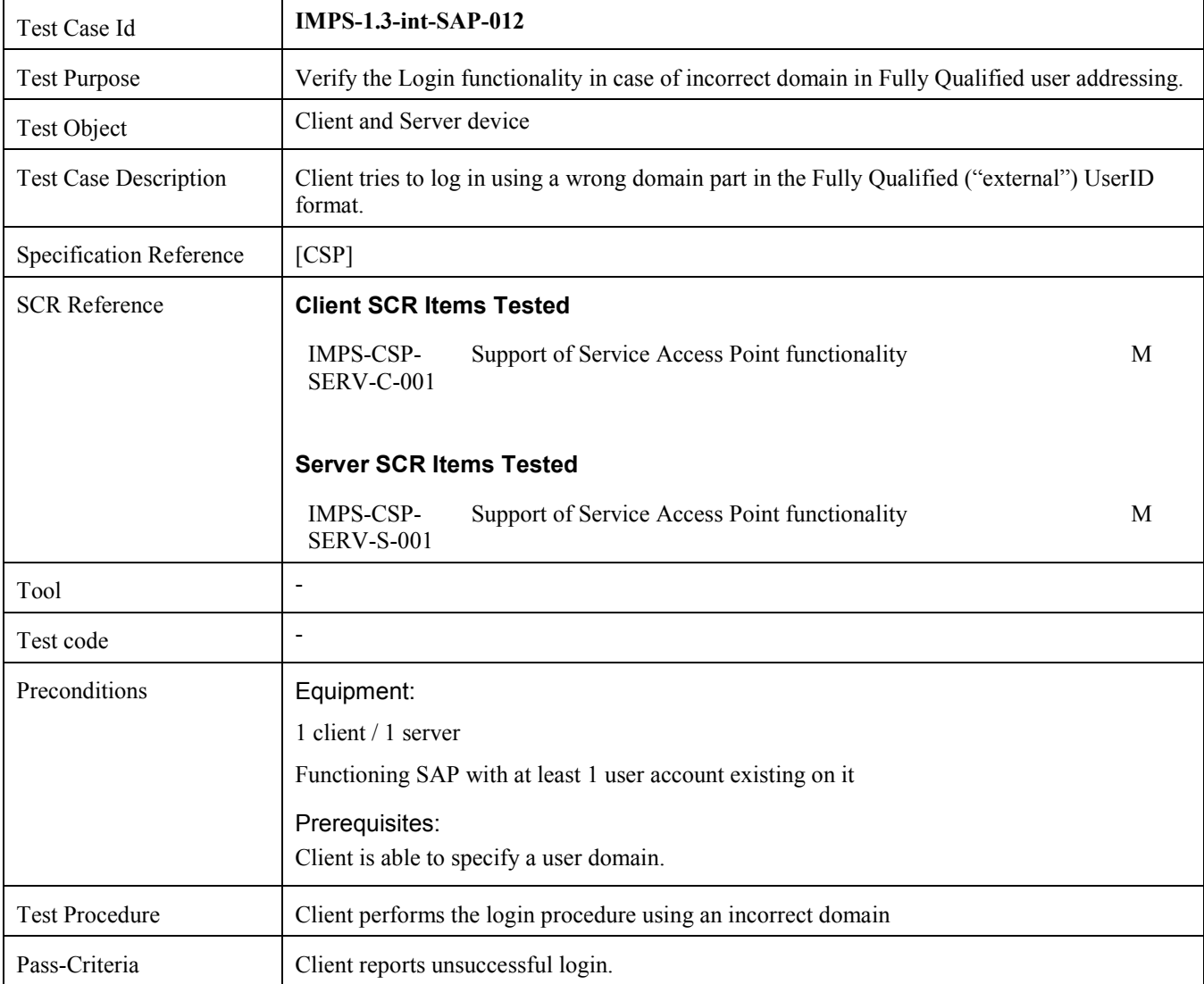

## **5.1.13 Verify the Auto Registration (Includes Optional Features)**

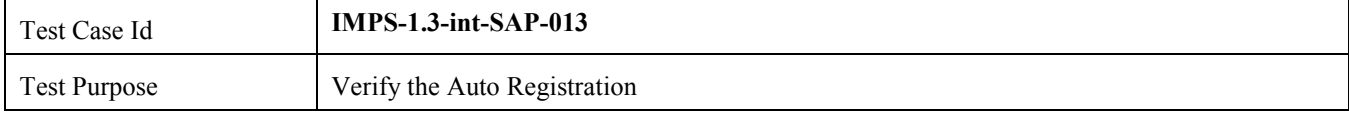

<span id="page-20-0"></span>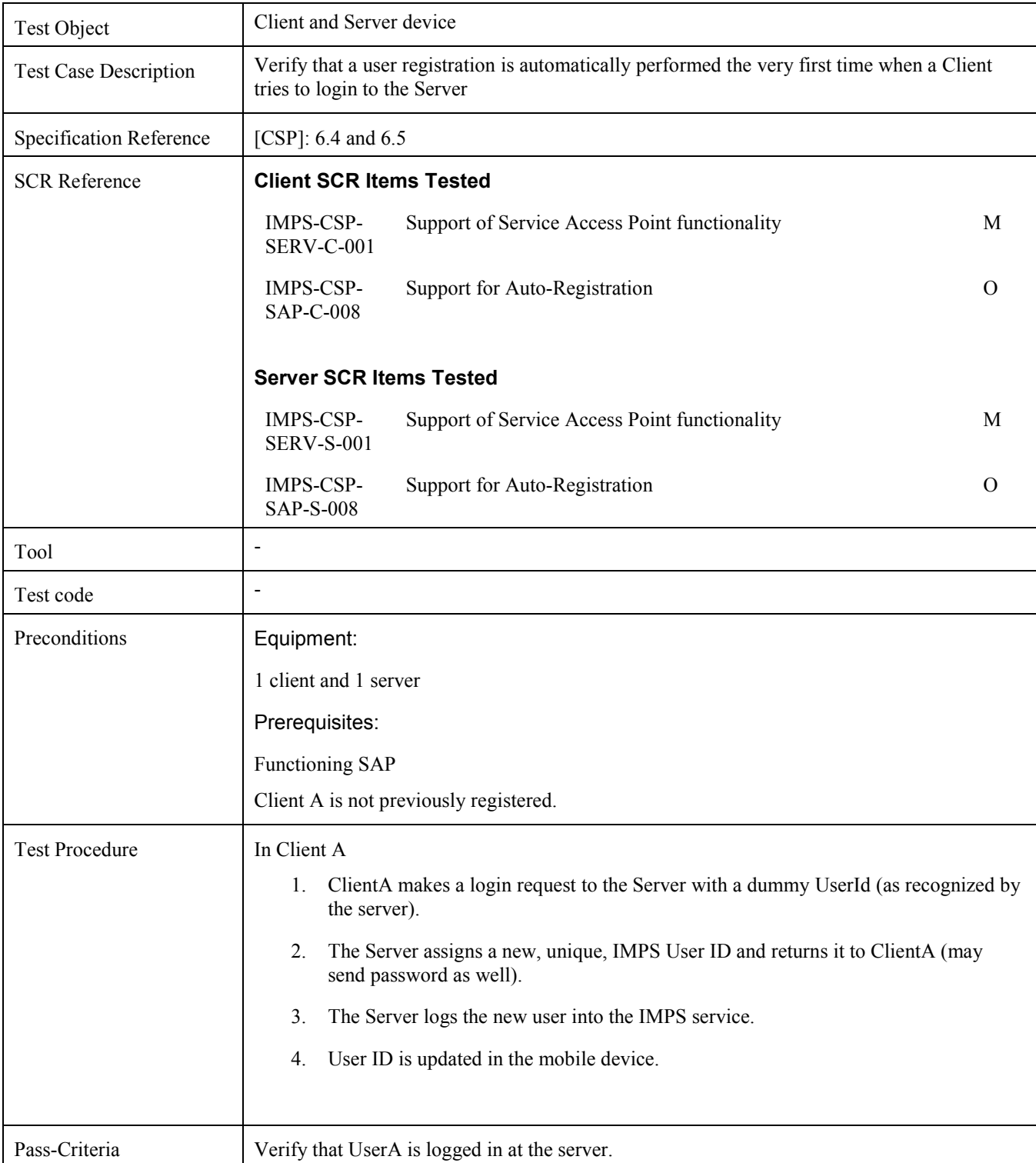

### **5.1.14 Verify Search failure due to unfilled mandatory fields in Public Profile of requesting user (Includes Optional Features)**

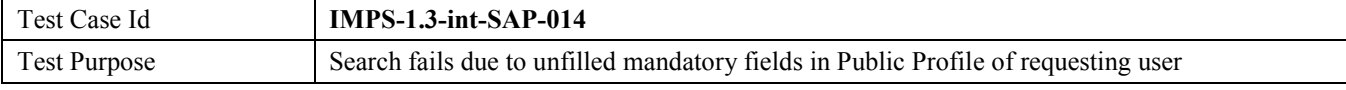

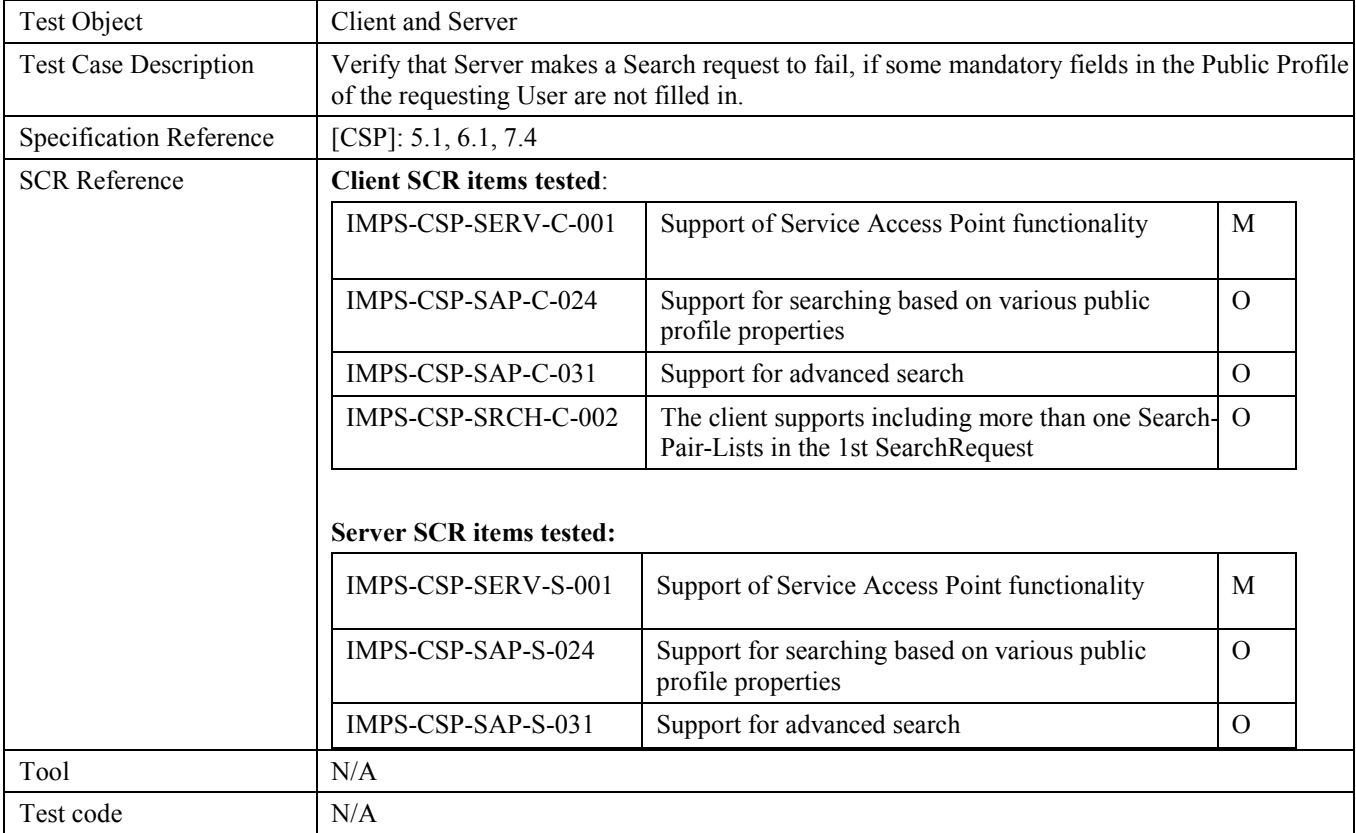

<span id="page-22-0"></span>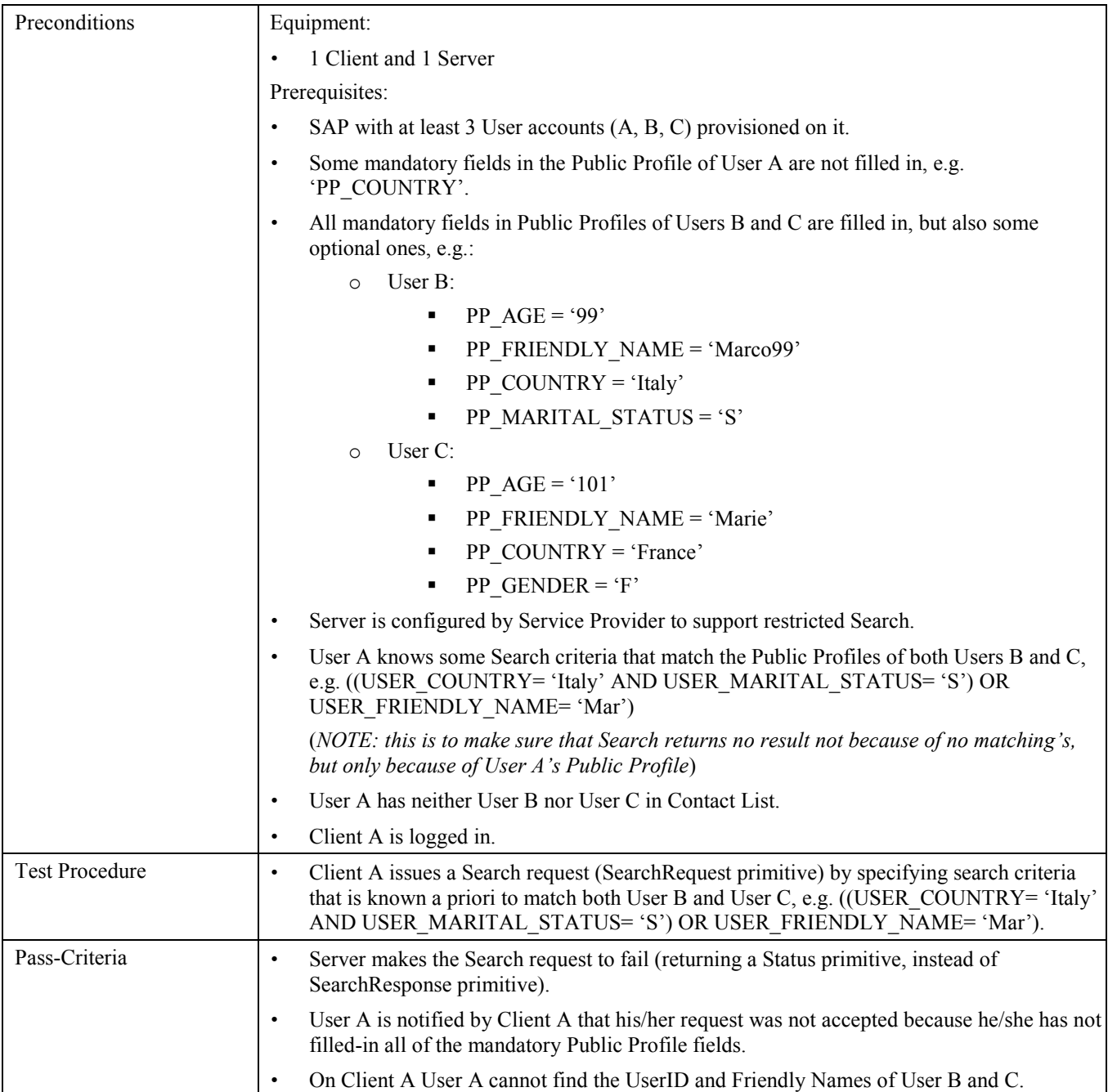

### **5.1.15 Verify User Search failure due to Age restrictions in place in Service Provider domain (Includes Optional Features)**

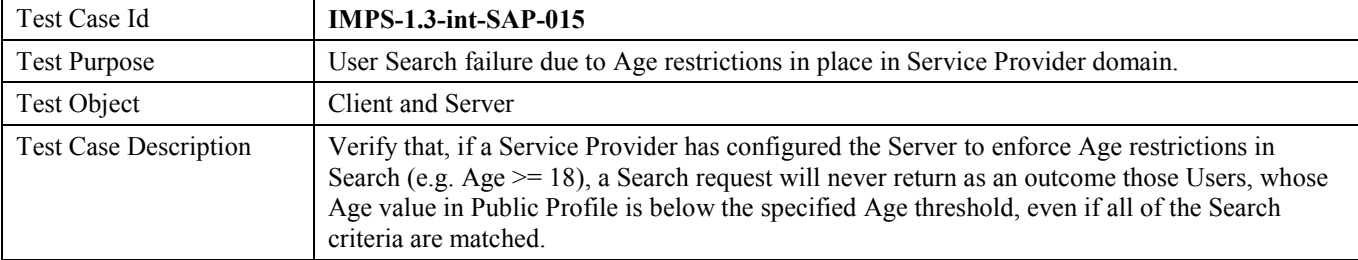

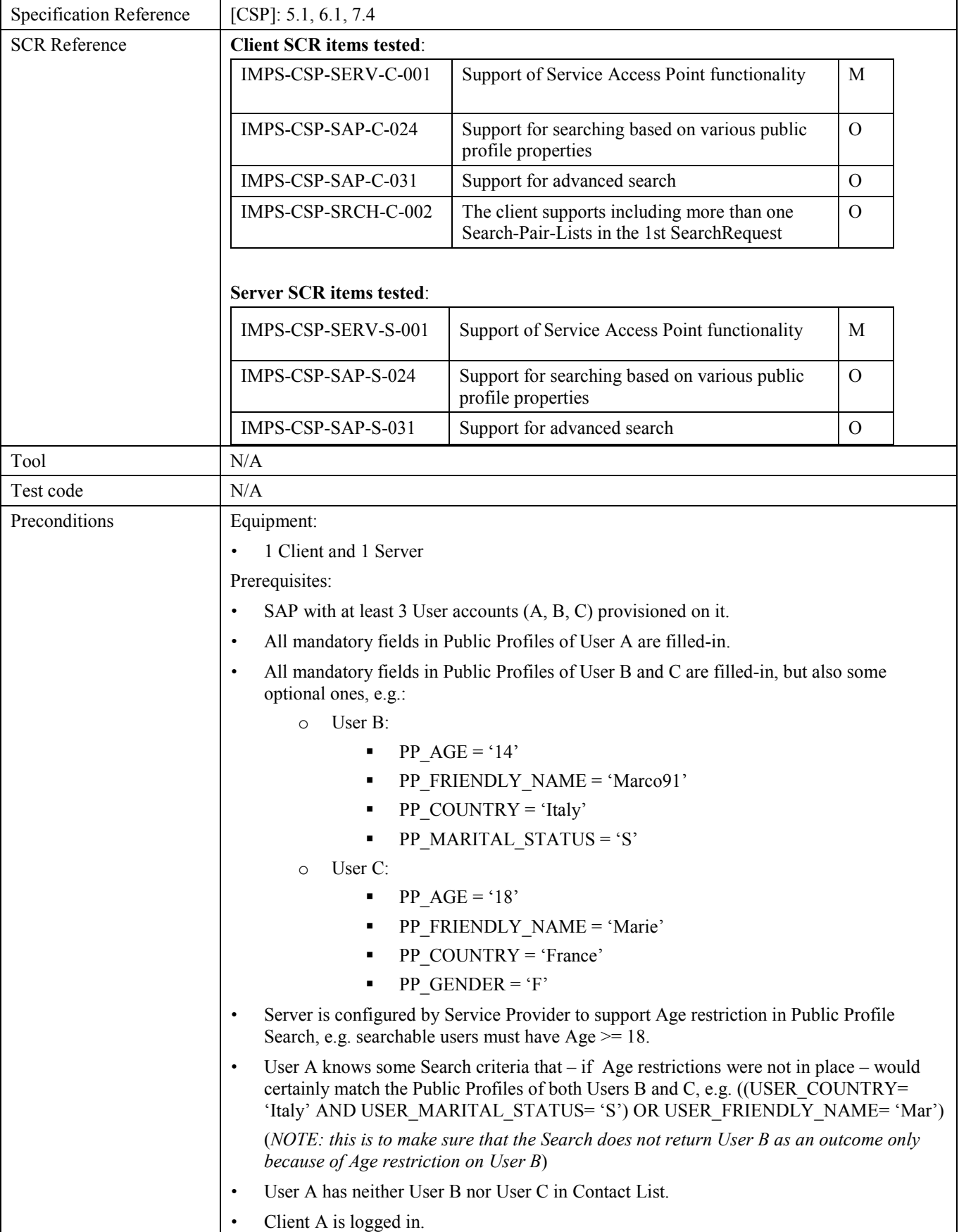

<span id="page-24-0"></span>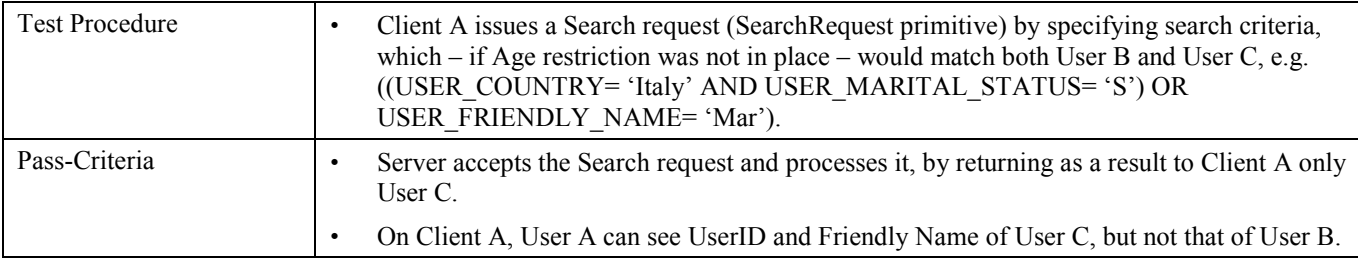

#### **5.1.16 Verify successful User Search including Advanced search criteria on Public and Private Profile (Includes Optional Features)**

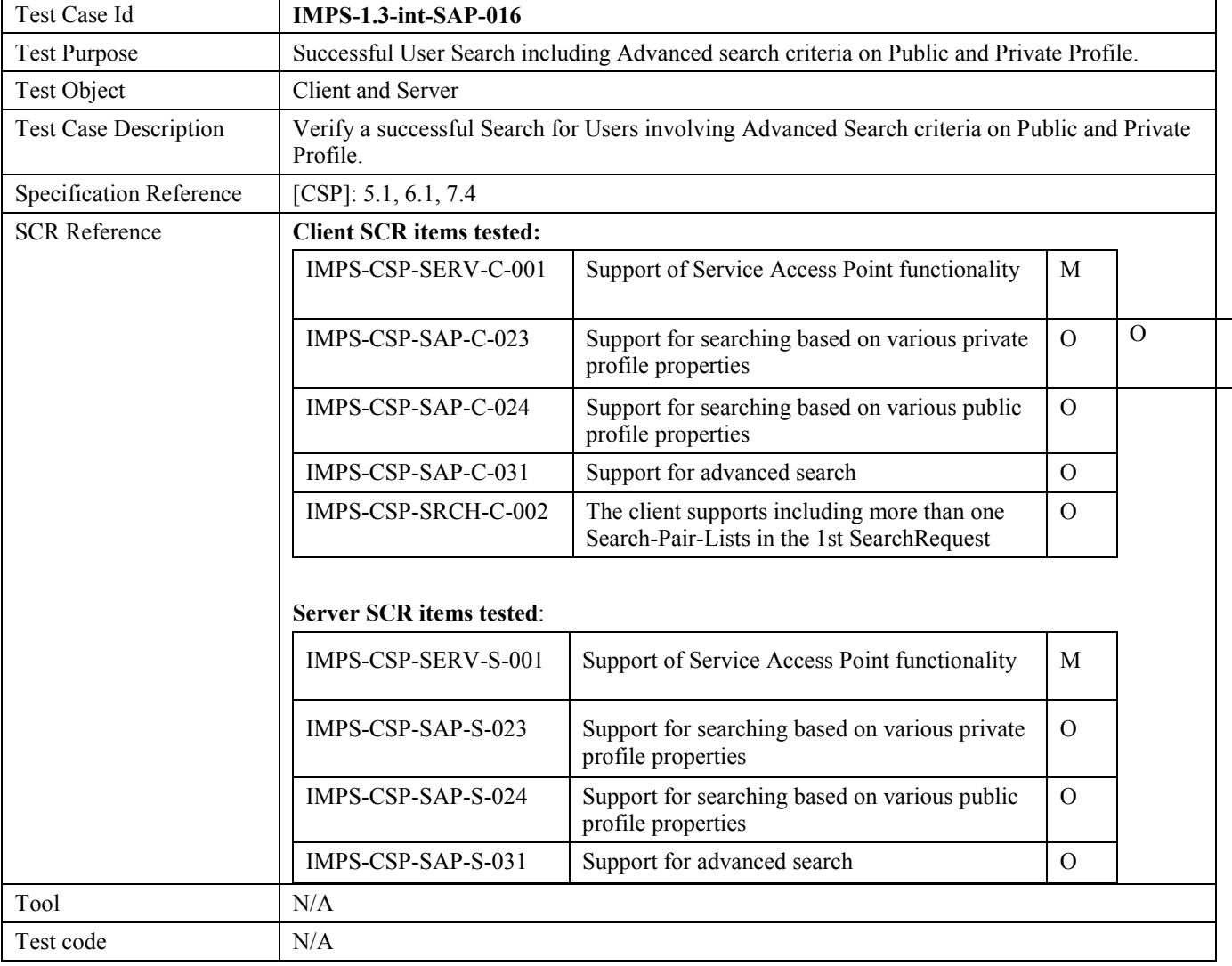

<span id="page-25-0"></span>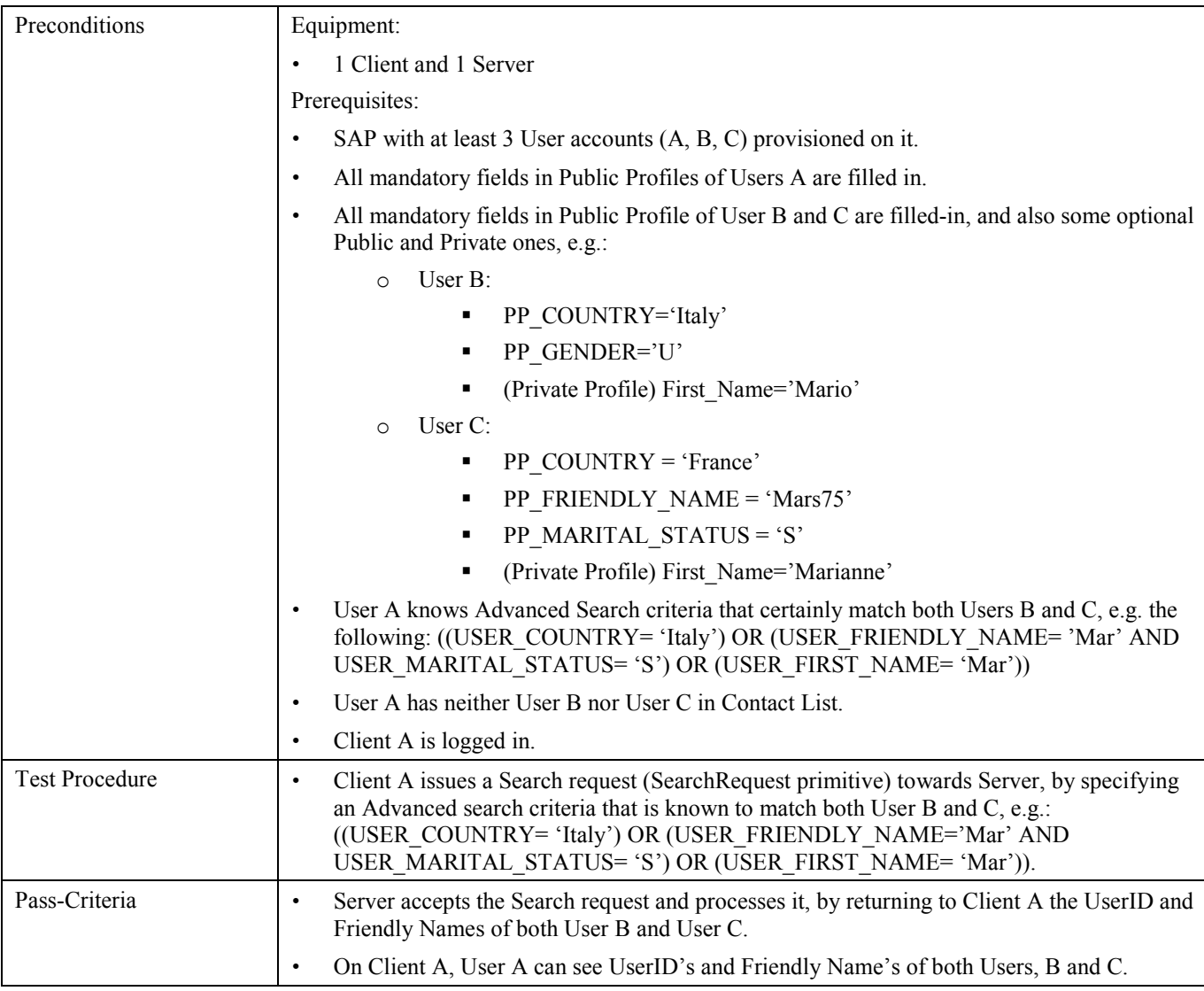

### **5.1.17 Verify the Update of Public Profile (Includes Optional Features)**

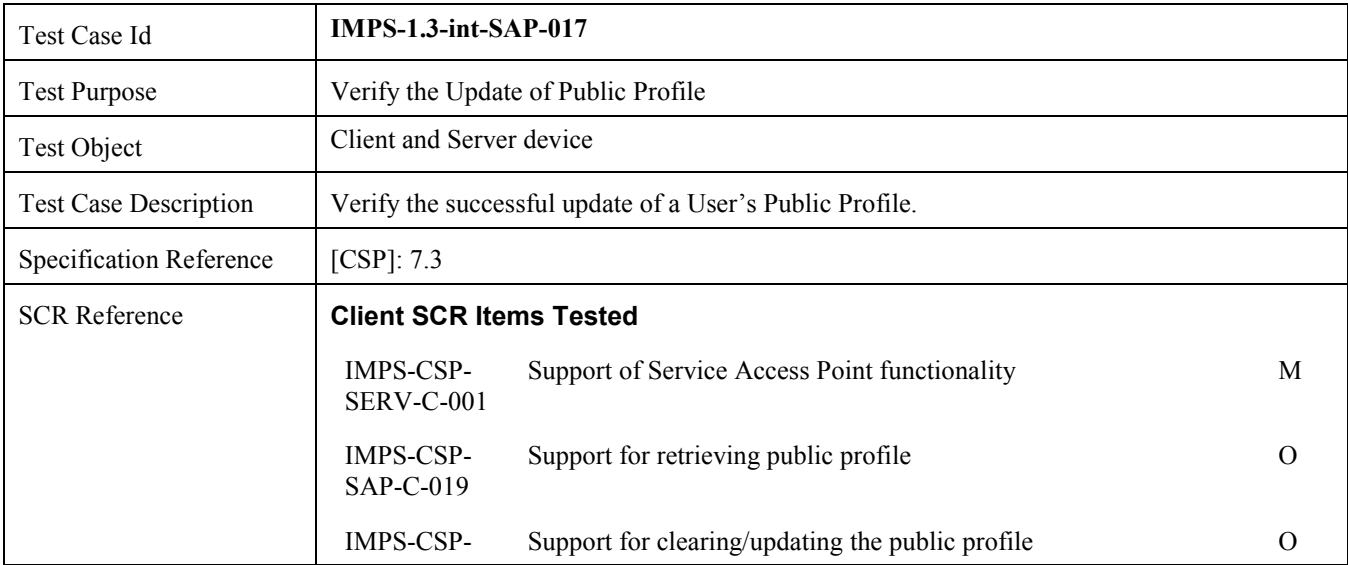

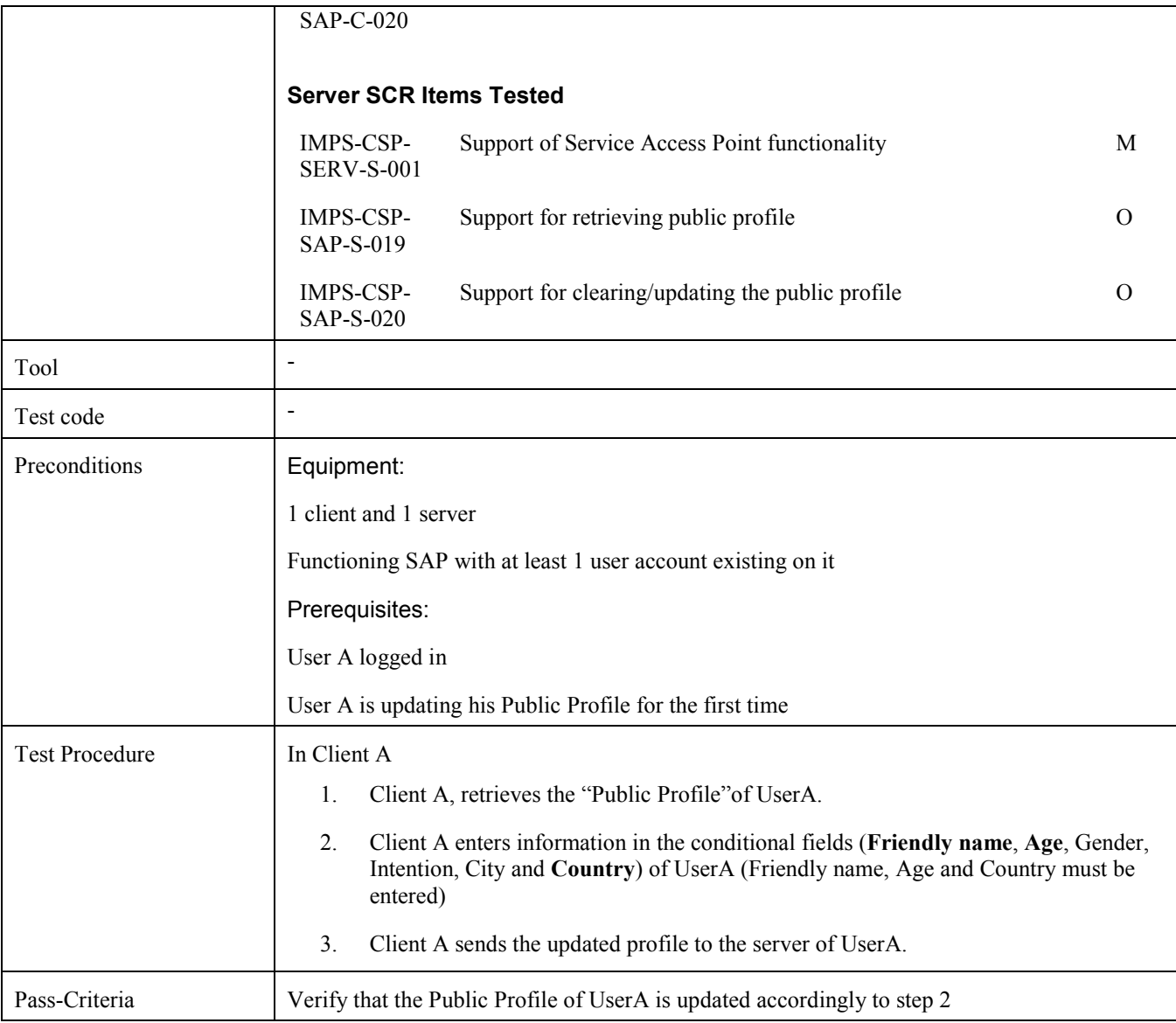

### **5.1.18 Verify a partially unsuccessful request of retrieving the Public Profile of other users (Includes Optional Features)**

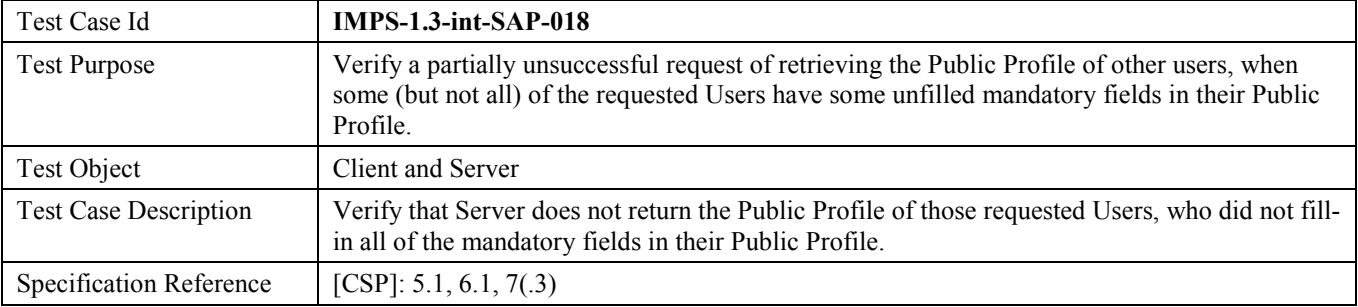

<span id="page-27-0"></span>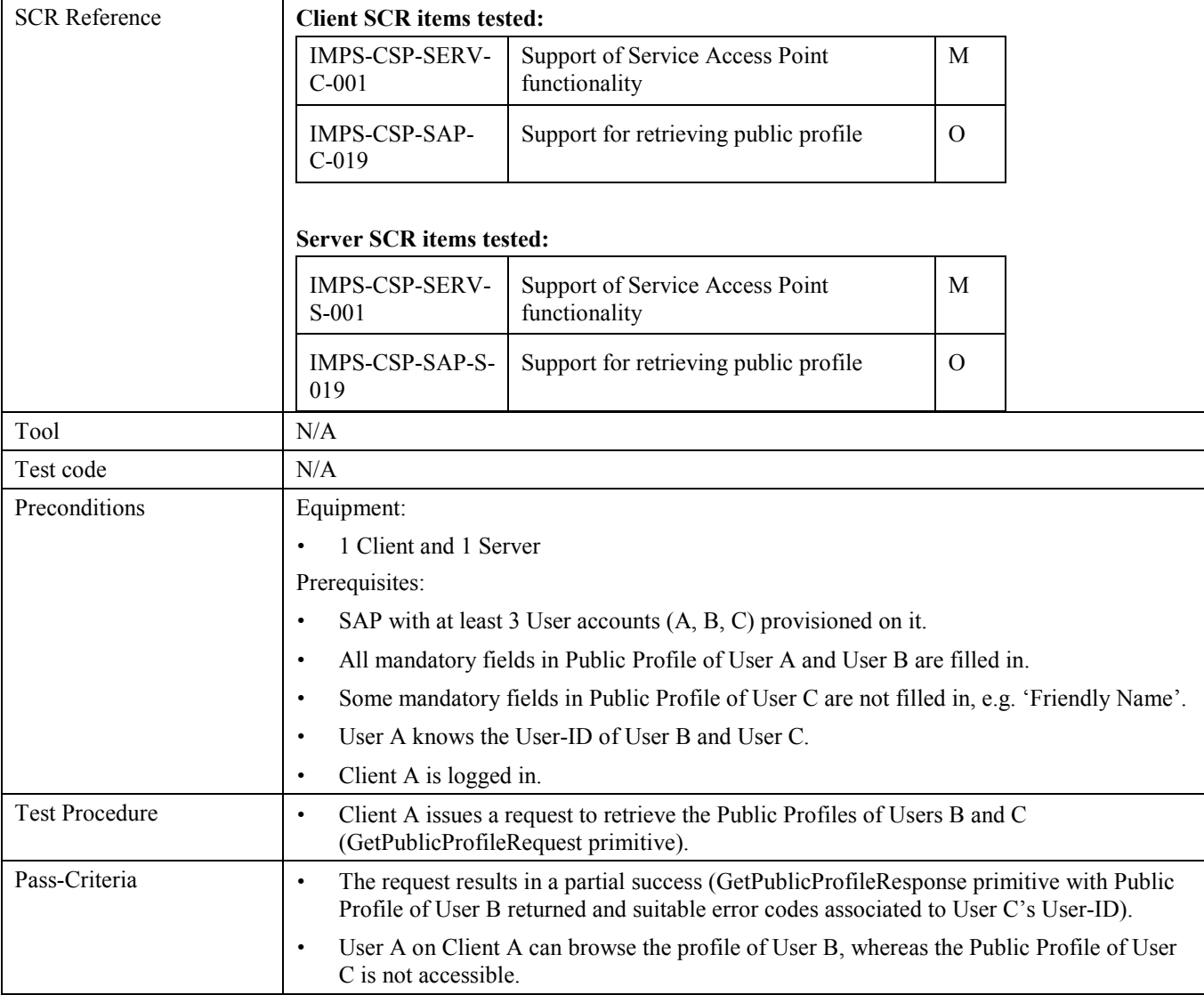

#### **5.1.19 Verify unsuccessful User request of Updating his/her own Public Profile (Includes Optional Features)**

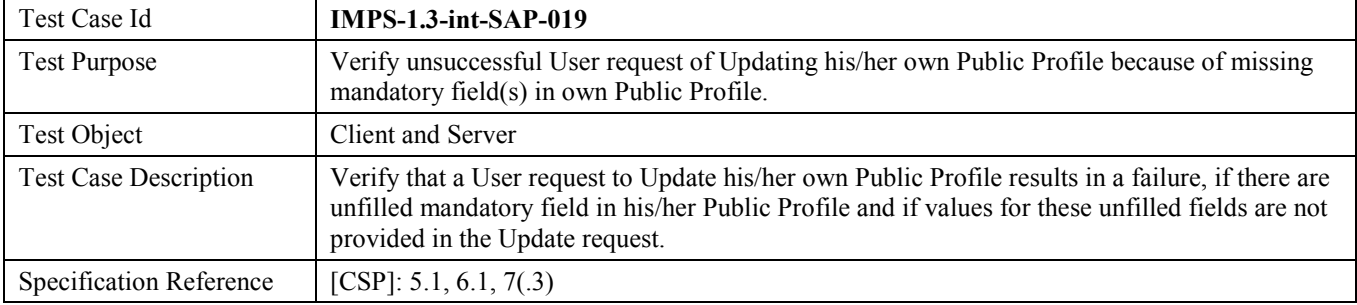

<span id="page-28-0"></span>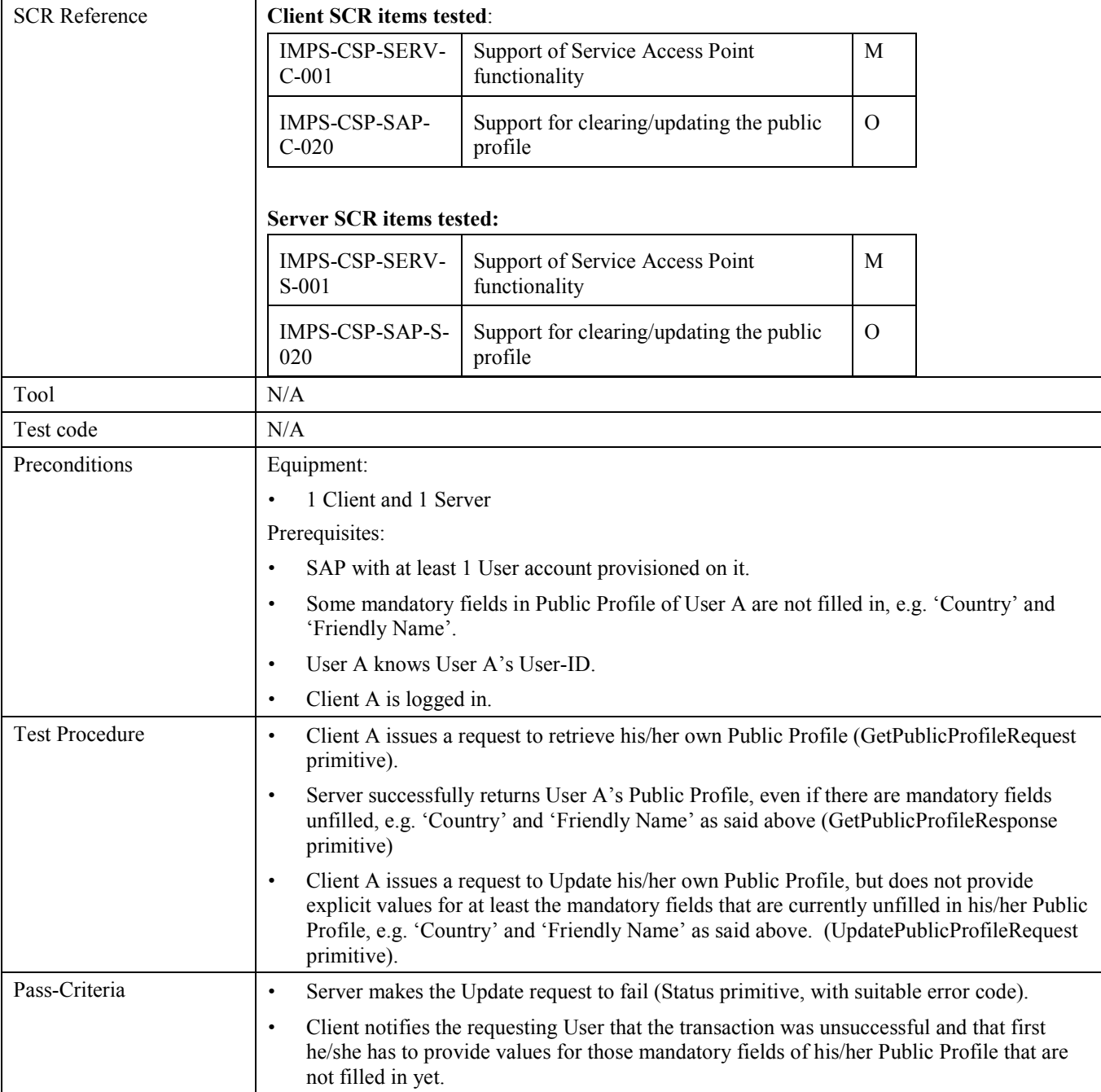

## **5.1.20 Verify successful Clearing of own Public Profile (Includes Optional Features)**

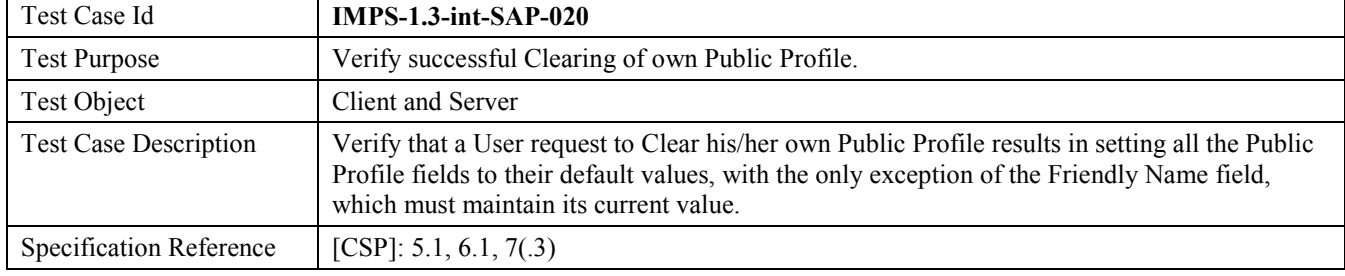

<span id="page-29-0"></span>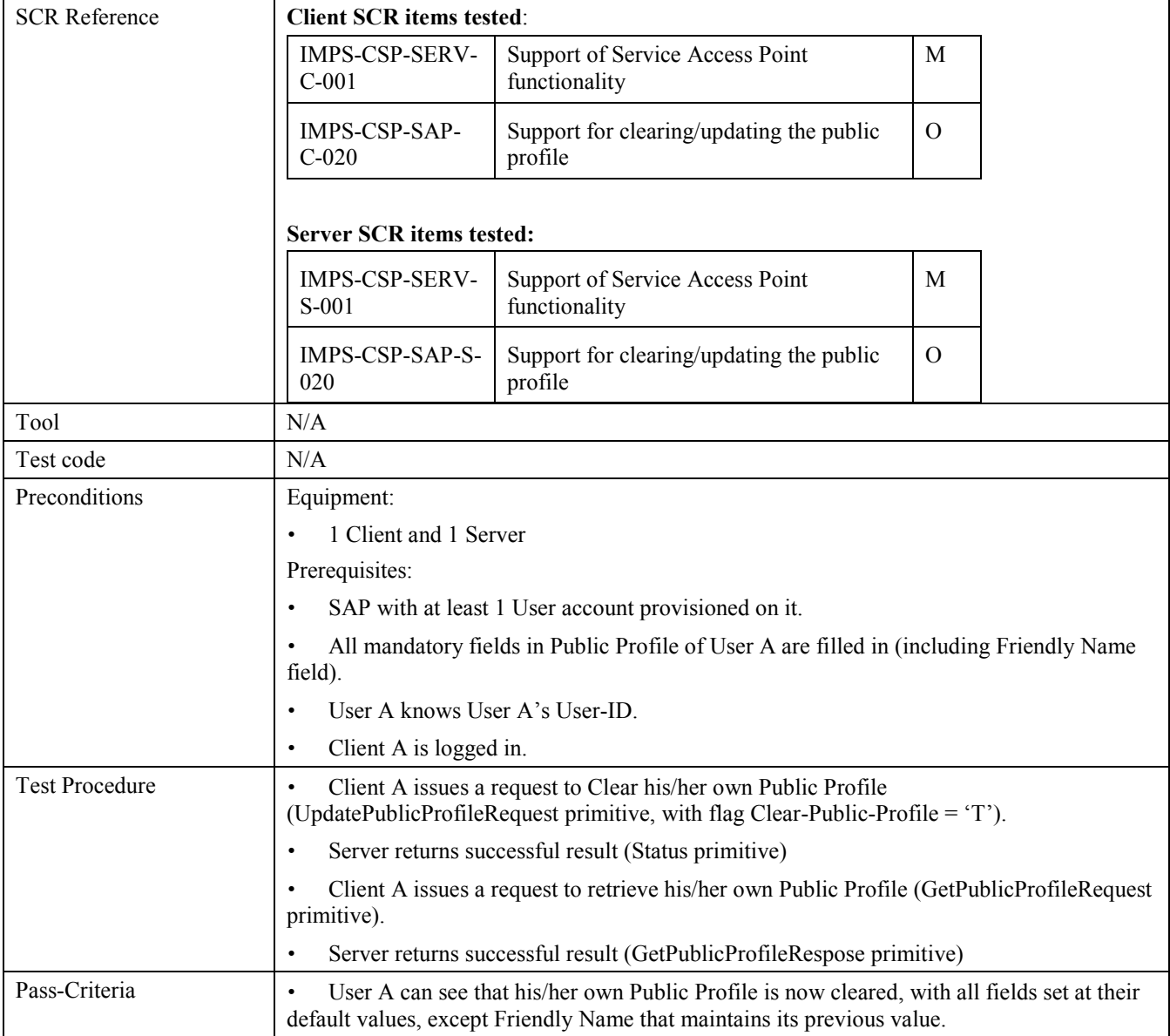

### **5.1.21 Verify the successful continuation of Search (Includes Optional Features)**

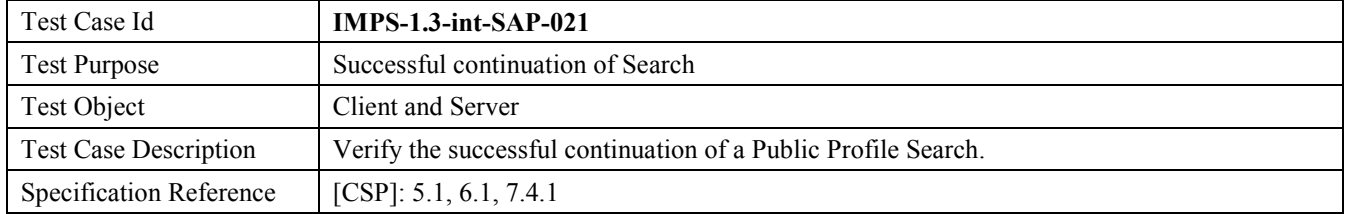

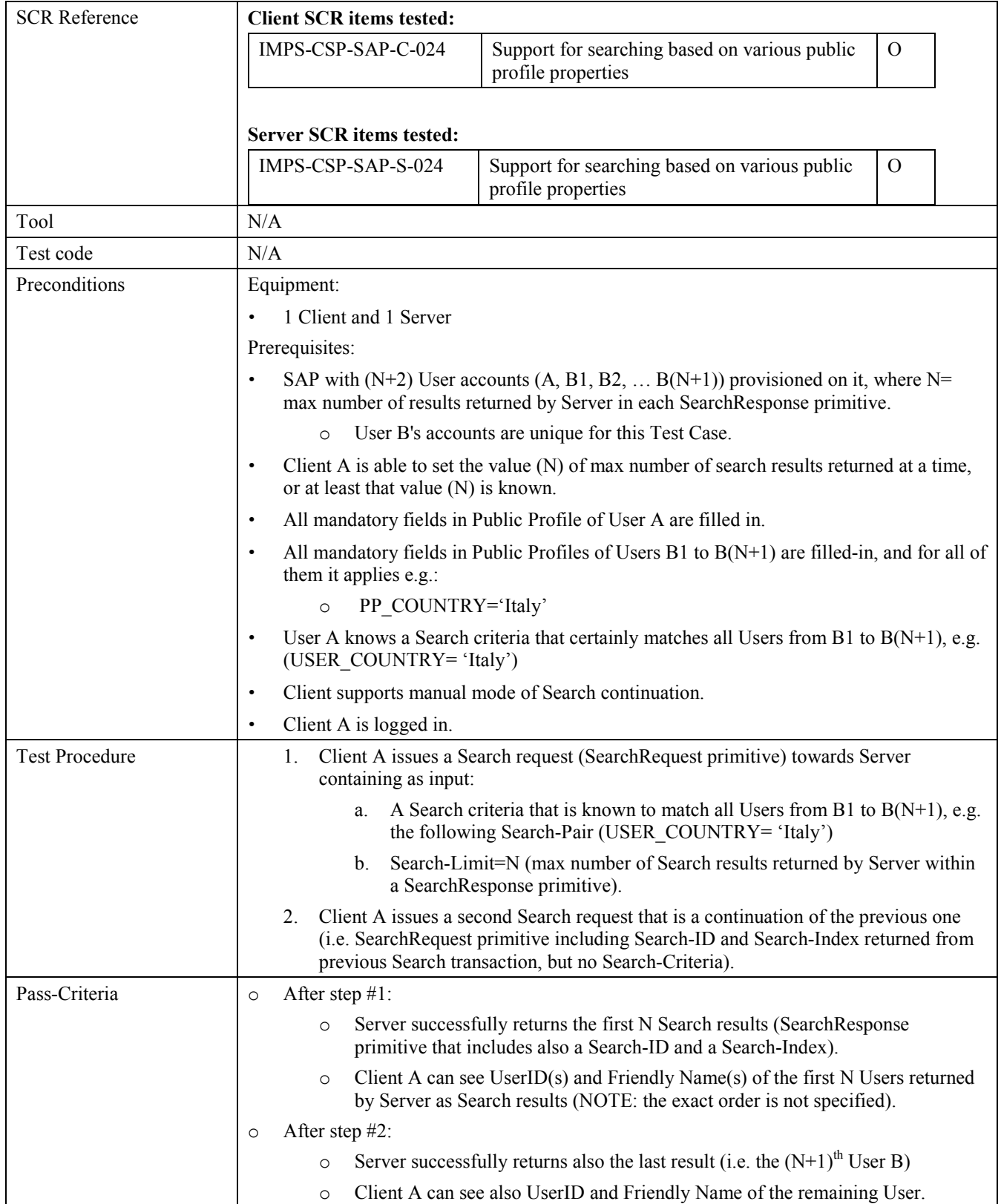

## <span id="page-31-0"></span>**5.1.22 Verify the successful stopping of Search (Includes Optional Features)**

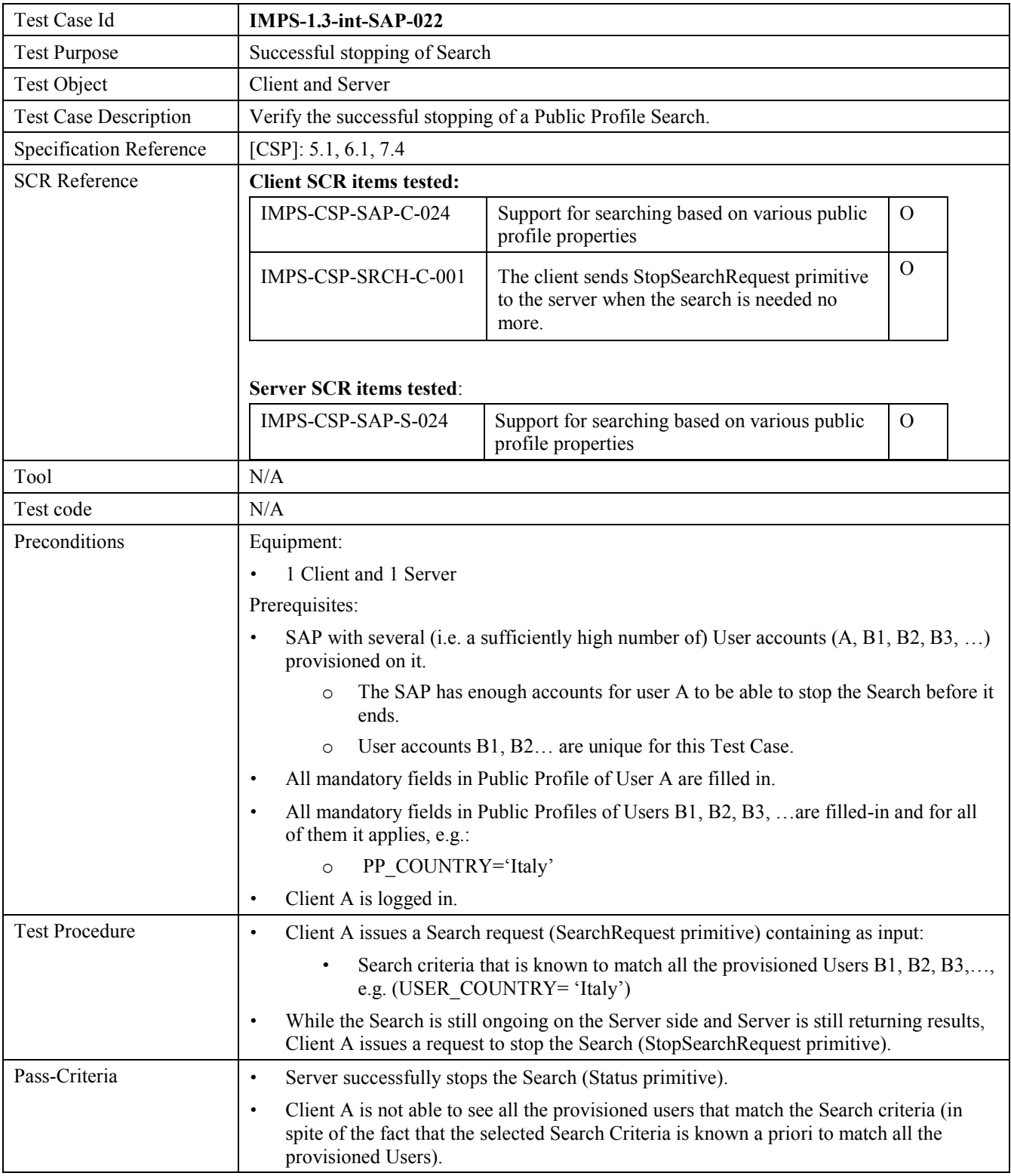

### <span id="page-32-0"></span>**5.1.23 Verify the successful Public Group Search with Age Restriction (Includes Optional Features)**

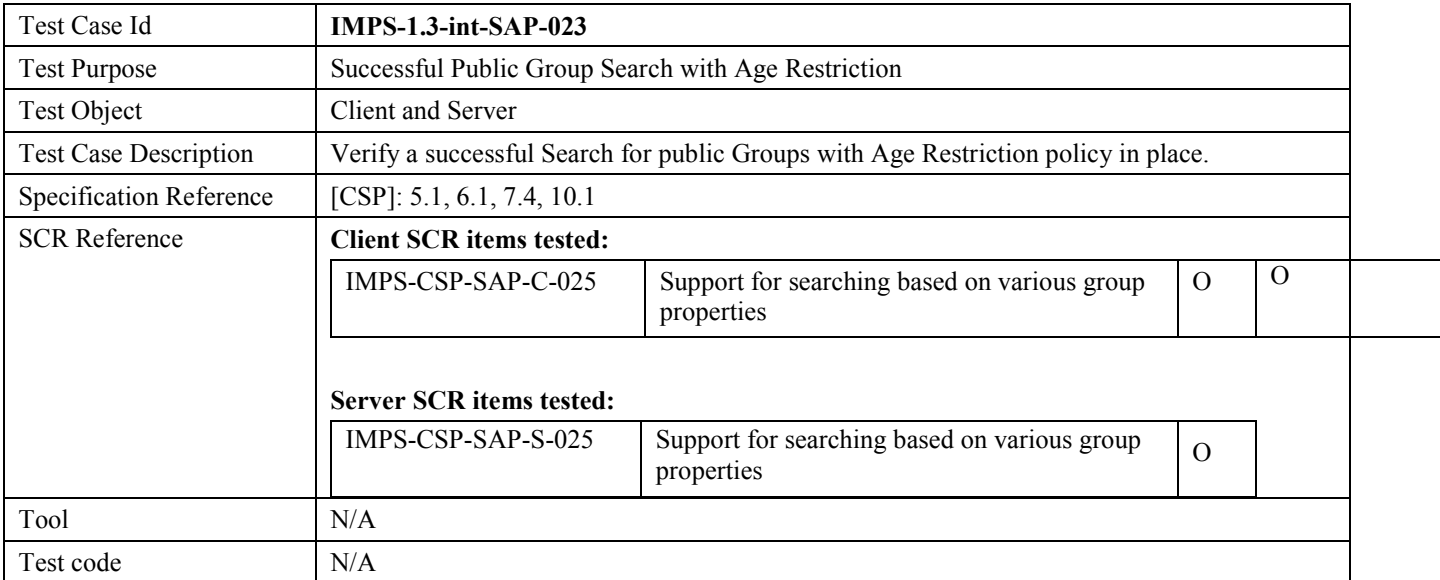

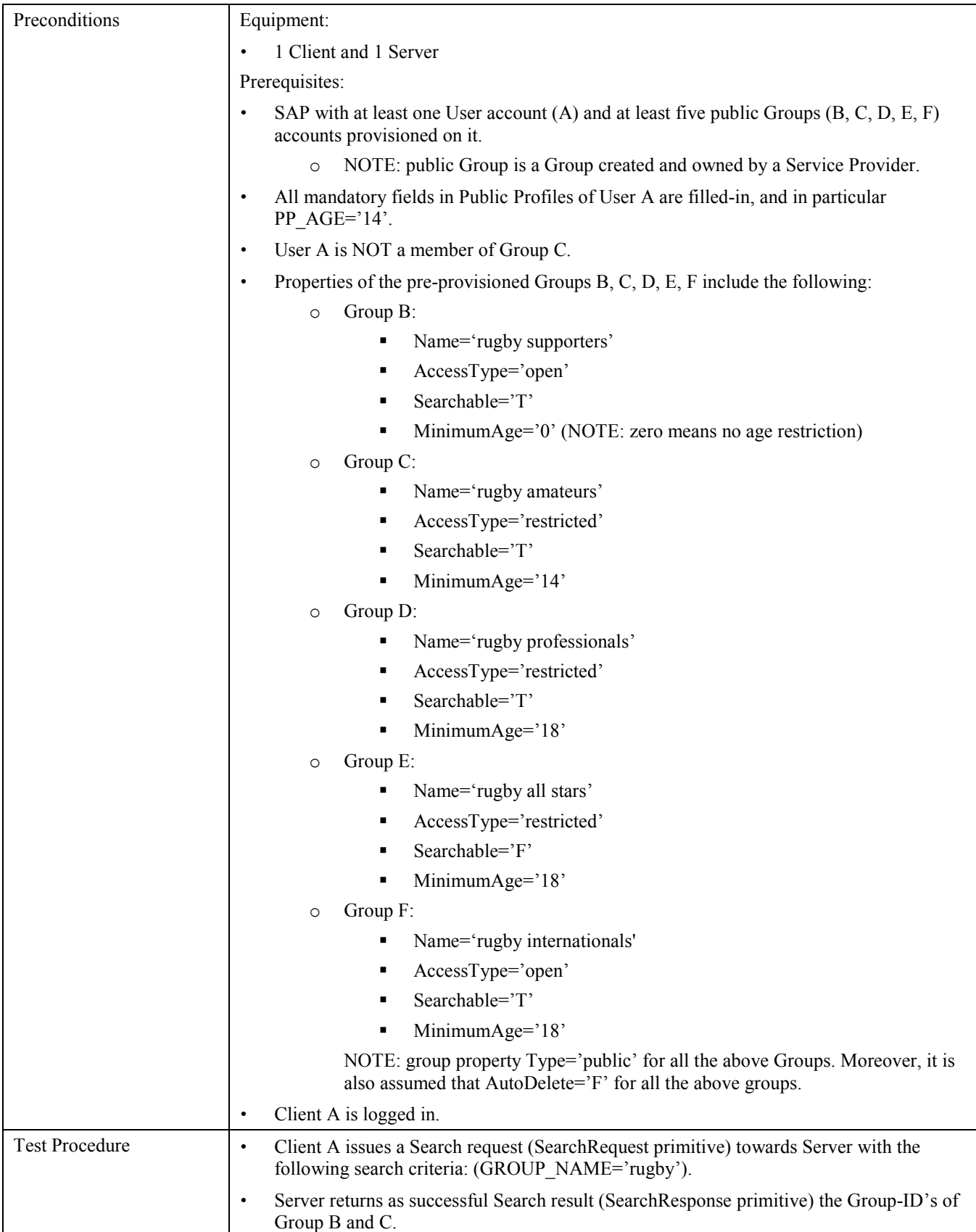

<span id="page-34-0"></span>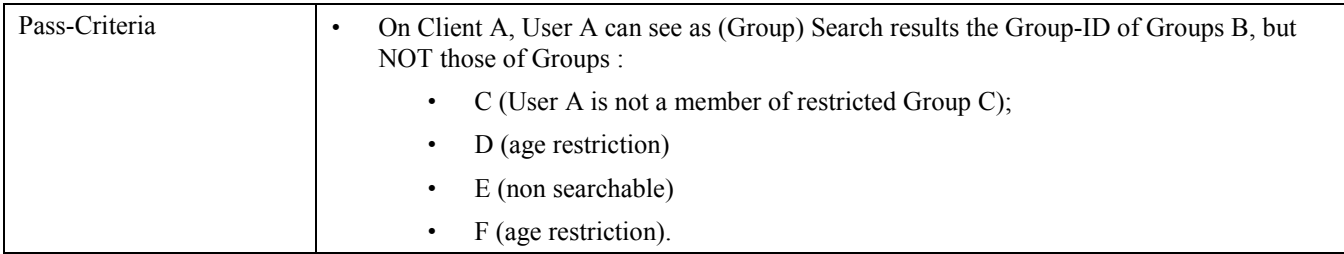

### **5.1.24 Verify System Message functionality (answer options, no verification mechanism) (Includes Optional Features)**

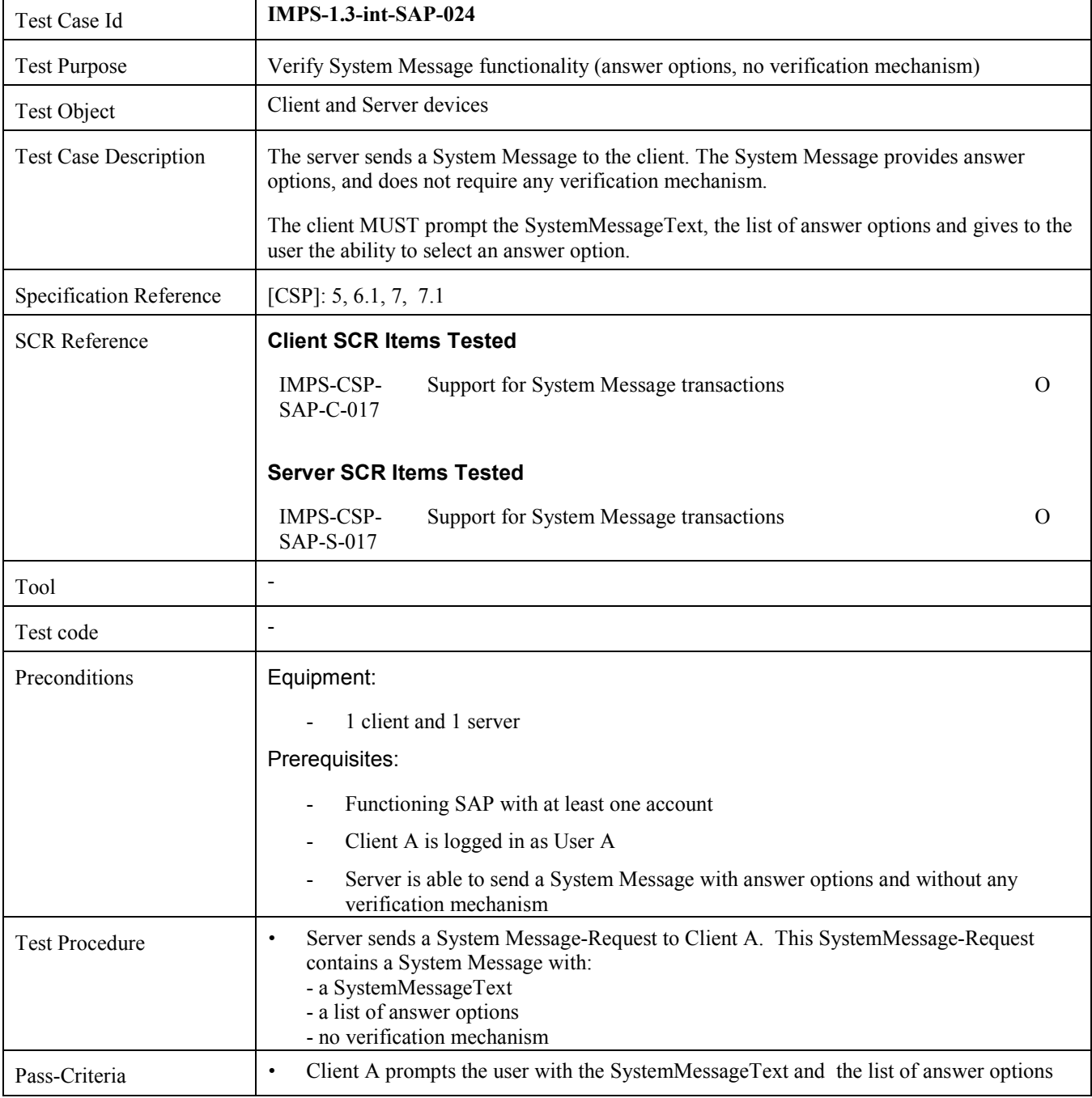

### **5.1.25 Verify System Message functionality (No answer options, InText verification mechanism) (Includes Optional Features)**

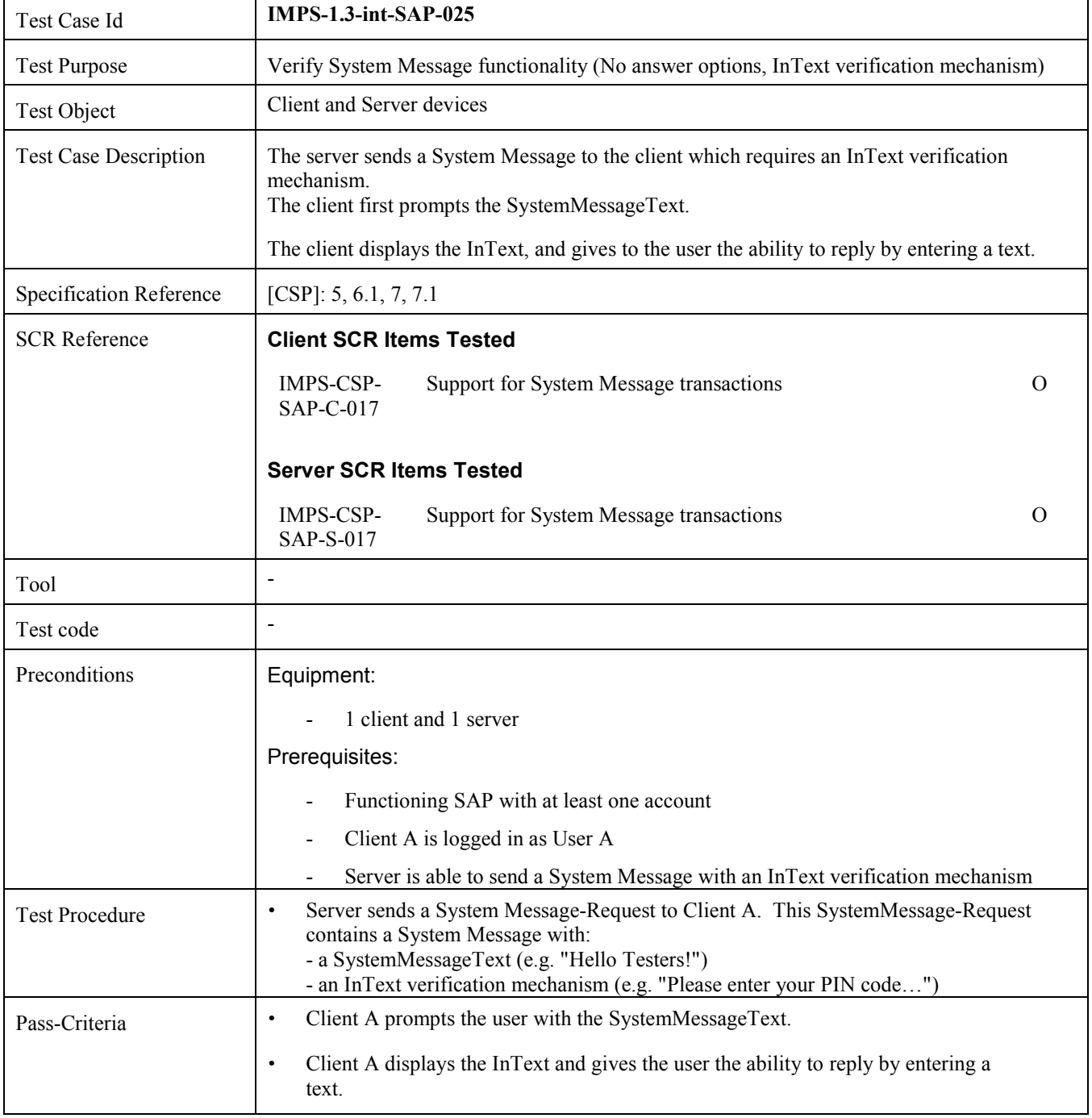
## **5.1.26 Session Re-establishment (Includes Optional Features)**

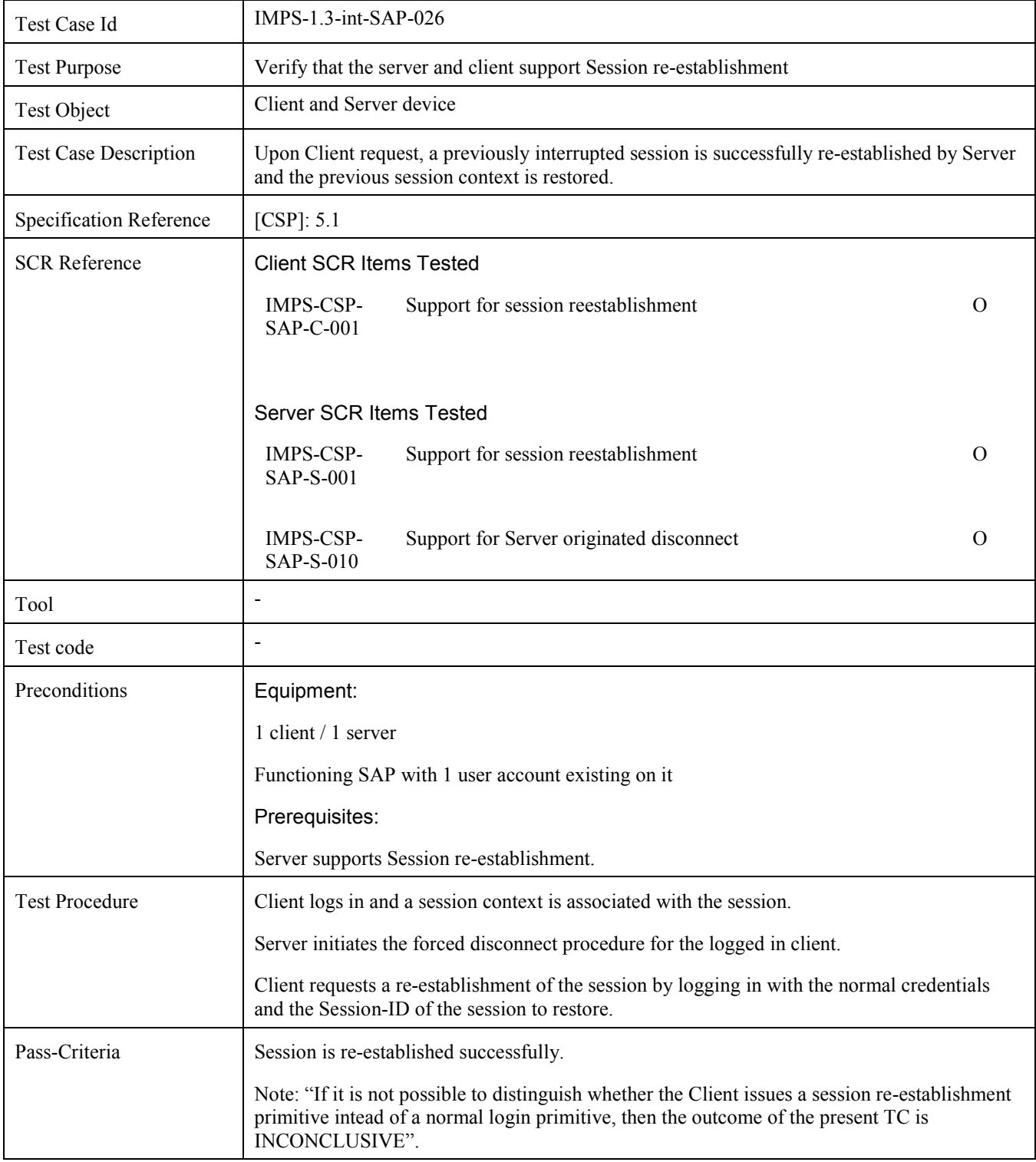

#### **5.1.27 Verify the Auto Registration when the user chooses his/her UserID (Includes Optional Features)**

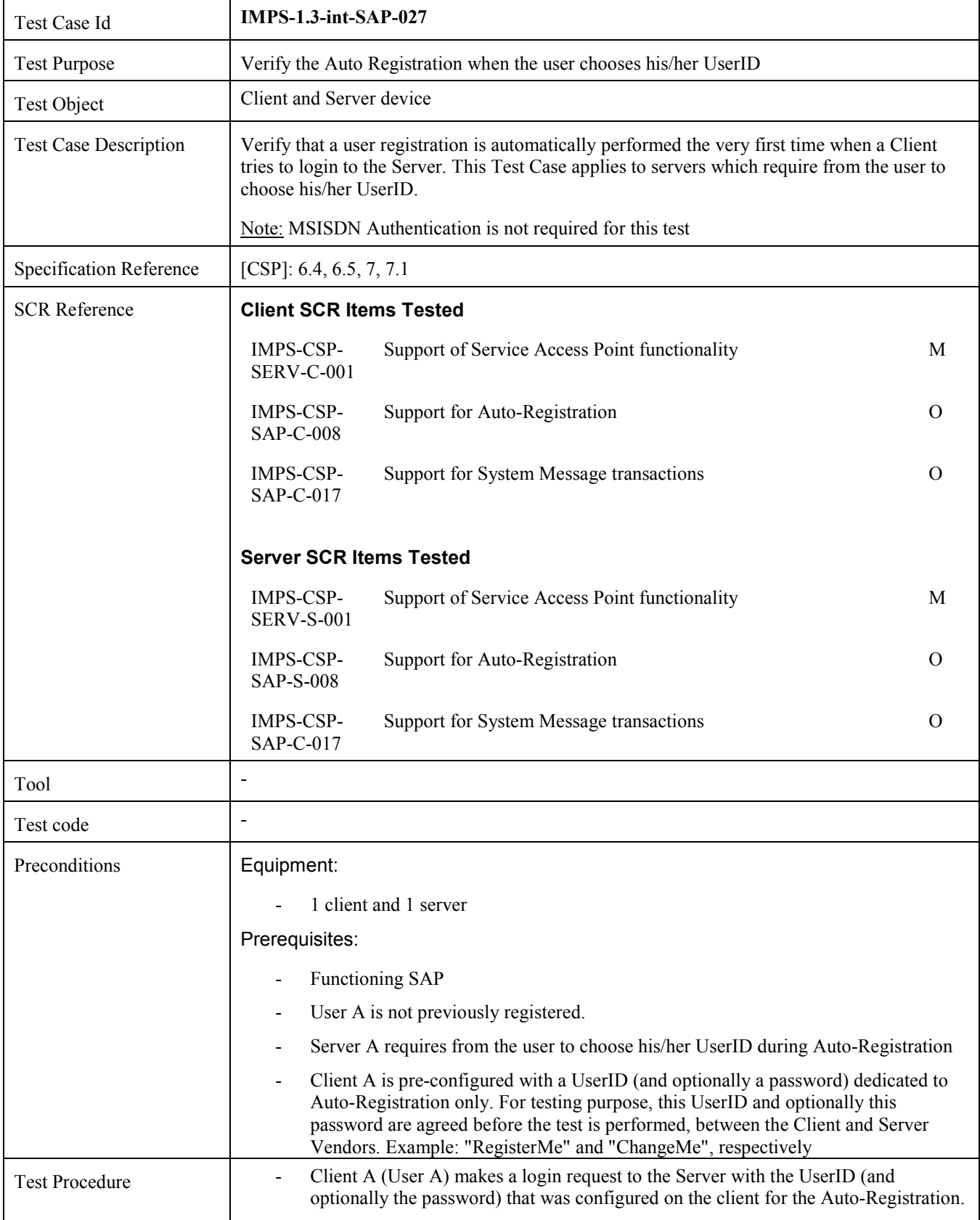

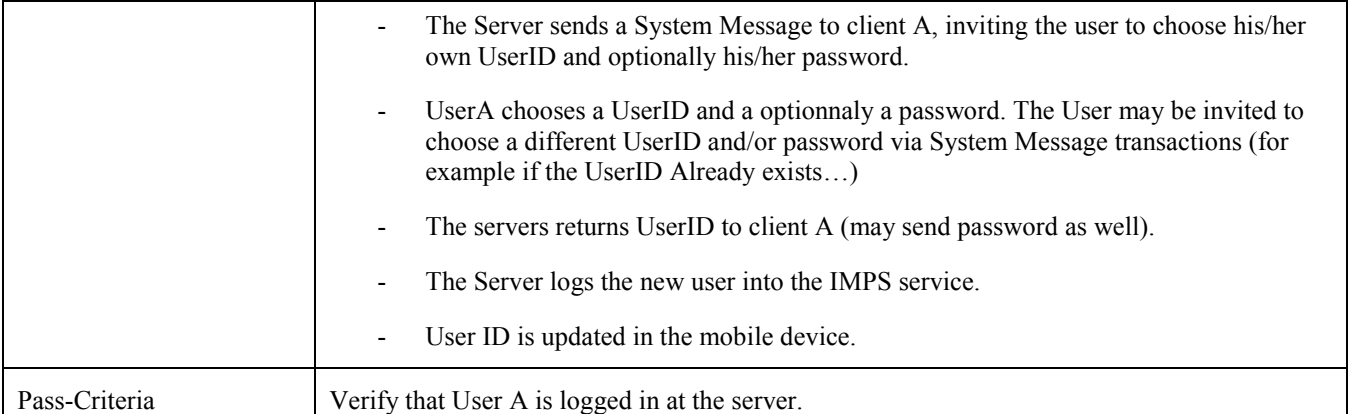

# **5.2 IMPS-1.3-int-PRSE**

## **5.2.1 Verify that Server supports Subscribe Presence functionality and Client supports presence notifications (Includes Optional Features)**

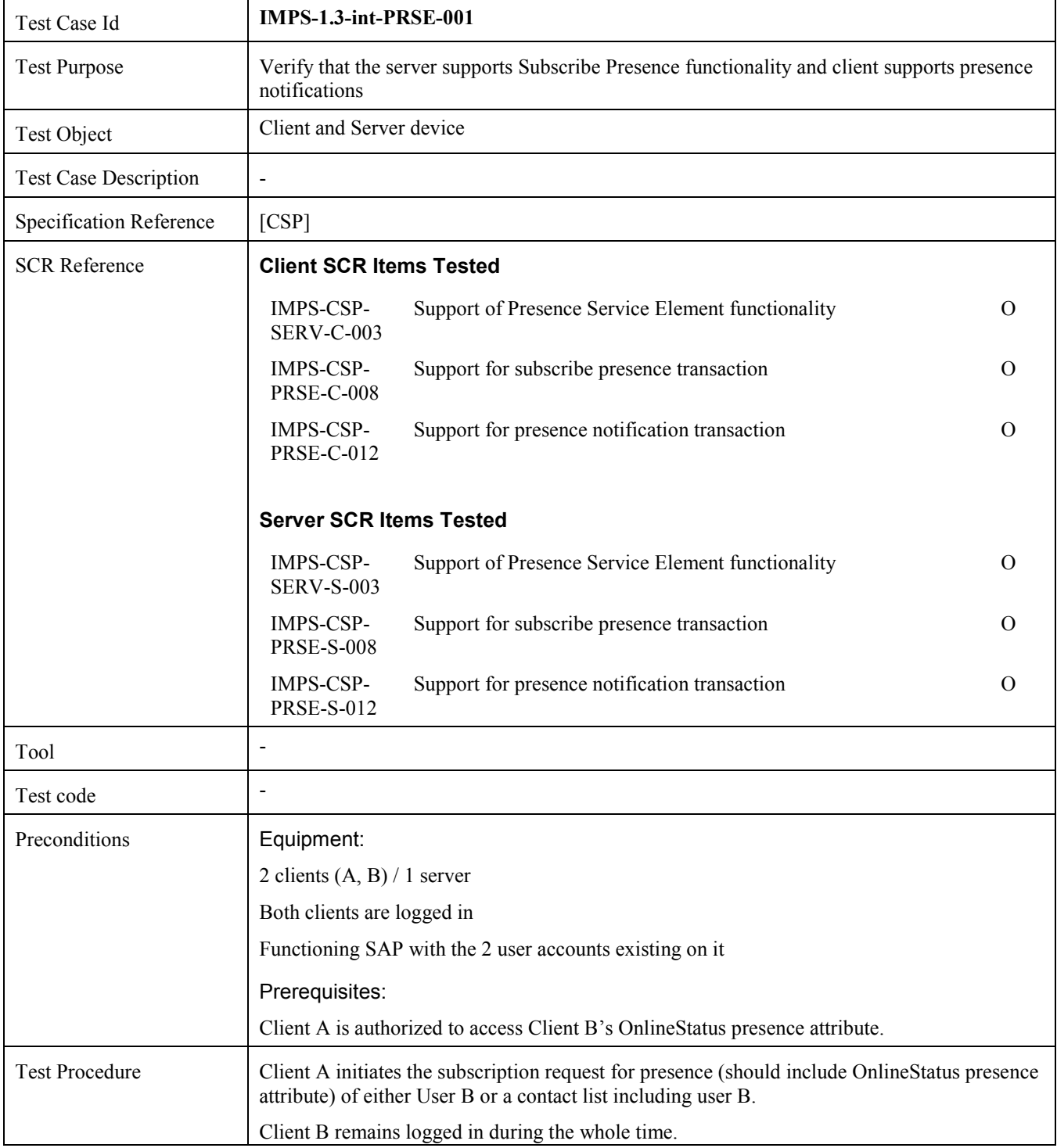

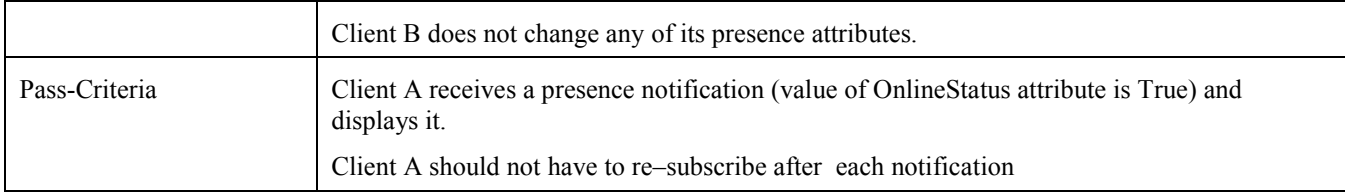

## **5.2.2 Verify that when Client unsubscribes presence, the Server stops delivering presence updates (Includes Optional Features)**

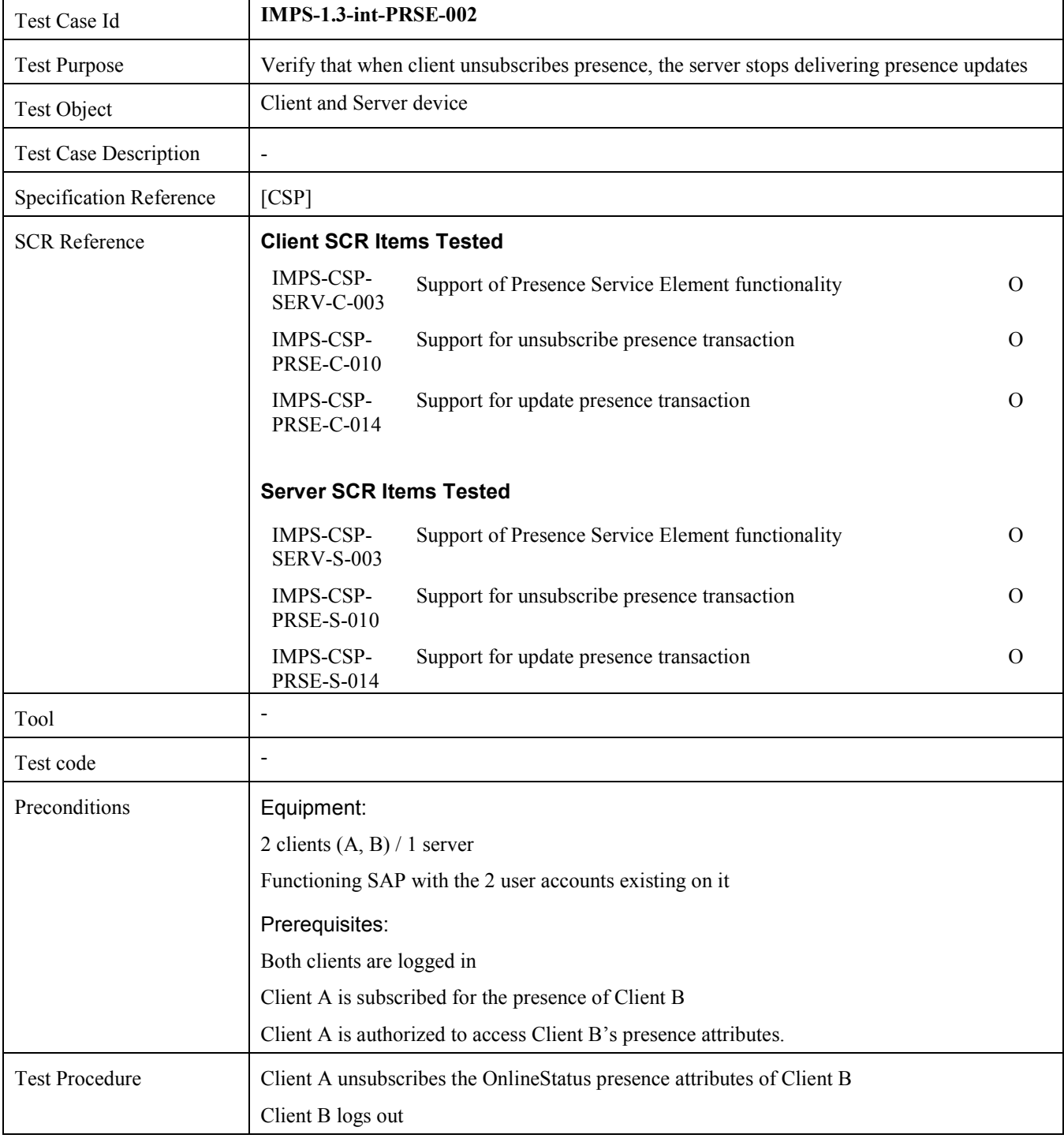

## **5.2.3 Verify that Server sends OnlineStatus update to subscriber when publisher logs in and logs out (Includes Optional Features)**

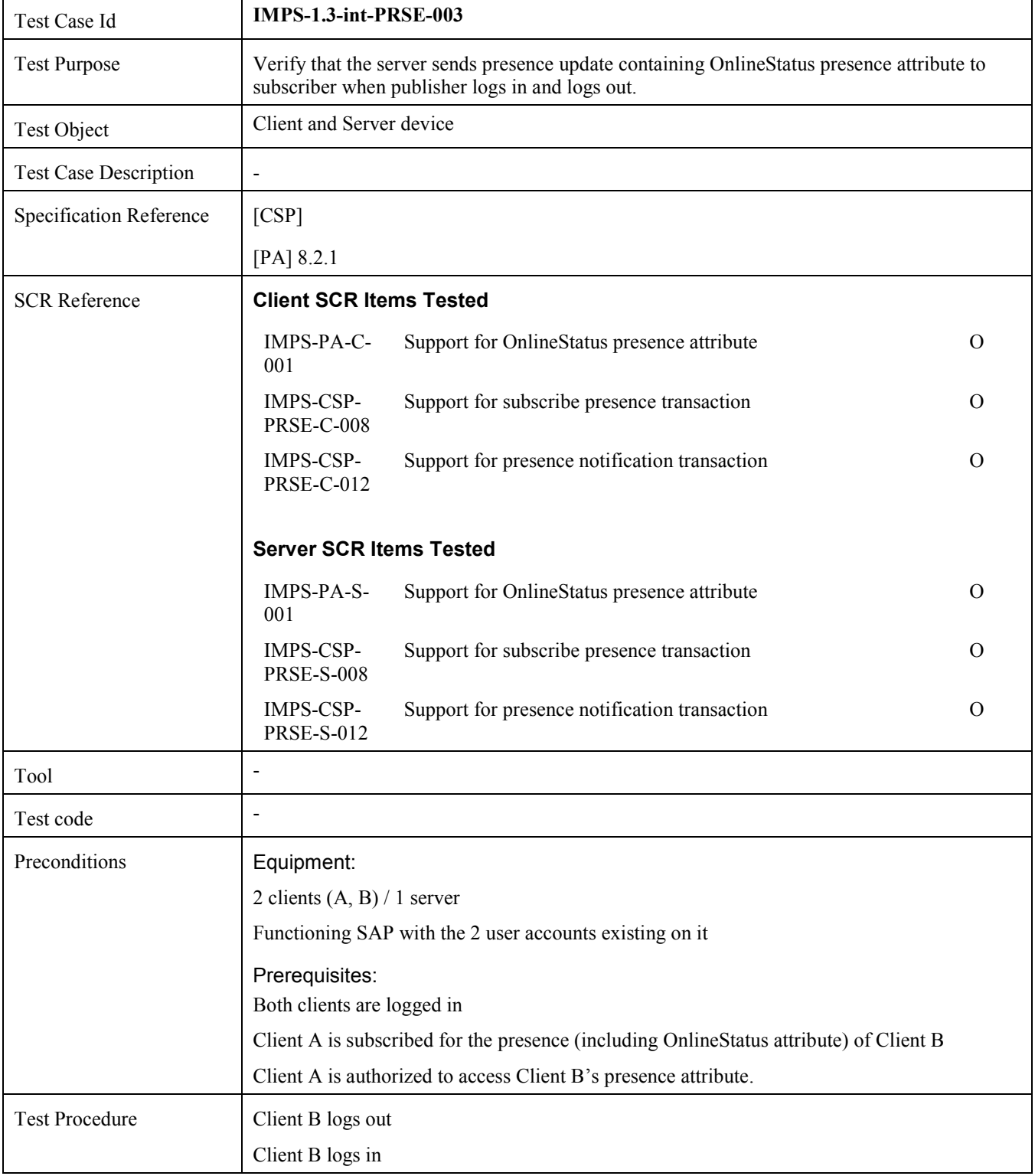

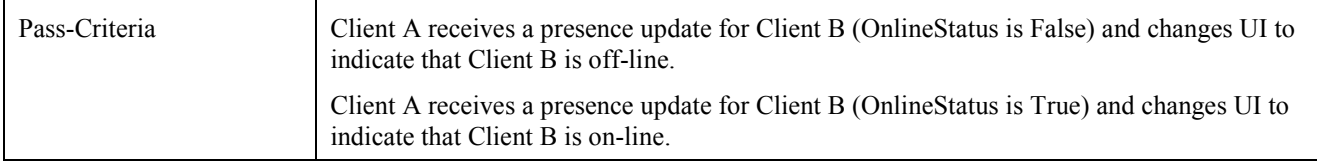

### **5.2.4 Verify the interoperability of StatusMood presence attribute (Includes Optional Features)**

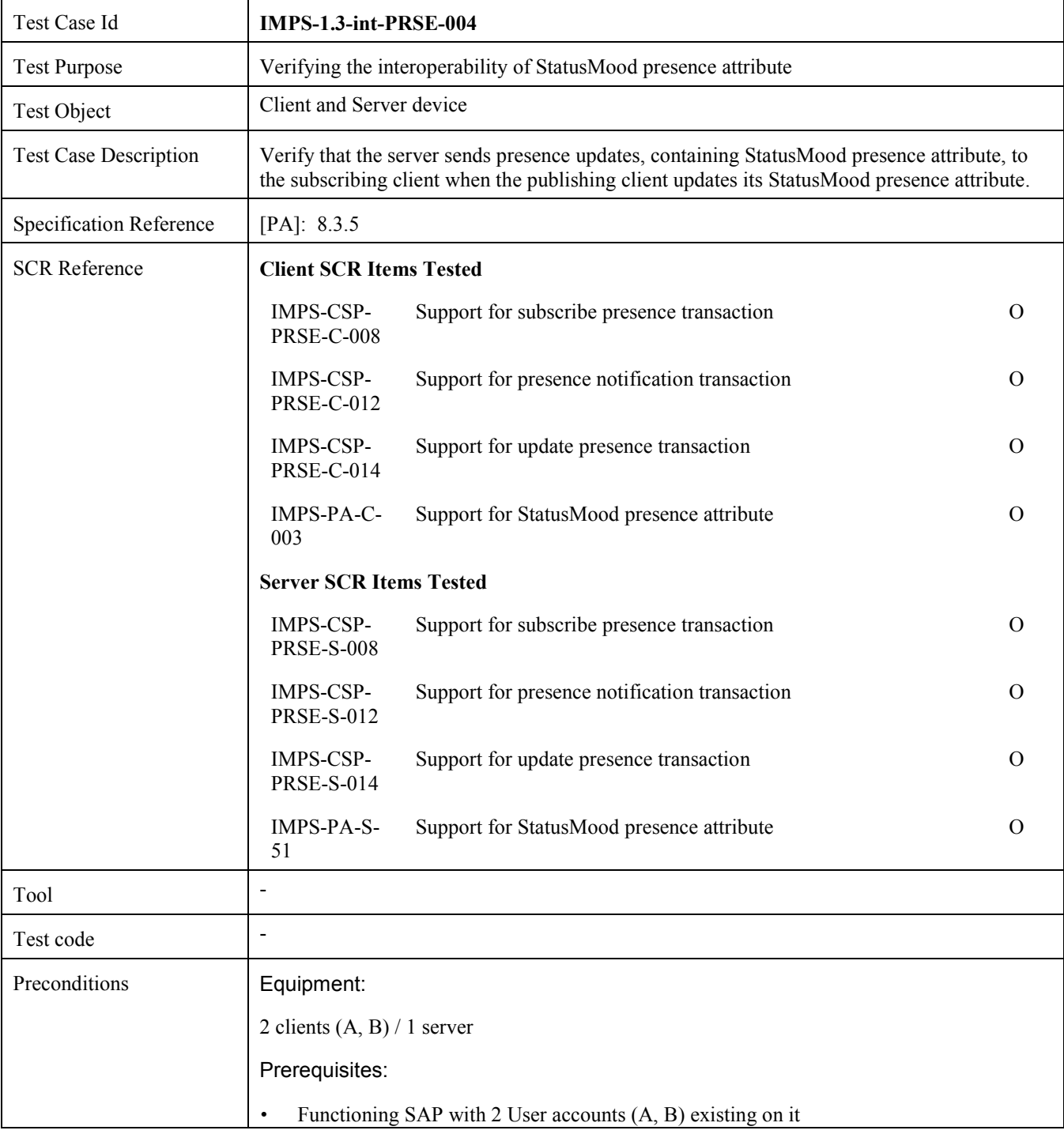

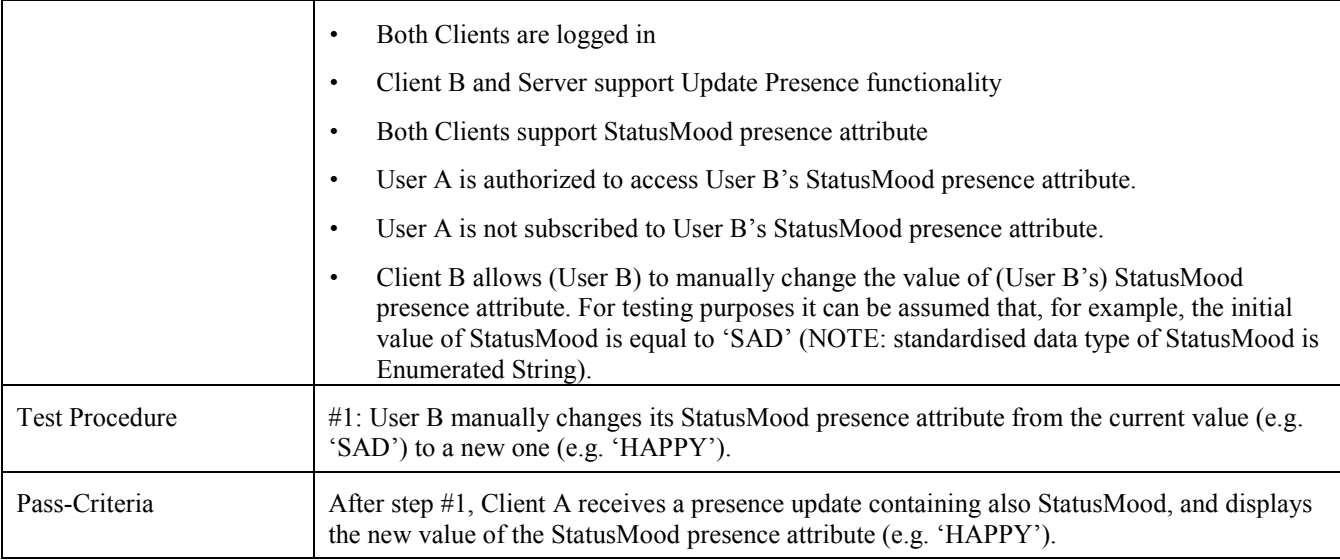

## **5.2.5 Verify the interoperability of ClientInfo presence attribute (Includes Optional Features)**

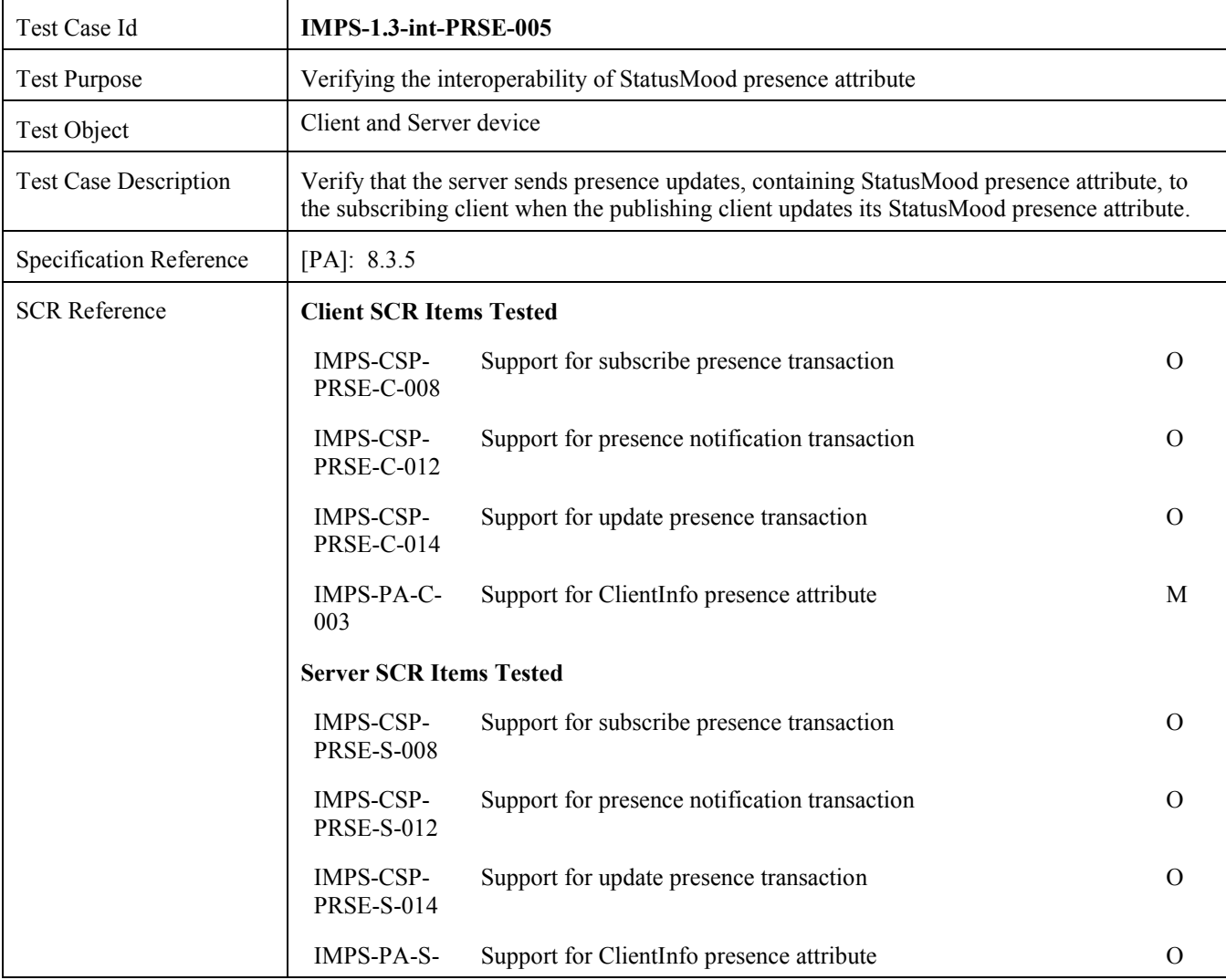

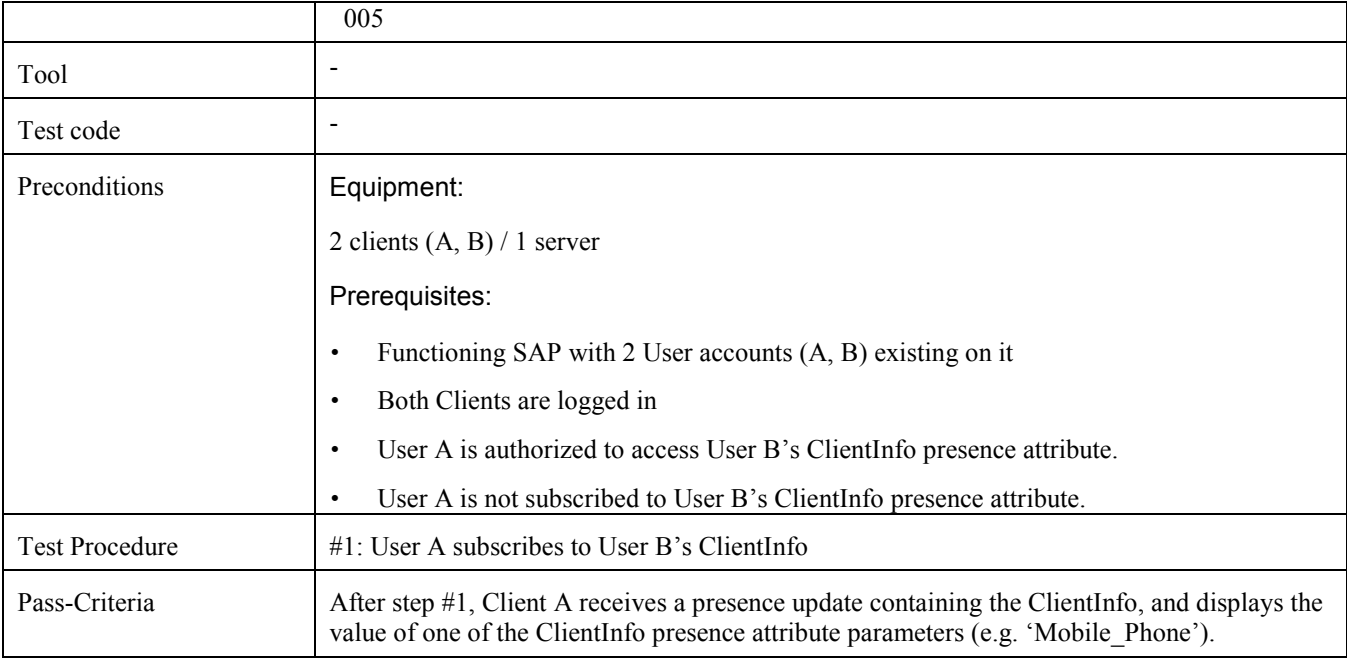

## **5.2.6 Verify the interoperability of PreferredLanguage presence attribute, to be deleted (Includes Optional Features)**

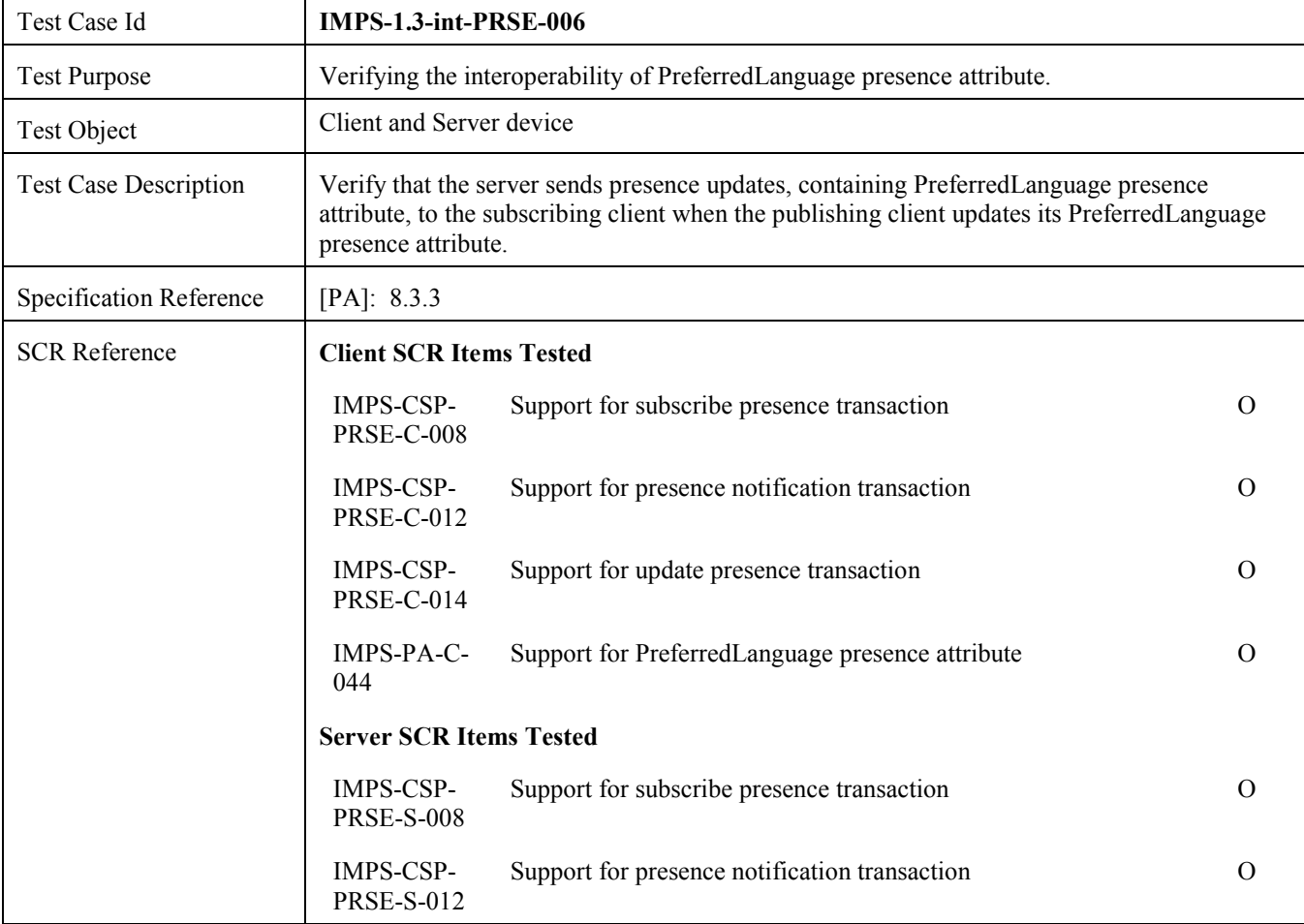

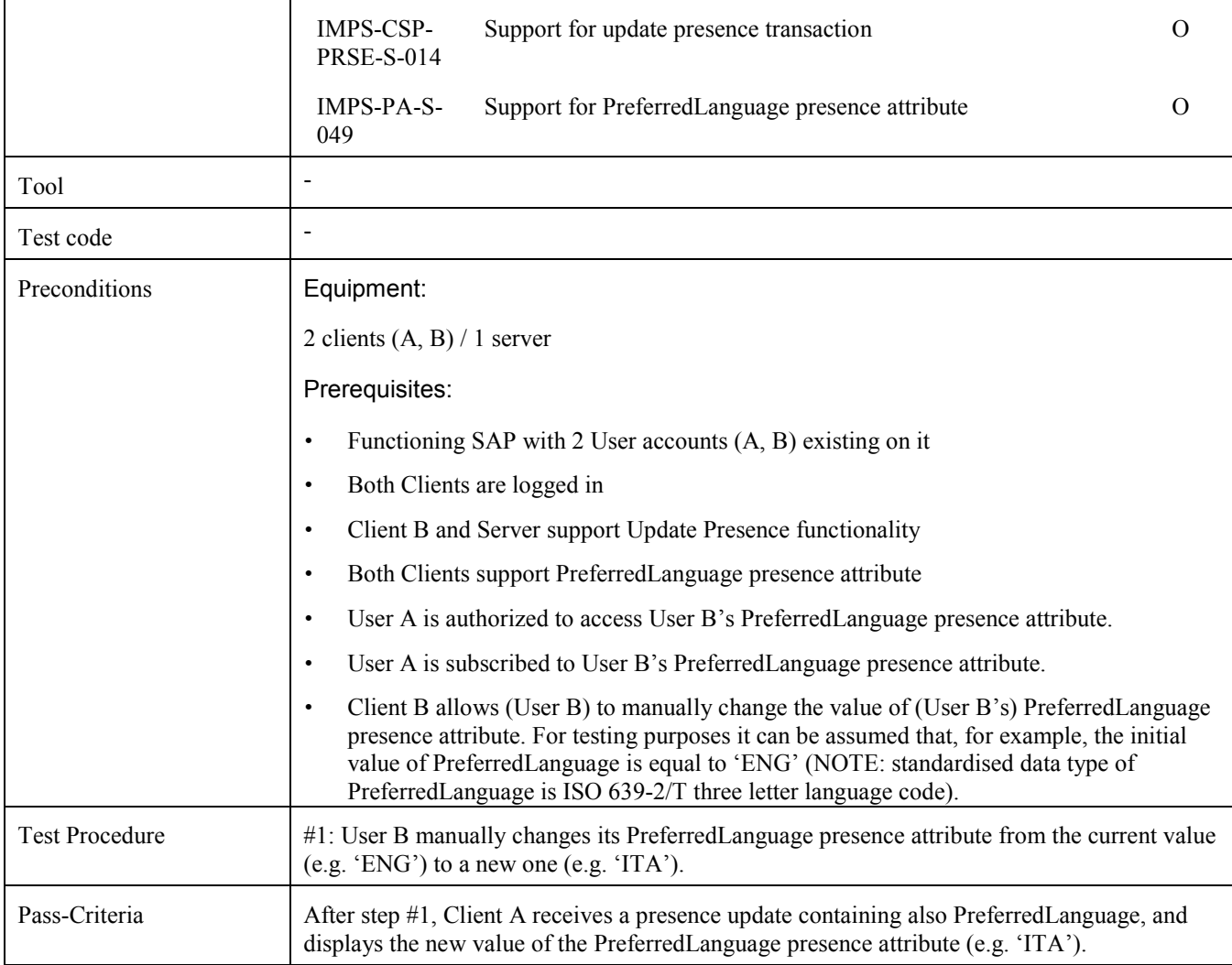

## **5.2.7 Verify the interoperability of GeoLocation presence attribute (Includes Optional Features)**

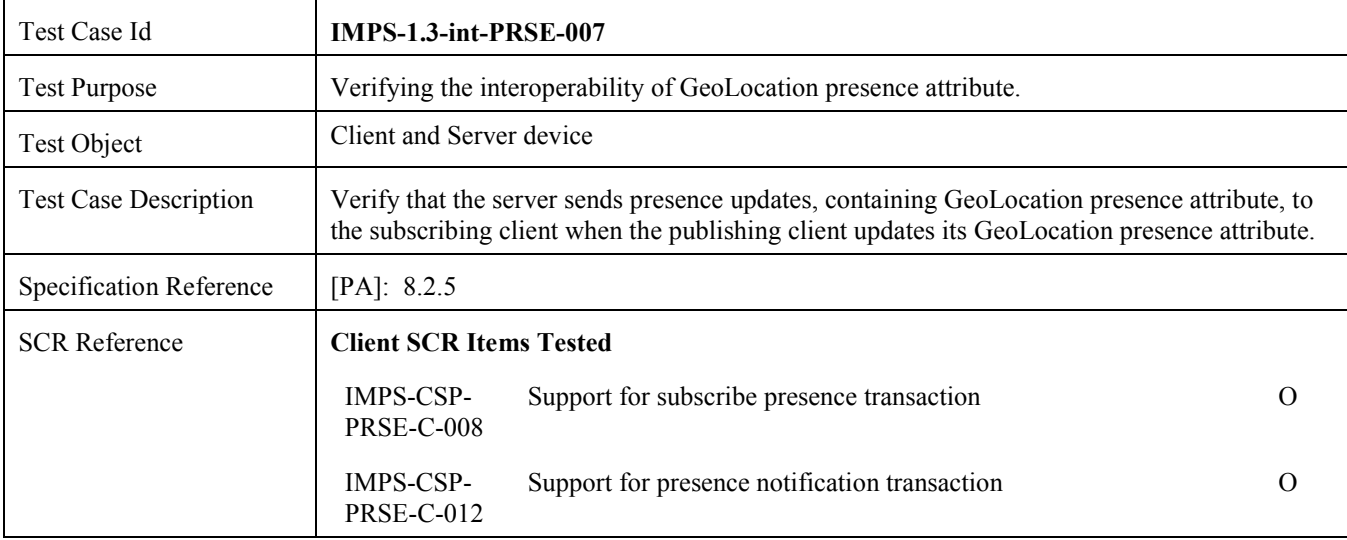

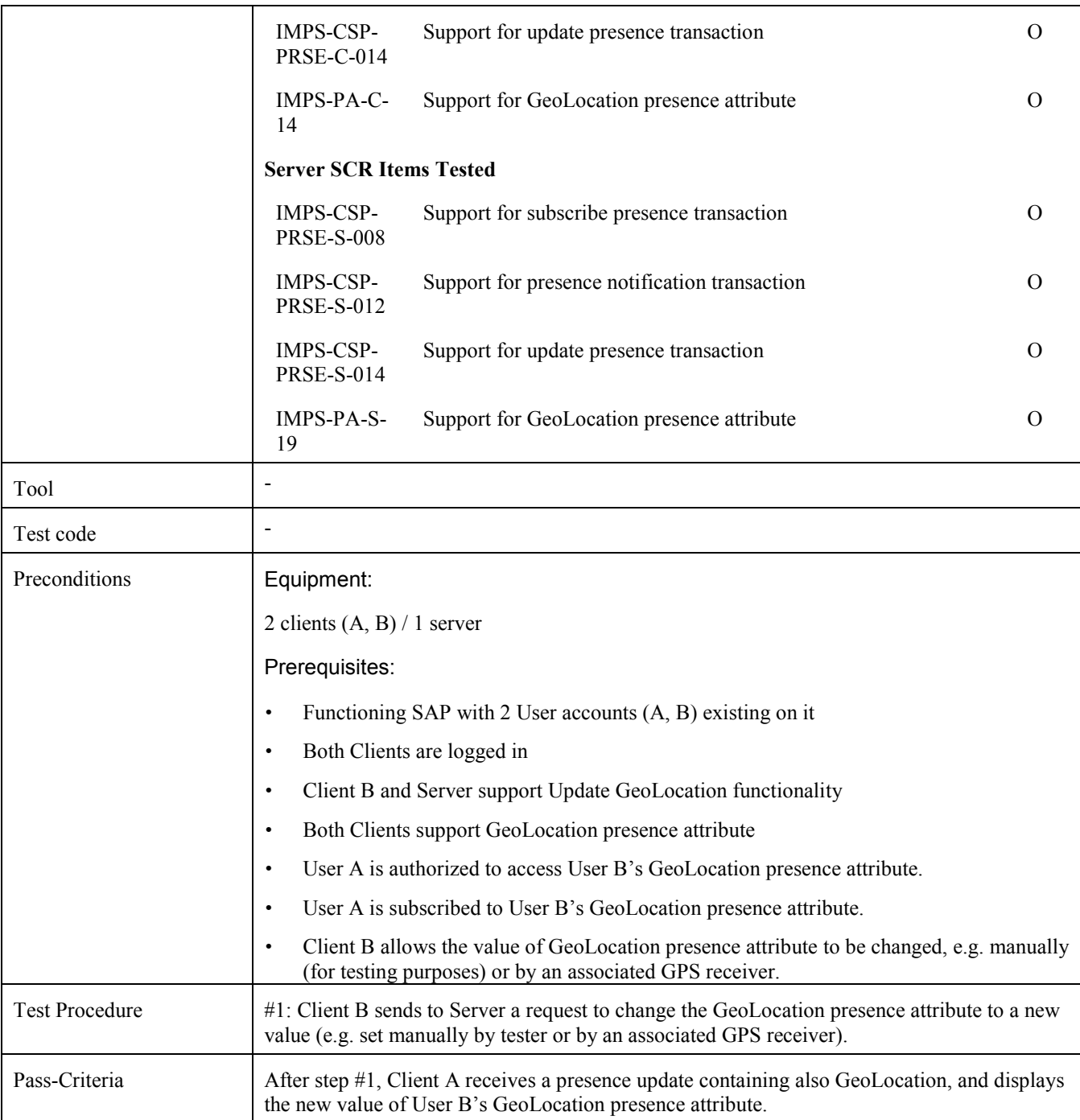

## **5.2.8 Verify that server supports Subscribe Presence functionality for all contacts in contact list (Includes Optional Features)**

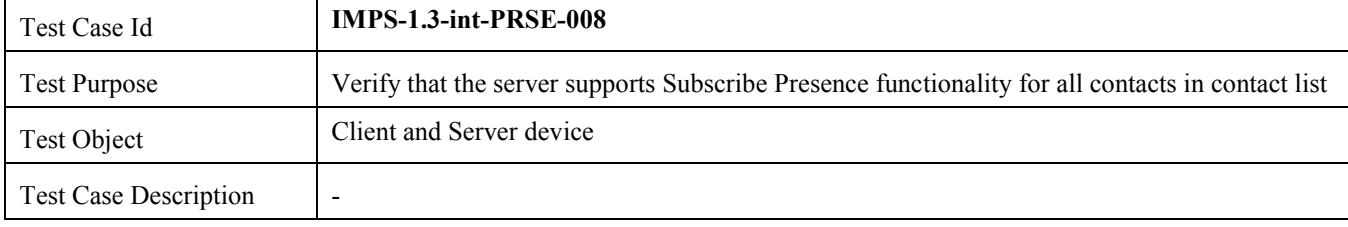

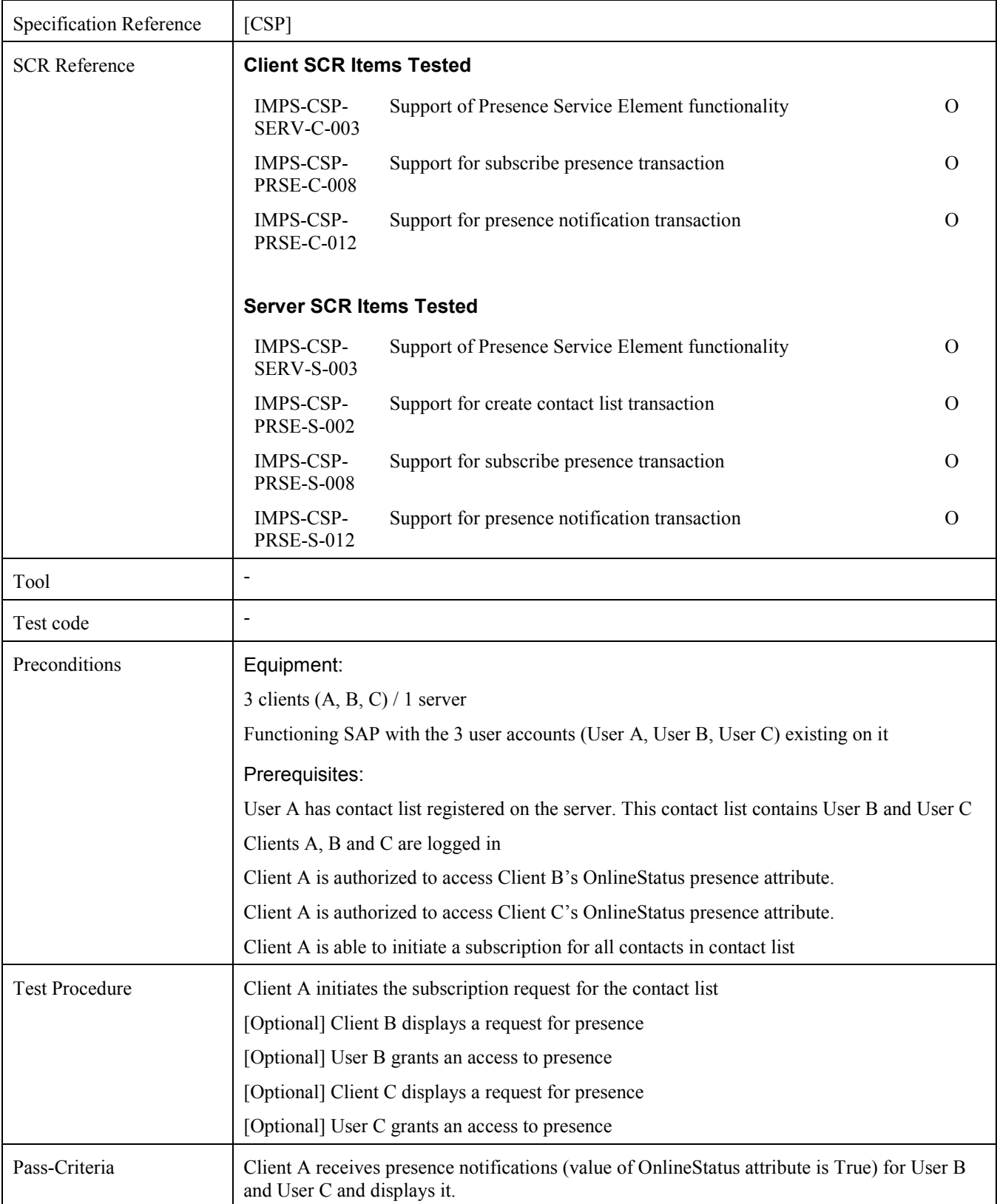

#### **5.2.9 Verify the Add to Contact List functionality (Includes Optional Features)**

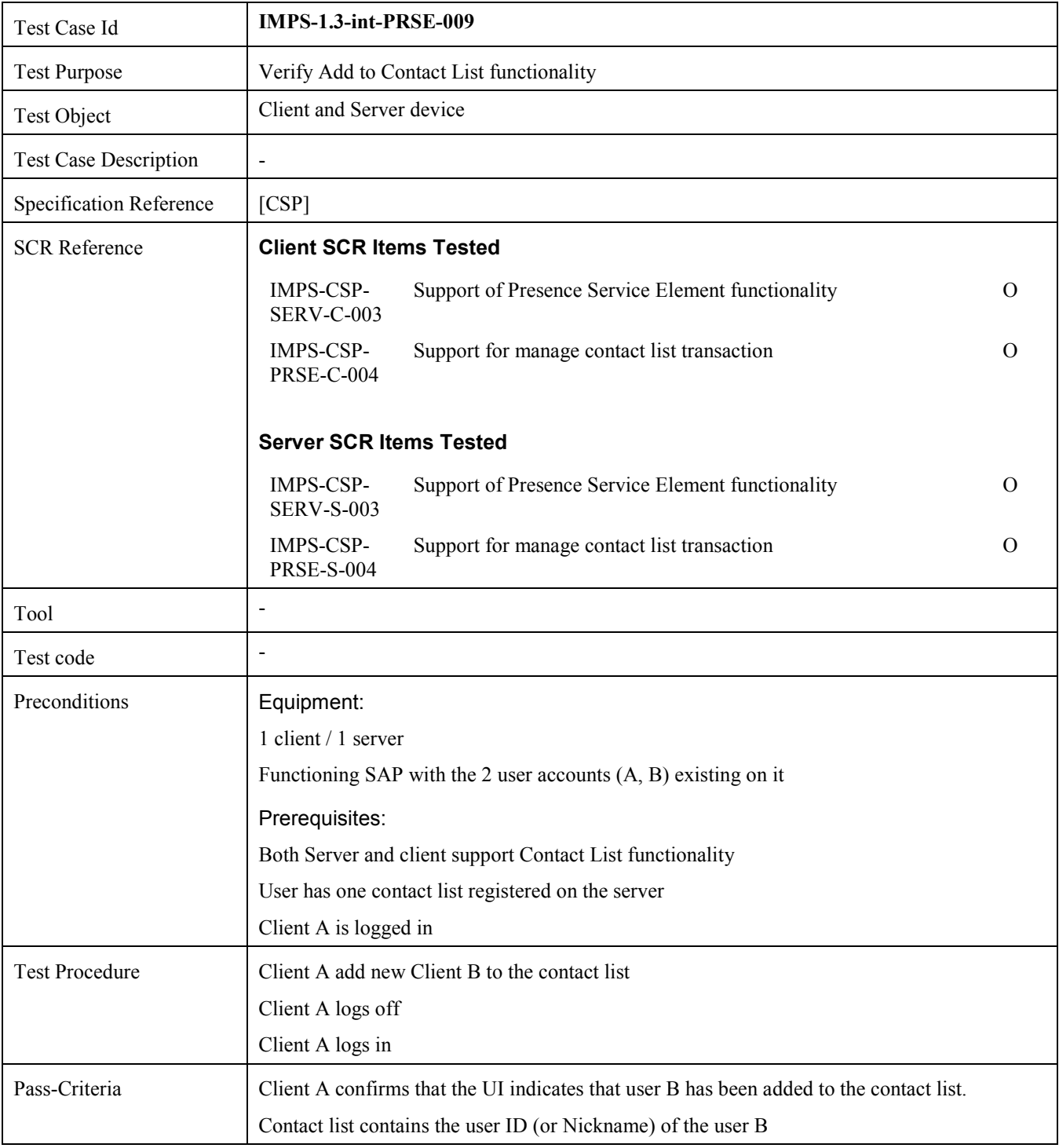

#### **5.2.10 Verify the Add to Contact list functionality for a non-existing user (Includes Optional Features)**

Test Case Id **IMPS-1.3-int-PRSE-010** 

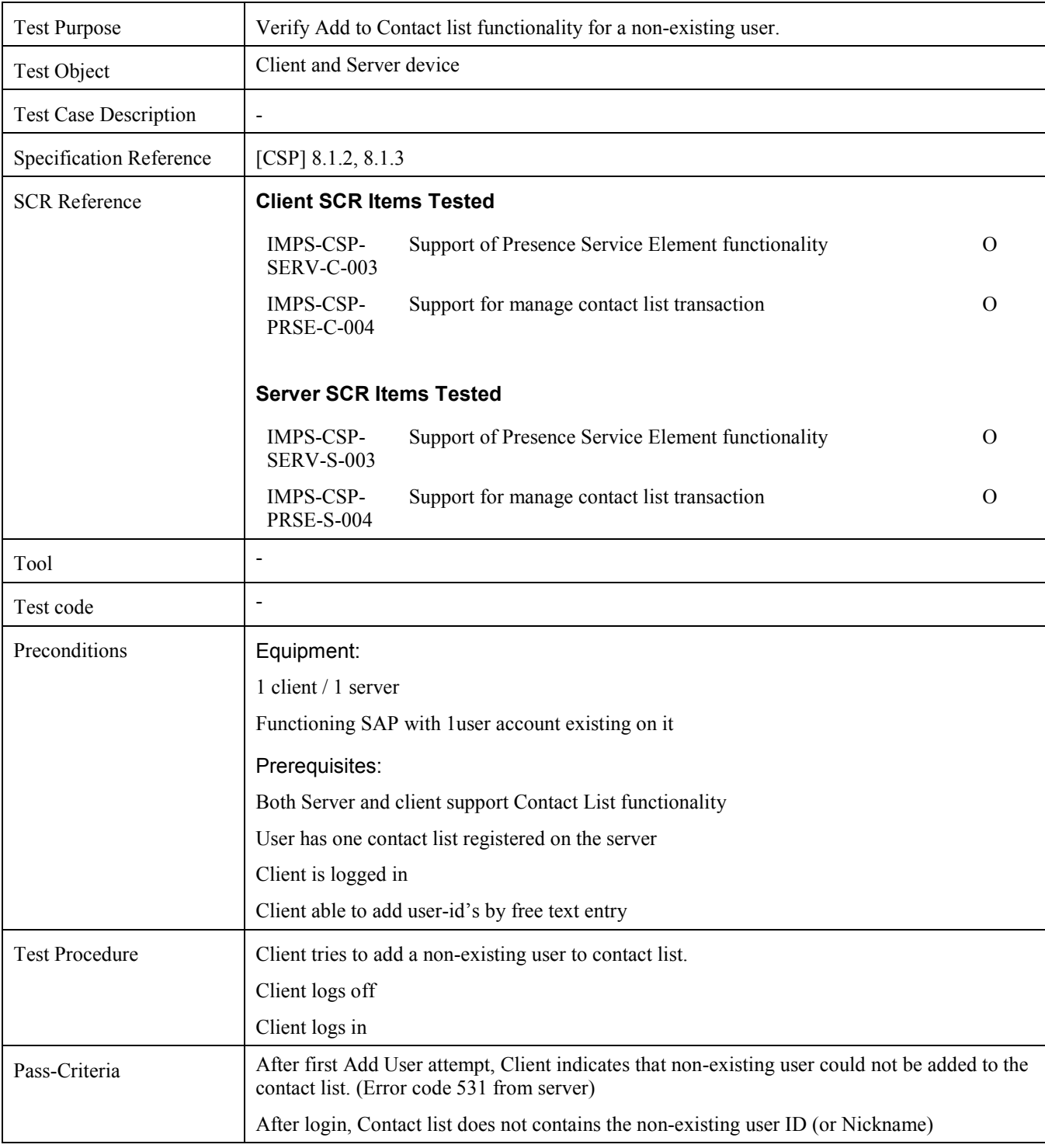

### **5.2.11 Verify the Delete from Contact List functionality (Includes Optional Features)**

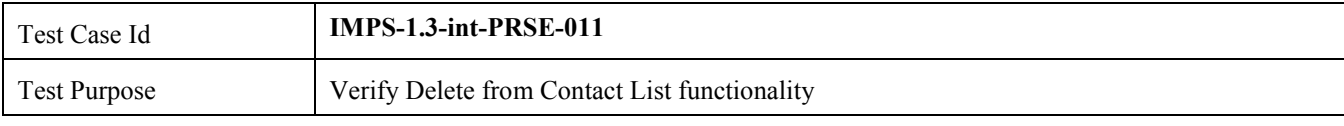

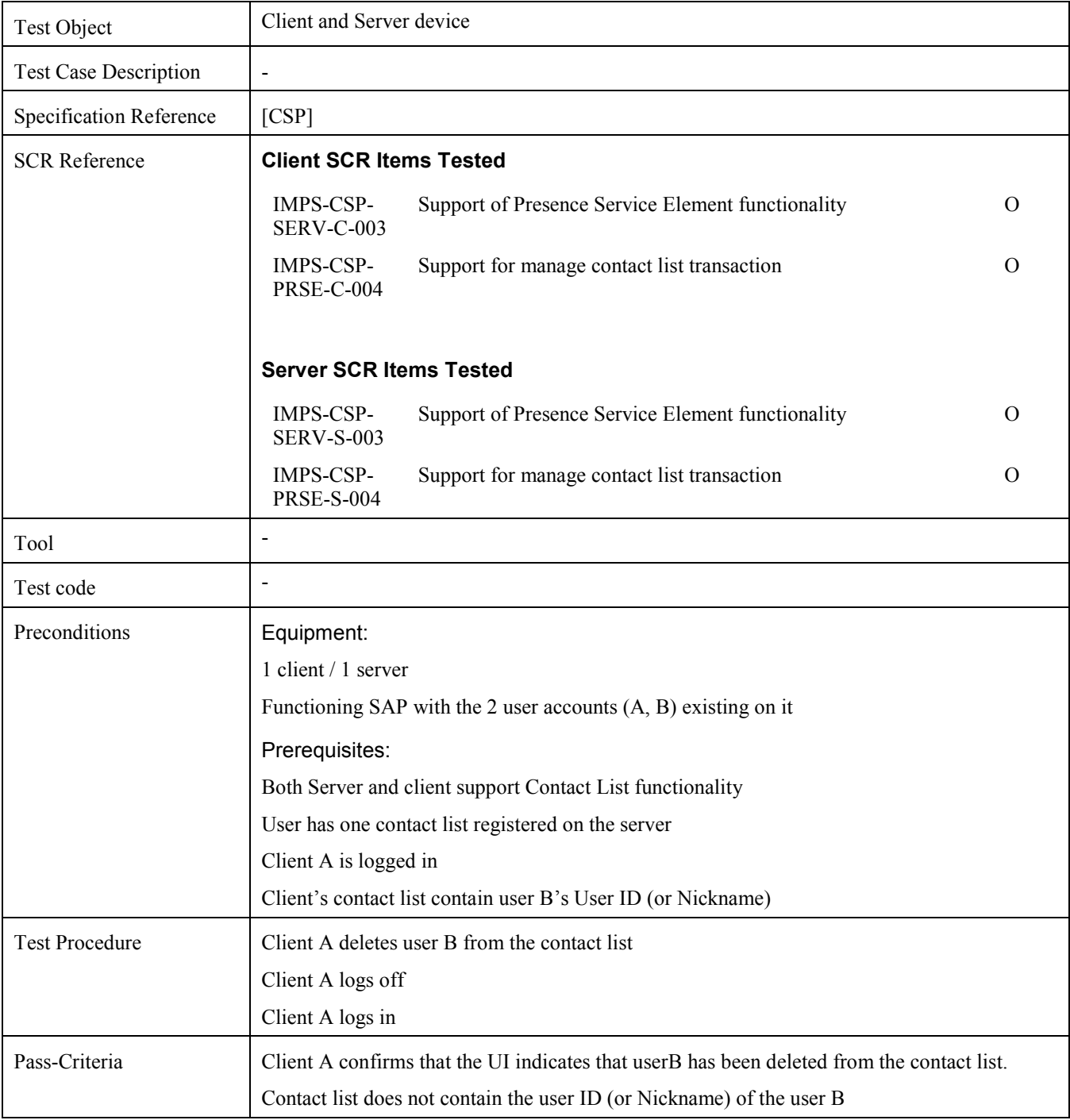

#### **5.2.12 Verify the Change Nickname functionality (Includes Optional Features)**

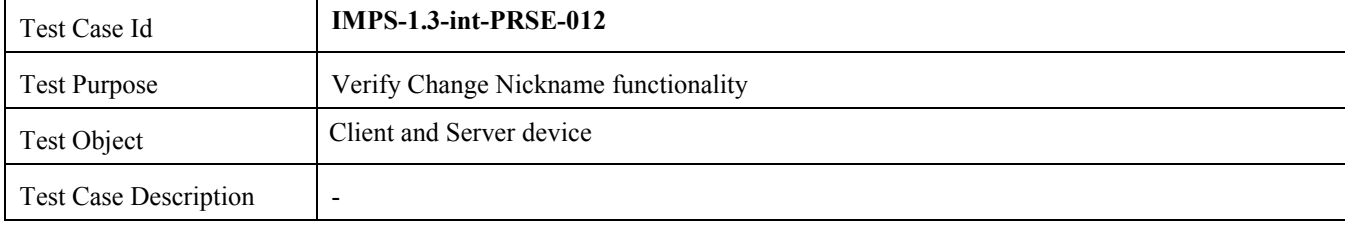

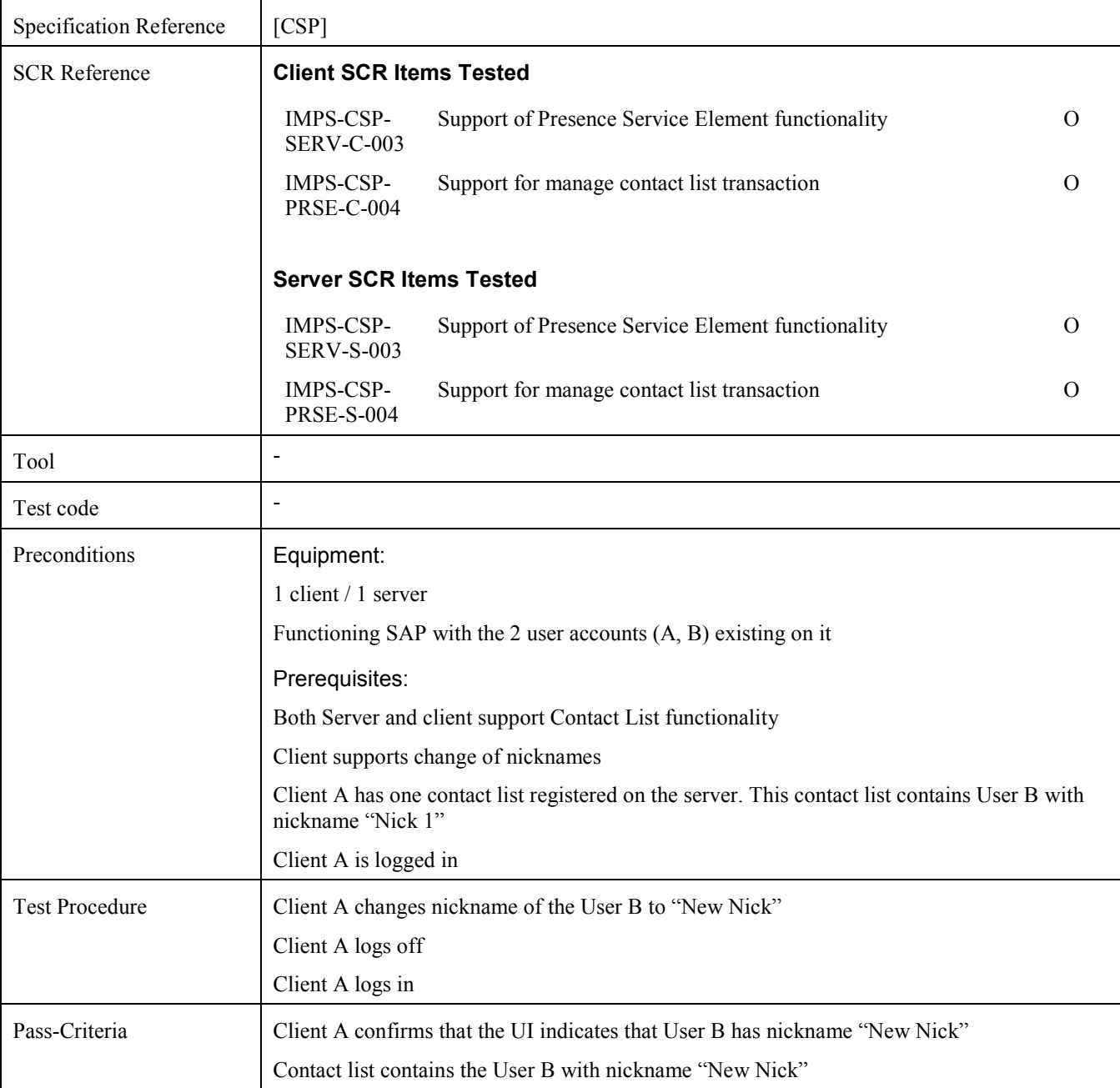

## **5.2.13 Verify the Create Contact List functionality (Includes Optional Features)**

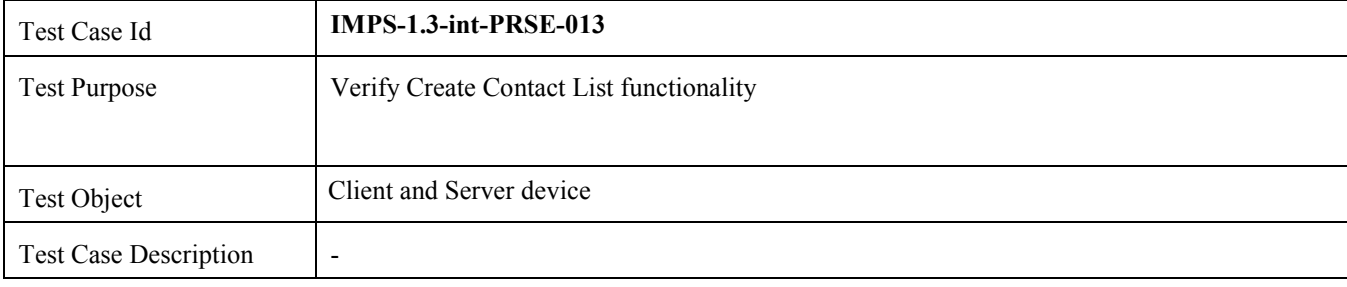

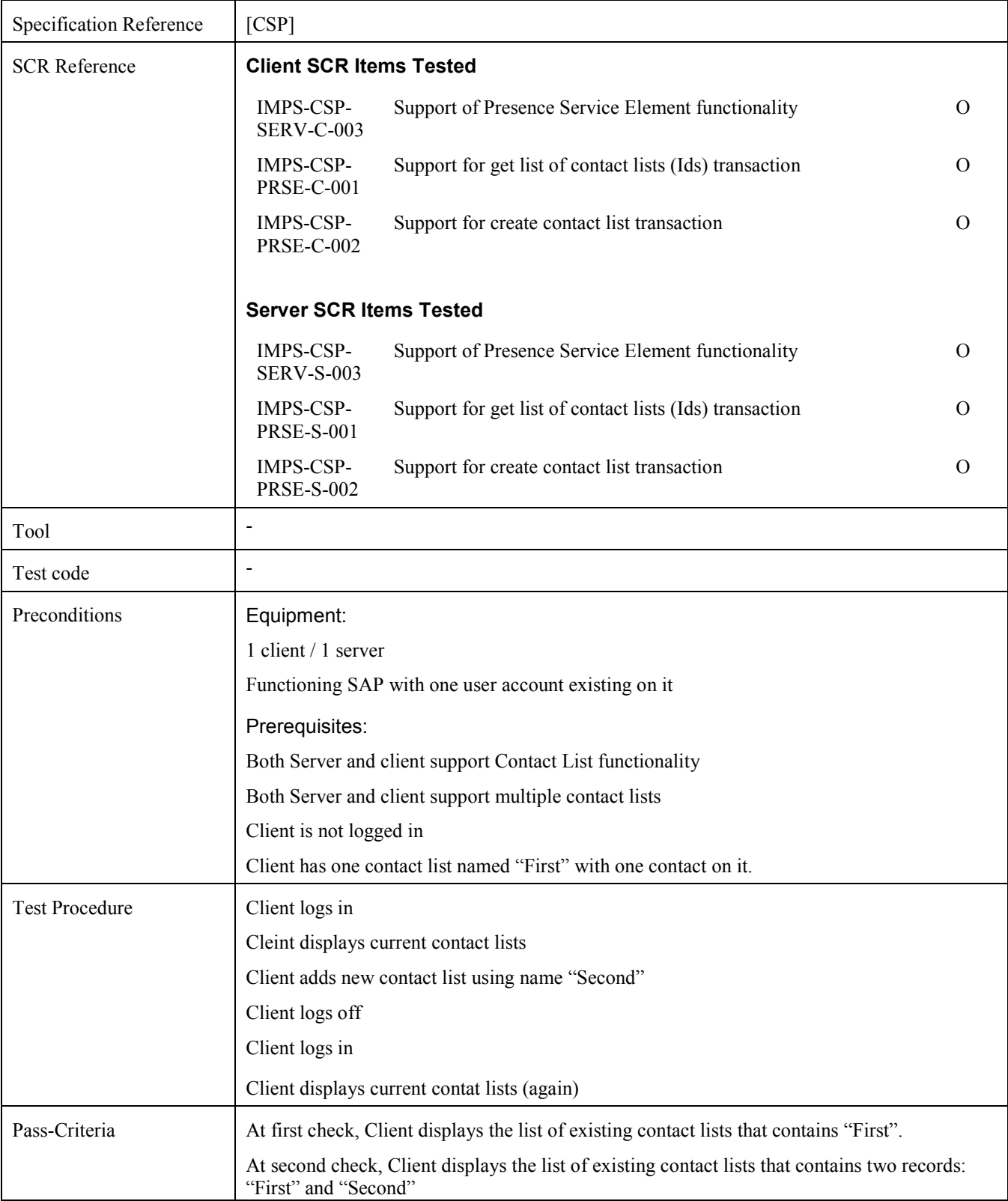

## **5.2.14 Verify the Delete Contact List functionality (Includes Optional Features)**

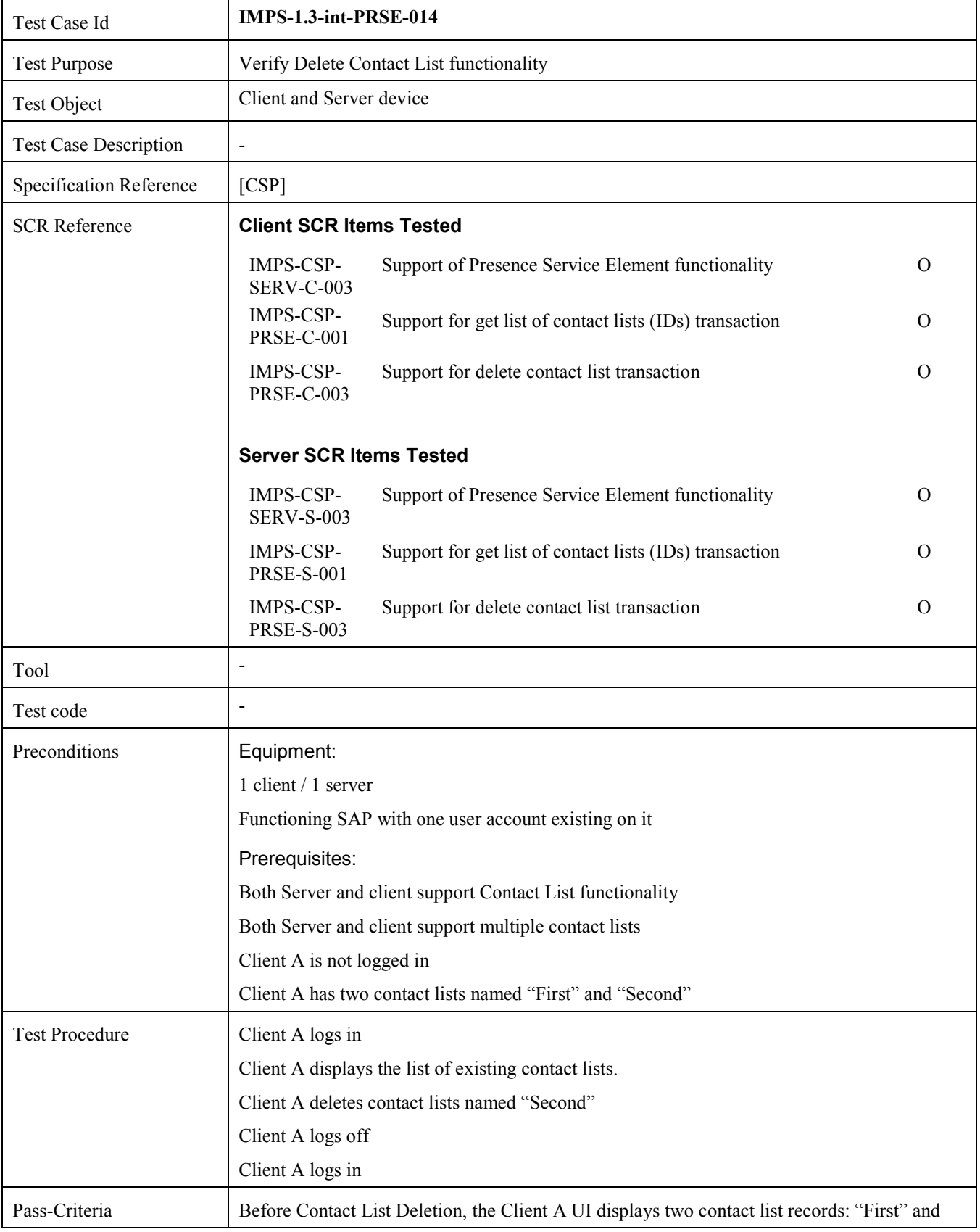

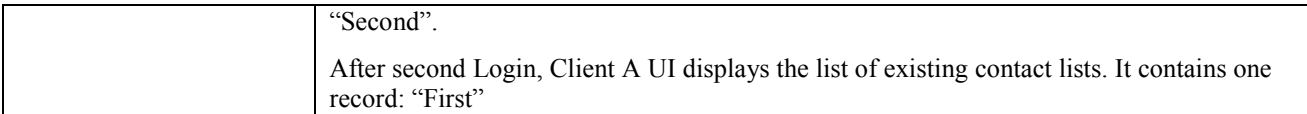

## **5.2.15 Verify that the server and client support Get Watcher List functionality (Includes Optional Features)**

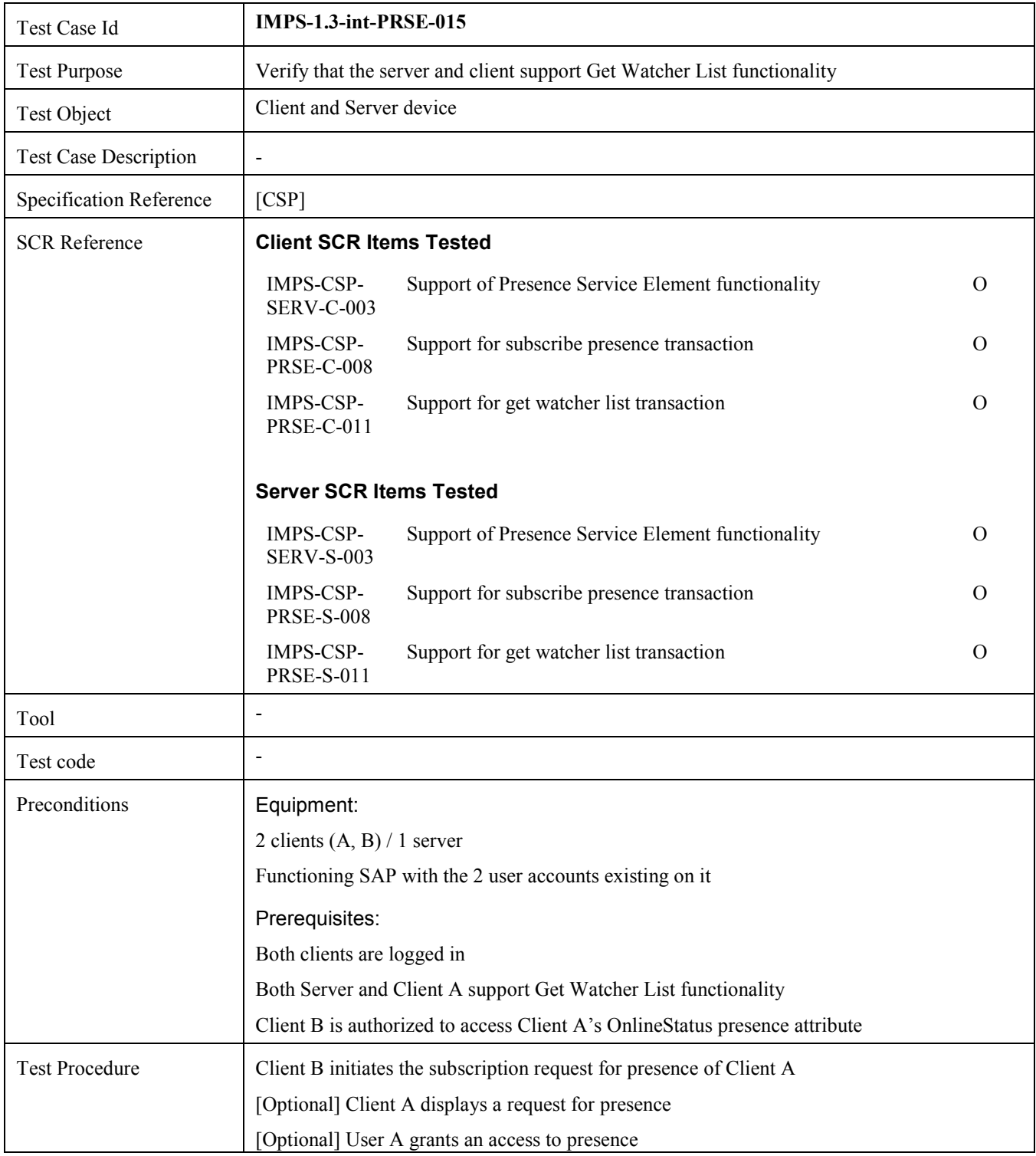

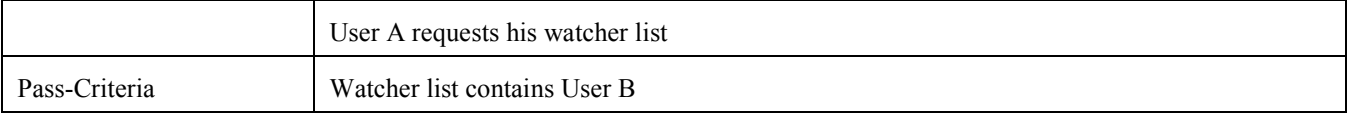

#### **5.2.16 Verify the Reactive presence authorization via Proactive presence authorization (individual authorization) (Includes Optional Features)**

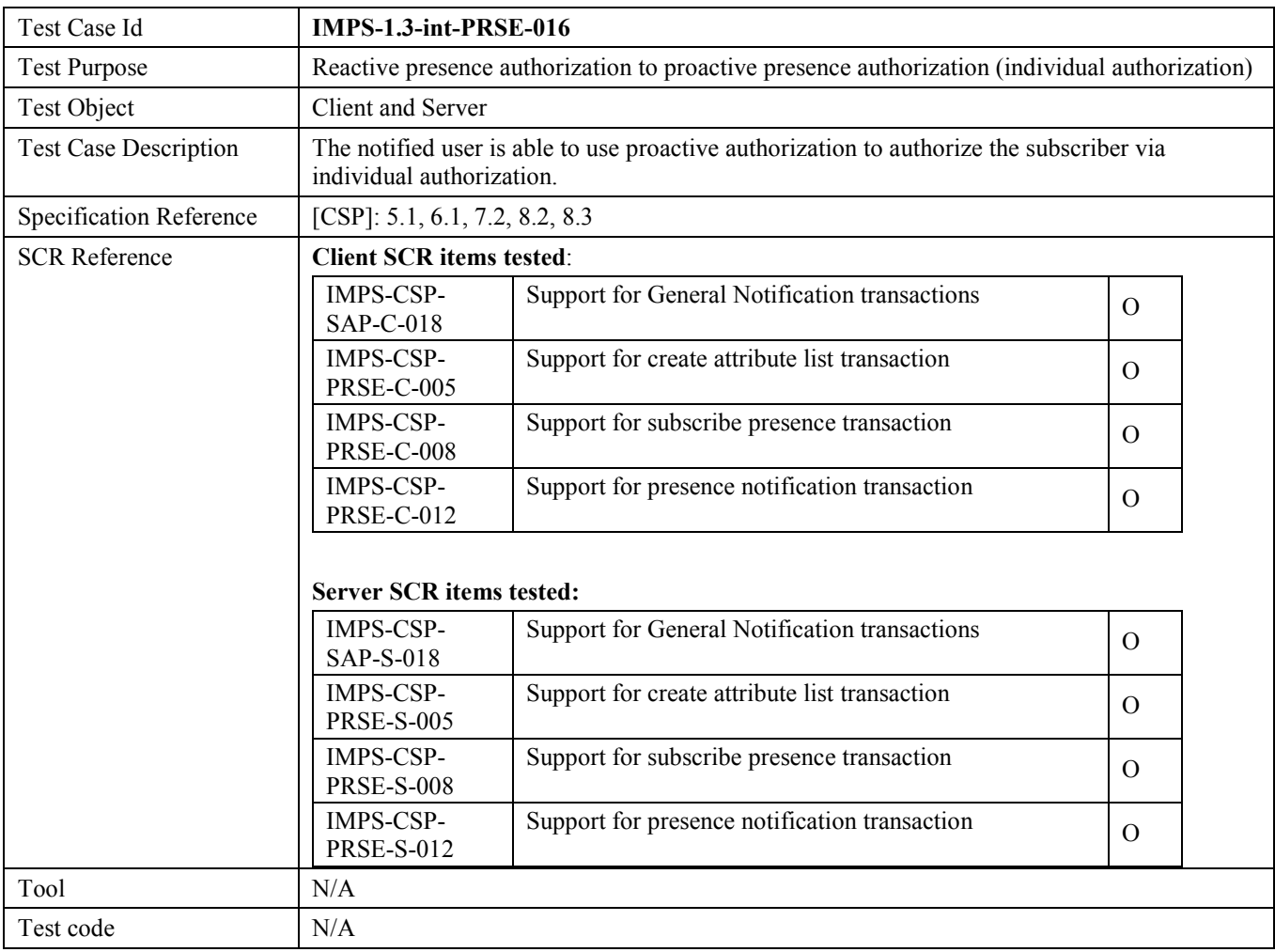

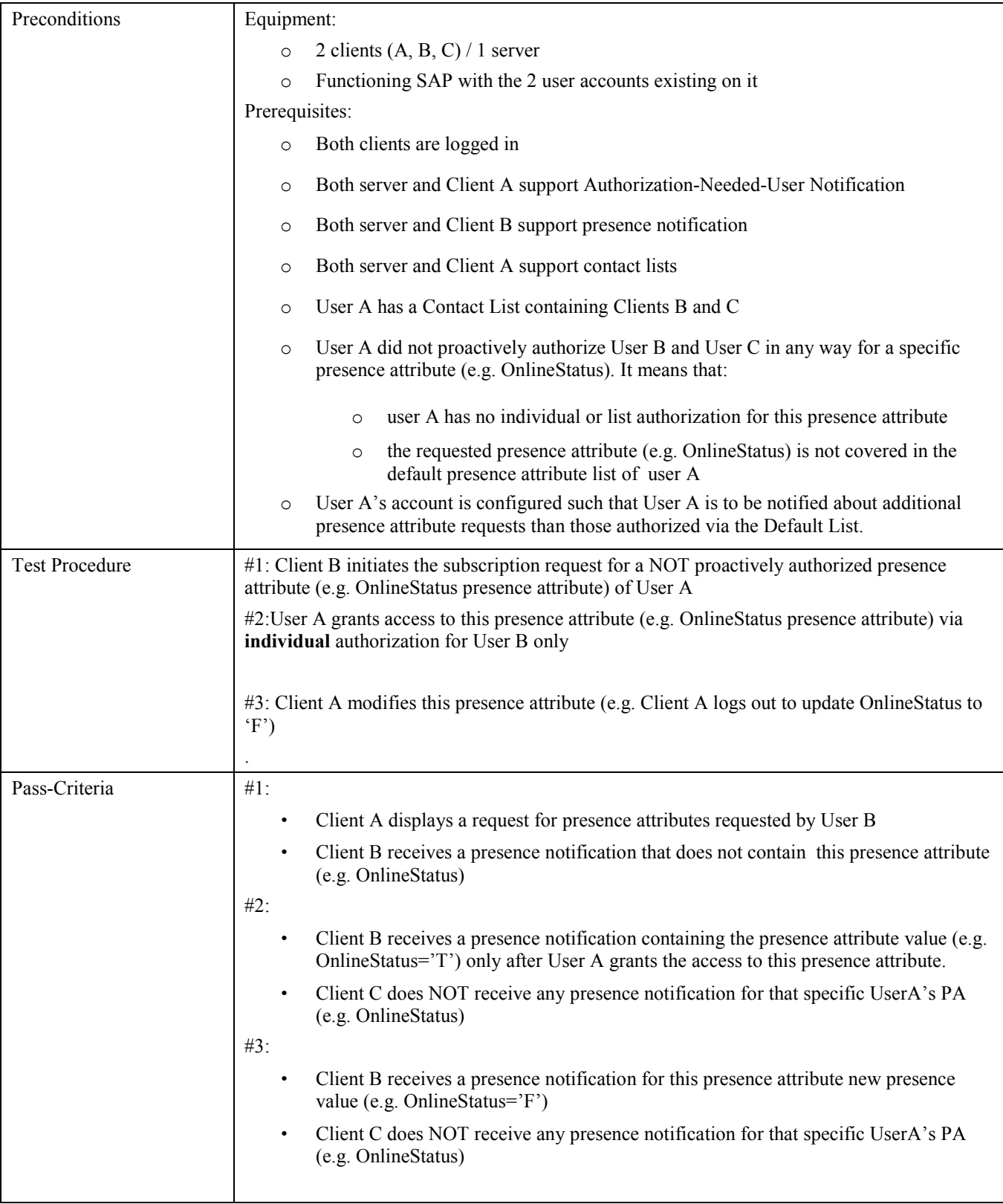

## **5.2.17 Verify the Reactive presence authorization via Proactive presence authorization (list authorization) (Includes Optional Features)**

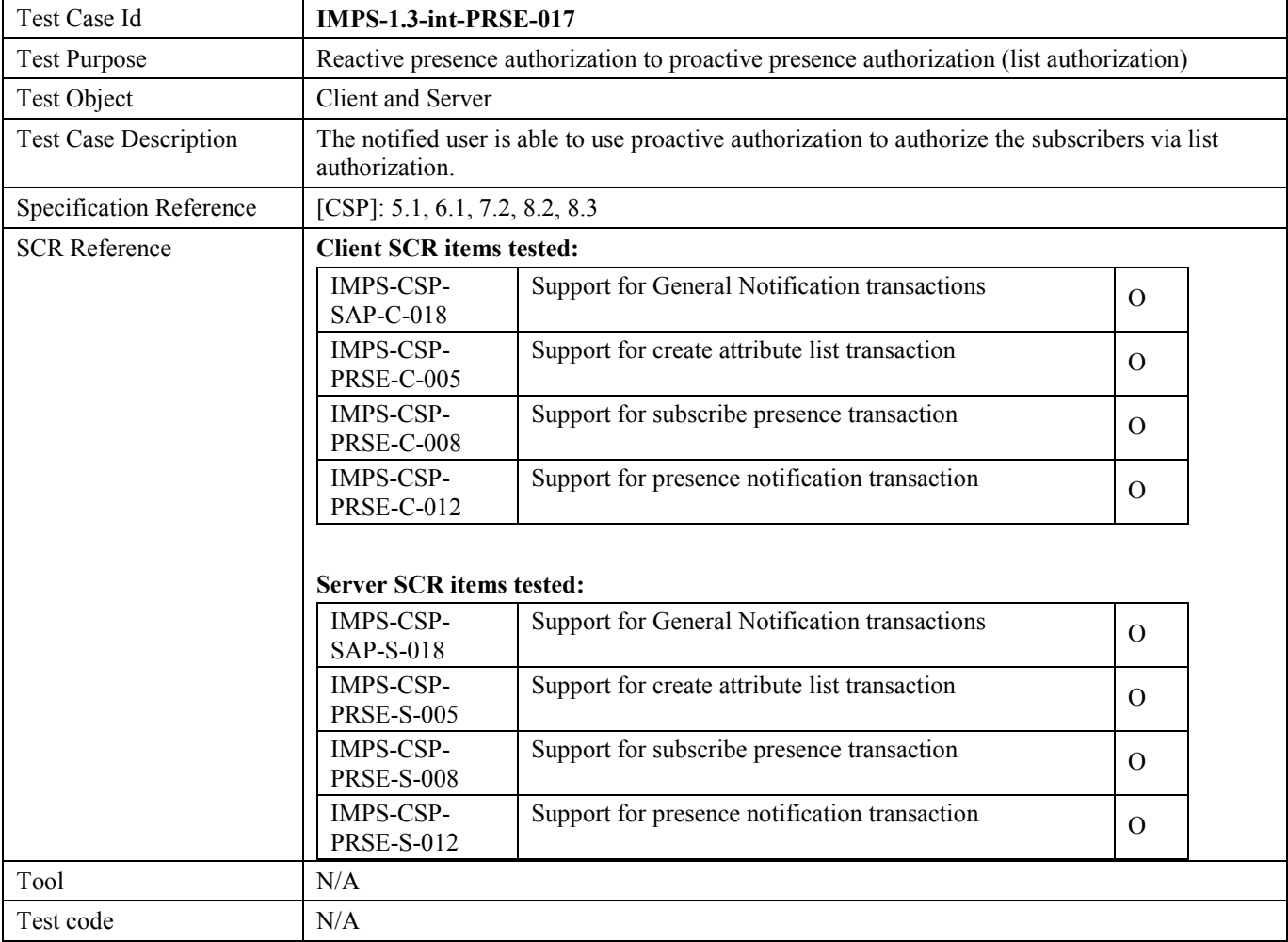

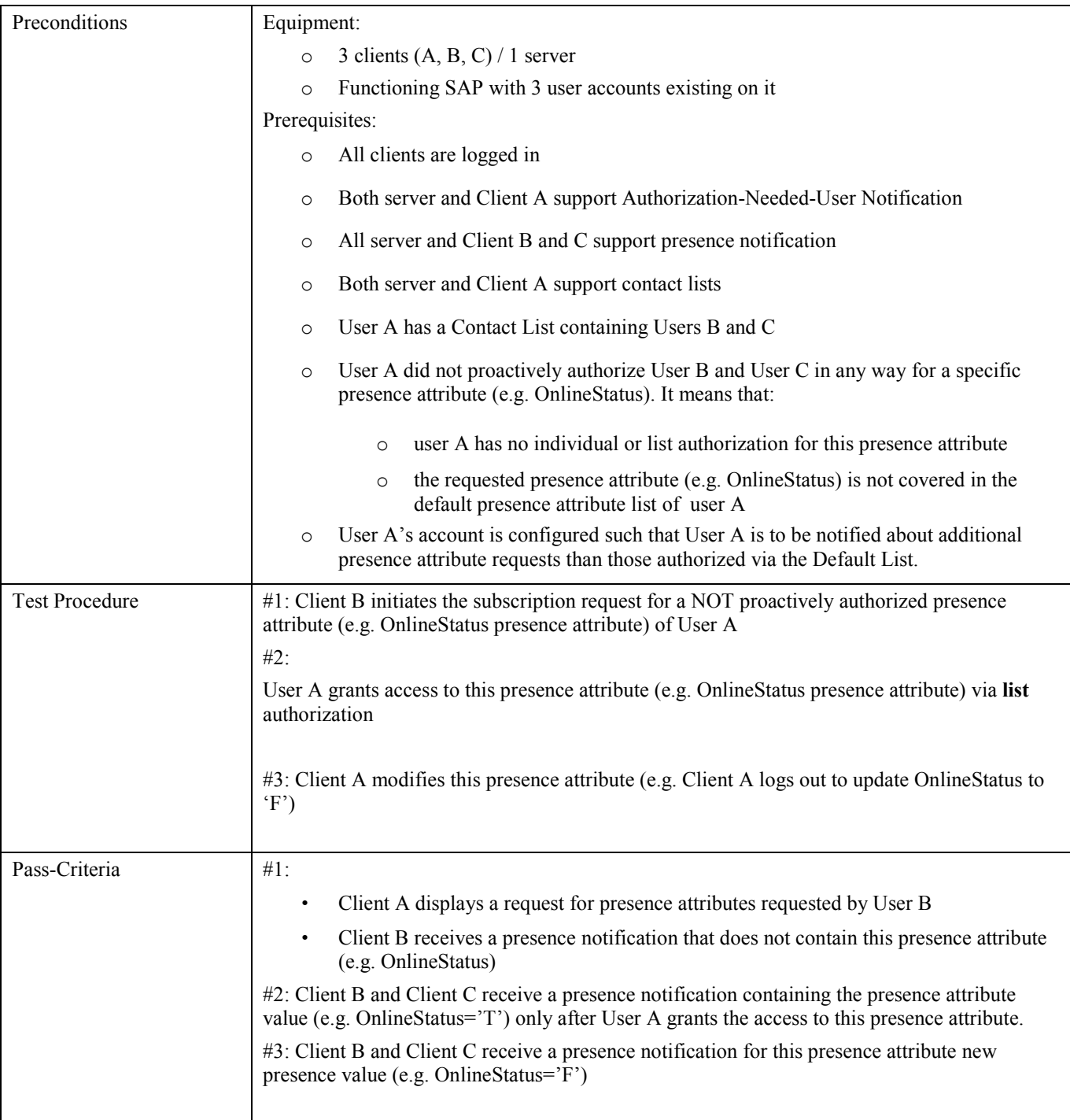

## **5.2.18 Verify the auto-subscribe functionality when adding a user to a Contact List (Includes Optional Features)**

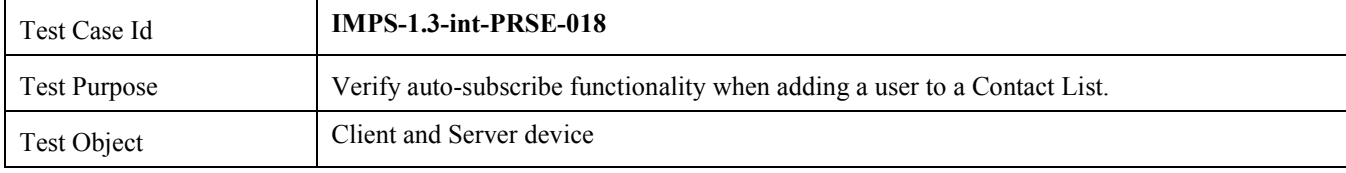

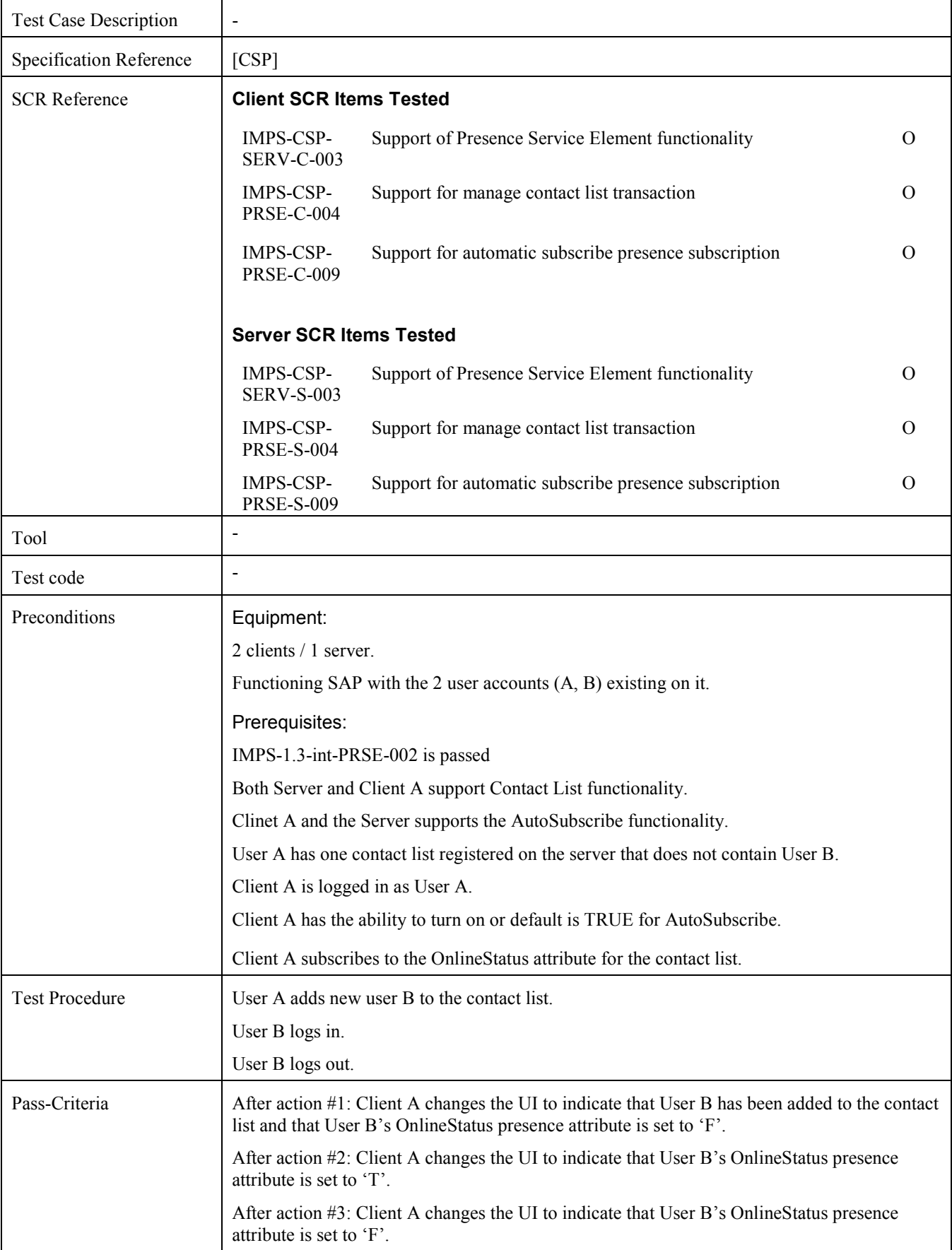

## **5.2.19 Verify Client is unable to access another users Contact List (denied by the Server) (Includes Optional Features)**

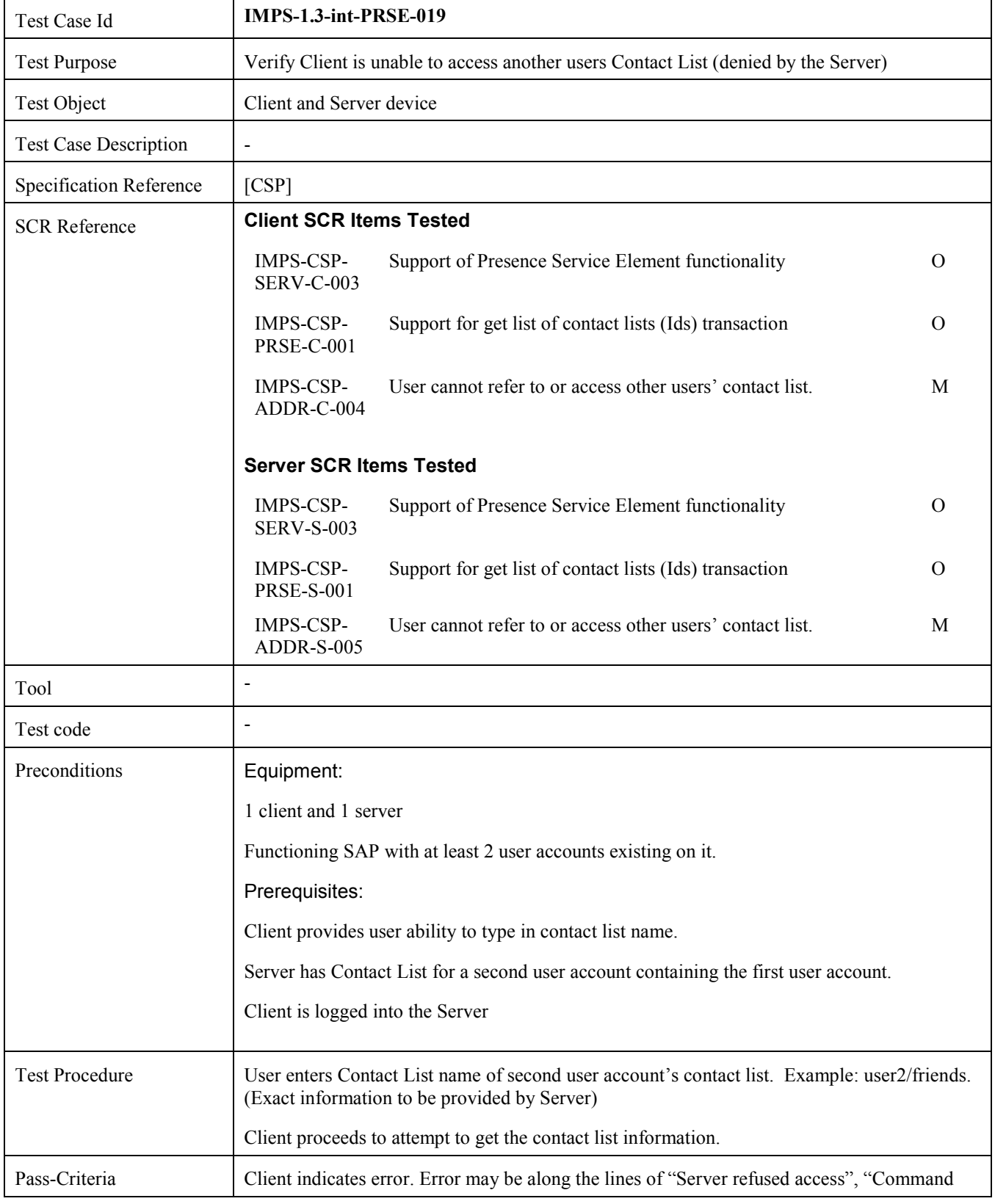

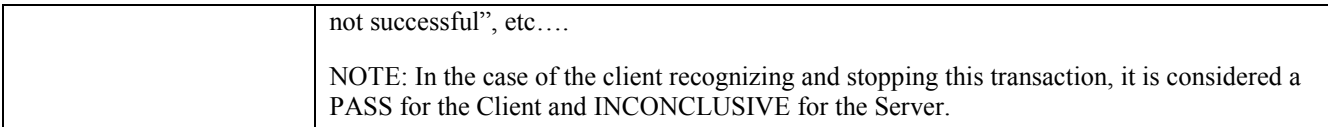

## **5.2.20 Verify Publishing Default Attribute List functionality (Proactive Presence Case) (Includes Optional Features)**

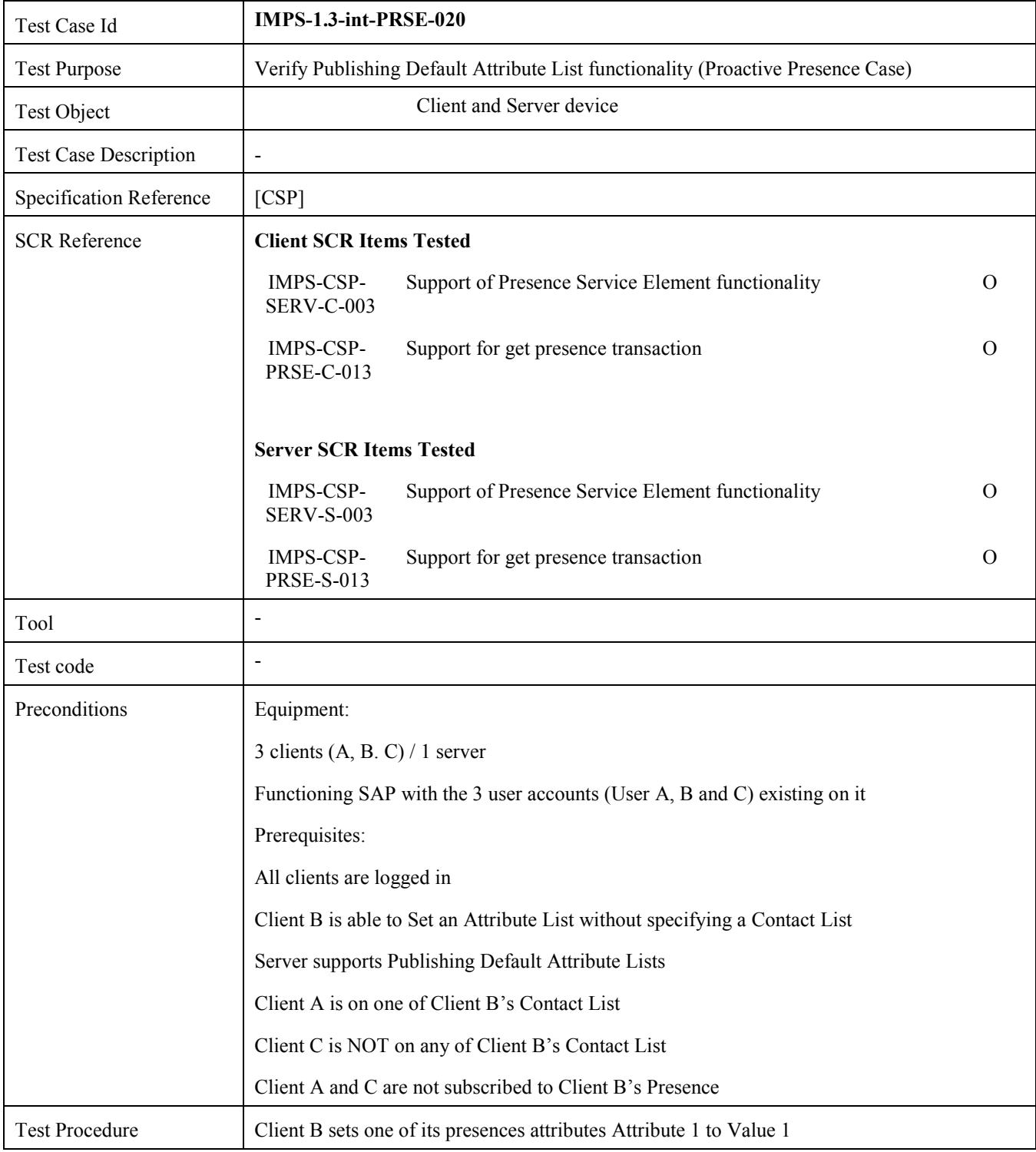

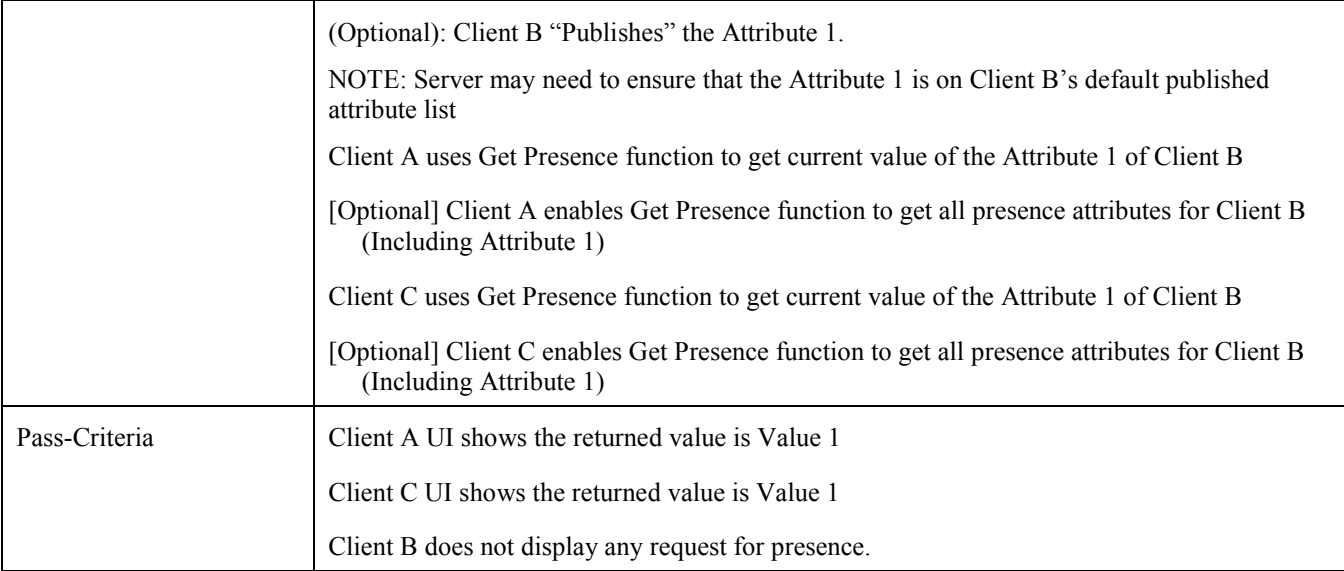

## **5.2.21 Verify General Notification Mechanism (Contact-List-Created and in case of multiple concurrent sessions of the same User) (Includes Optional Features)**

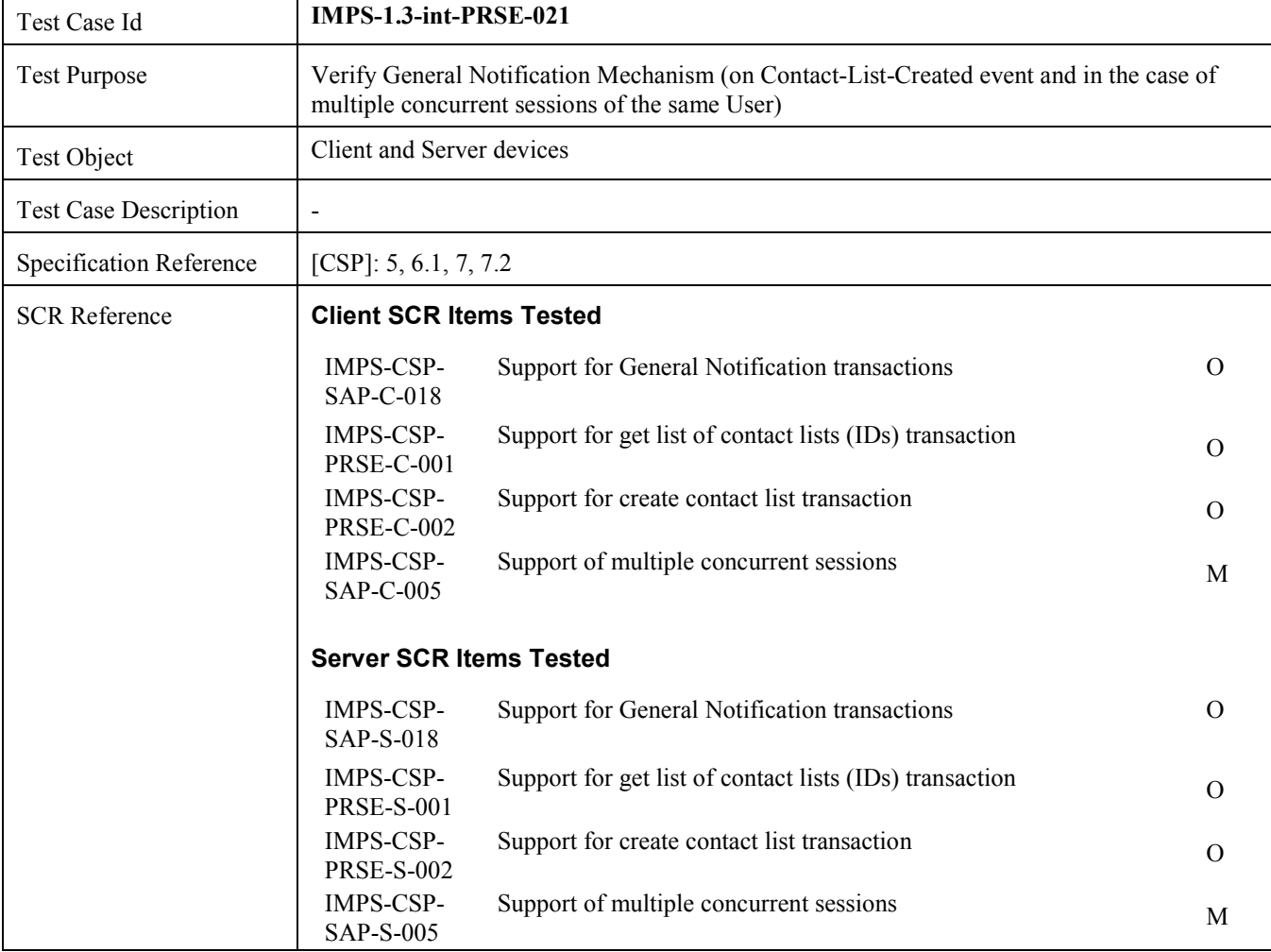

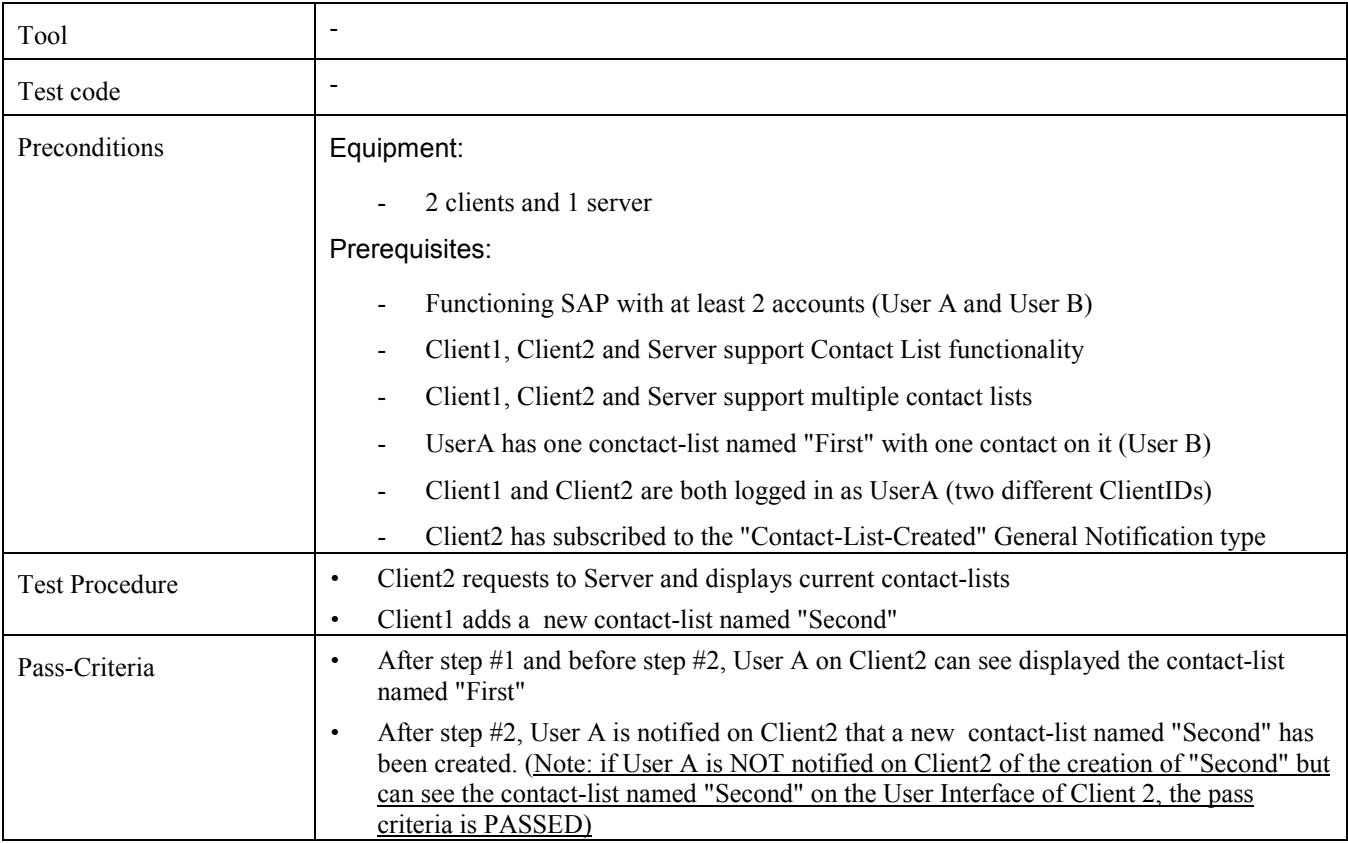

# **5.3 IMPS-1.3-int-IMSE**

#### **5.3.1 Verify that a message sent by one client is delivered to the other client (Includes Optional Features)**

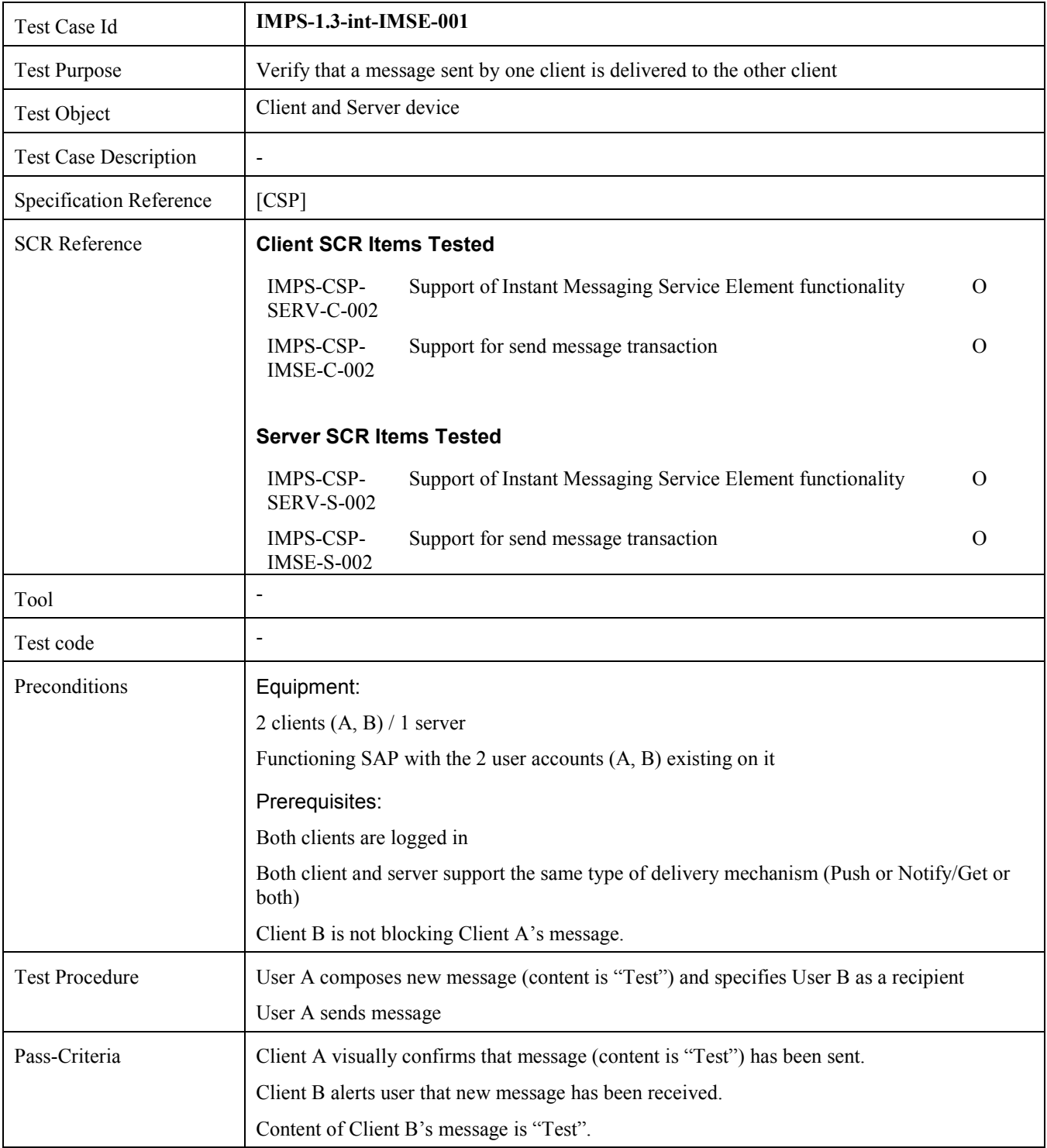

## **5.3.2 Verify message sent to client that is logged out (Includes Optional Features)**

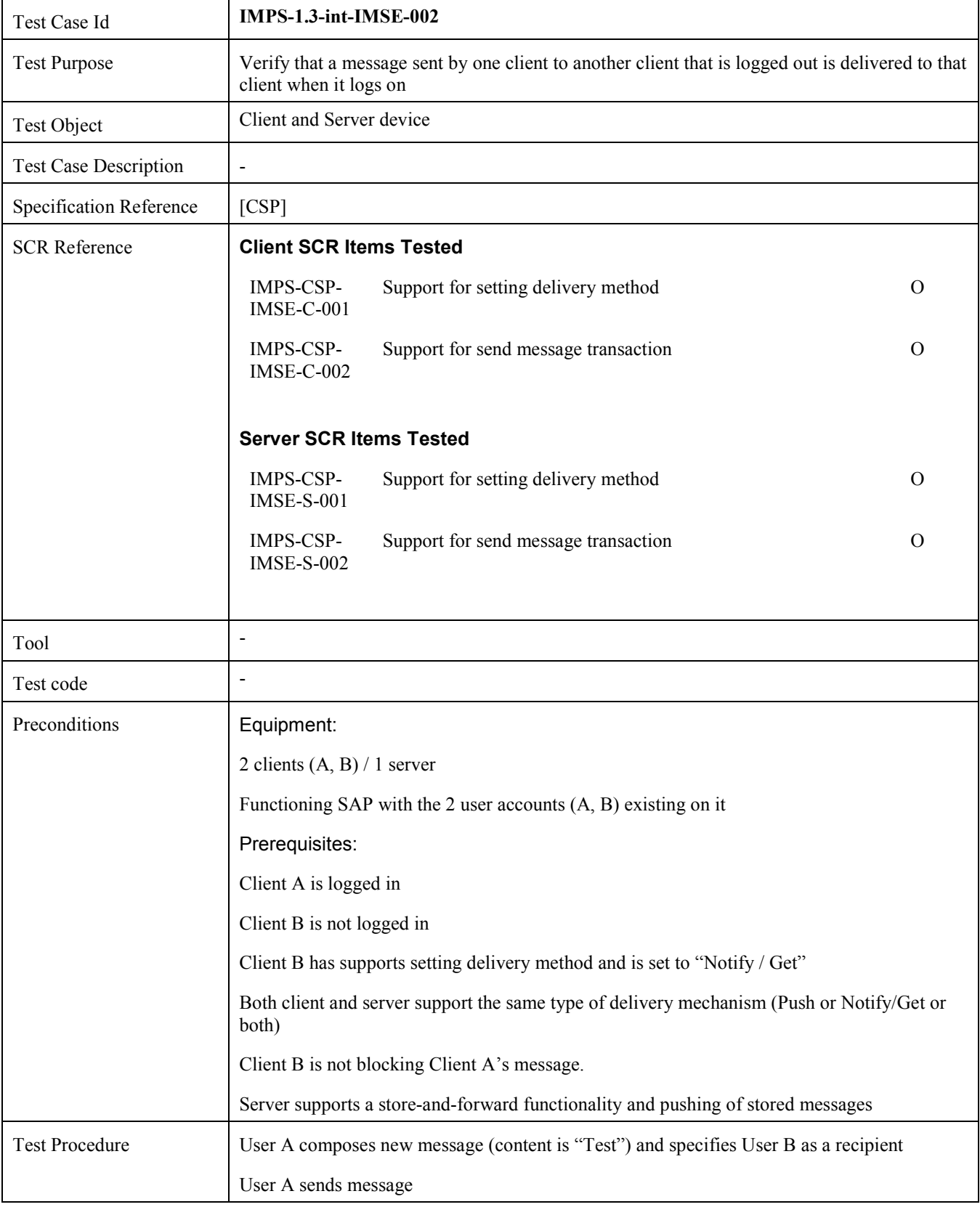

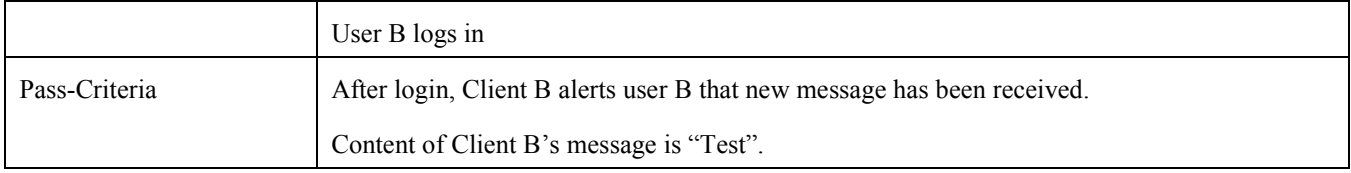

## **5.3.3 Verify the successful sending of an Offline IM using CIR notification (Includes Optional Features)**

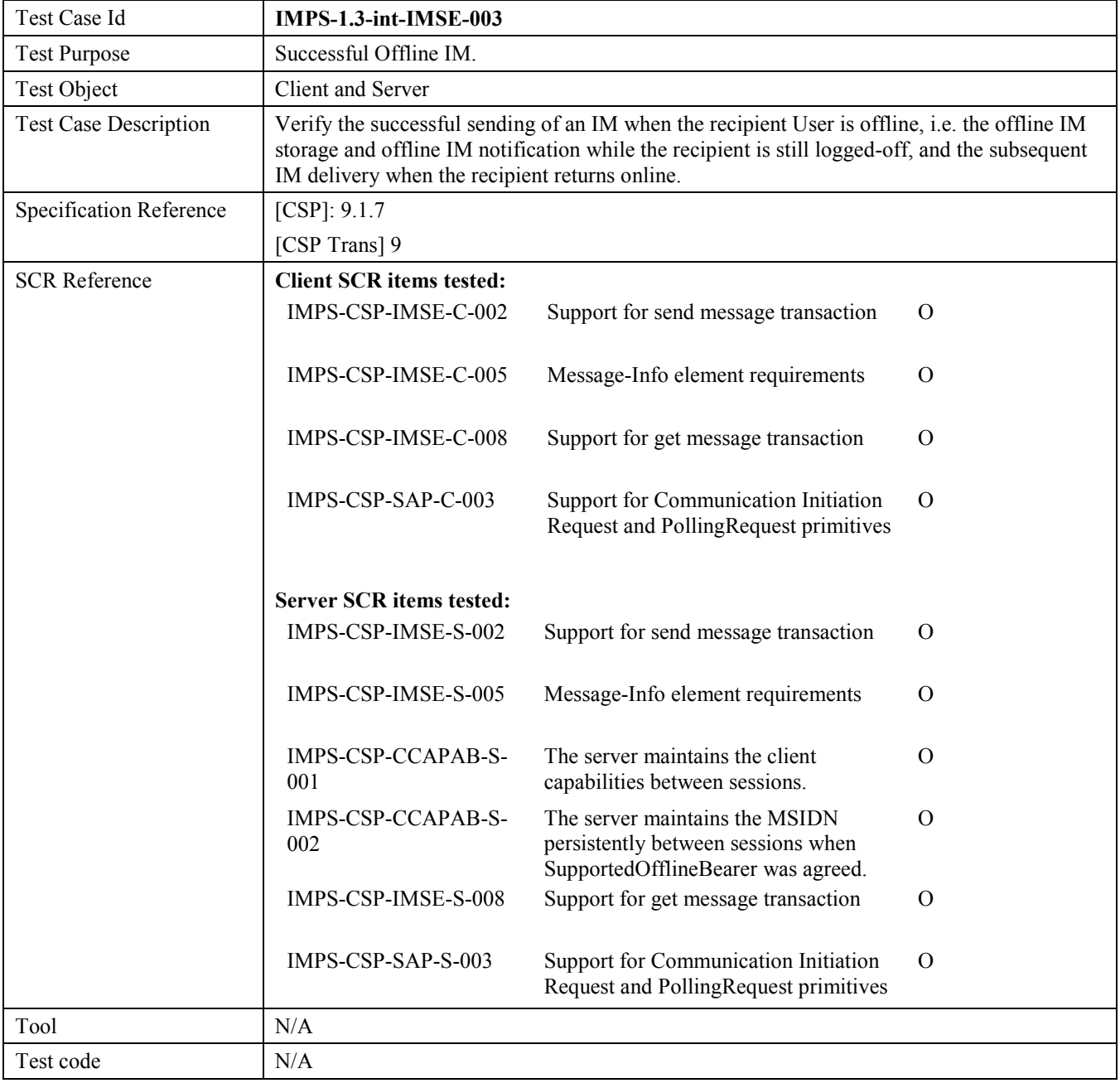

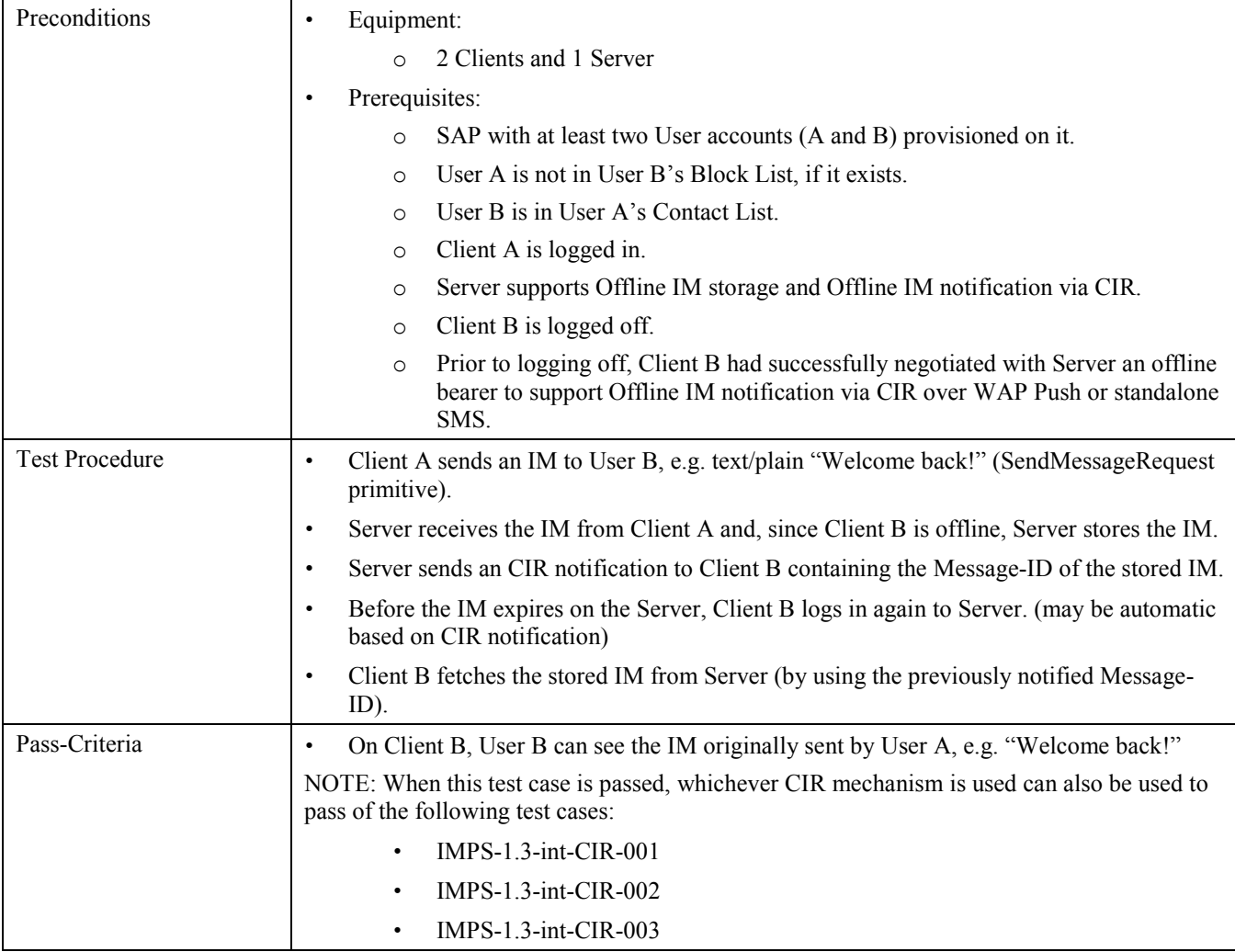

## **5.3.4 Verify the rejecting of instant messages (Includes Optional Features)**

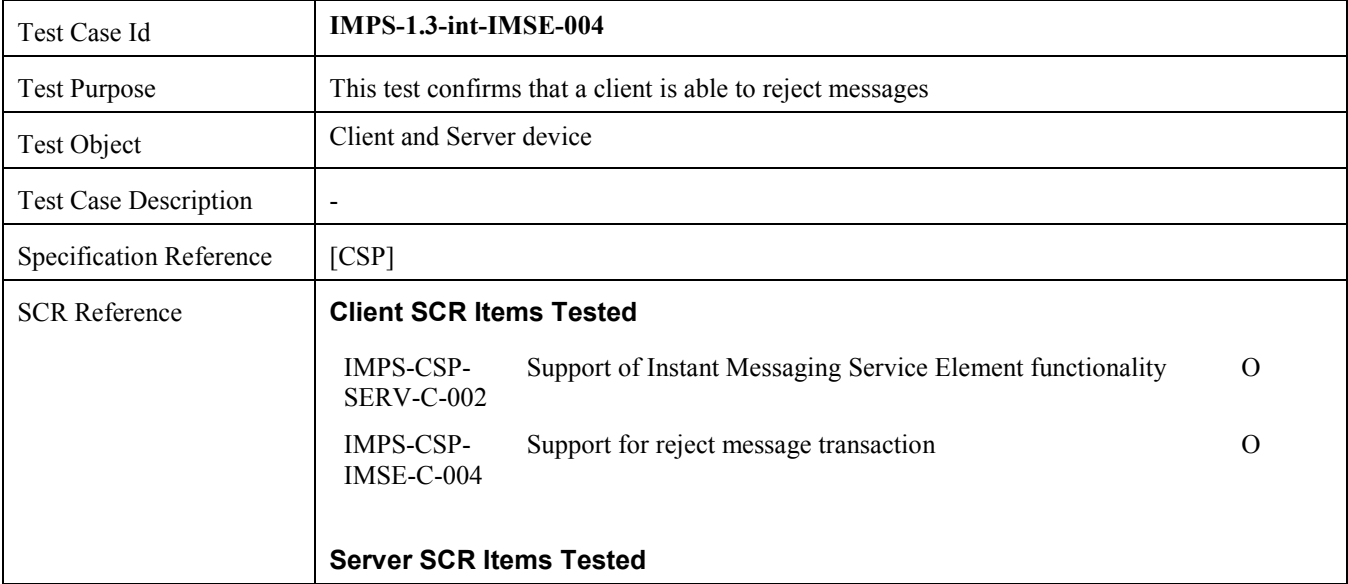

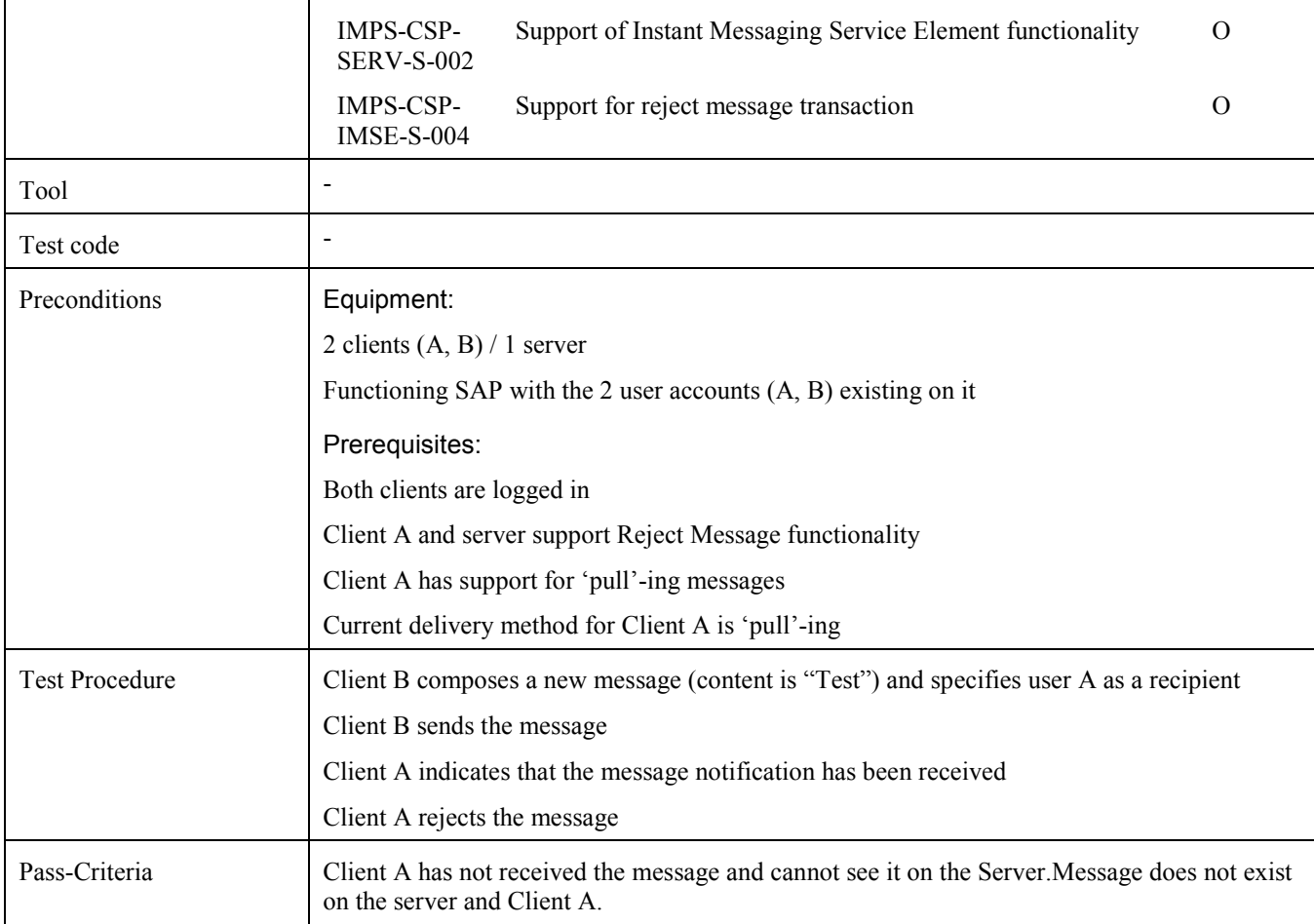

## **5.3.5 Verify the forwarding of instant message (Includes Optional Features)**

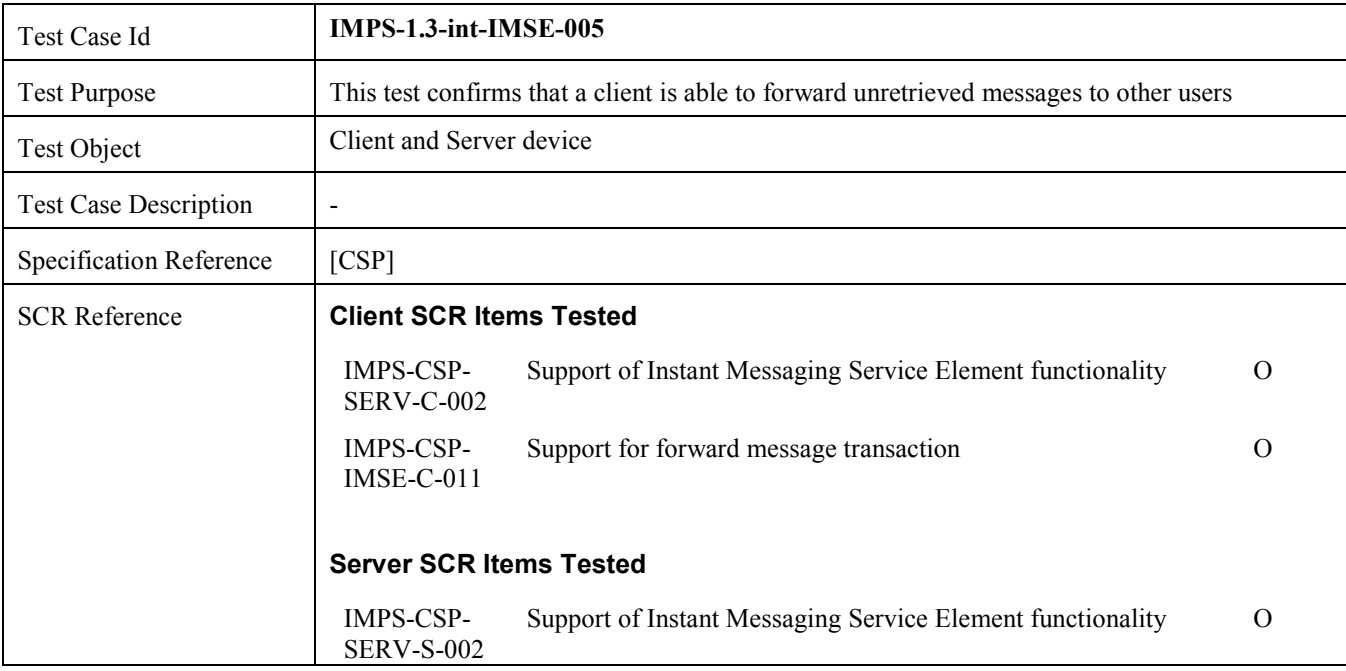

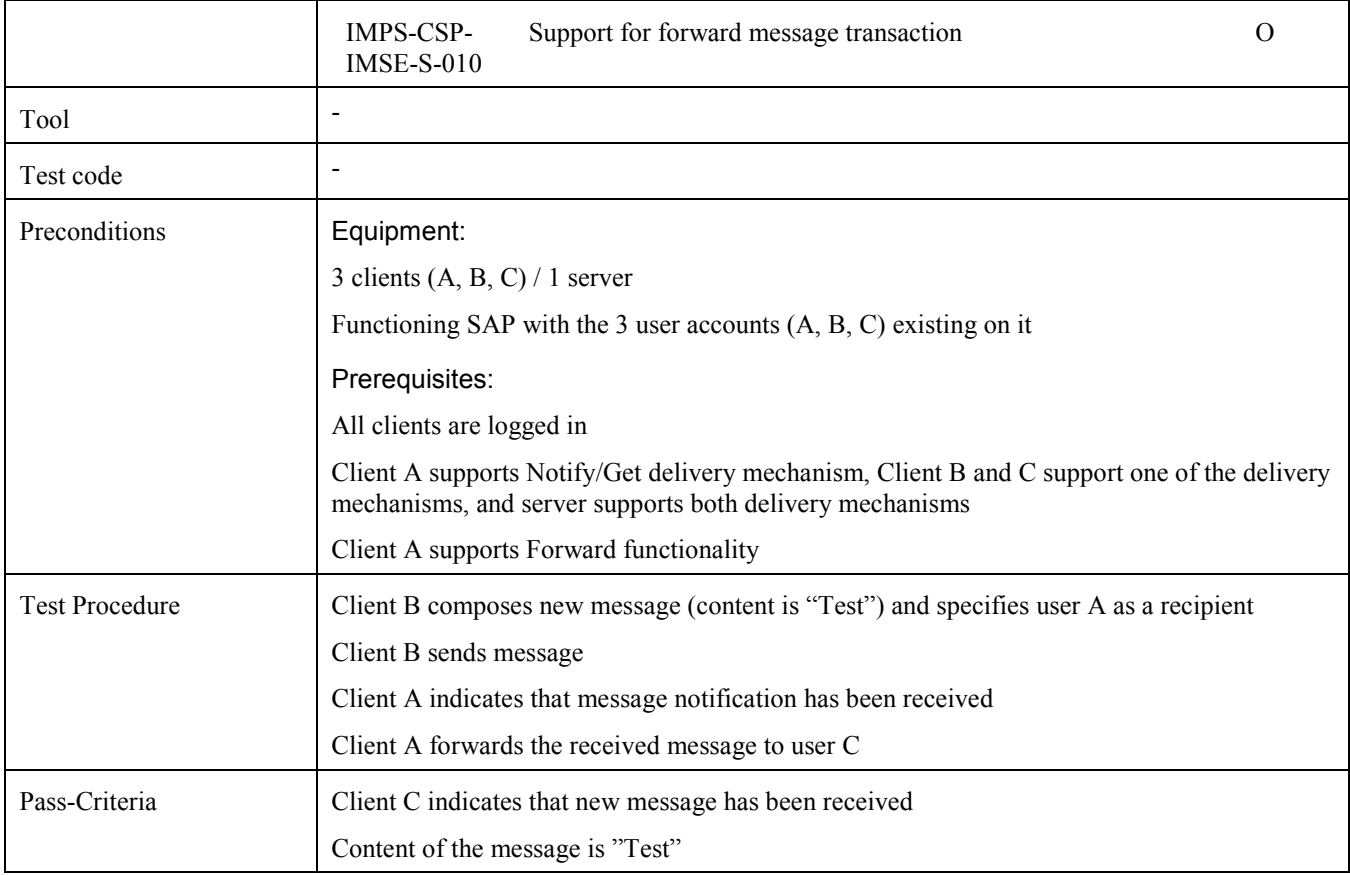

## **5.3.6 Verify the successful Delivery Report (Includes Optional Features)**

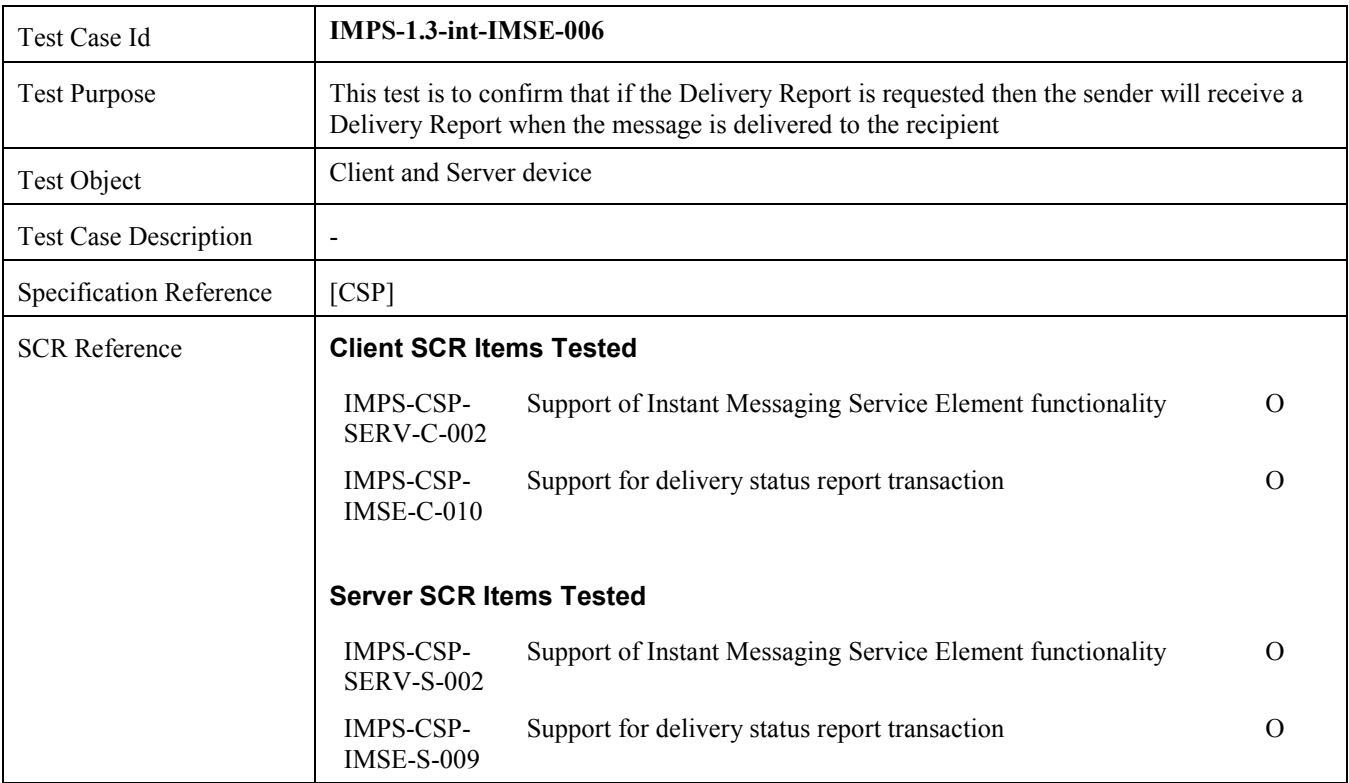

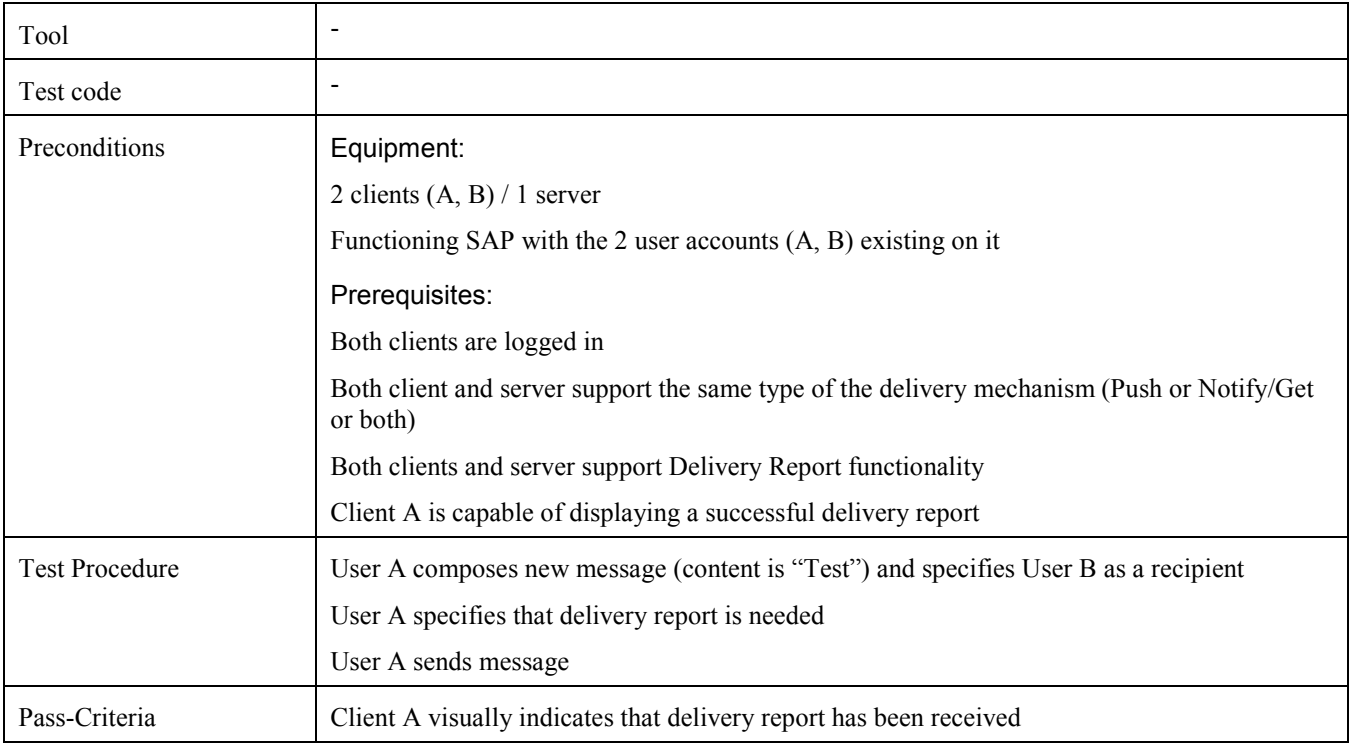

## **5.3.7 Verify the unsuccessful Delivery Report (Includes Optional Features)**

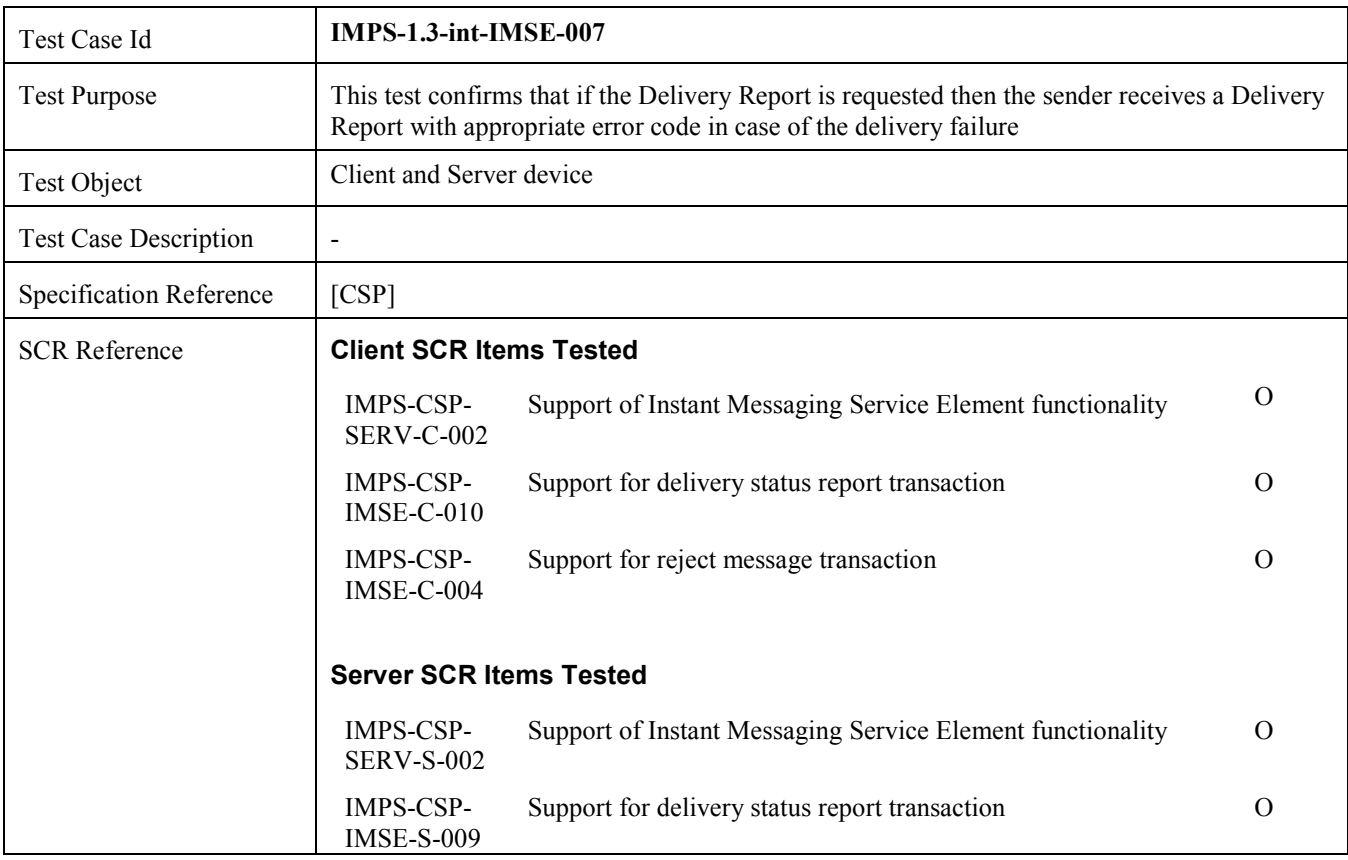

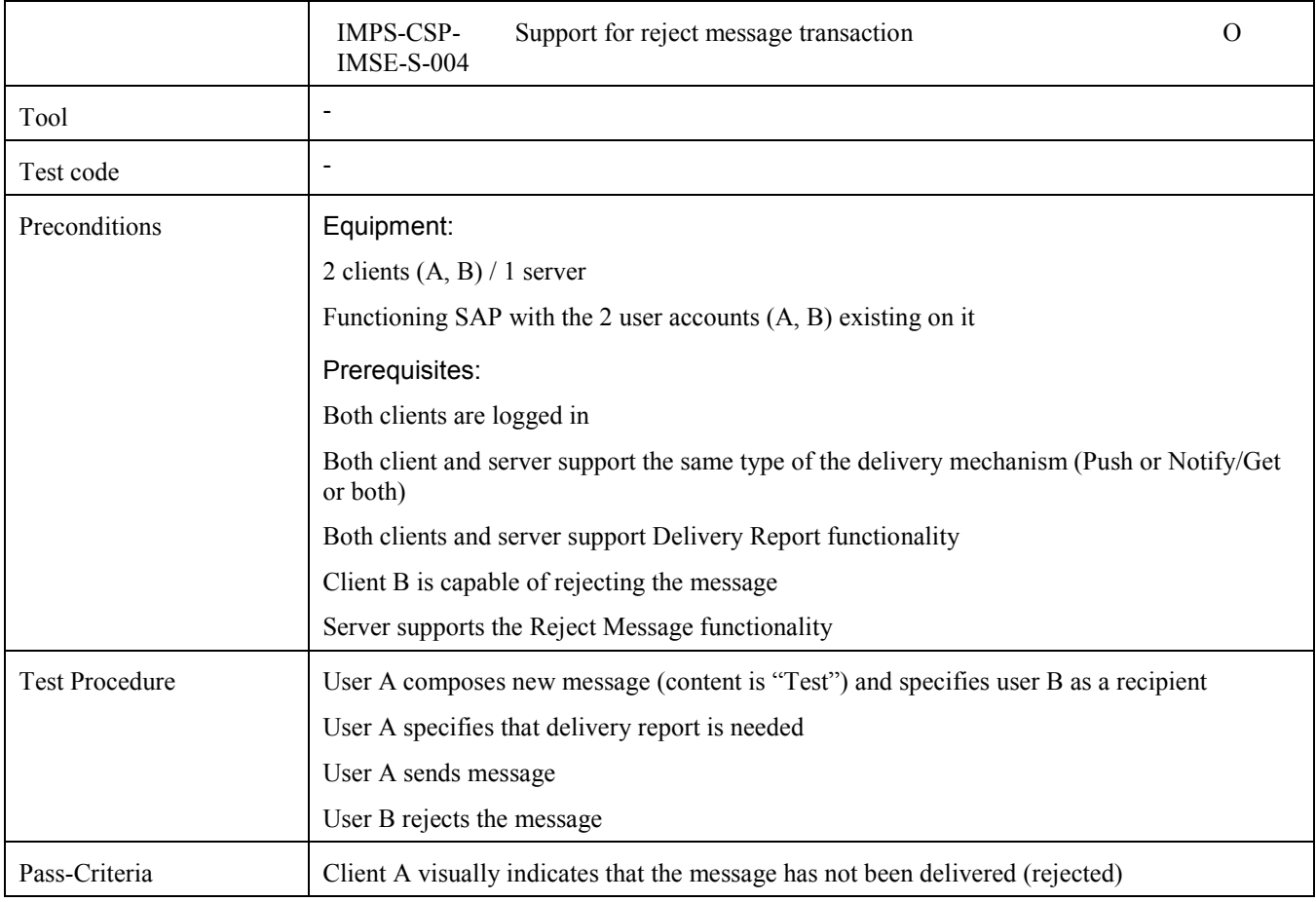

# **5.3.8 Verify the blocking of messages (Includes Optional Features)**

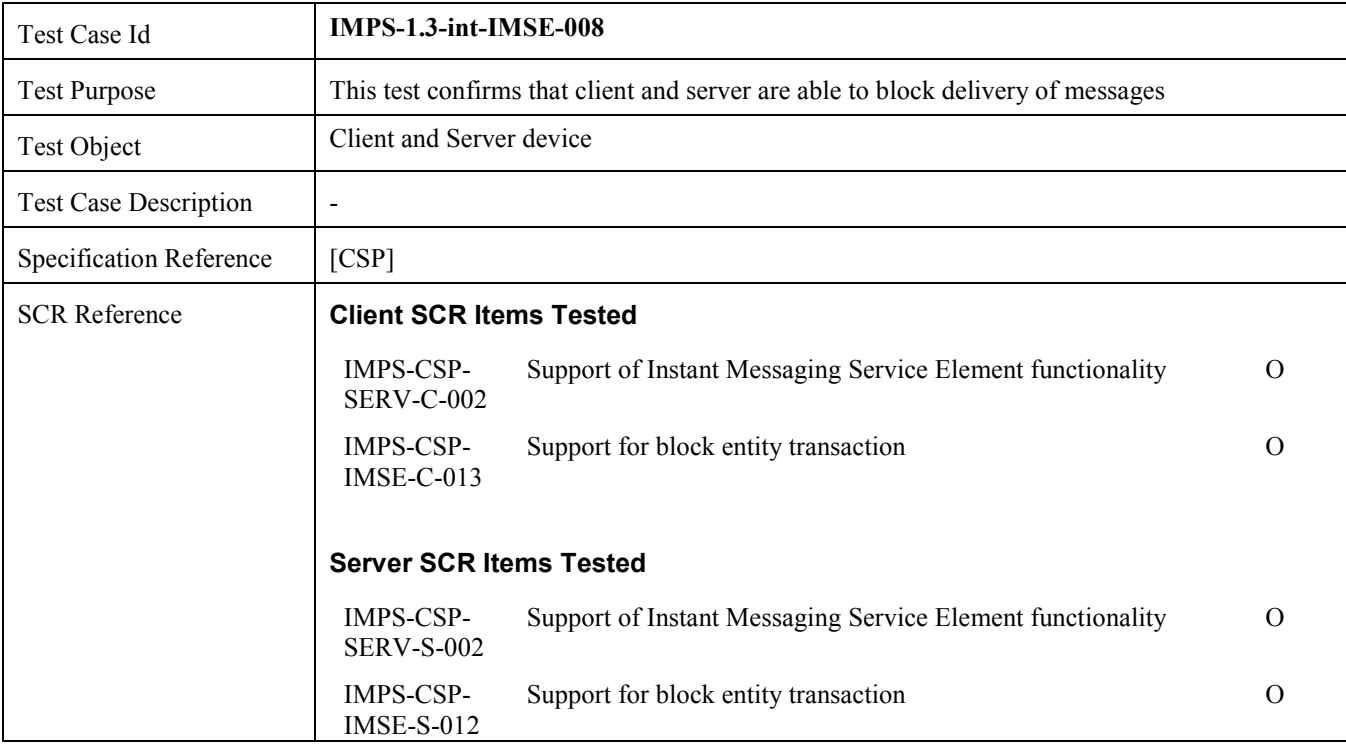
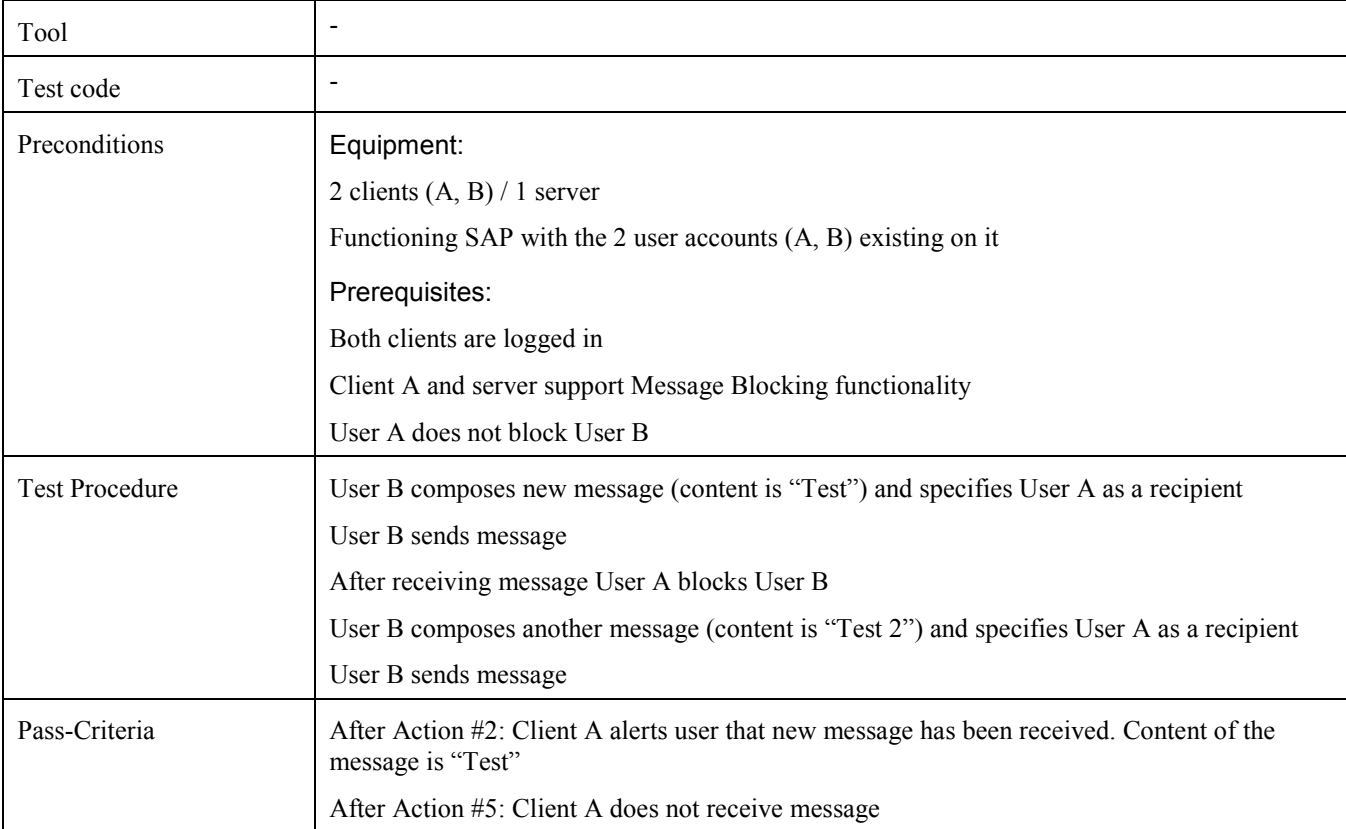

# **5.3.9 Verify un-block of messages (Includes Optional Features)**

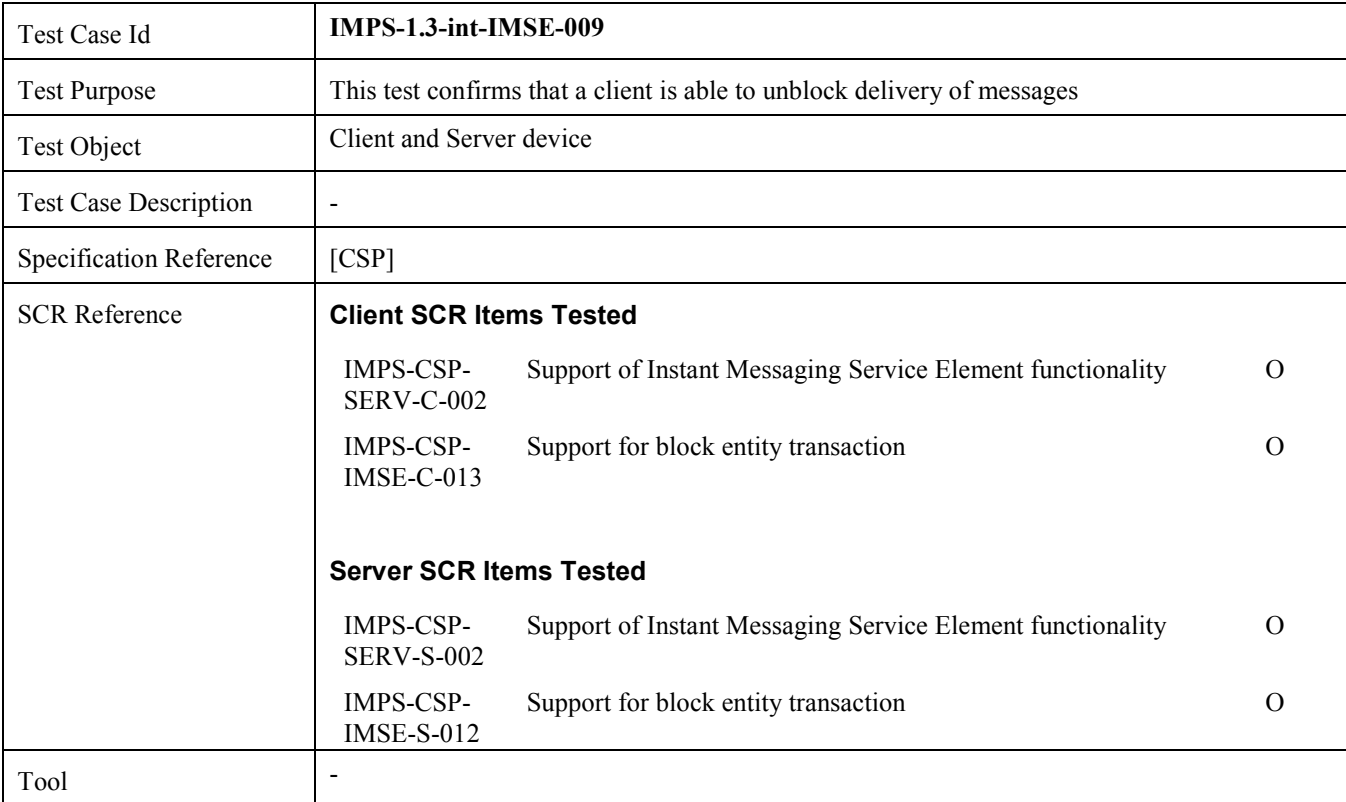

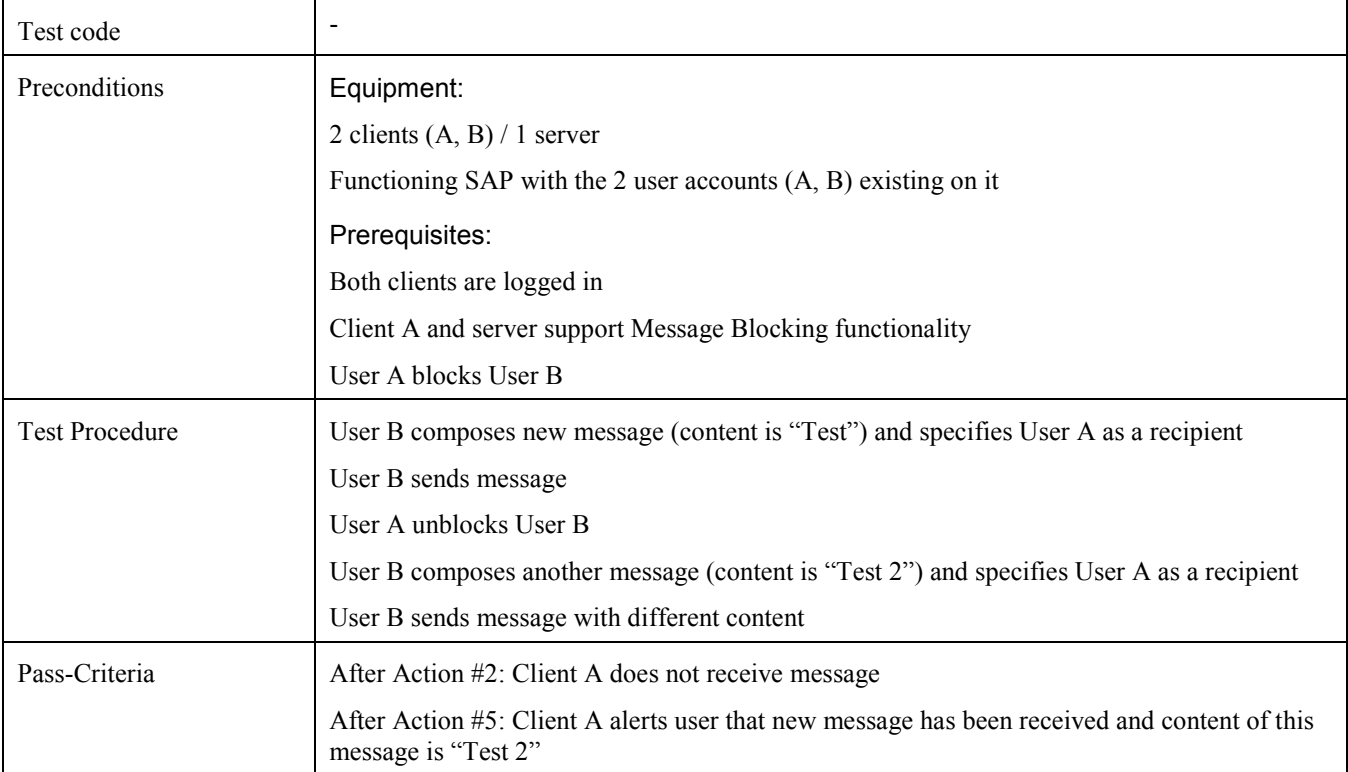

#### **5.3.10 Verify "tricky" characters in messages (Includes Optional Features)**

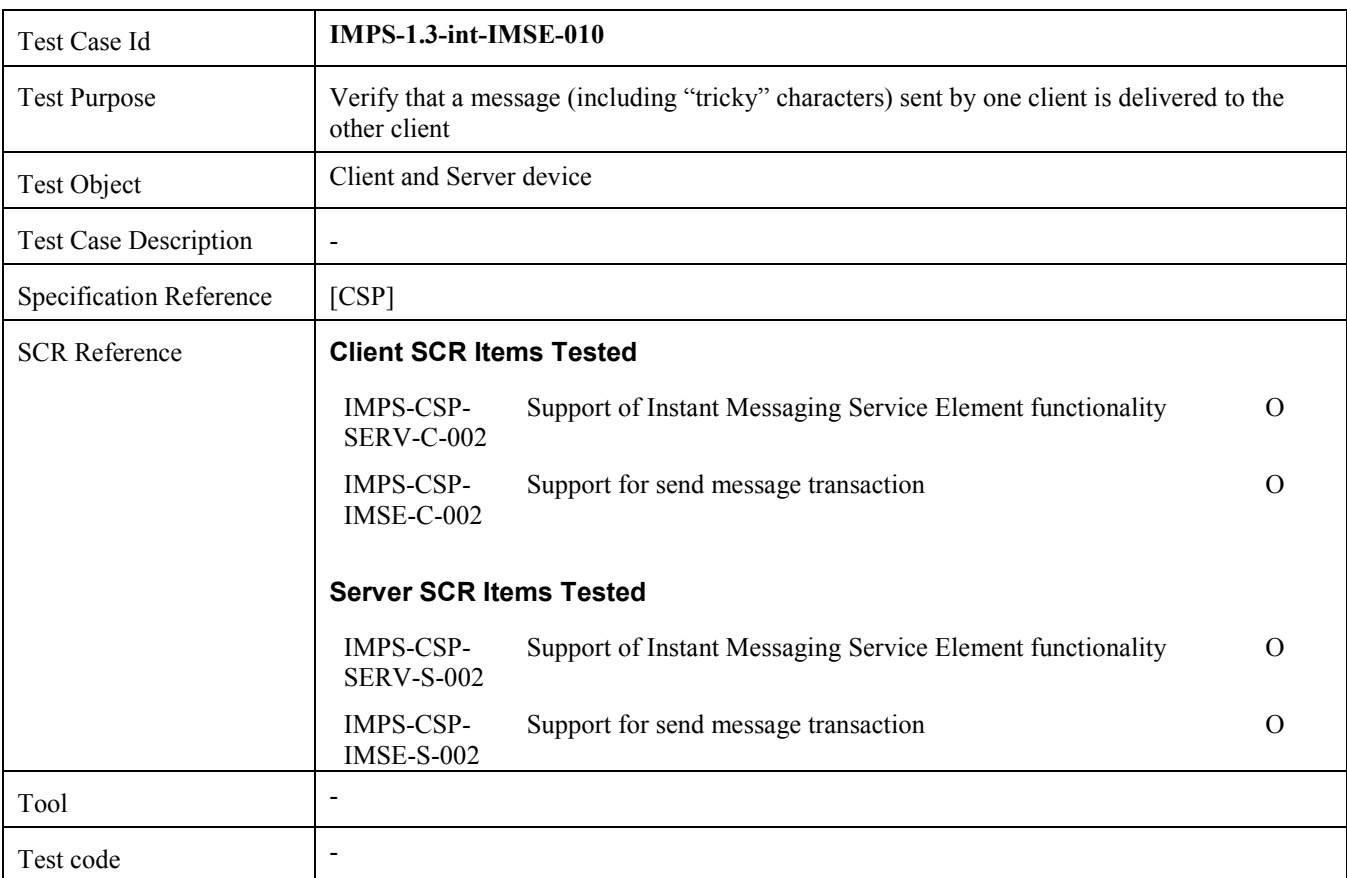

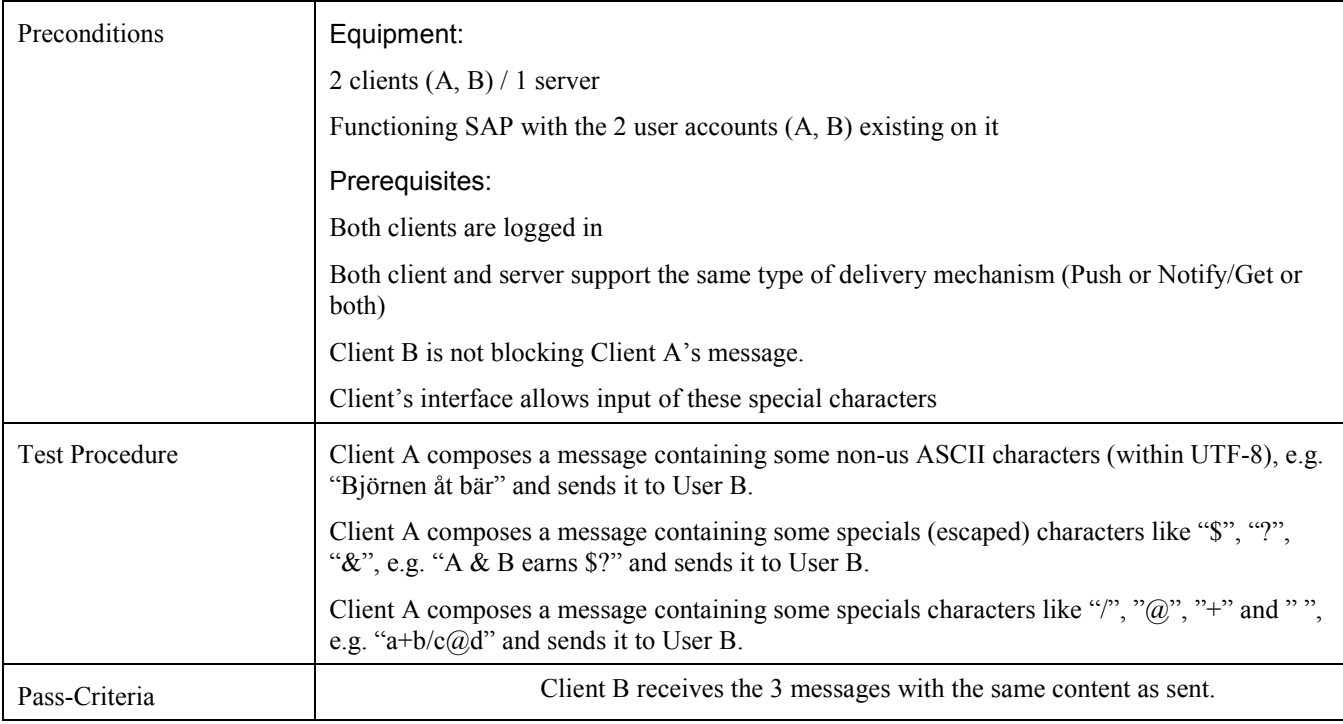

# **5.3.11 Verify message validity period functionality and failed delivery (Includes Optional Features)**

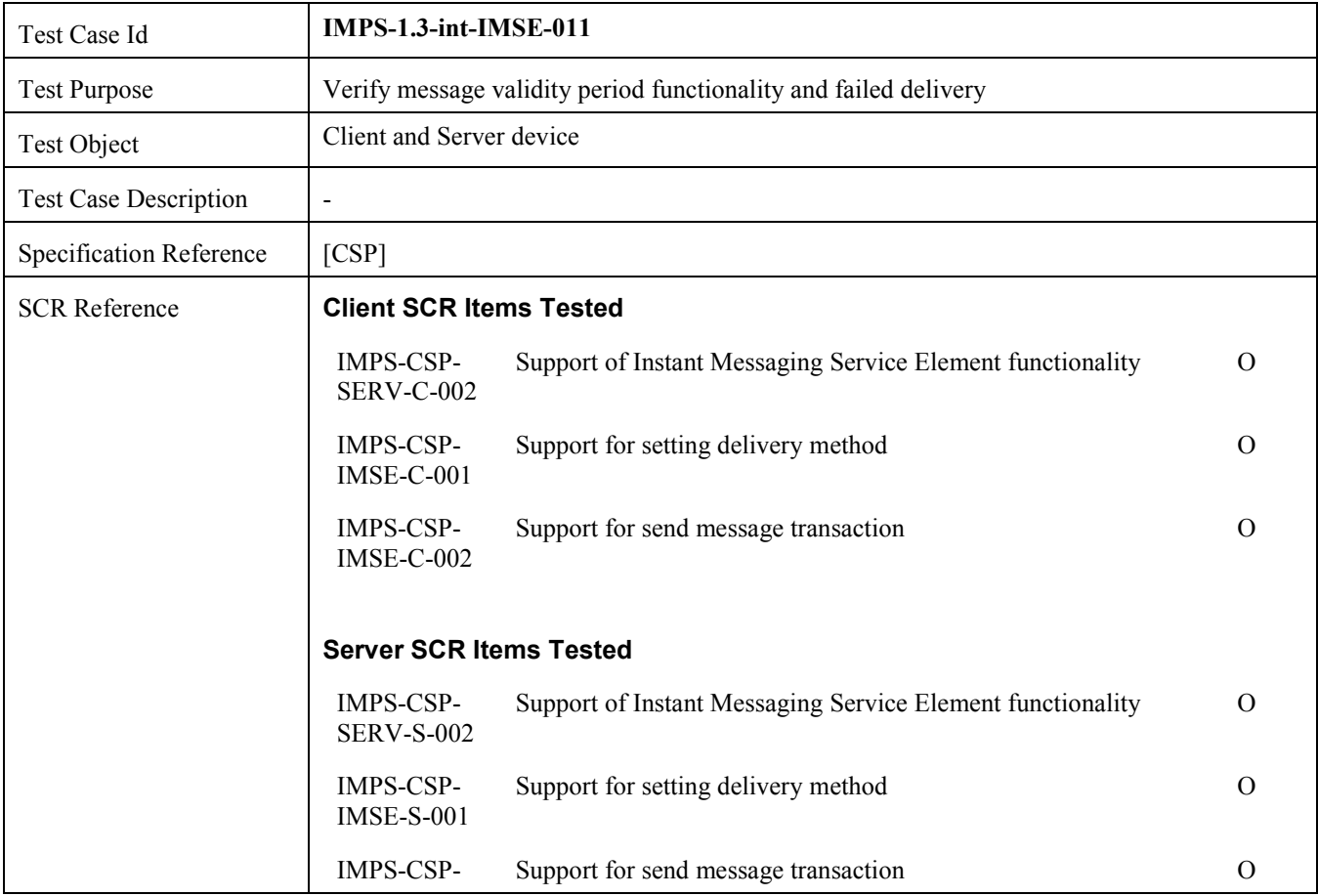

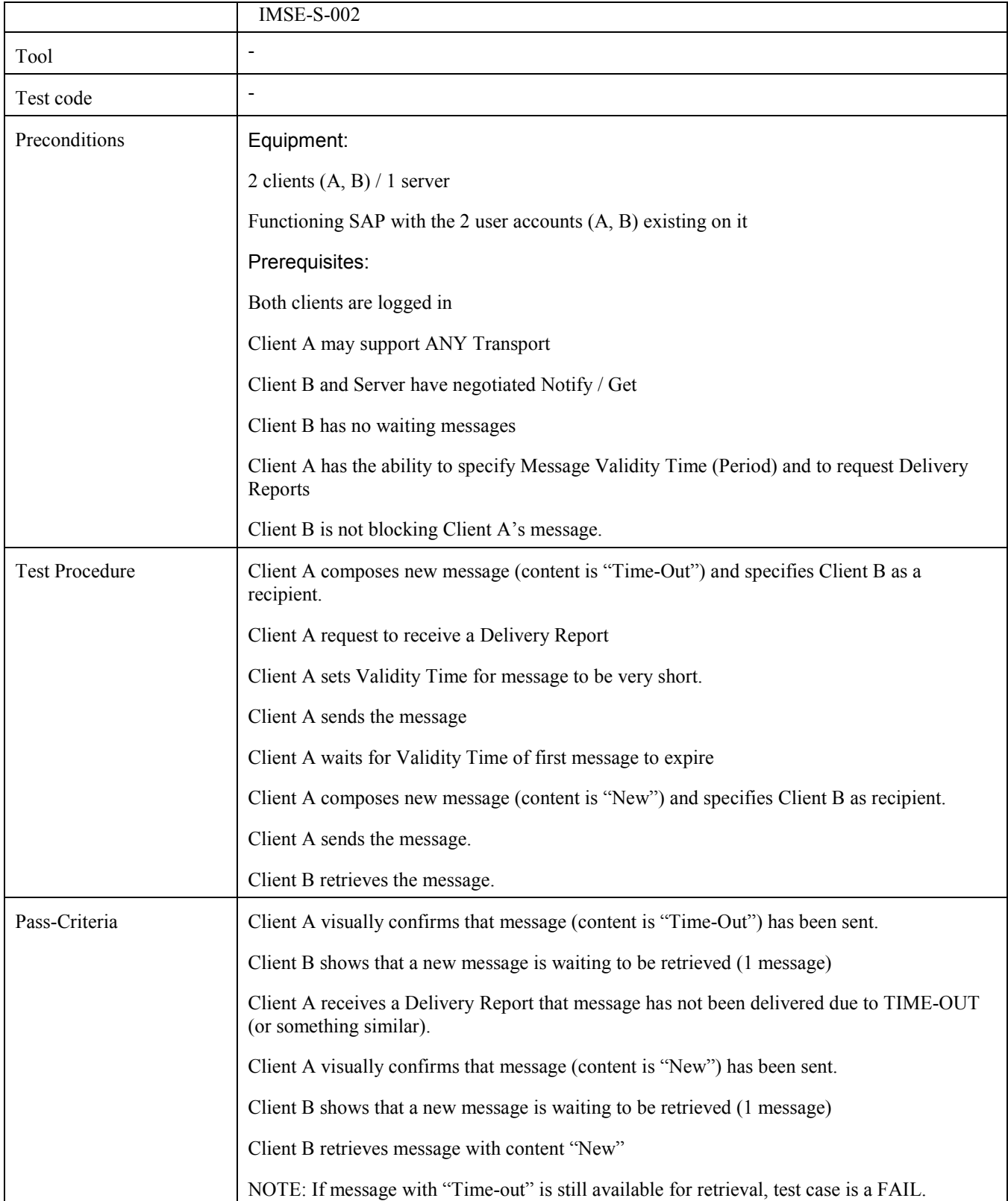

### **5.3.12 Verify message failed delivery notification (Includes Optional Features)**

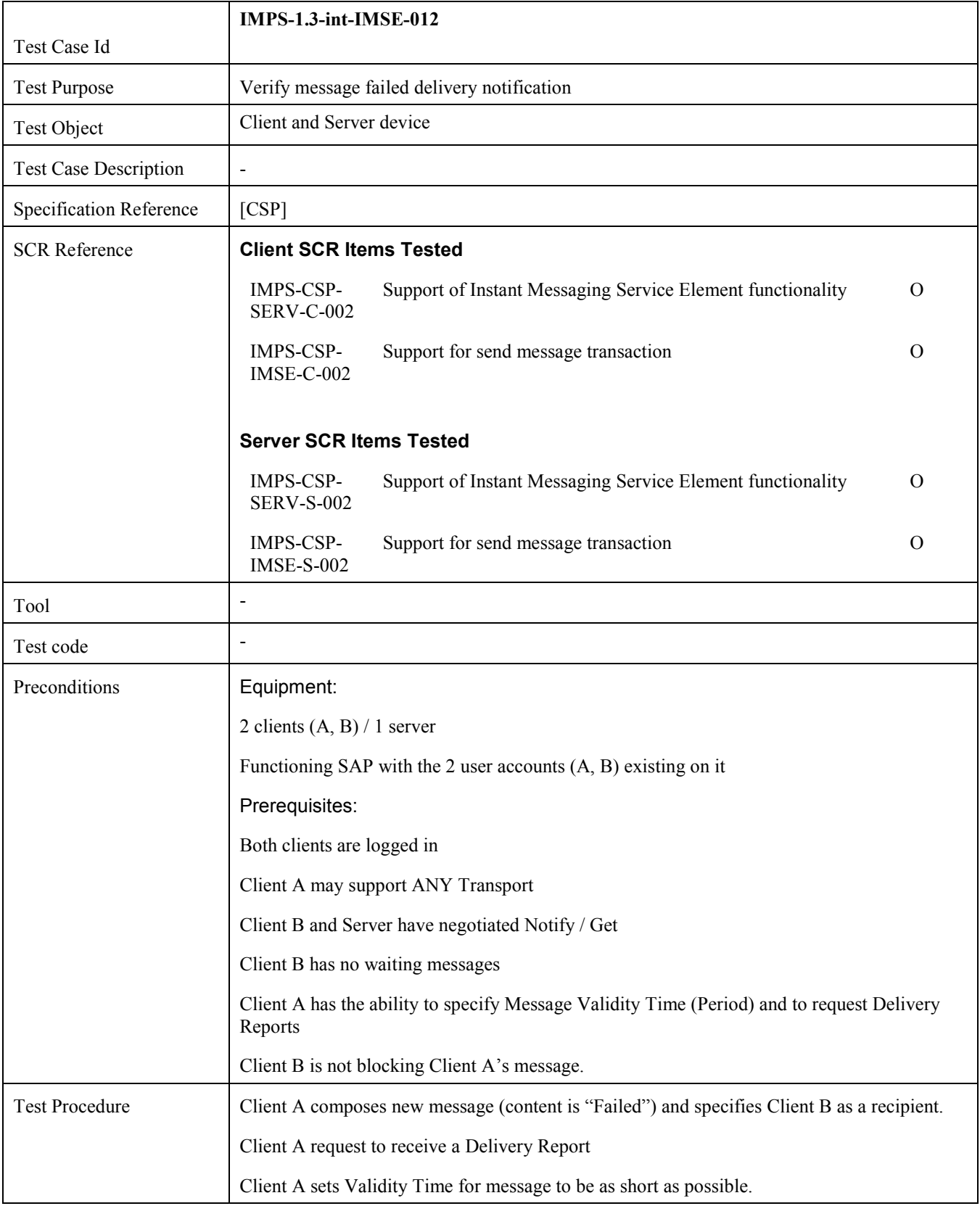

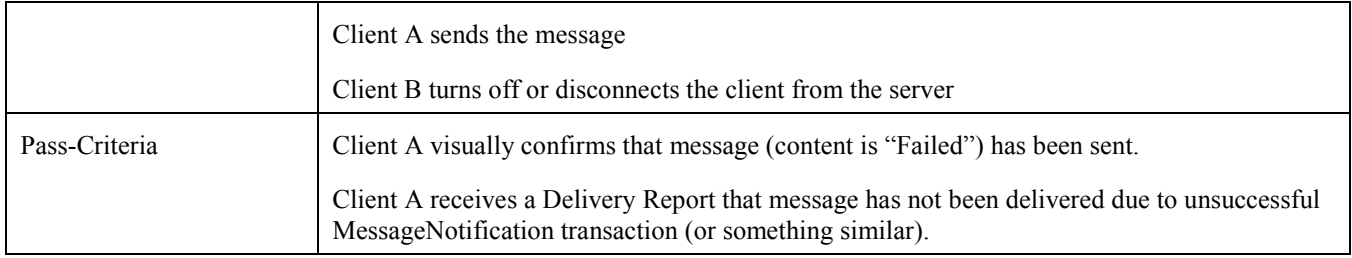

### **5.3.13 Verify the successful sending of formatted textual IM (Includes Optional Features)**

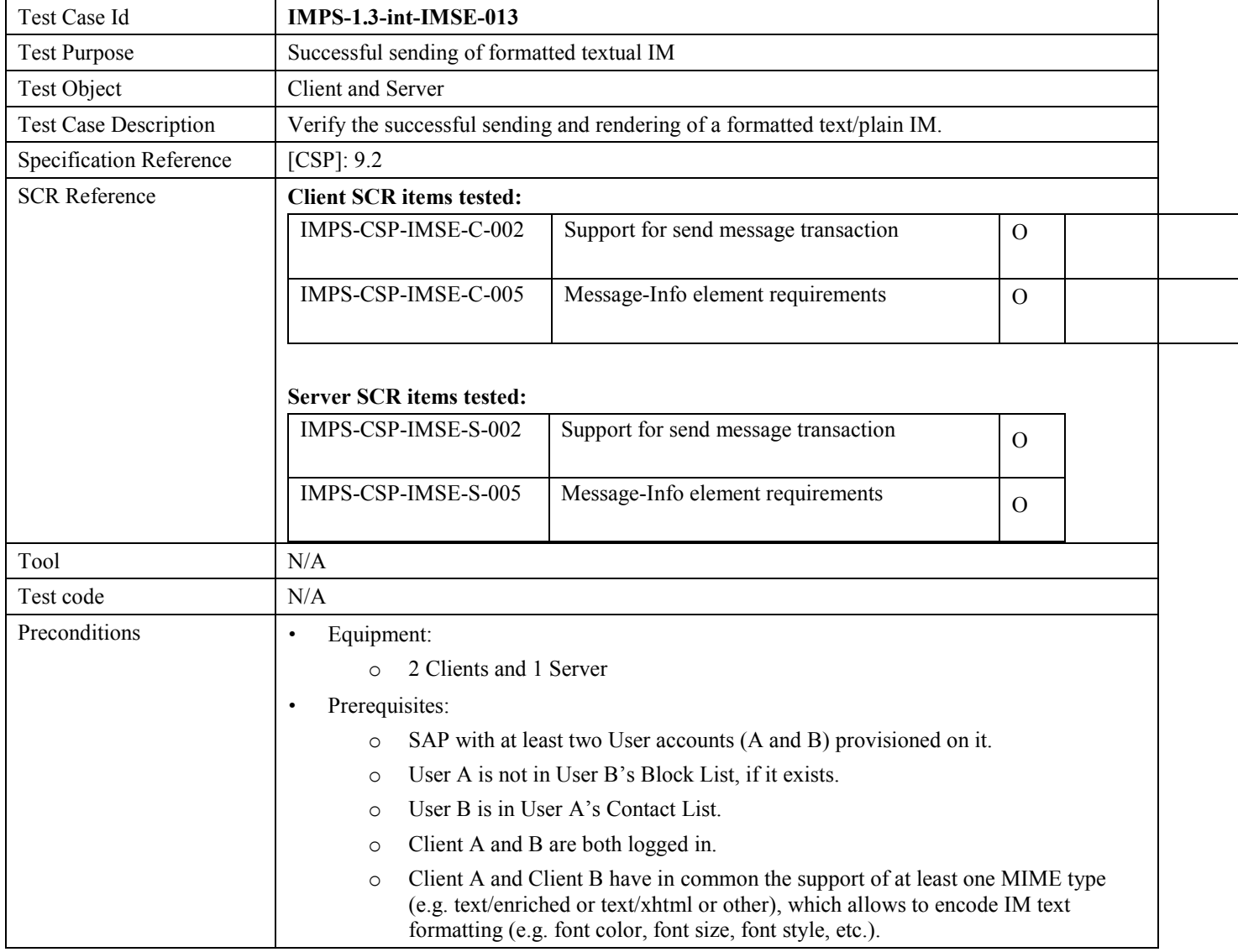

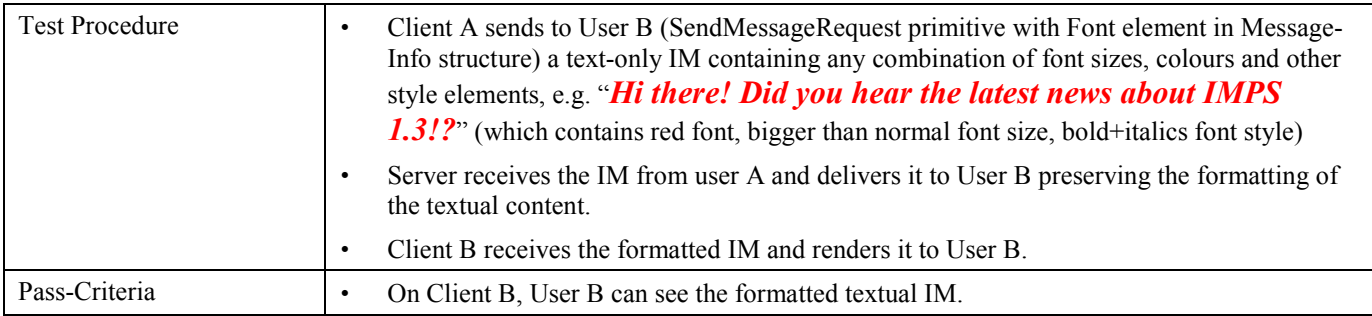

# **5.3.14 Verify the successful sending of original name of multimedia message in IM (Includes Optional Features)**

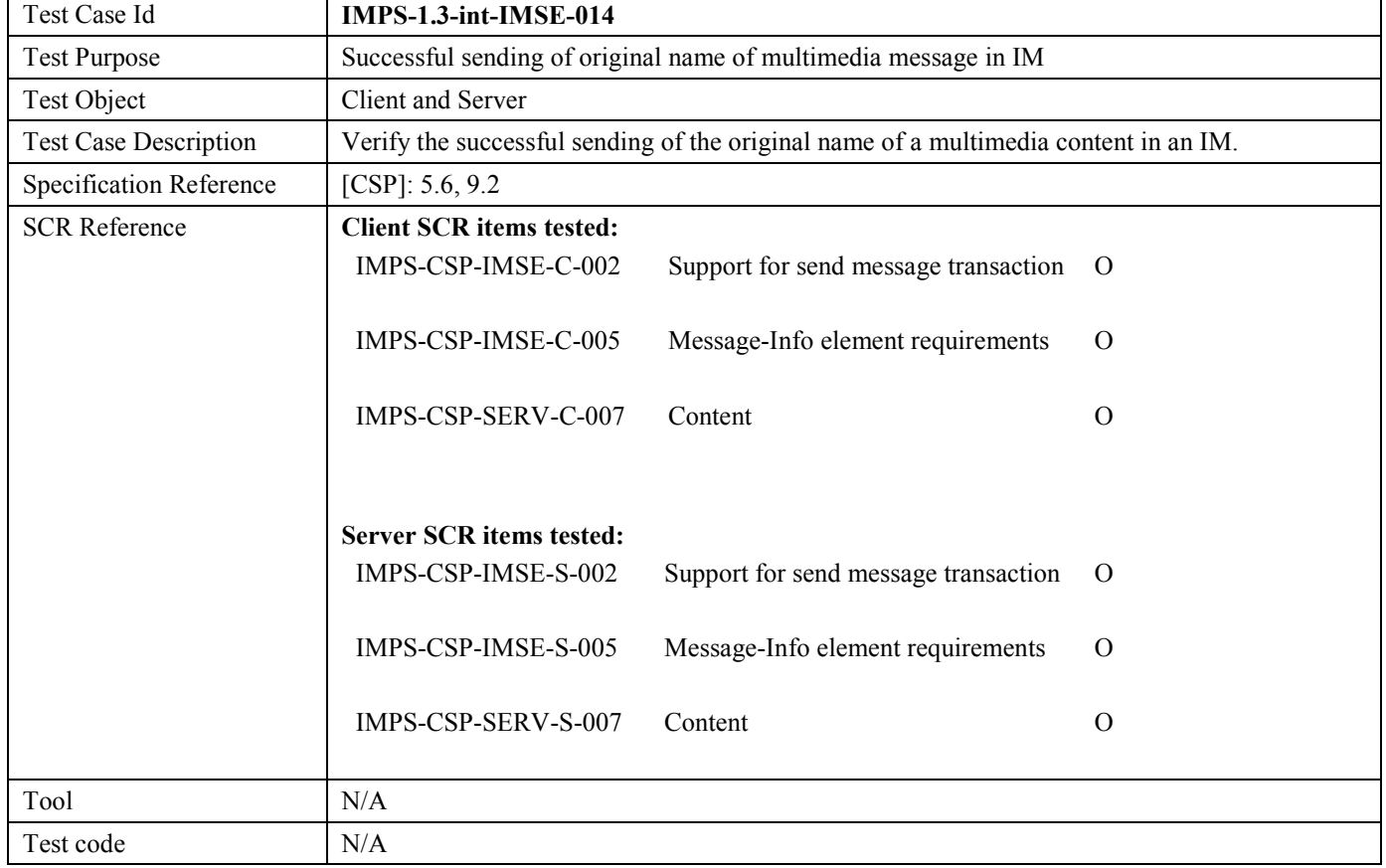

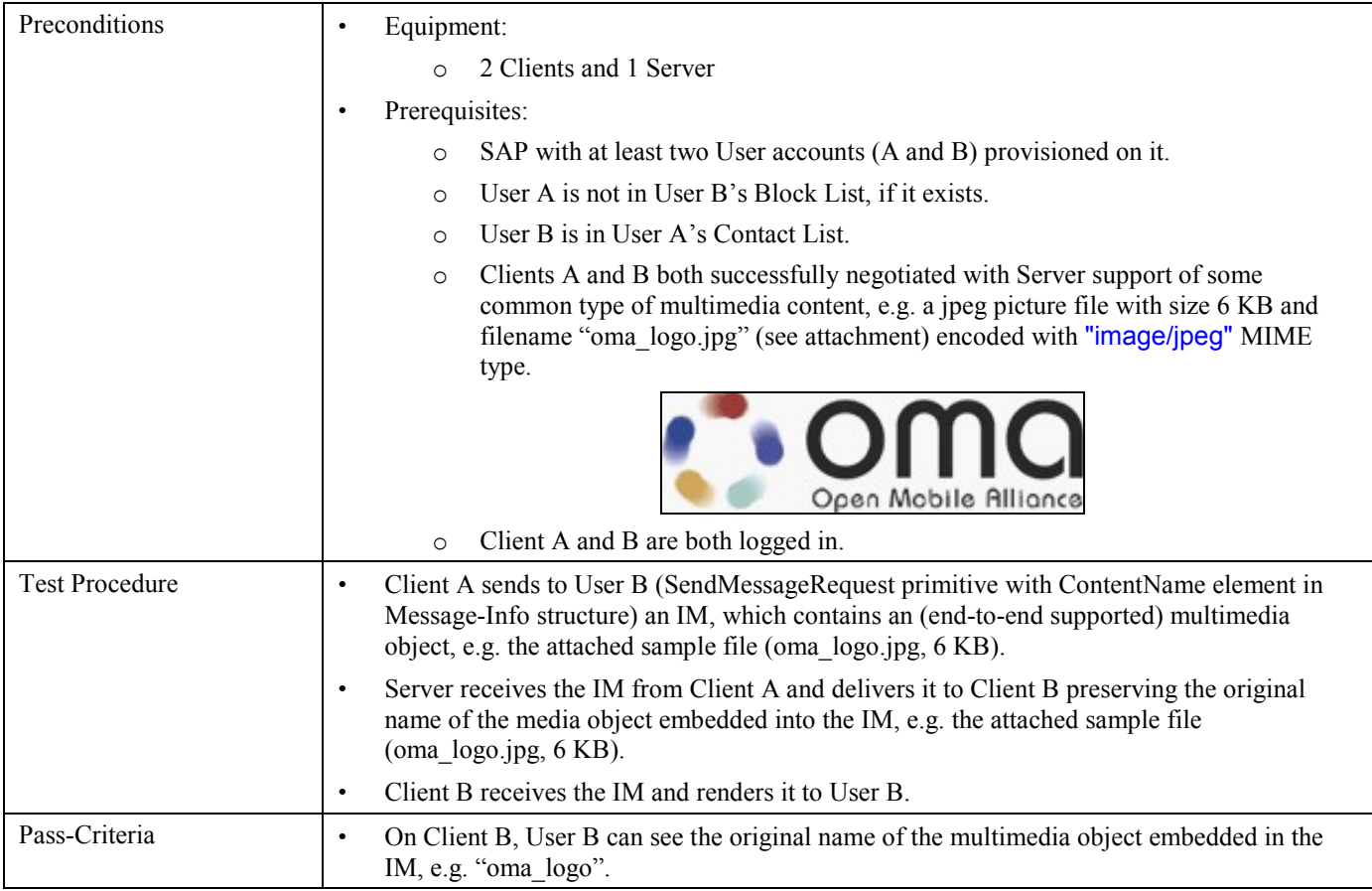

# **5.3.15 Verify General Notification Mechanism (Block-List-Changed) (Includes Optional Features)**

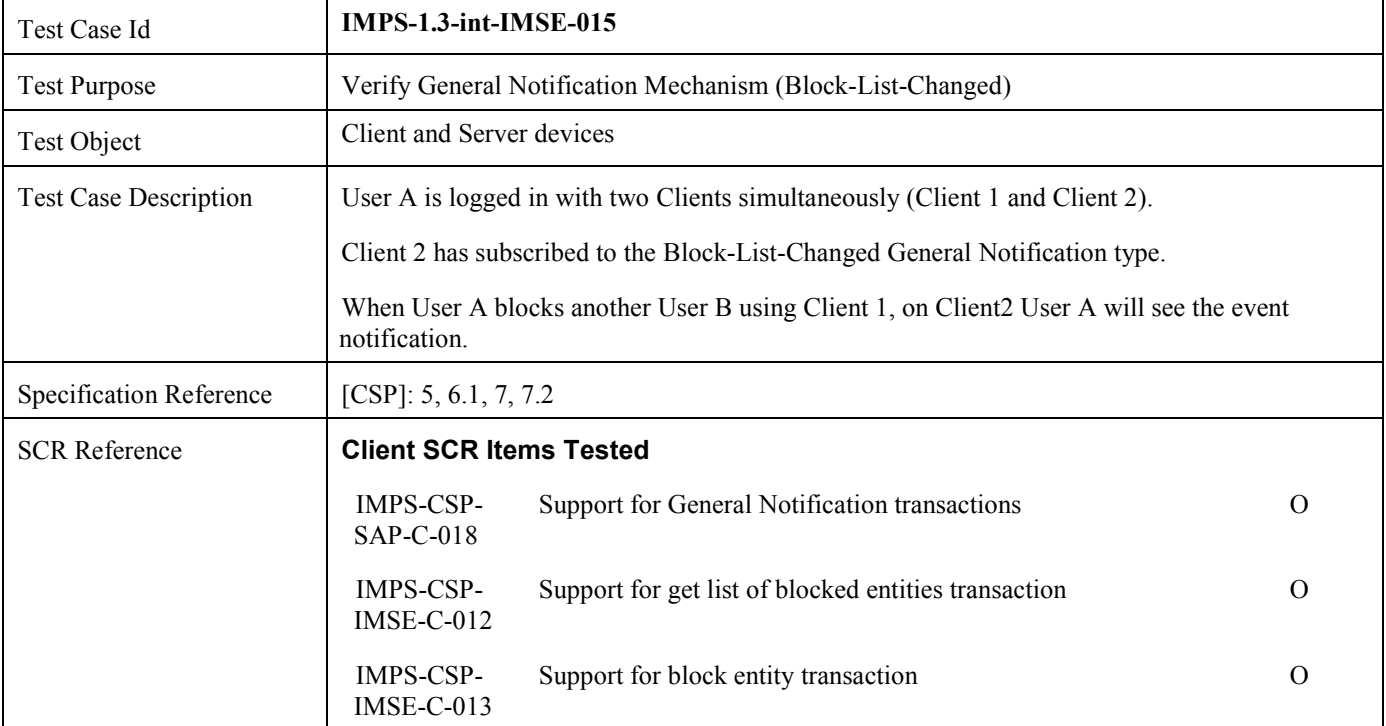

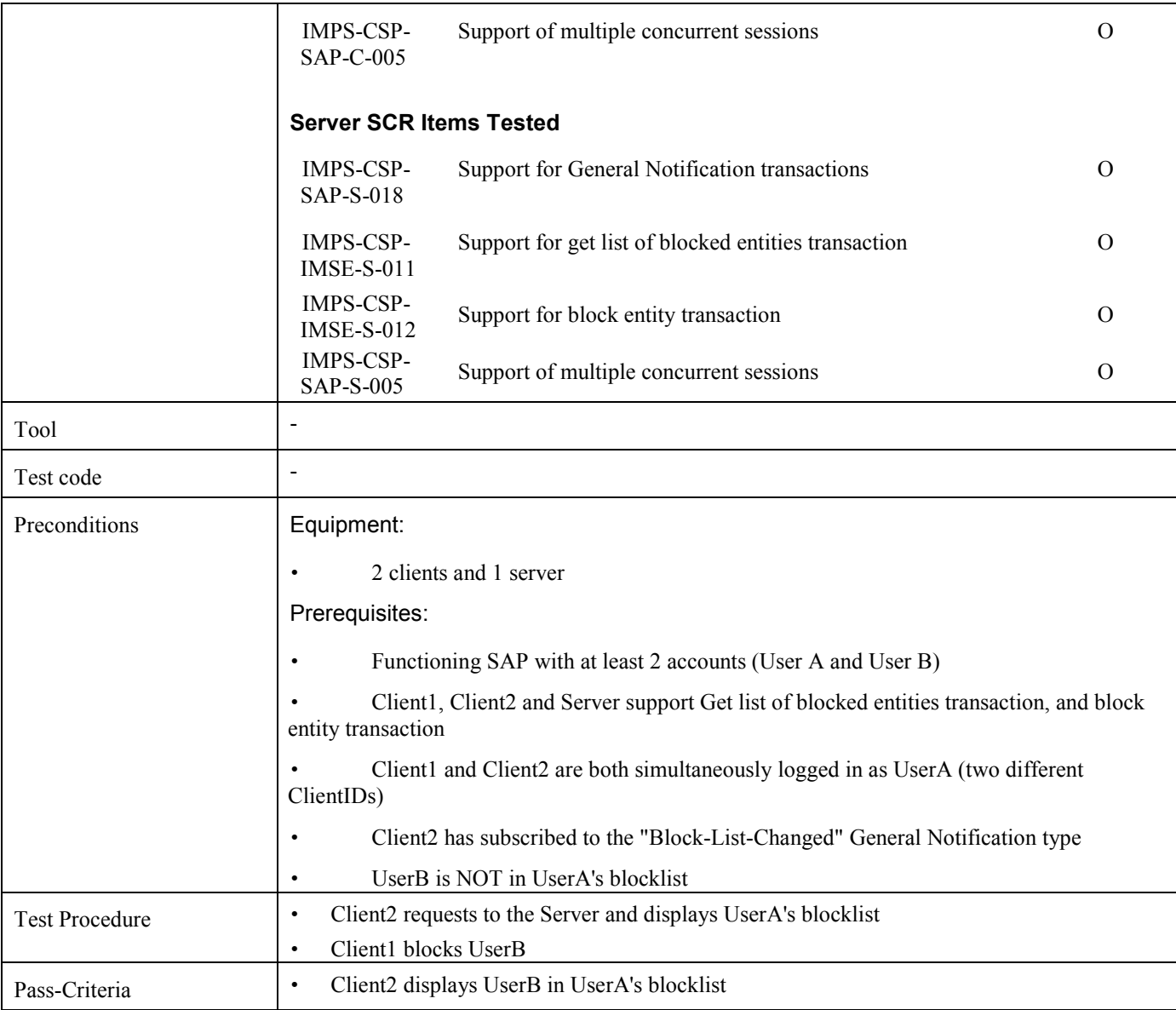

# **5.3.16 Verify Client and Server end-to-end messaging using ContactList-ID Recipient**

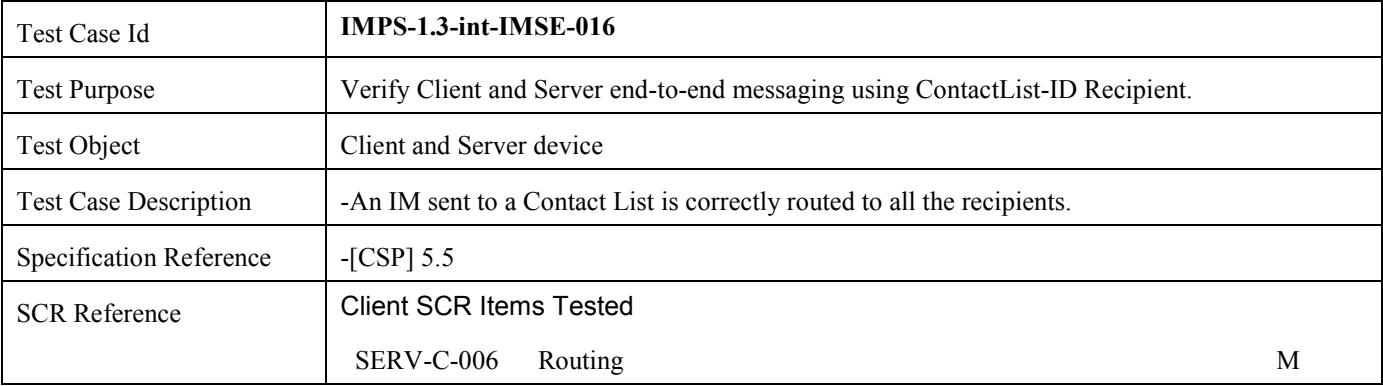

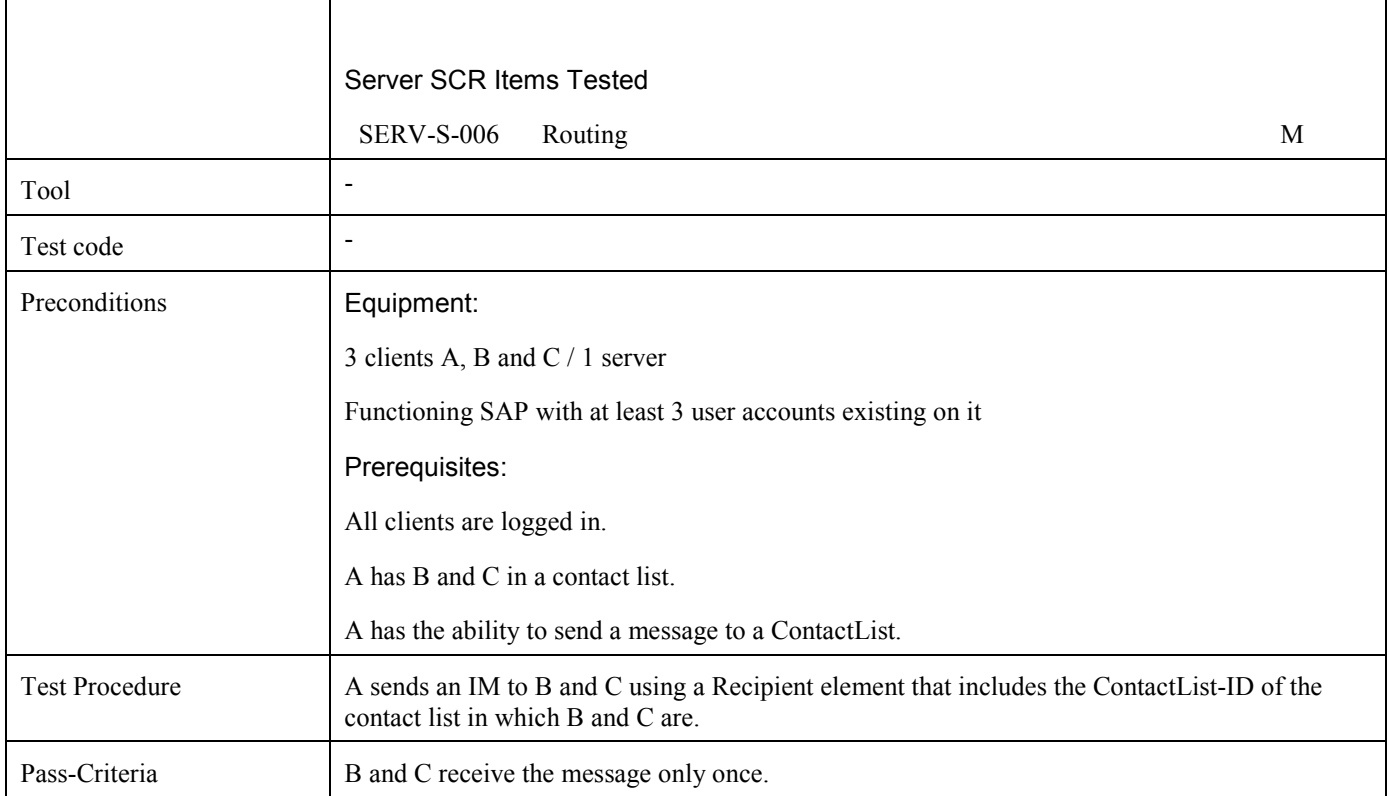

# **5.4 IMPS-1.3-int-GRSE**

#### **5.4.1 Verify the Join Group functionality (not authorised to join group) (Includes Optional Features)**

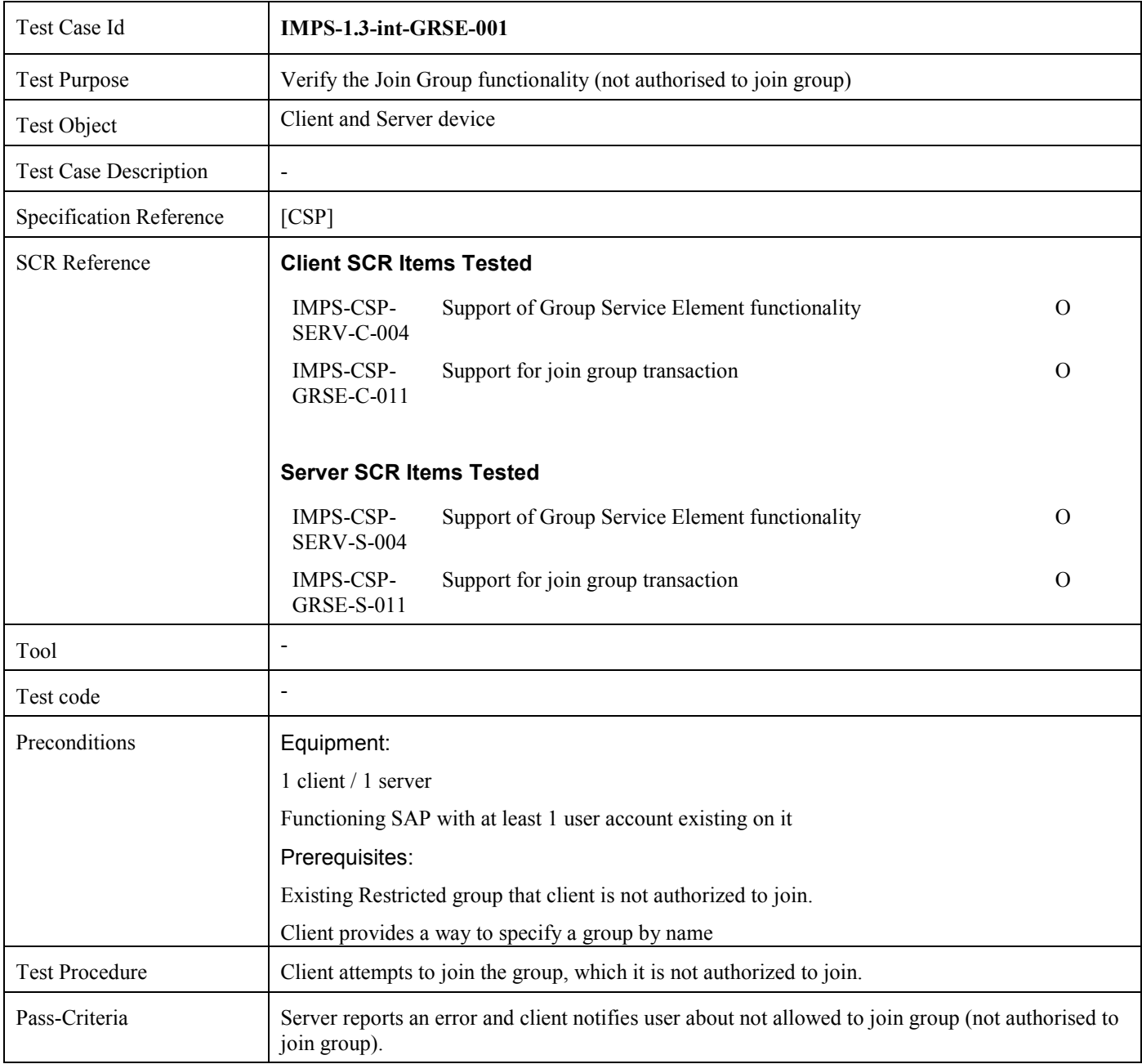

# **5.4.2 Verify the Leave Group functionality (Includes Optional Features)**

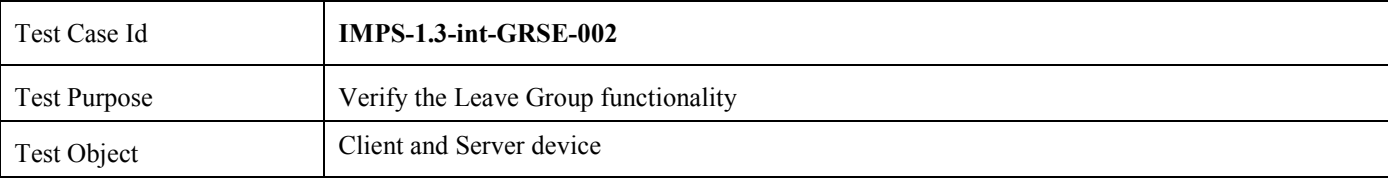

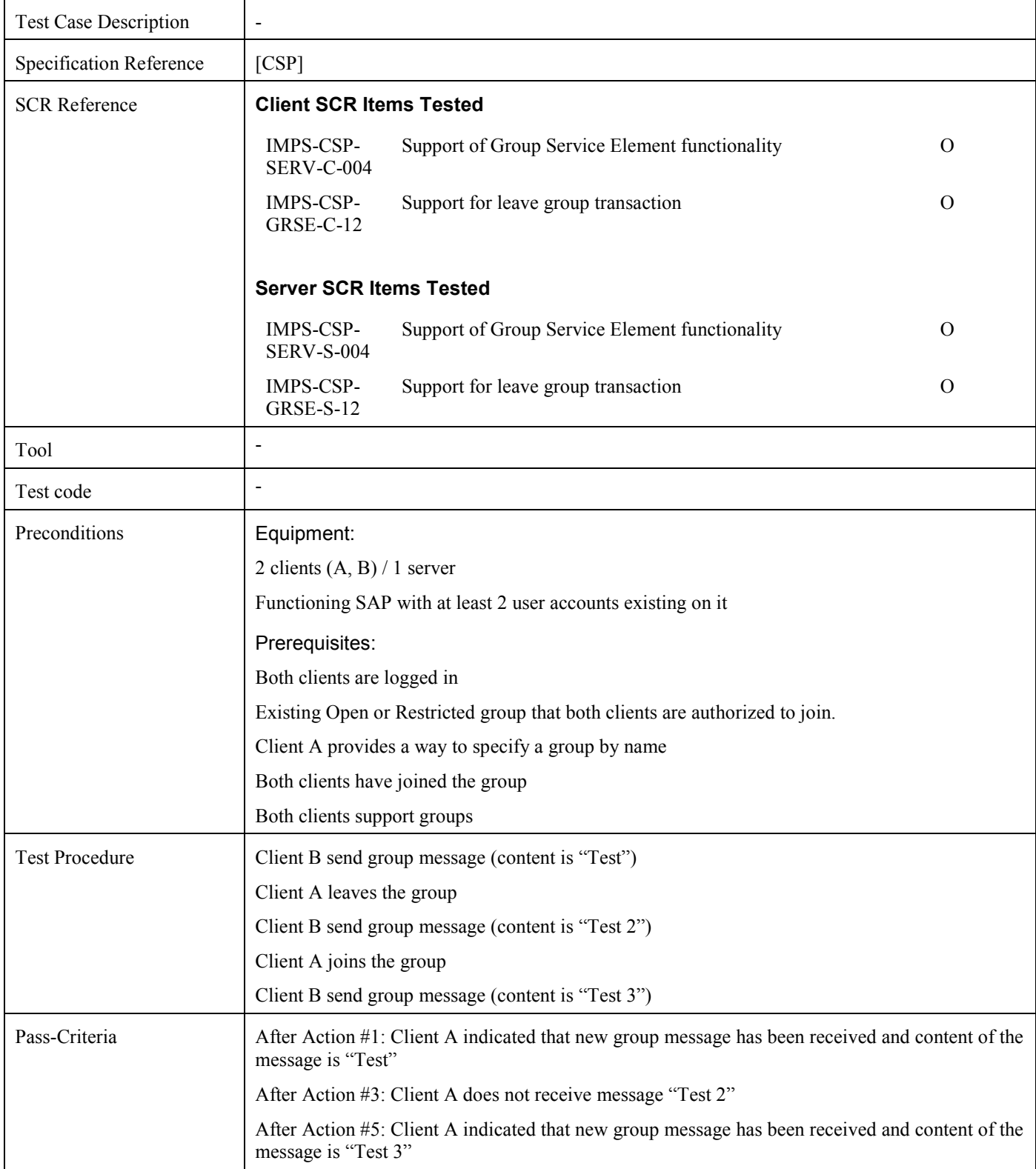

#### **5.4.3 Verify sending message to group (either Private or Public) (Includes Optional Features)**

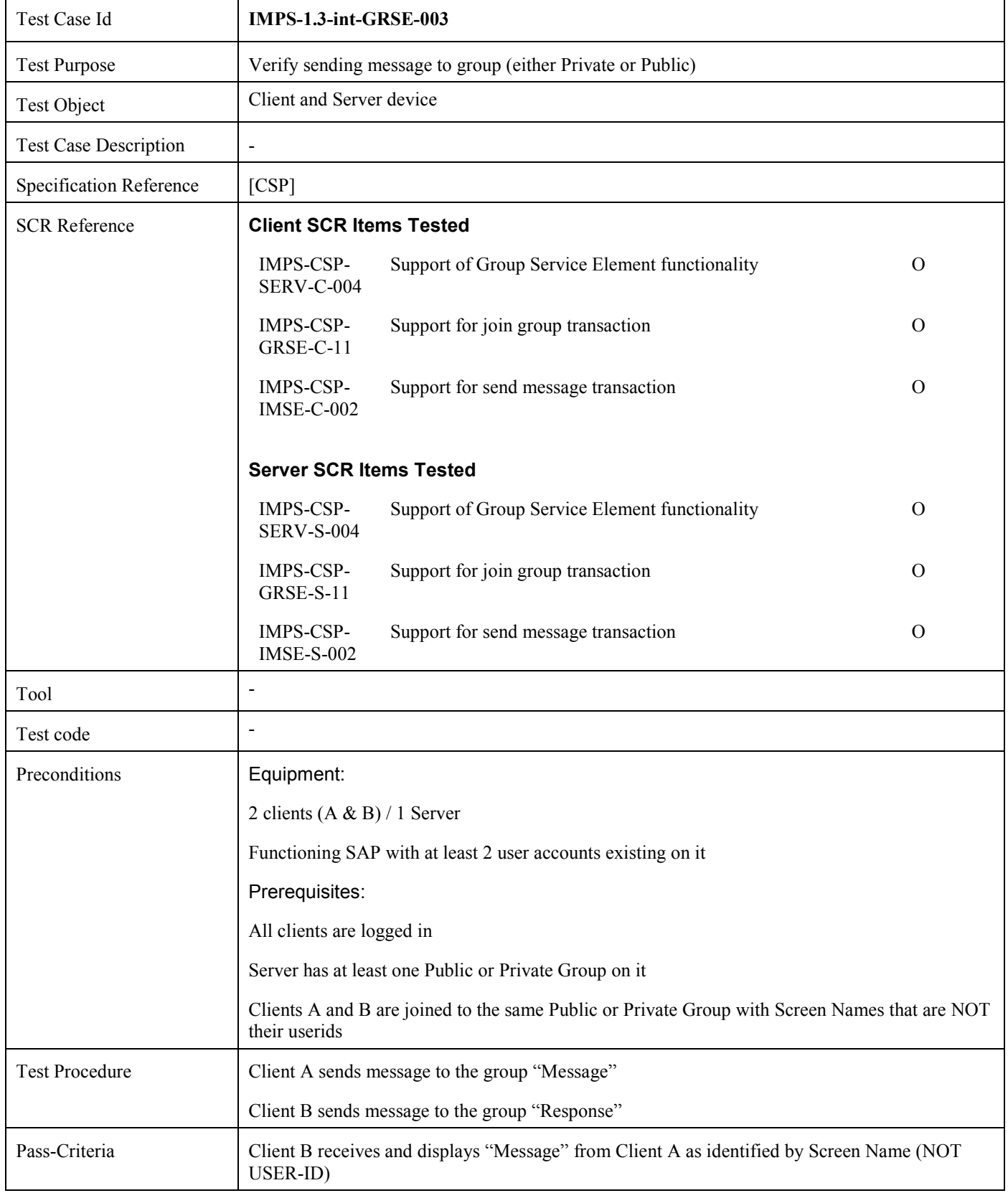

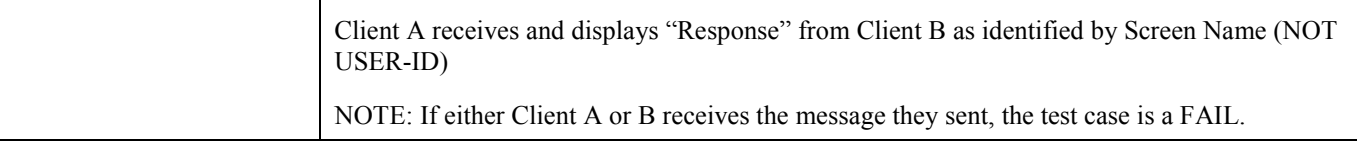

#### **5.4.4 Verify sending PRIVATE message to a member of a group (either Private or Public) (Includes Optional Features)**

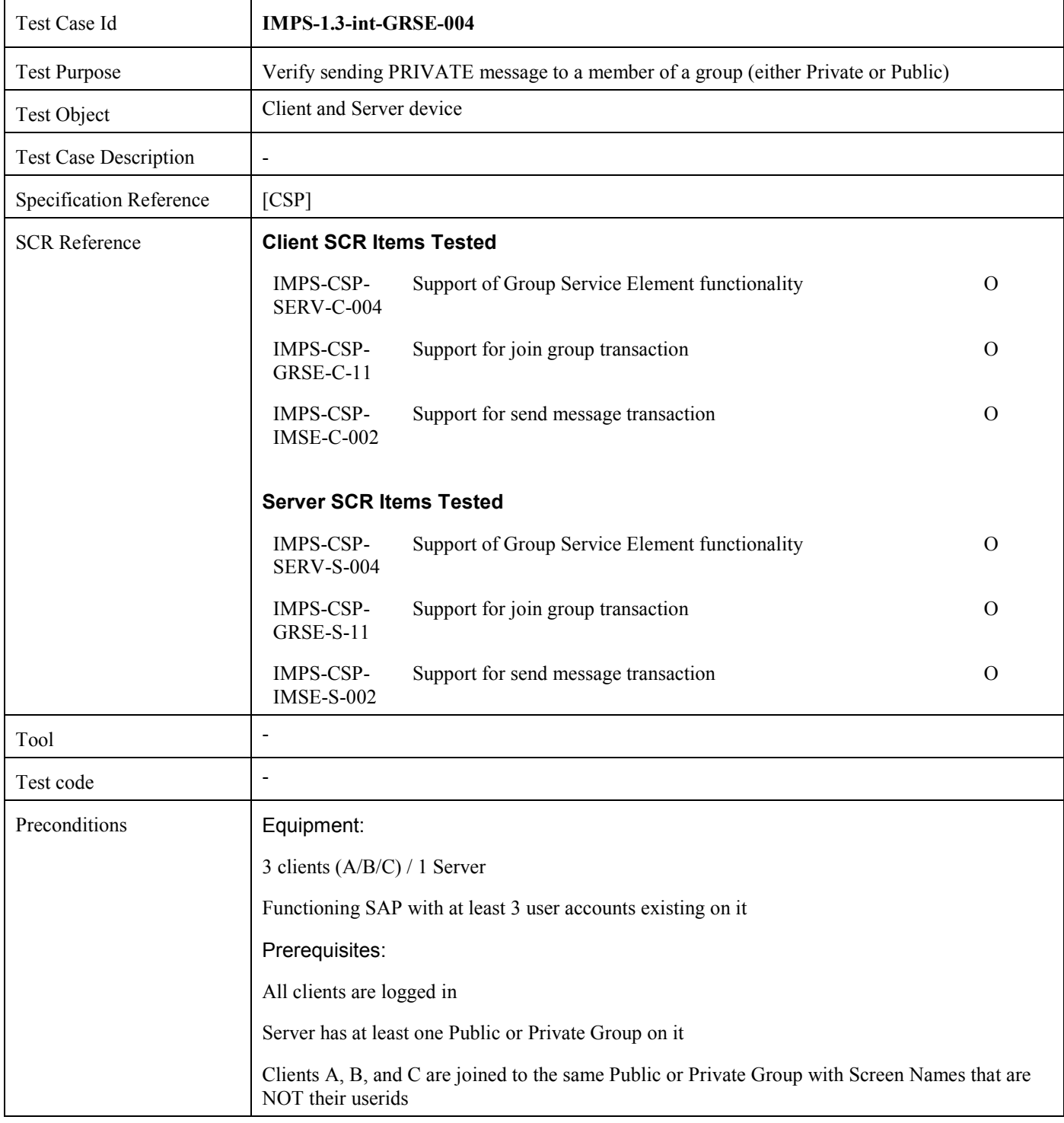

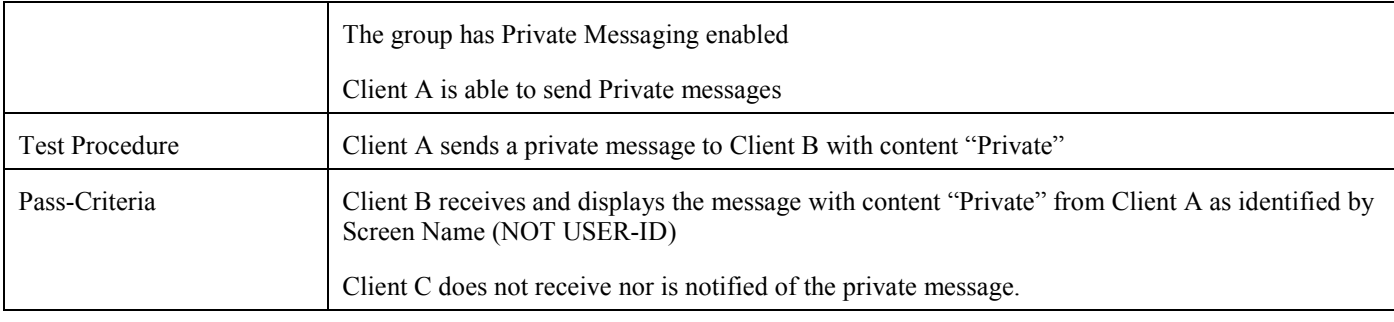

### **5.4.5 Verify the Join Group functionality for public group (Includes Optional Features)**

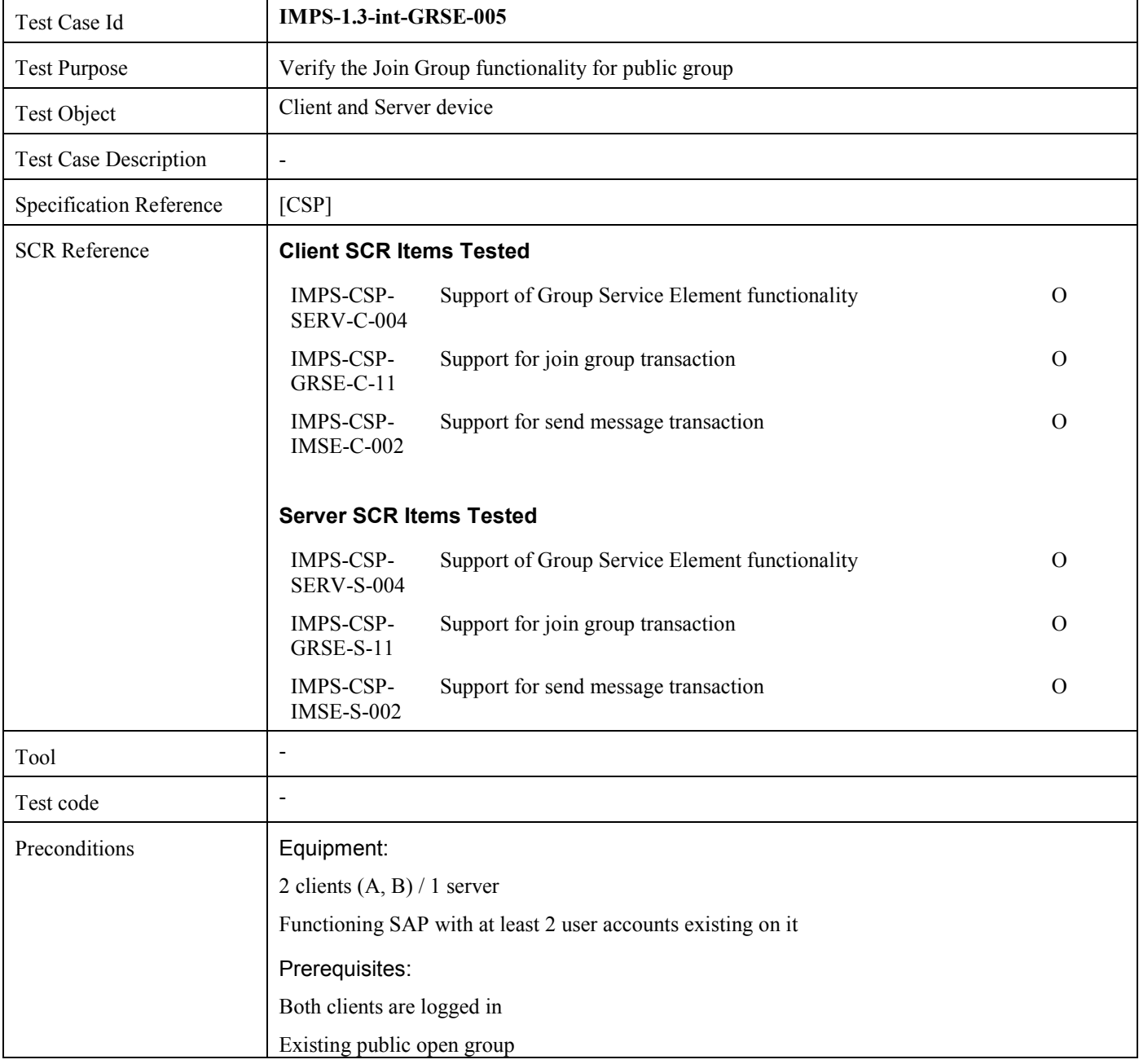

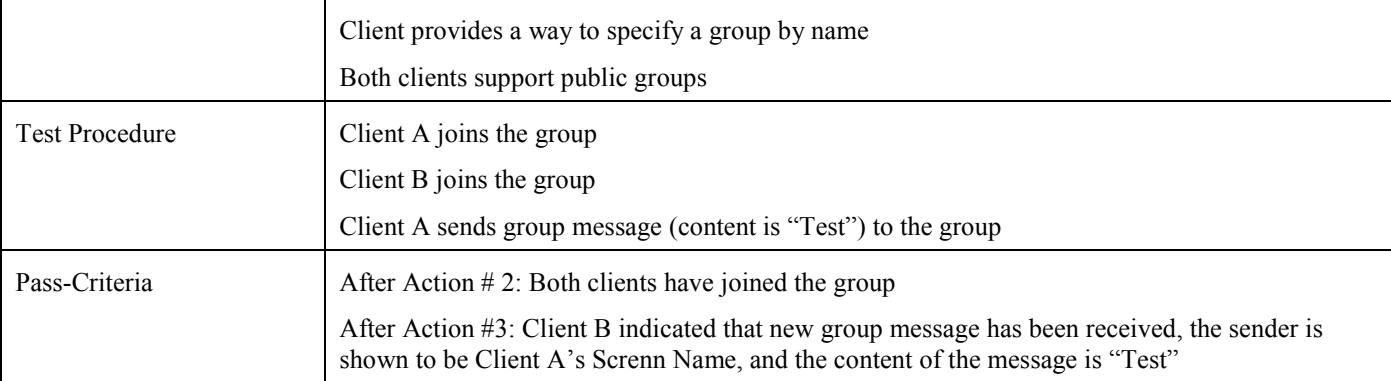

# **5.4.6 Verify the Create Group functionality (Includes Optional Features)**

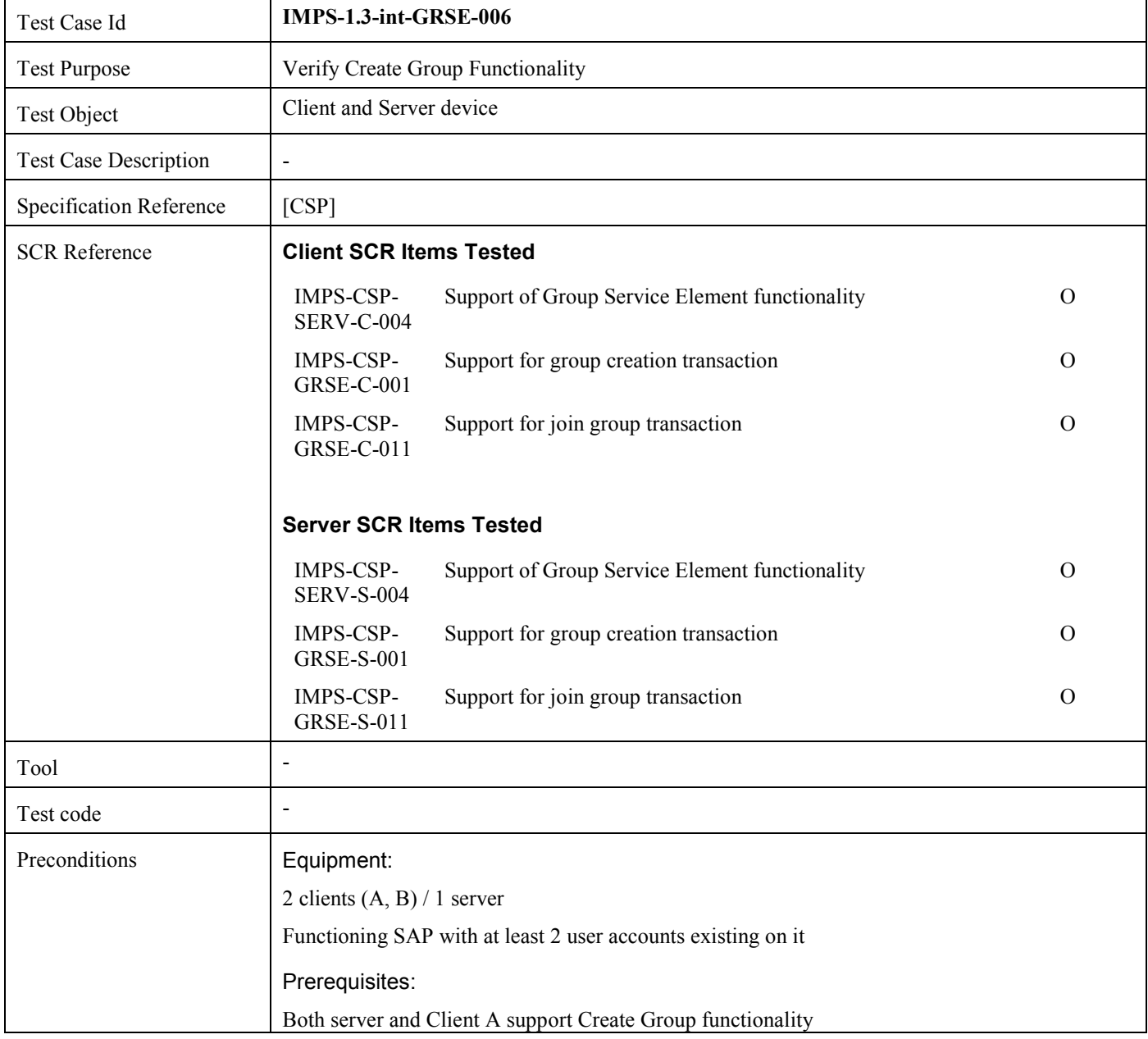

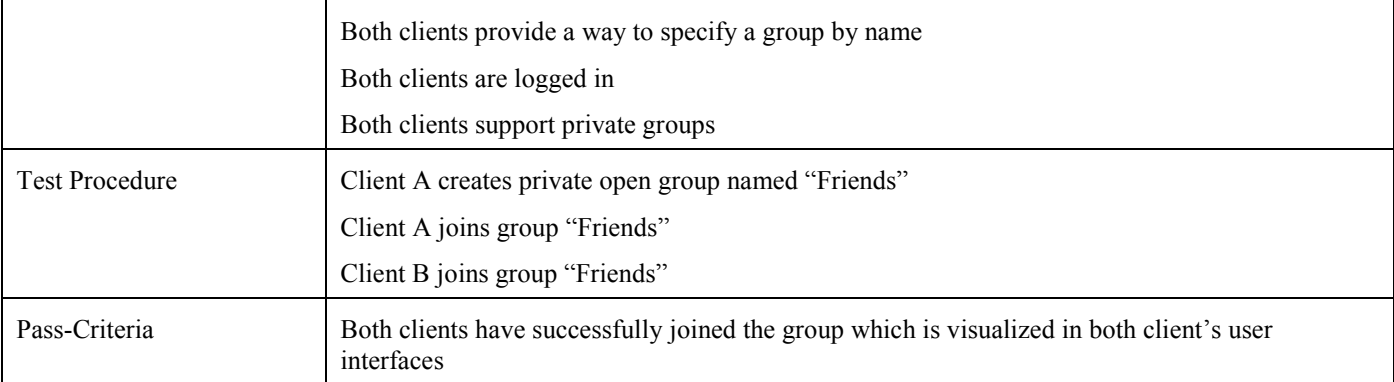

# **5.4.7 Verify the Welcome Note functionality (Includes Optional Features)**

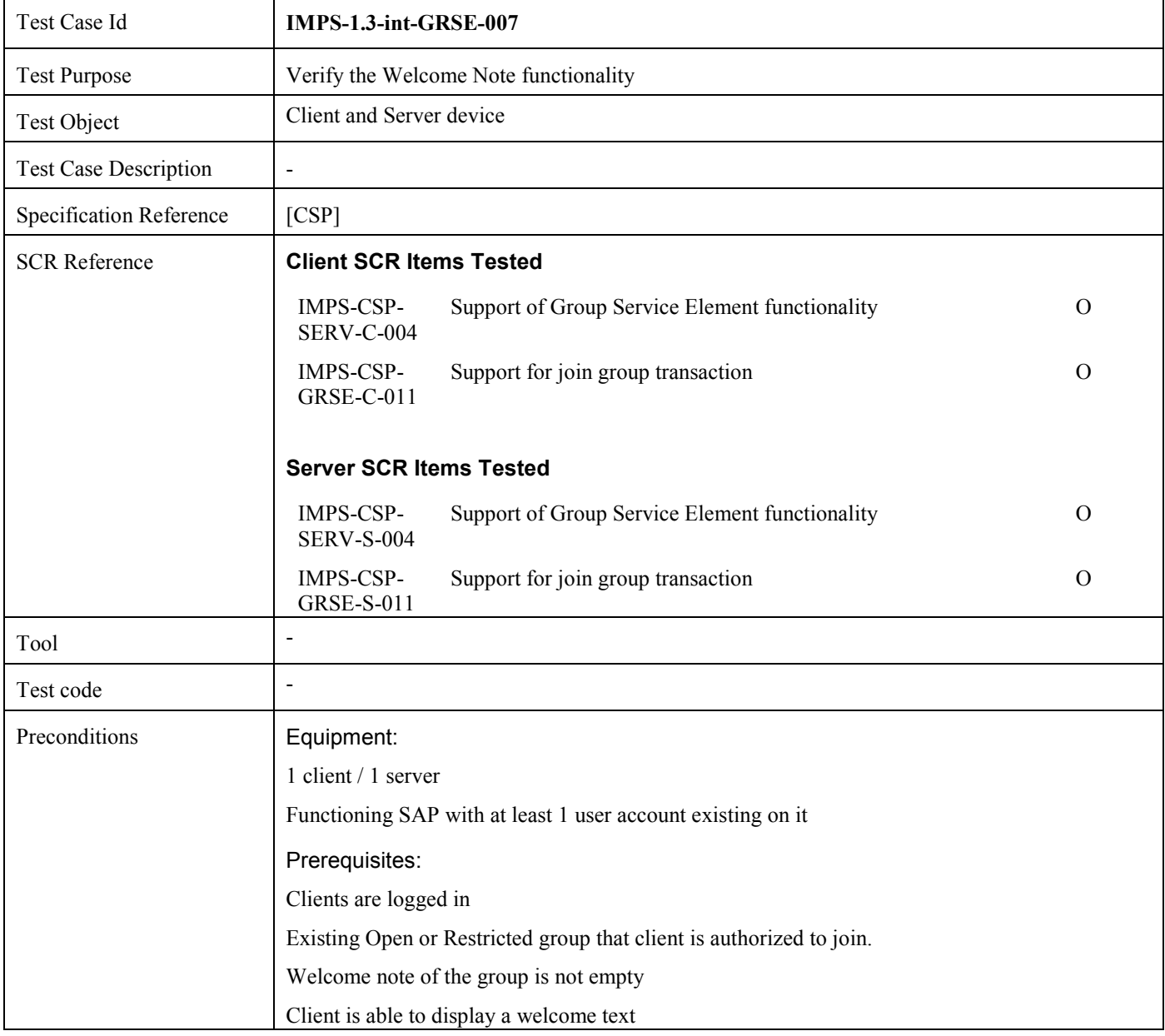

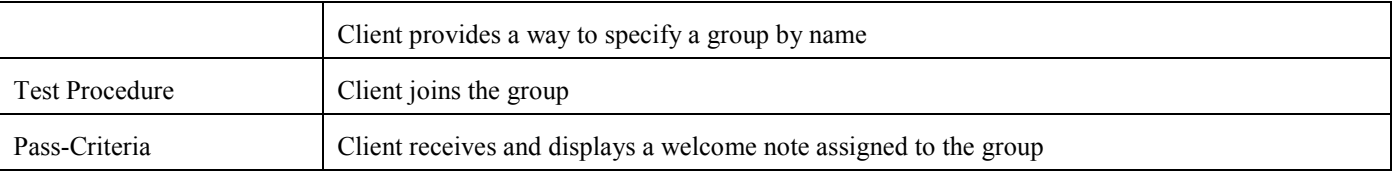

### **5.4.8 Verify the Join Group functionality (non-existing group) (Includes Optional Features)**

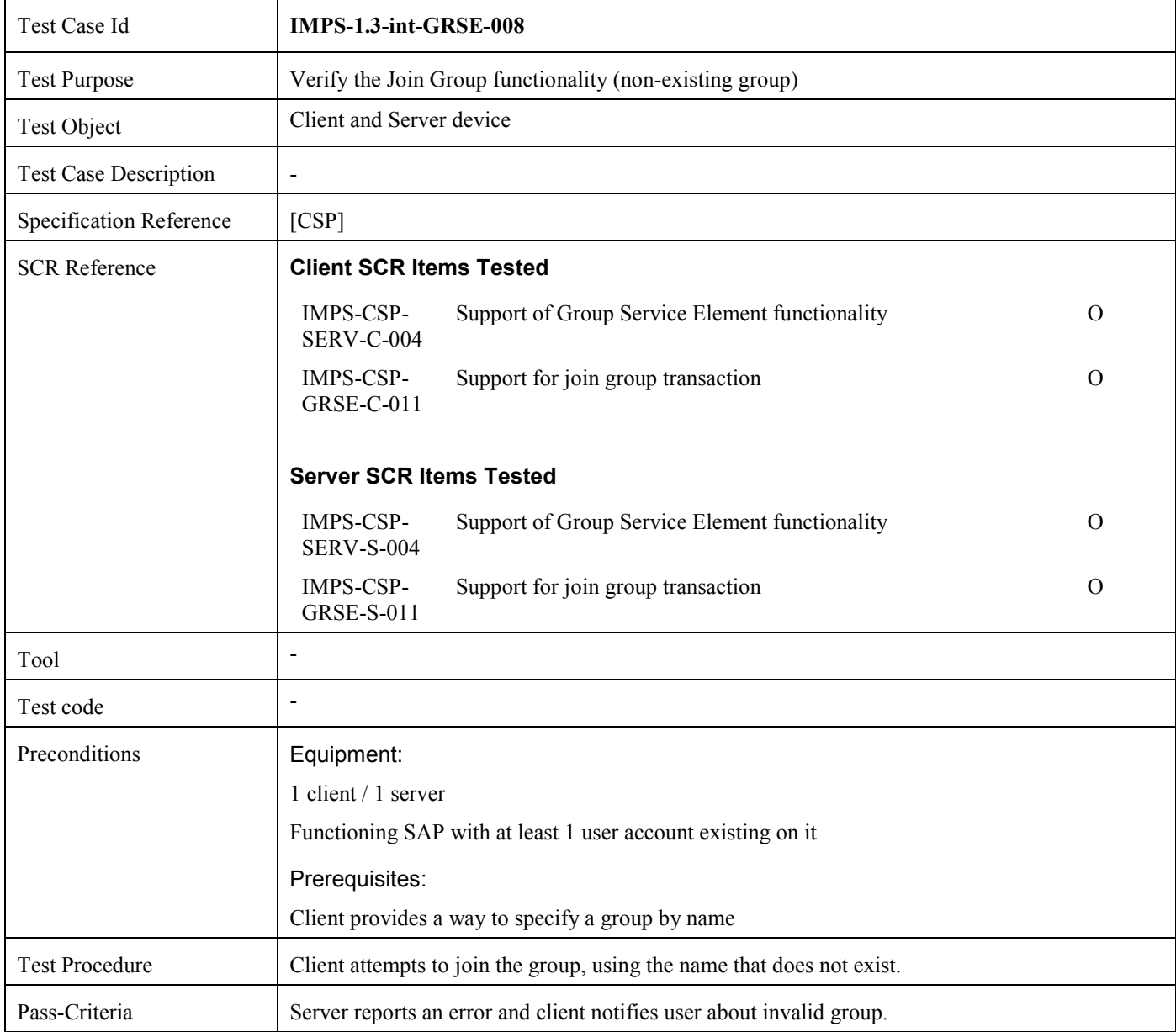

### **5.4.9 Verify the Group Change Notice Functionality (Includes Optional Features)**

Test Case Id **IMPS-1.3-int-GRSE-009** 

 **2008 Open Mobile Alliance Ltd. All Rights Reserved.** Used with the permission of the Open Mobile Alliance Ltd. under the terms as stated in this document. *IOMA-Template-EnablerTestSpec-20060101-I* 

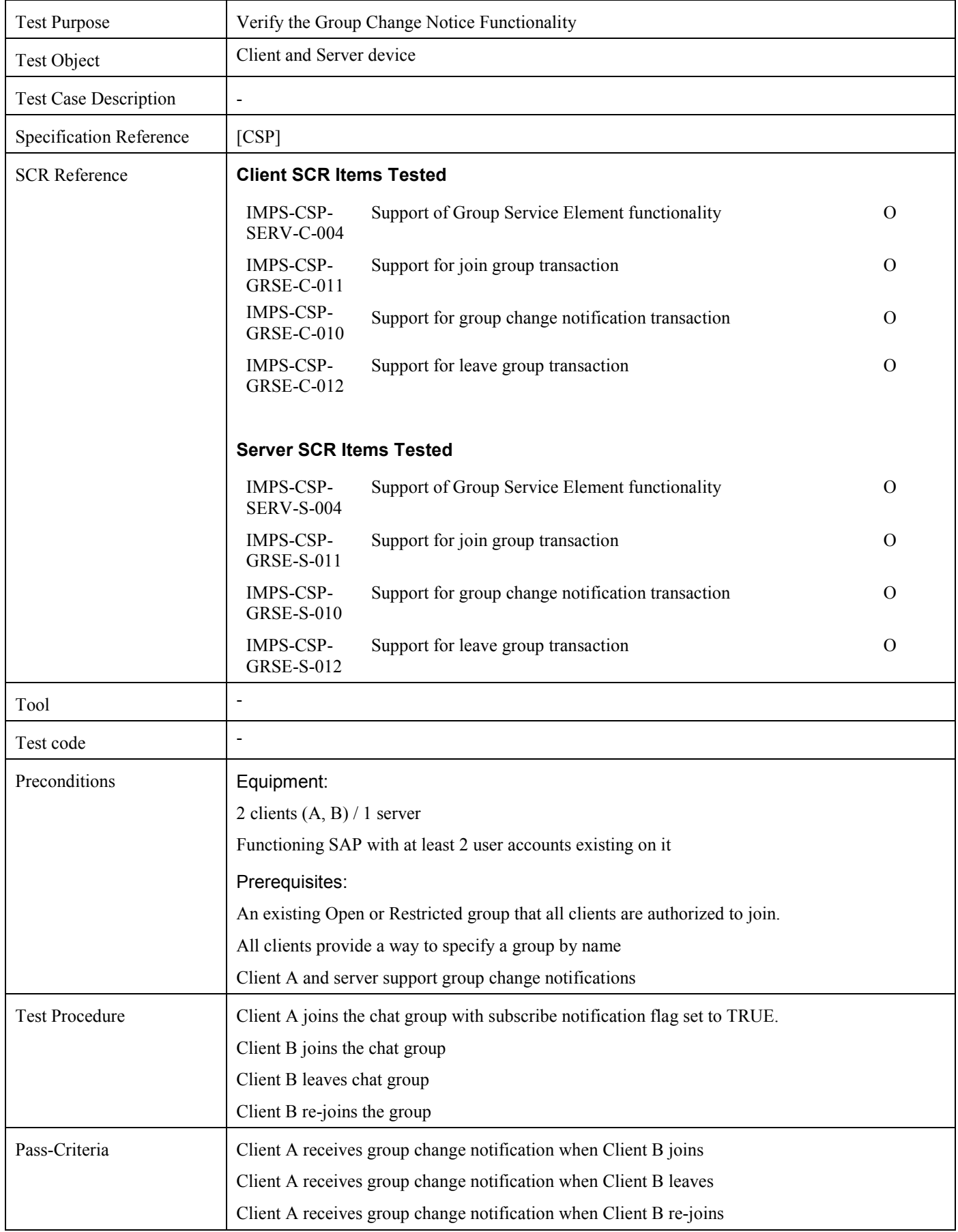

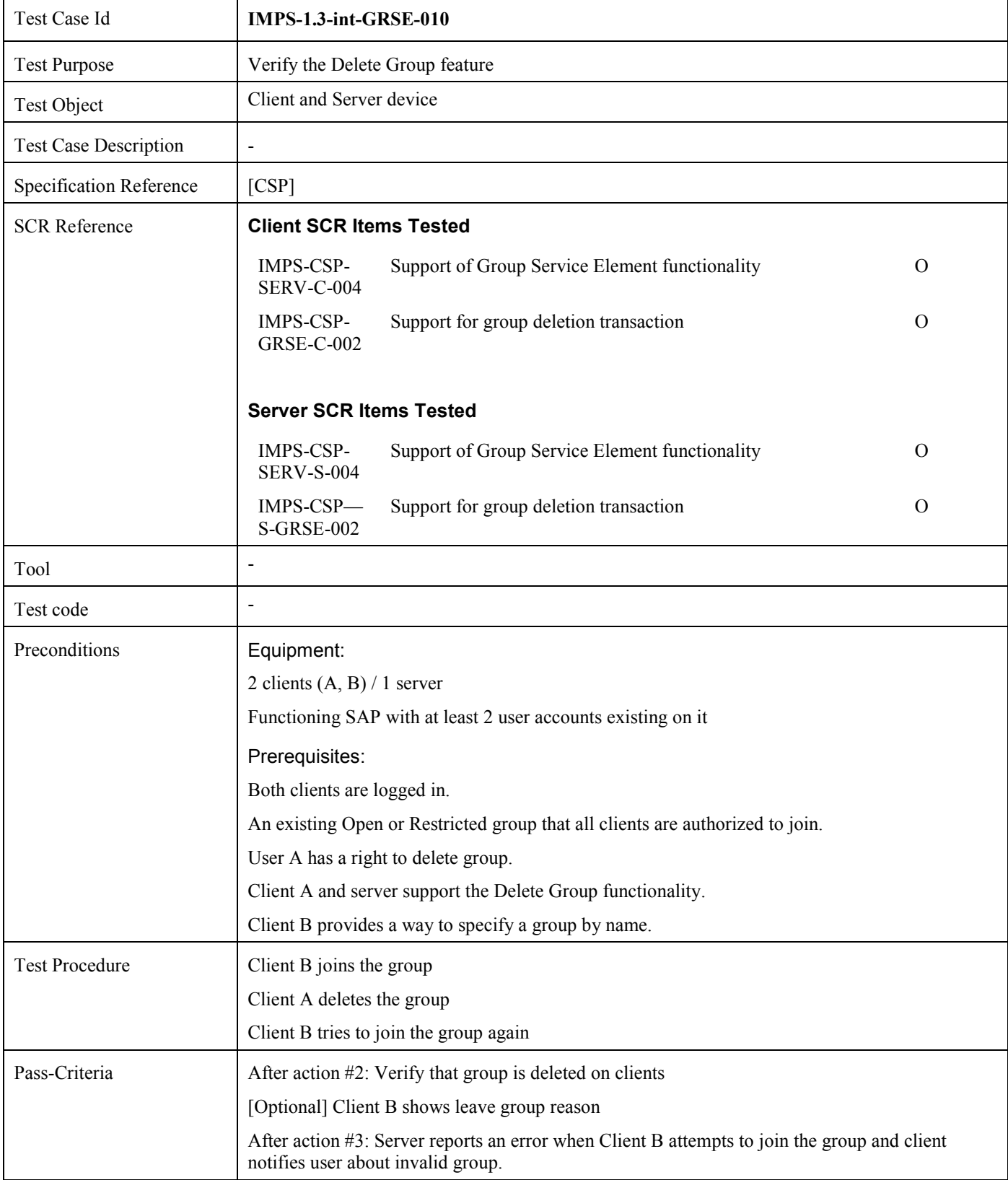

#### **5.4.10 Verify the Delete Group feature (Includes Optional Features)**

## **5.4.11 Verify the Group Invitations feature when not blocked (Includes Optional Features)**

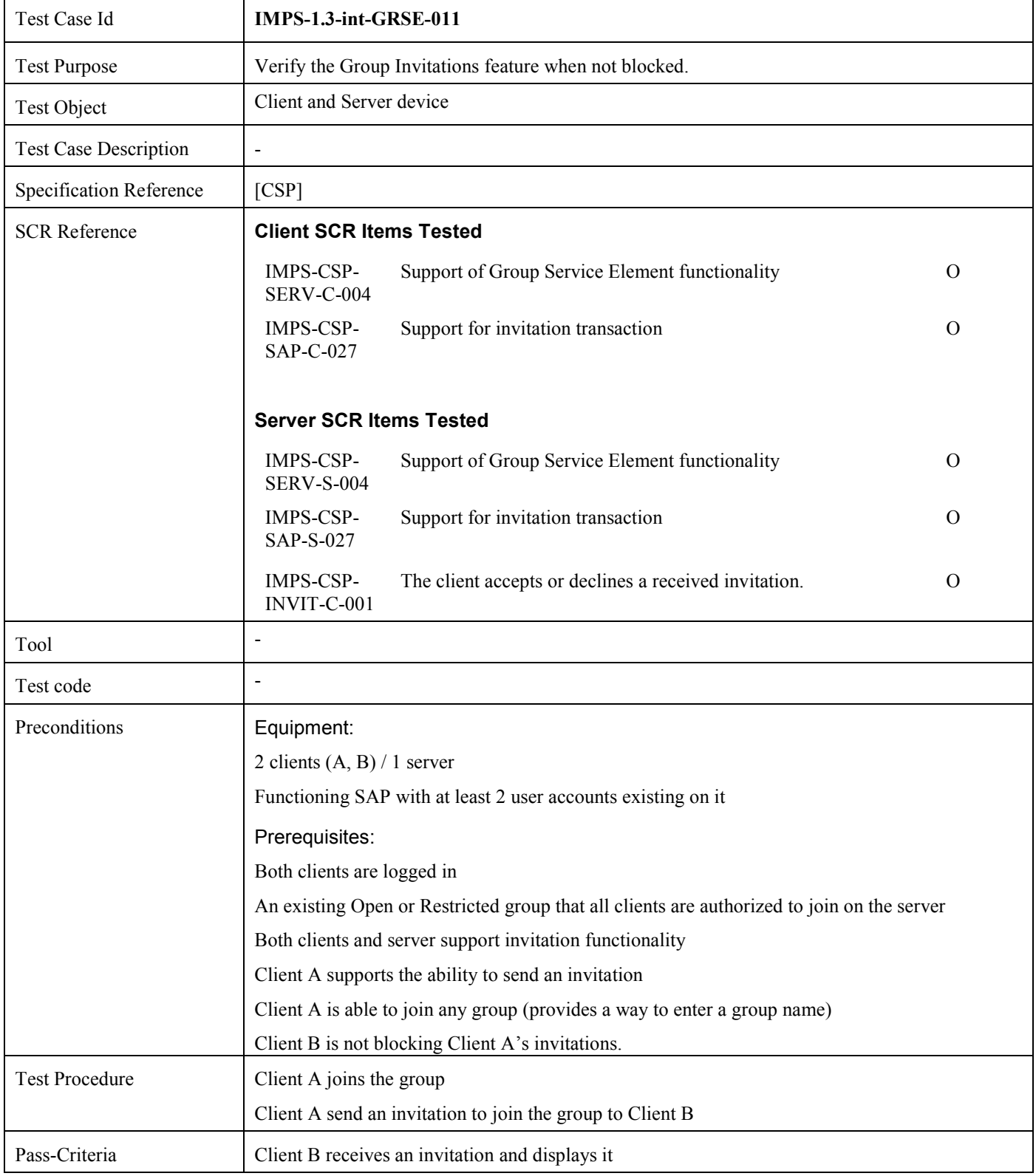

## **5.4.12 Verify the Private Group functionality when not blocked – Invitations, Create, Join, Leave, - Accept (Includes Optional Features)**

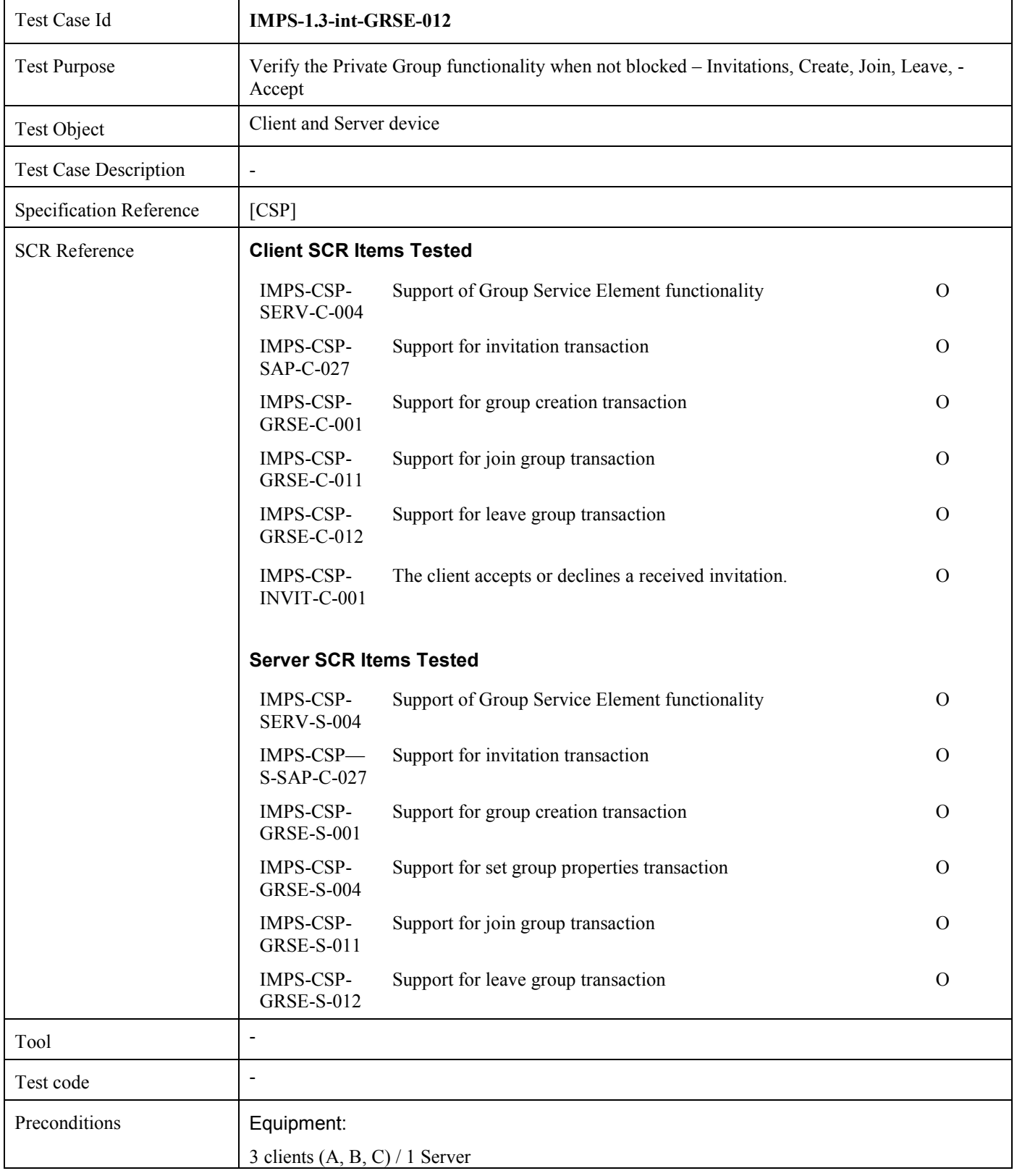

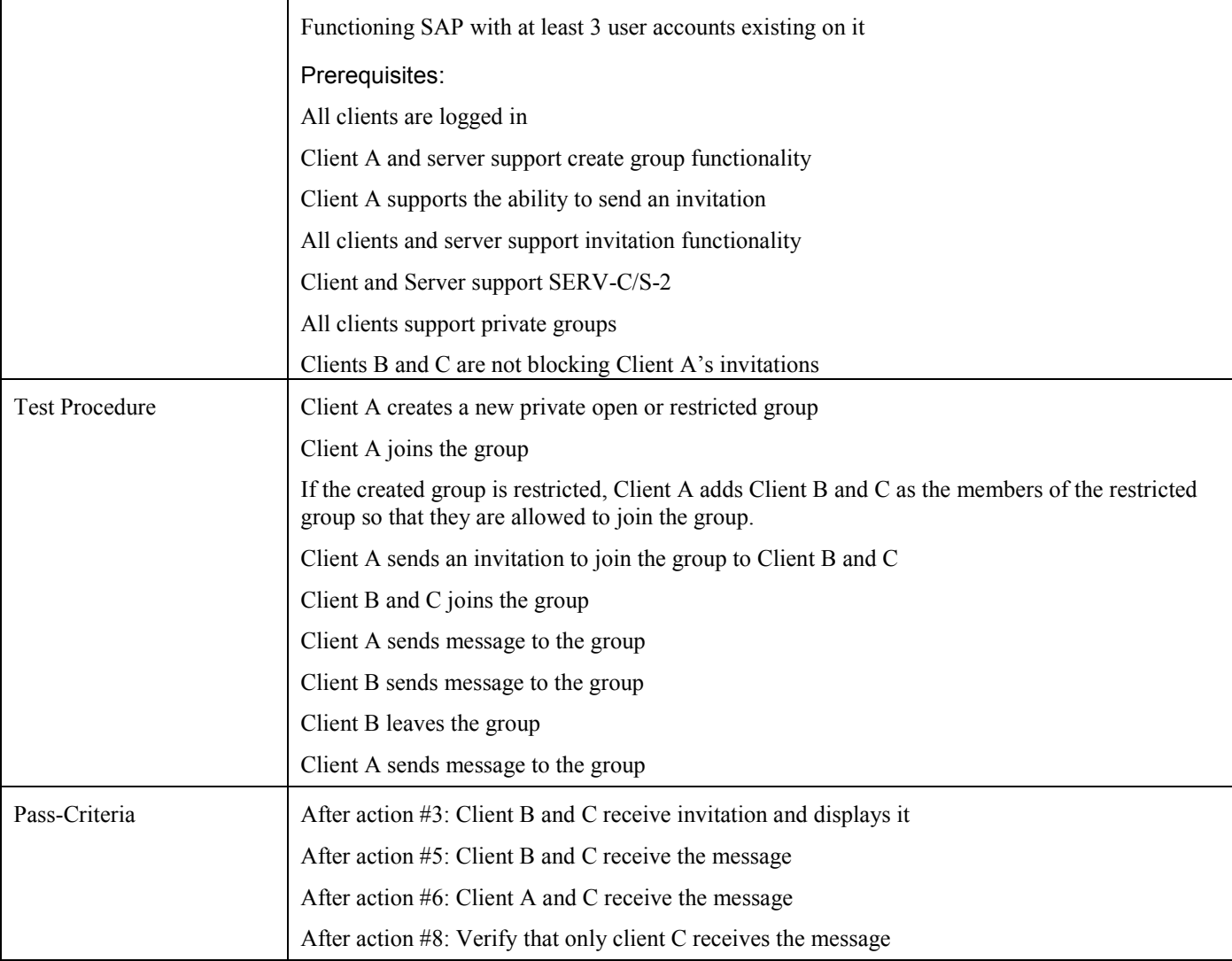

# **5.4.13 Verify the Group Invitations feature – Reject (Includes Optional Features)**

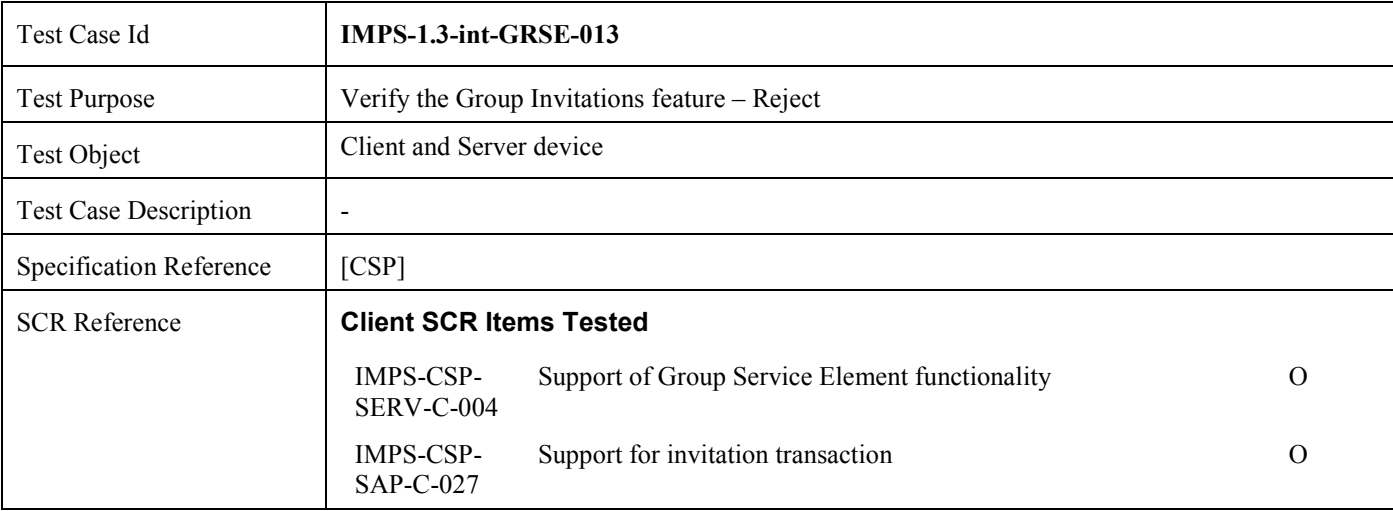

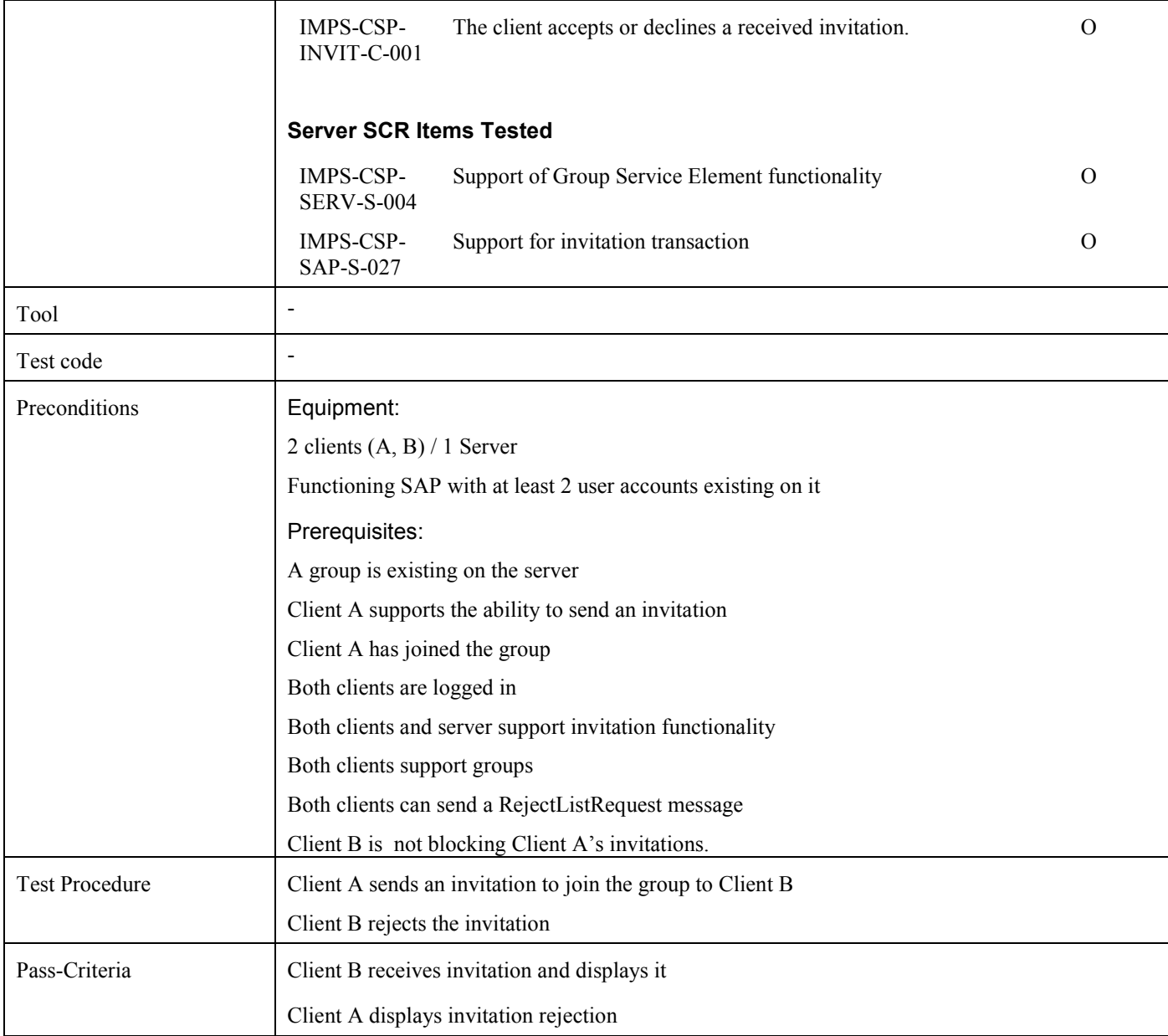

# **5.4.14 Verify the Group Search functionality (Includes Optional Features)**

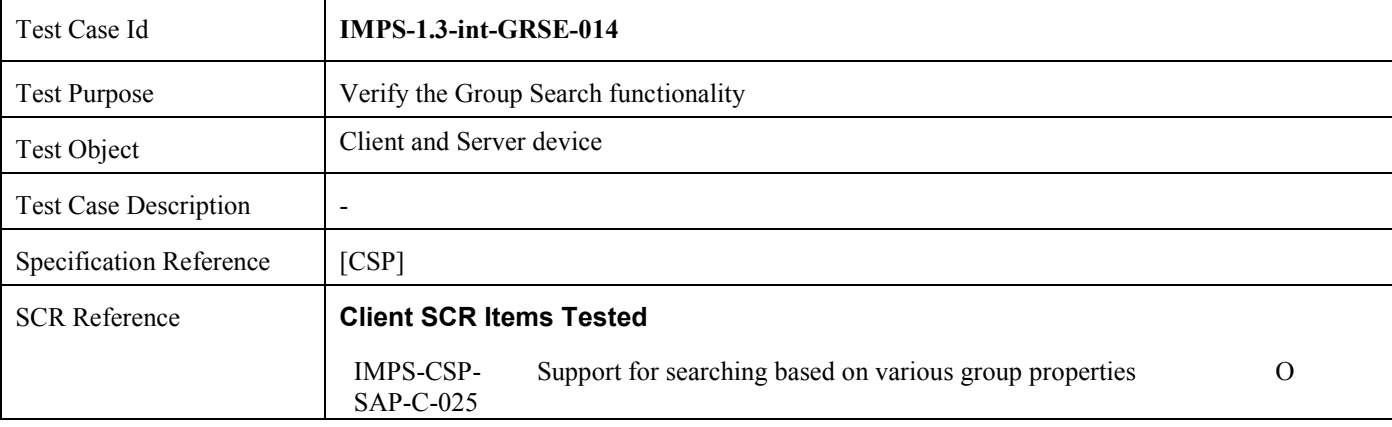

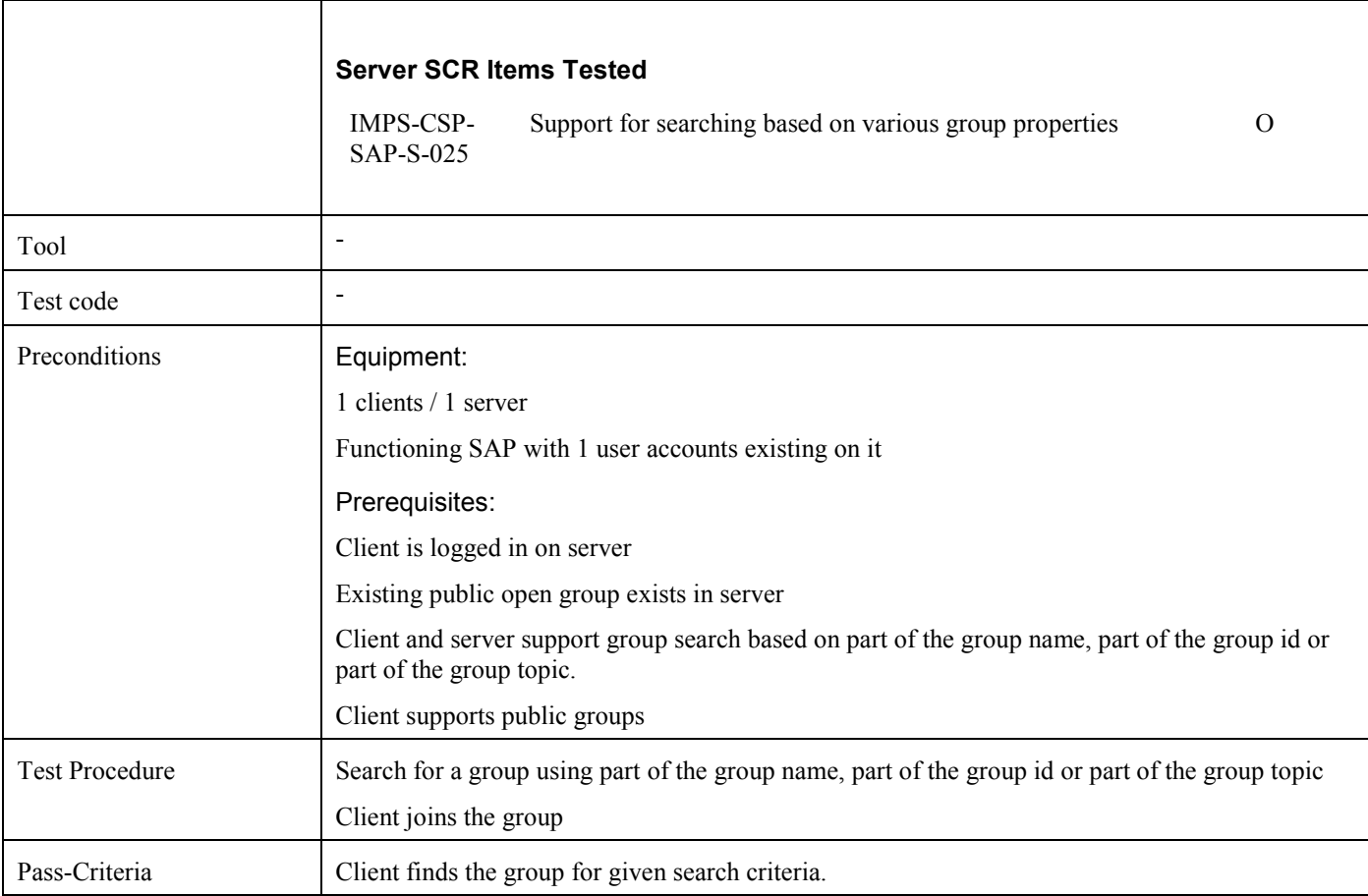

### **5.4.15 Verify the Get Joined Users feature (Includes Optional Features)**

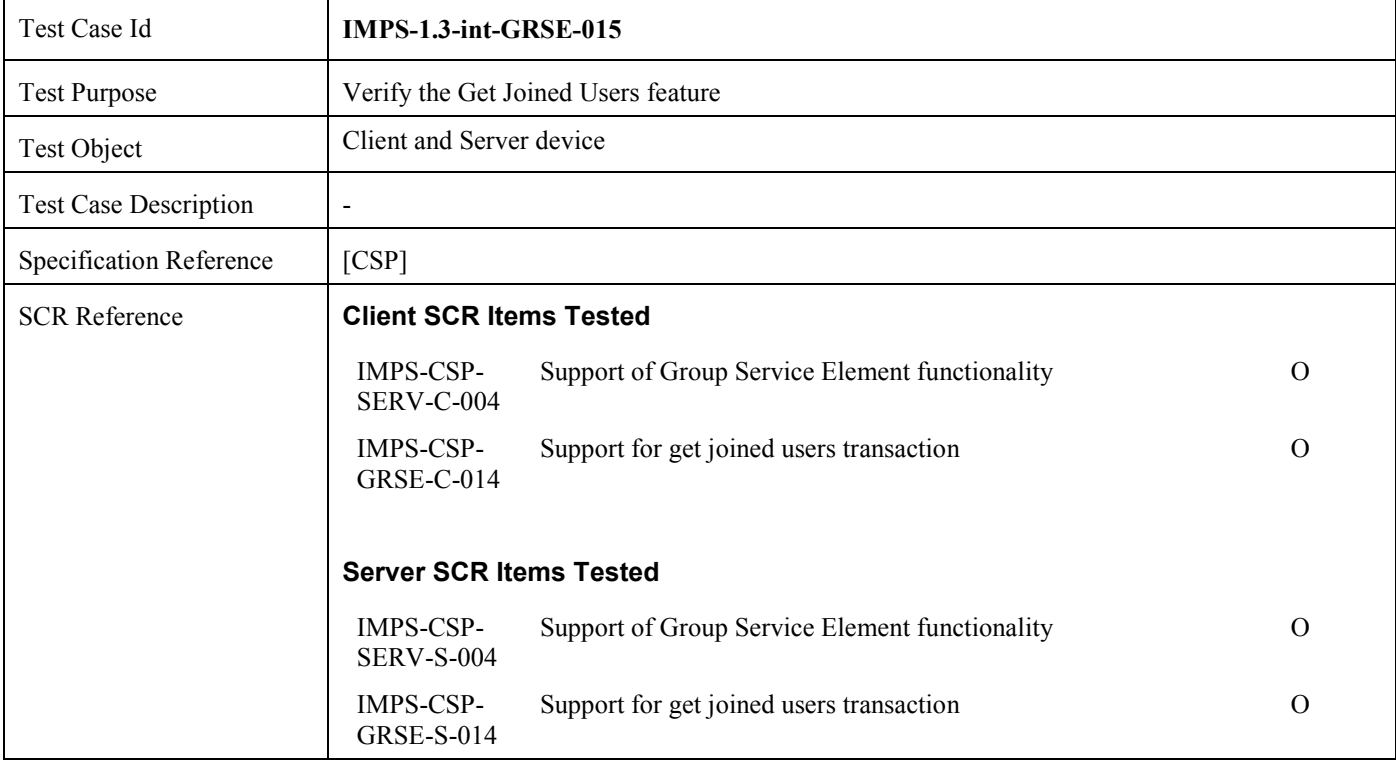

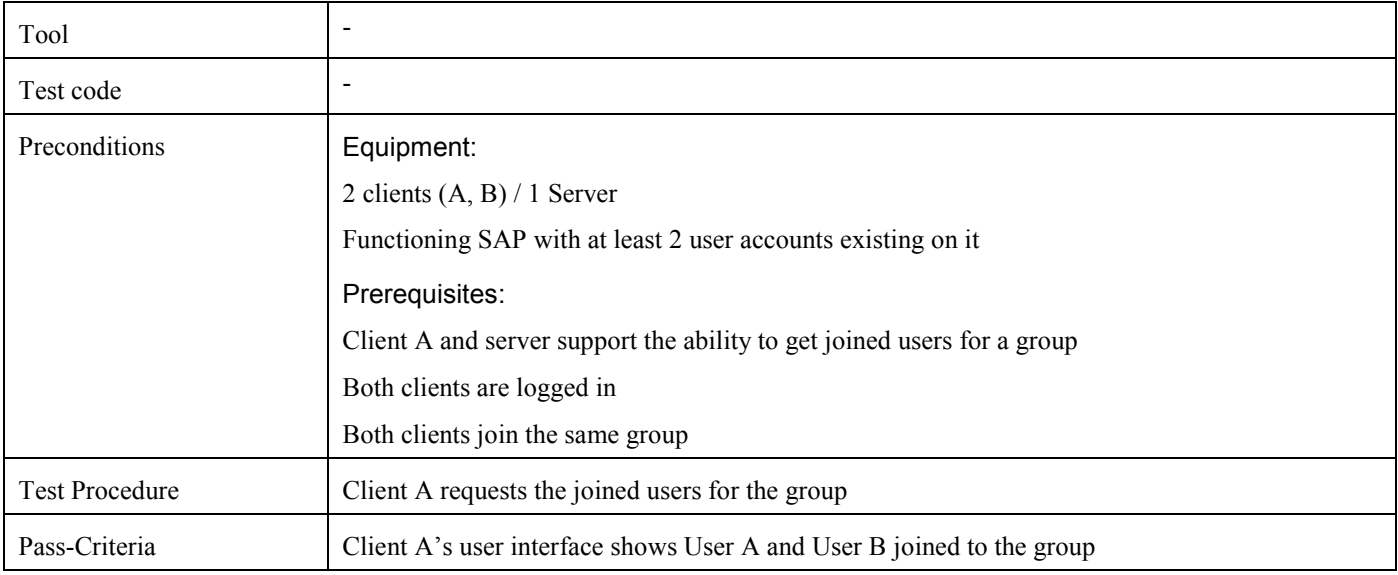

# **5.4.16 Verify the Server Initiated Leave Group functionality (Includes Optional Features)**

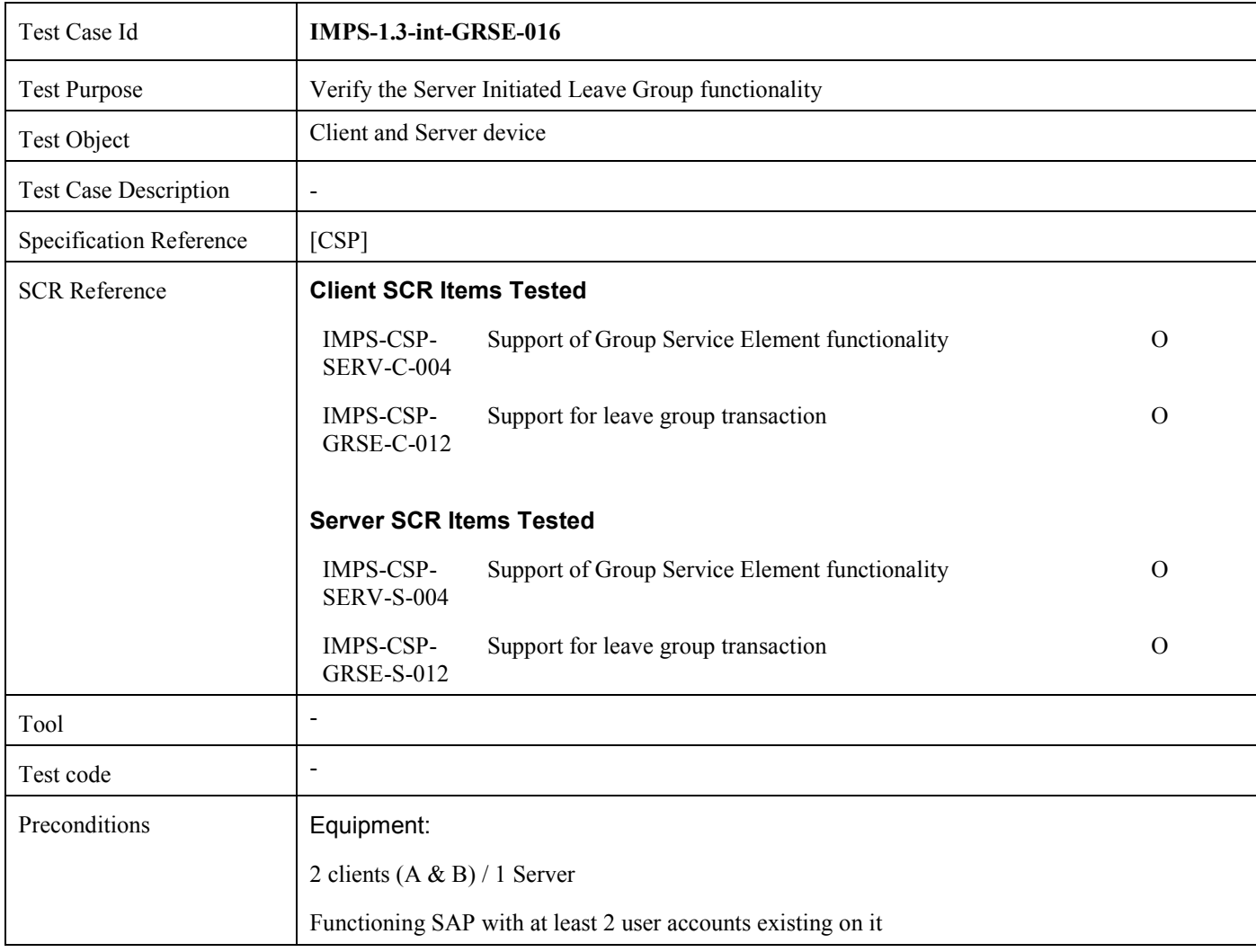

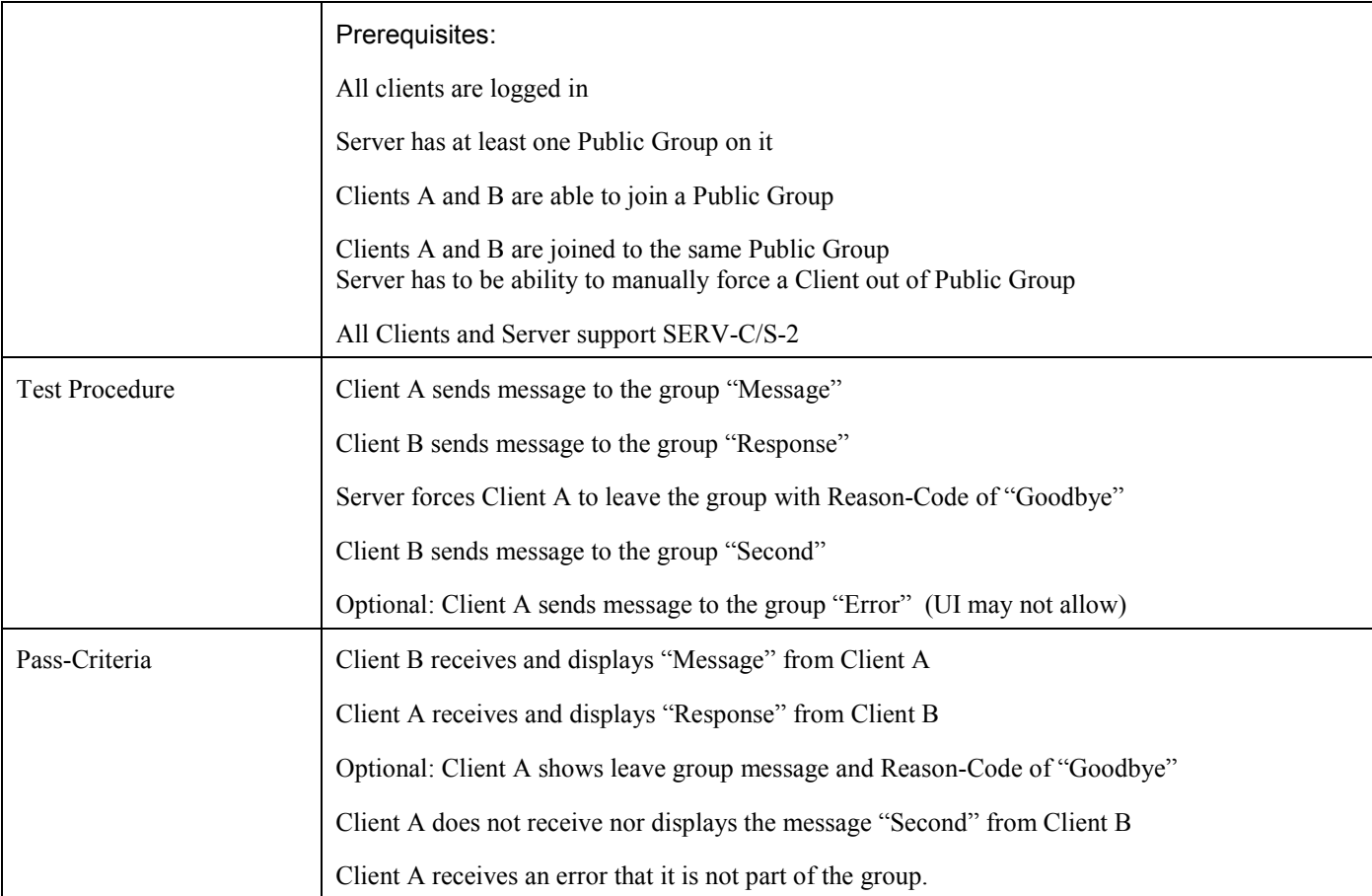

## **5.4.17 Verify the Group AutoJoin functionality (Public Group) (Includes Optional Features)**

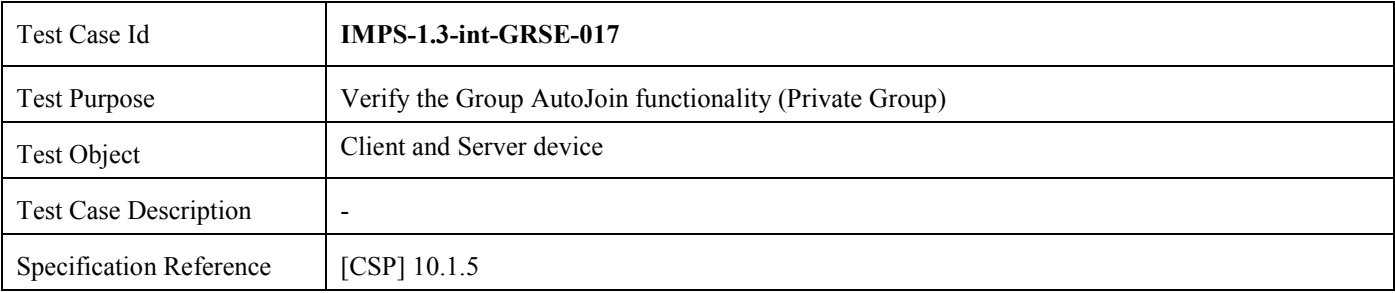

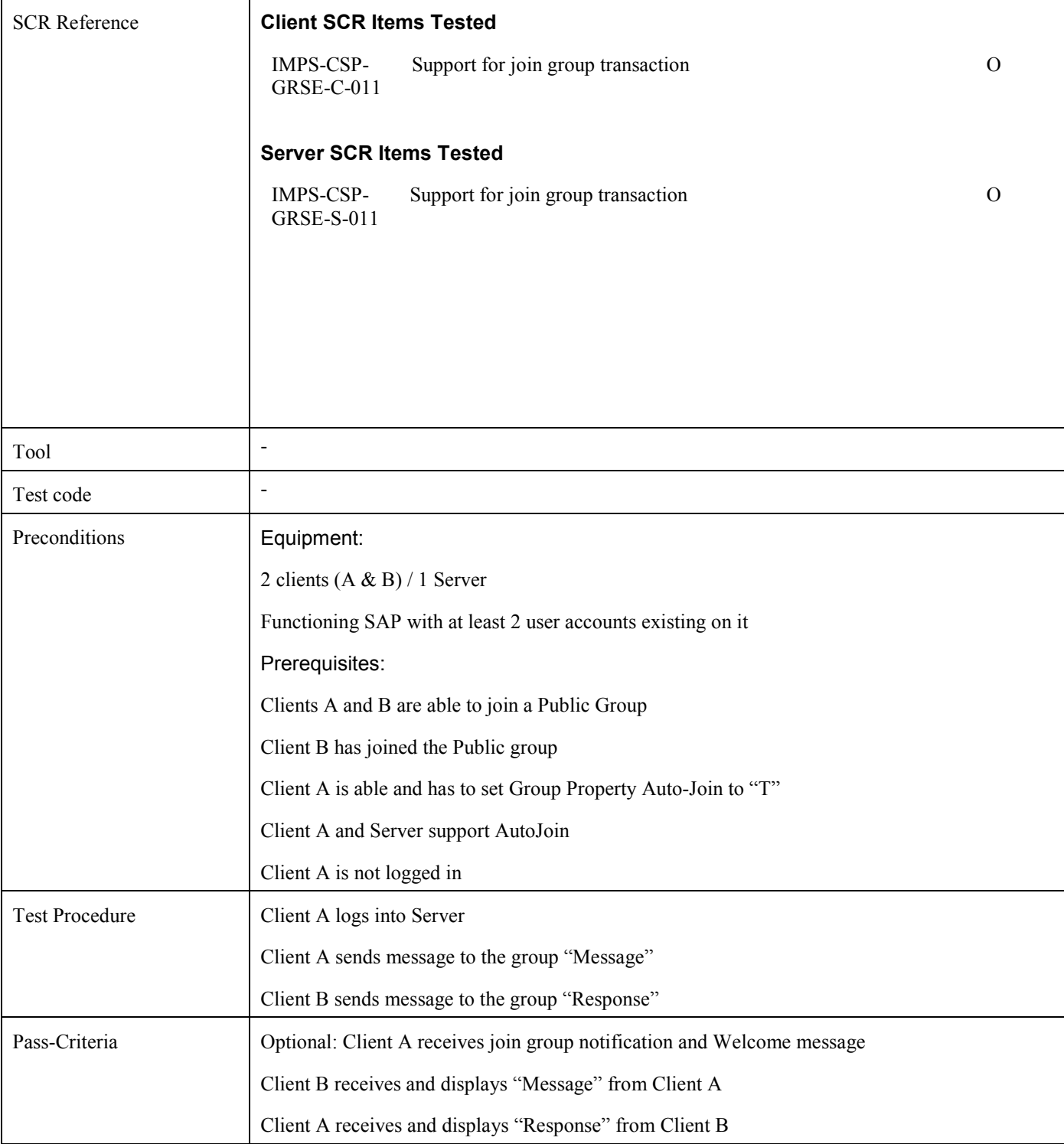

#### **5.4.18 Verify the Group AutoJoin does not take place when client does not support Group functionality (Public Group) (Includes Optional Features)**

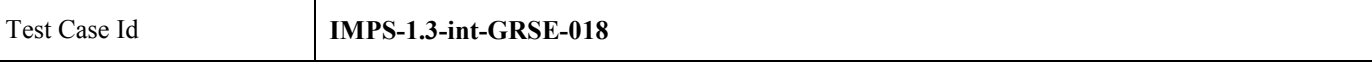

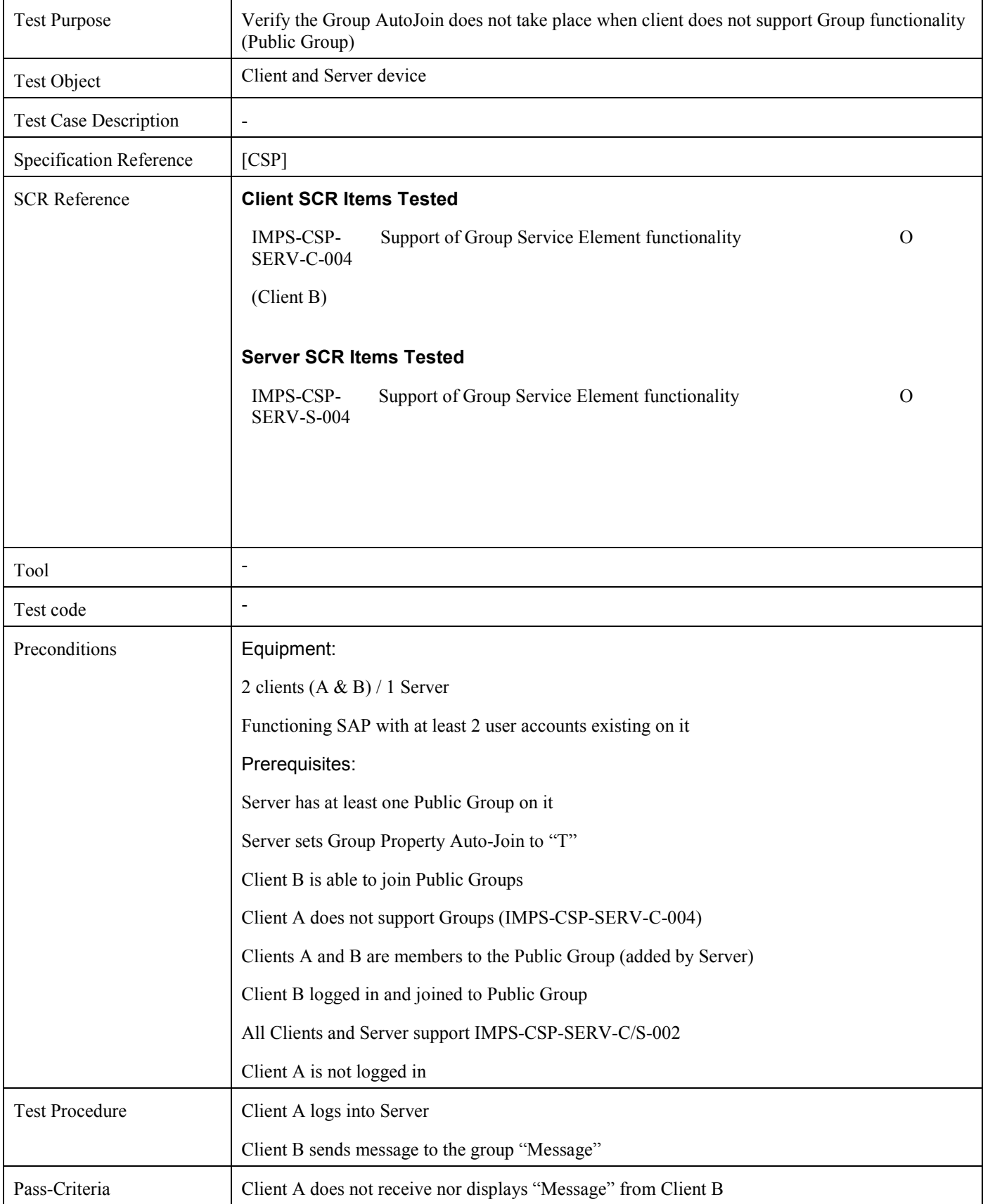

# **5.4.19 Verify the Group Max Active Users functionality (Includes Optional Features)**

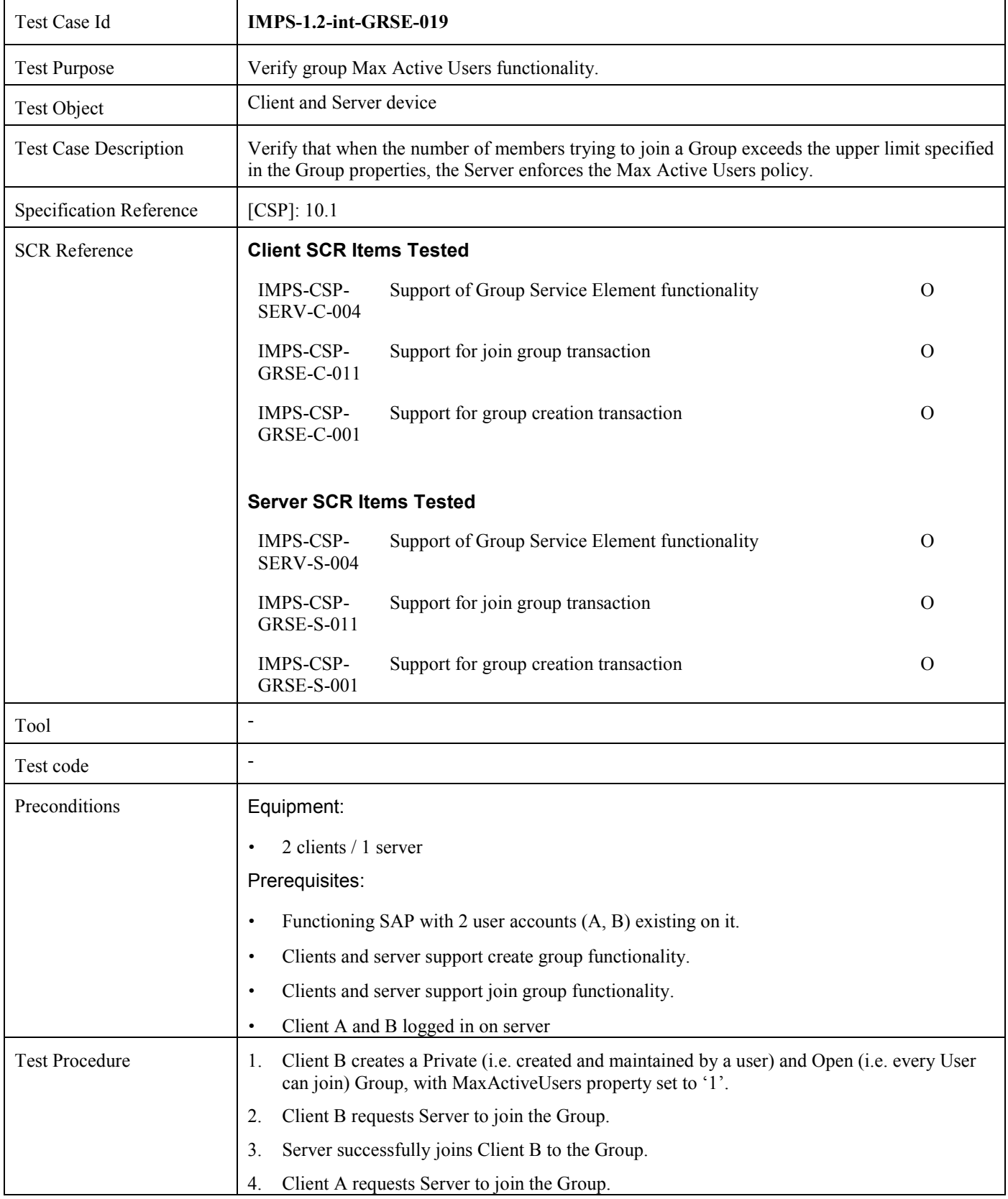

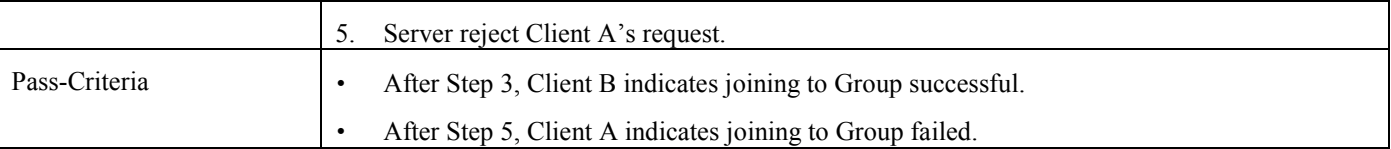

#### **5.4.20 Verify the successful retrieval of the conversation history of an existing group (Includes Optional Features)**

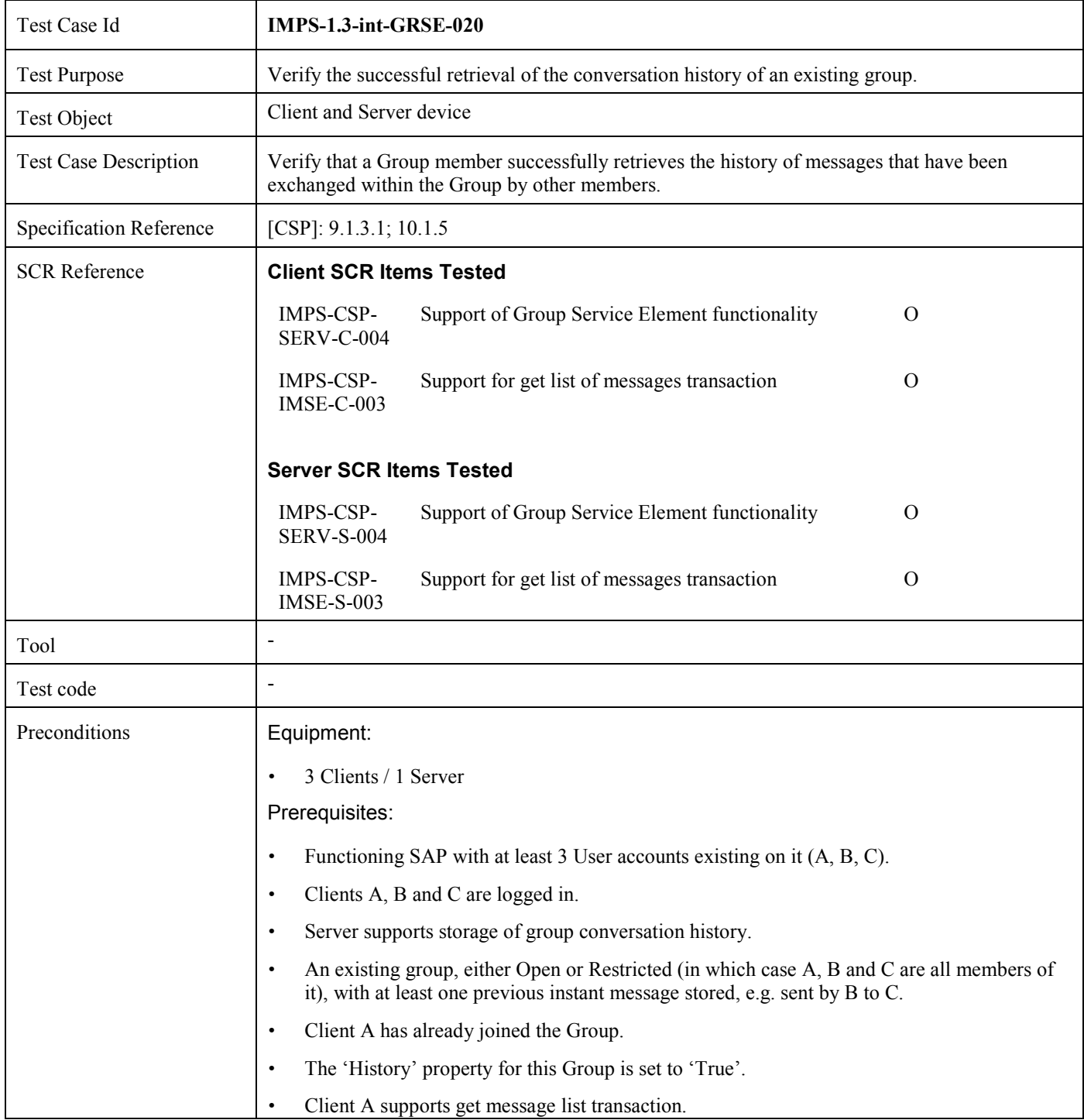

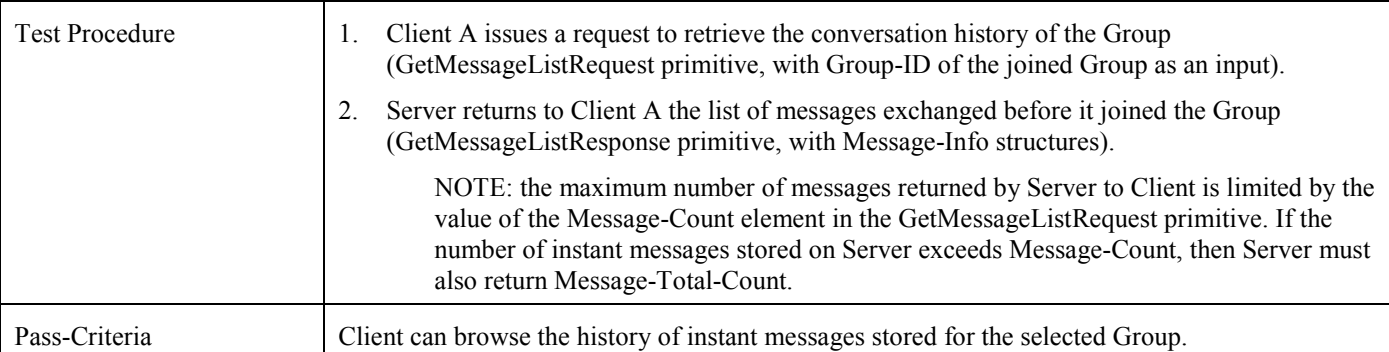

## **5.4.21 Verify the extension of one to one IM conversation (accepted) (Includes Optional Features)**

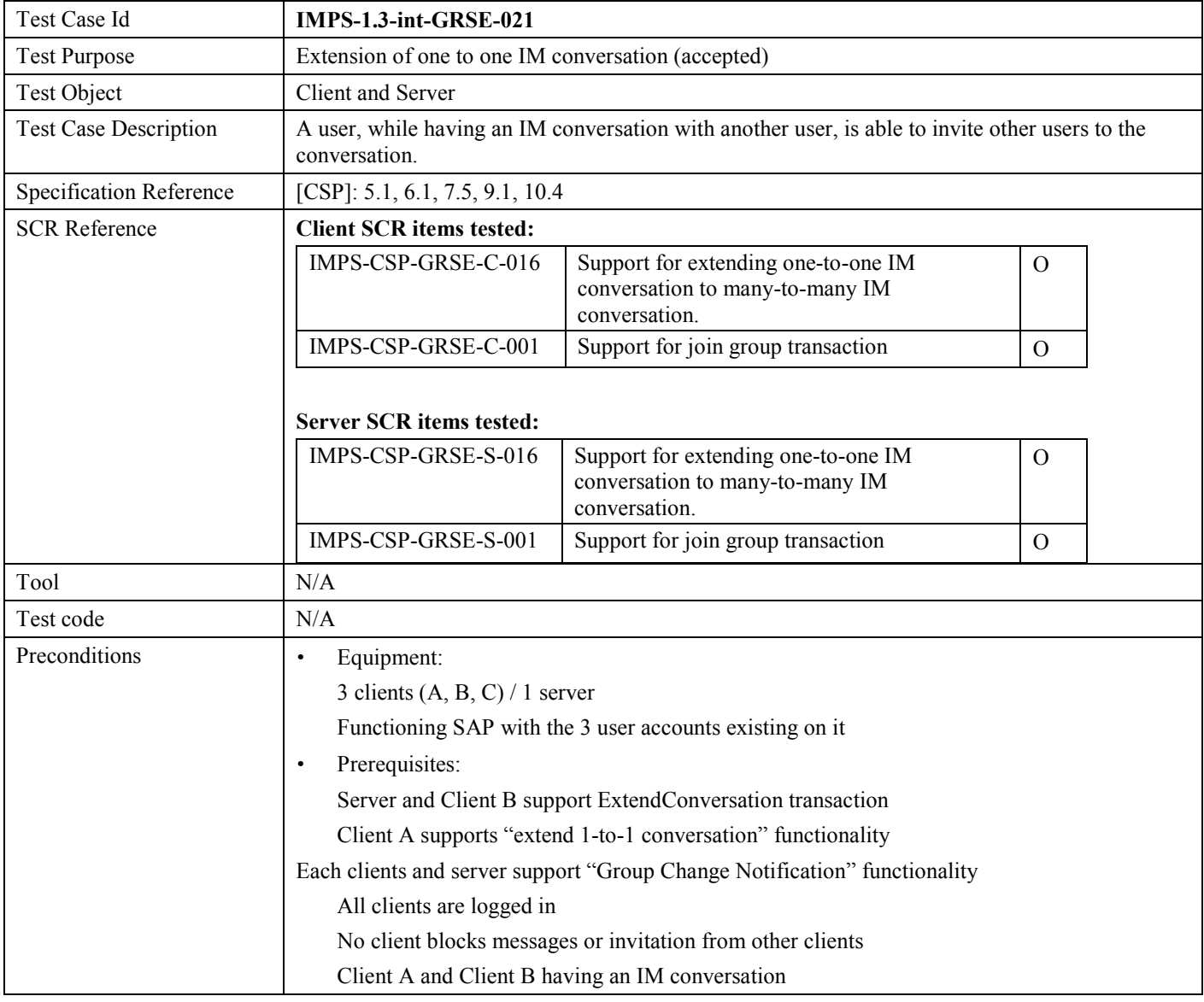

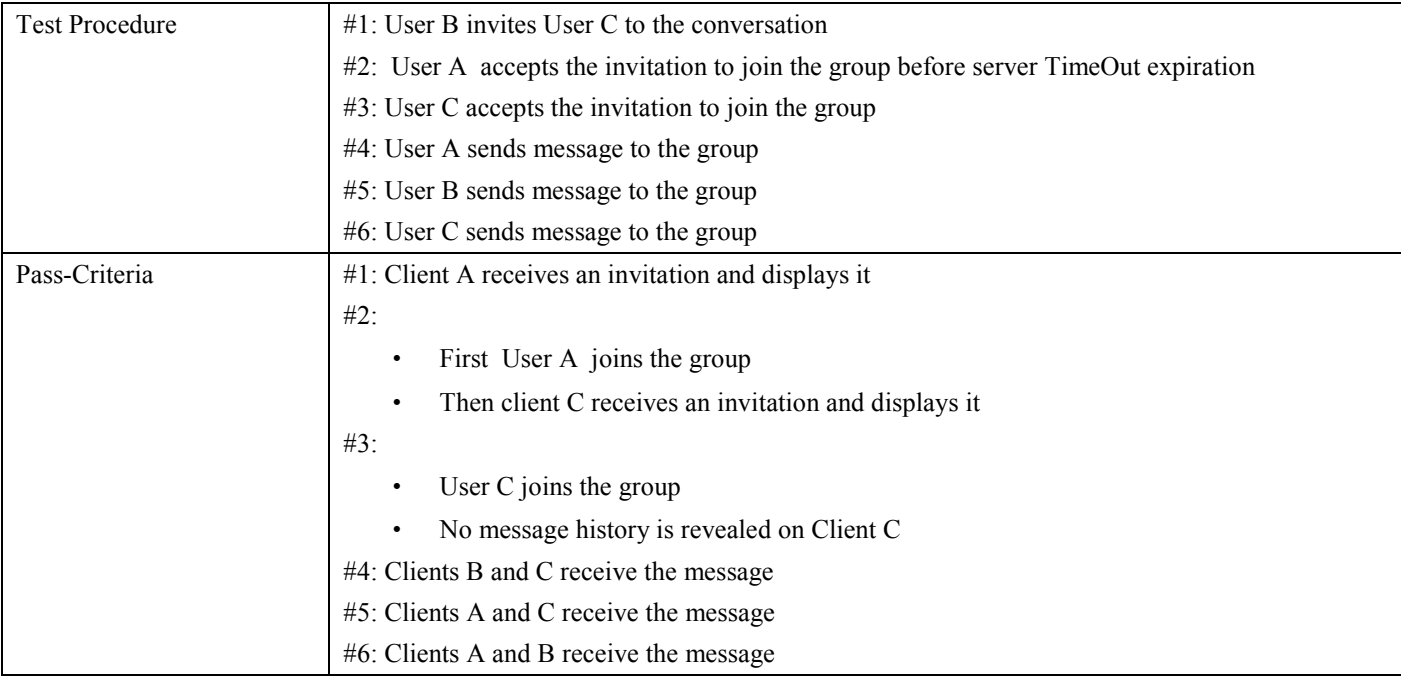

#### **5.4.22 Verify the extension of one to one IM conversation (denied) (Includes Optional Features)**

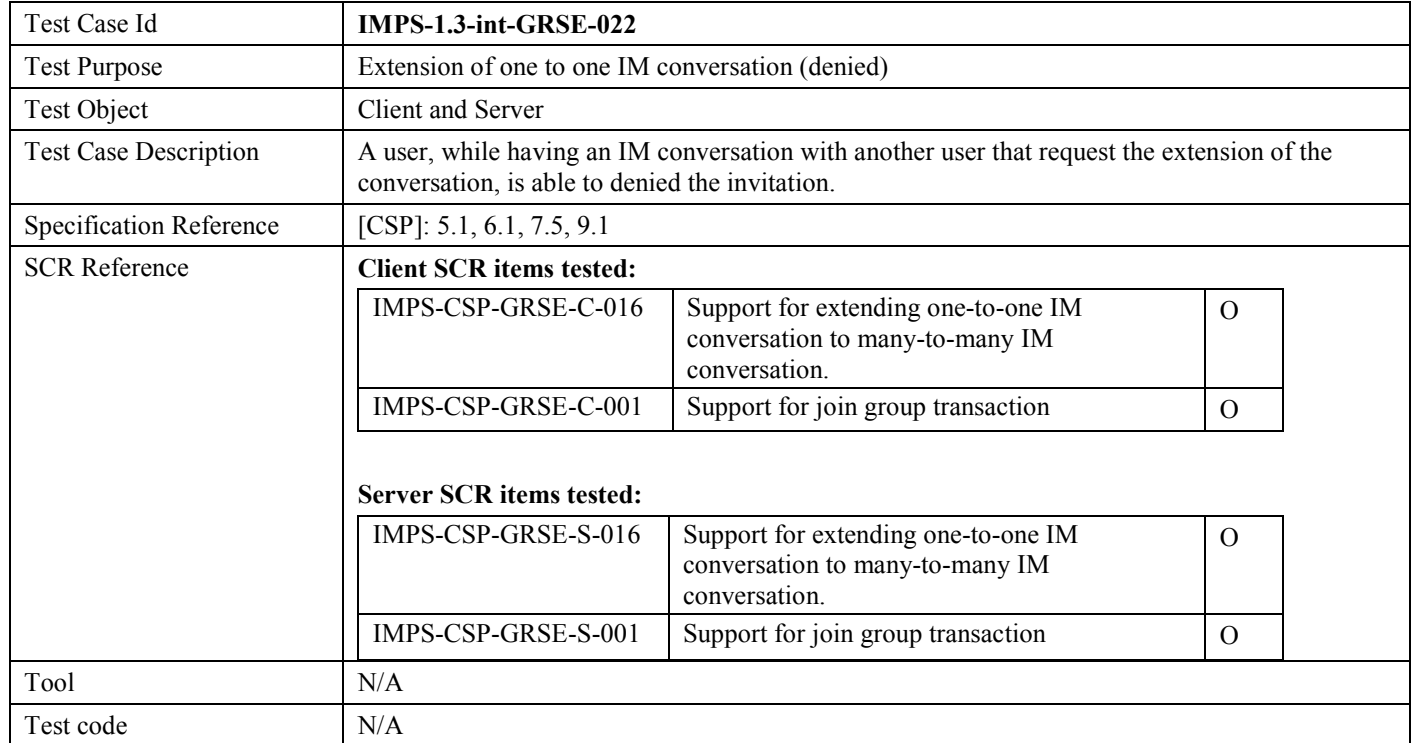

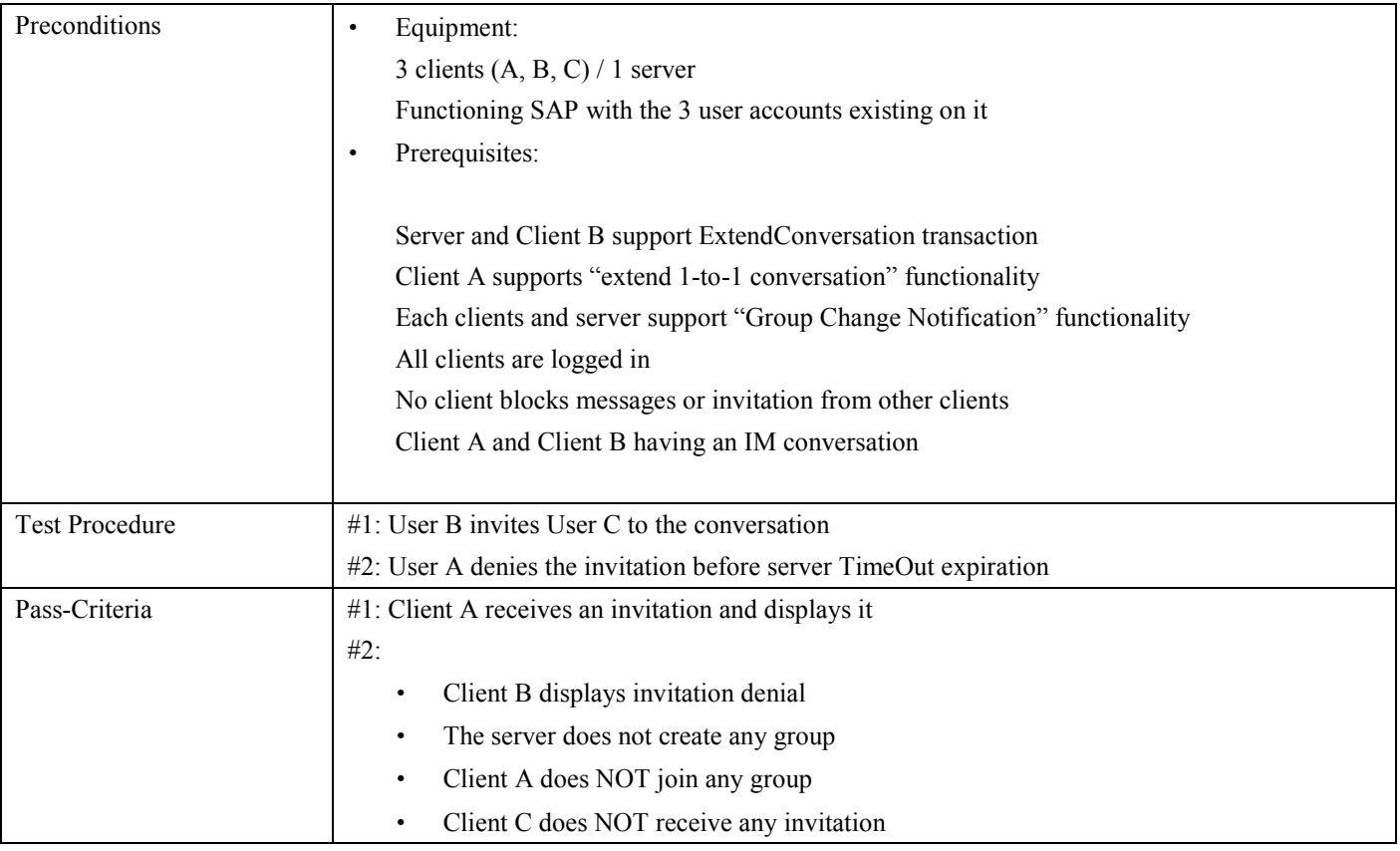

#### **5.4.23 Verify the extension of one to one IM conversation (not supported) (Includes Optional Features)**

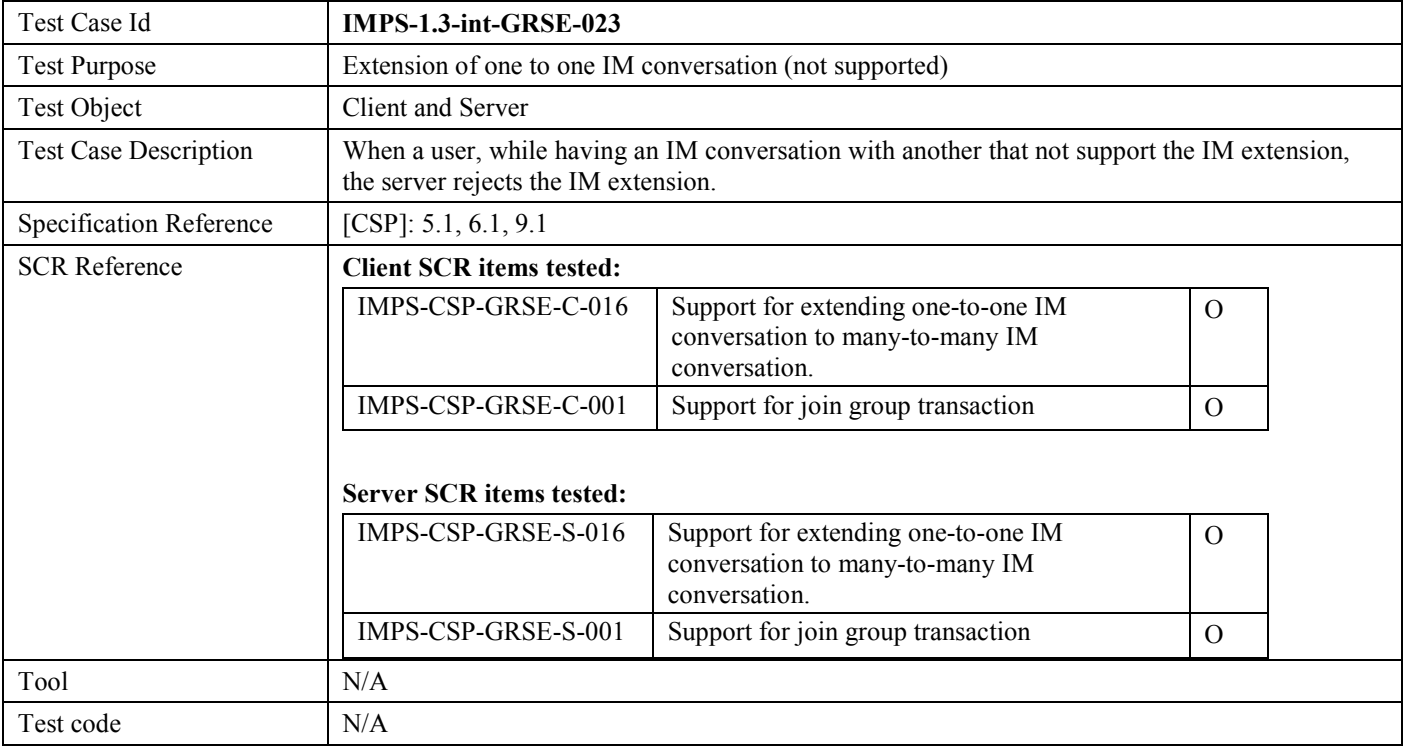

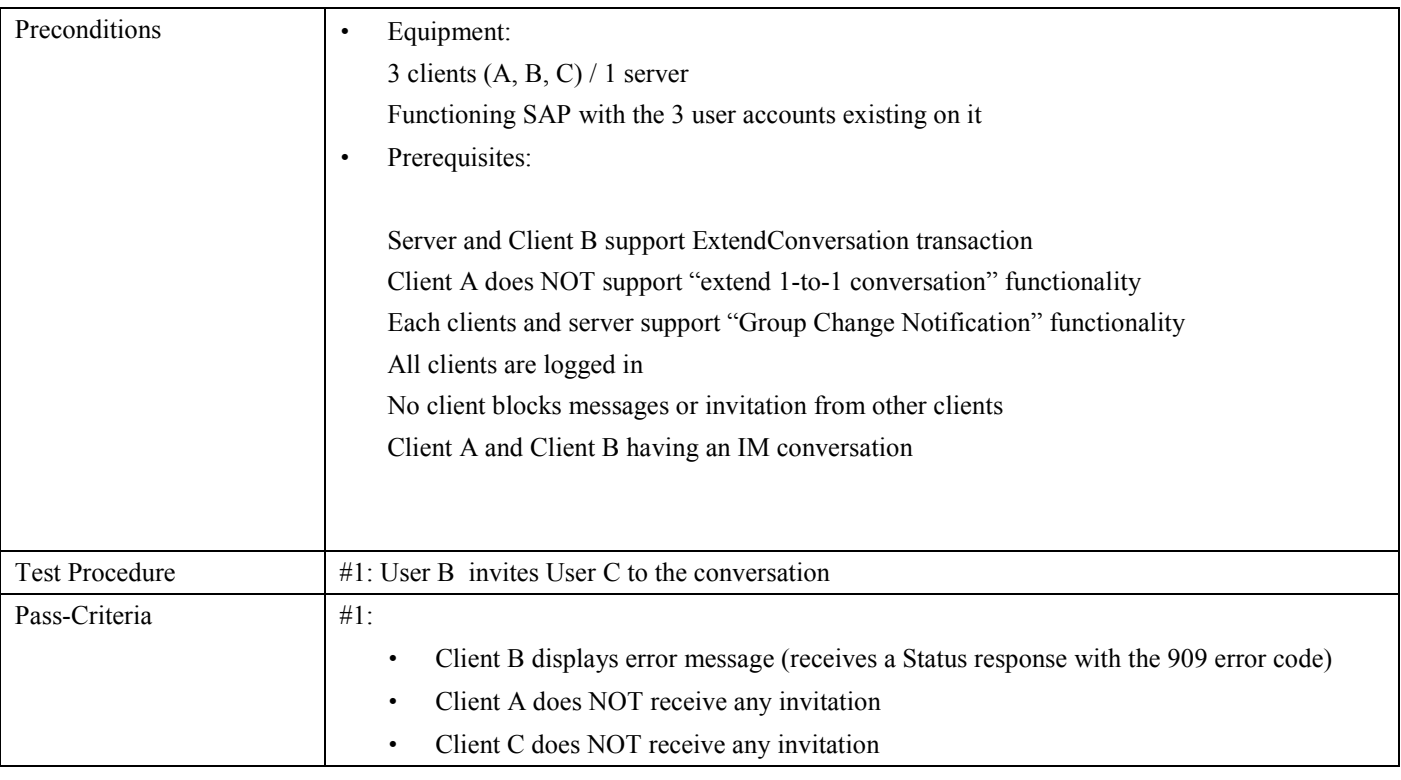

#### **5.4.24 Verify the extension of one to one IM conversation (group change notice functionality) (Includes Optional Features)**

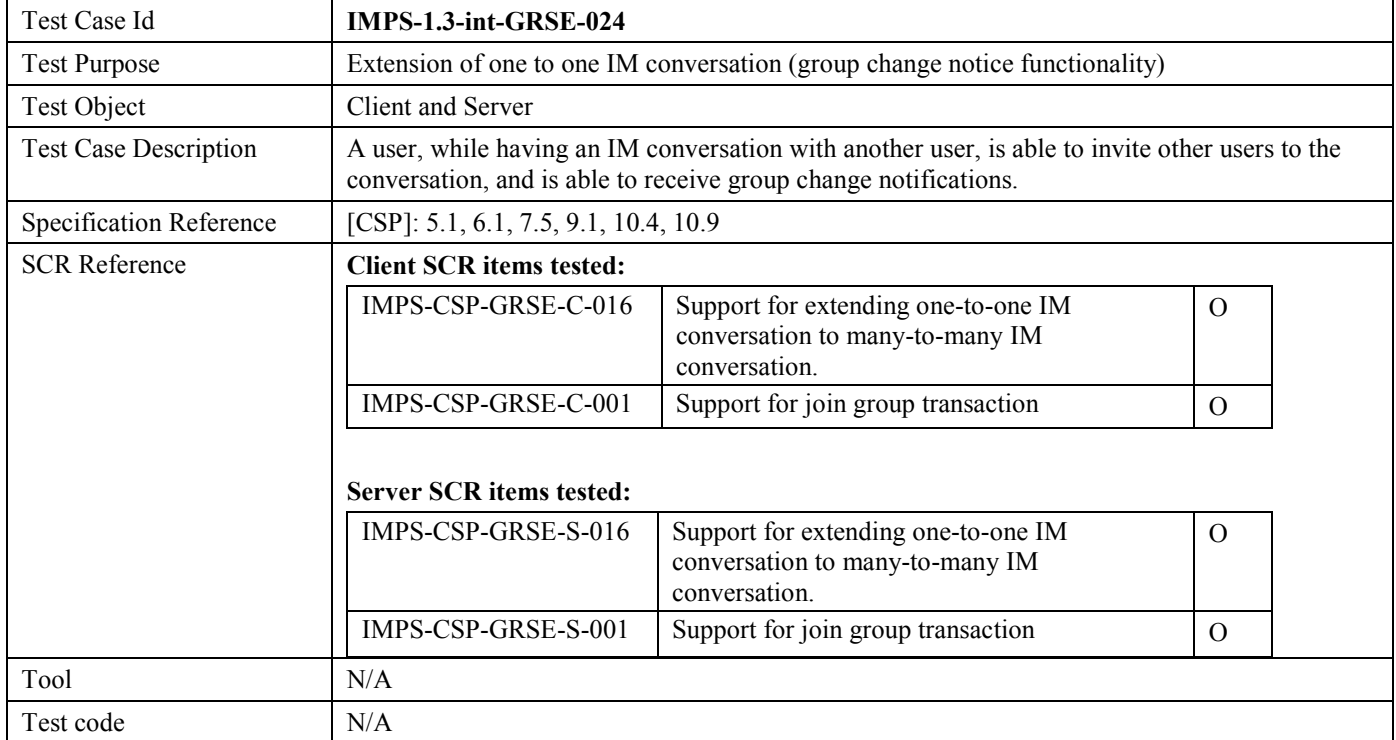

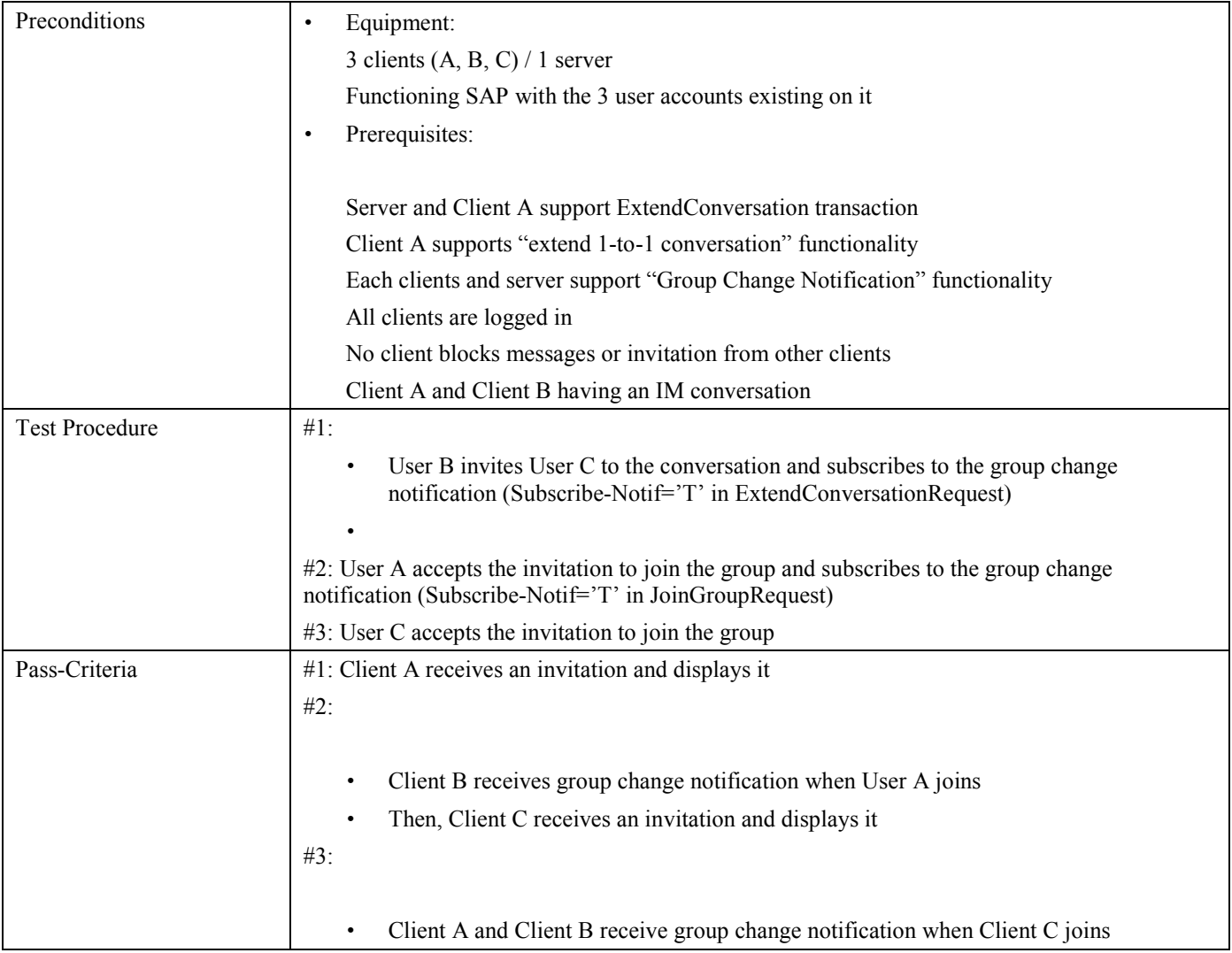

## **5.4.25 Verify the extension of one to one IM conversation (group change notice not supported) (Includes Optional Features)**

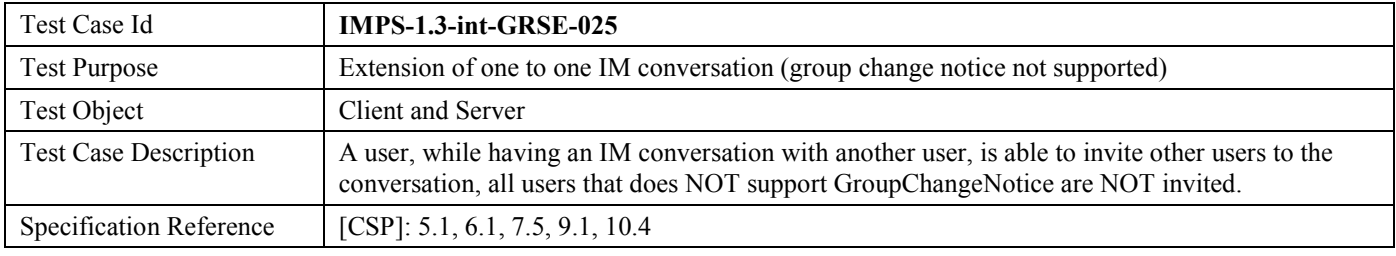
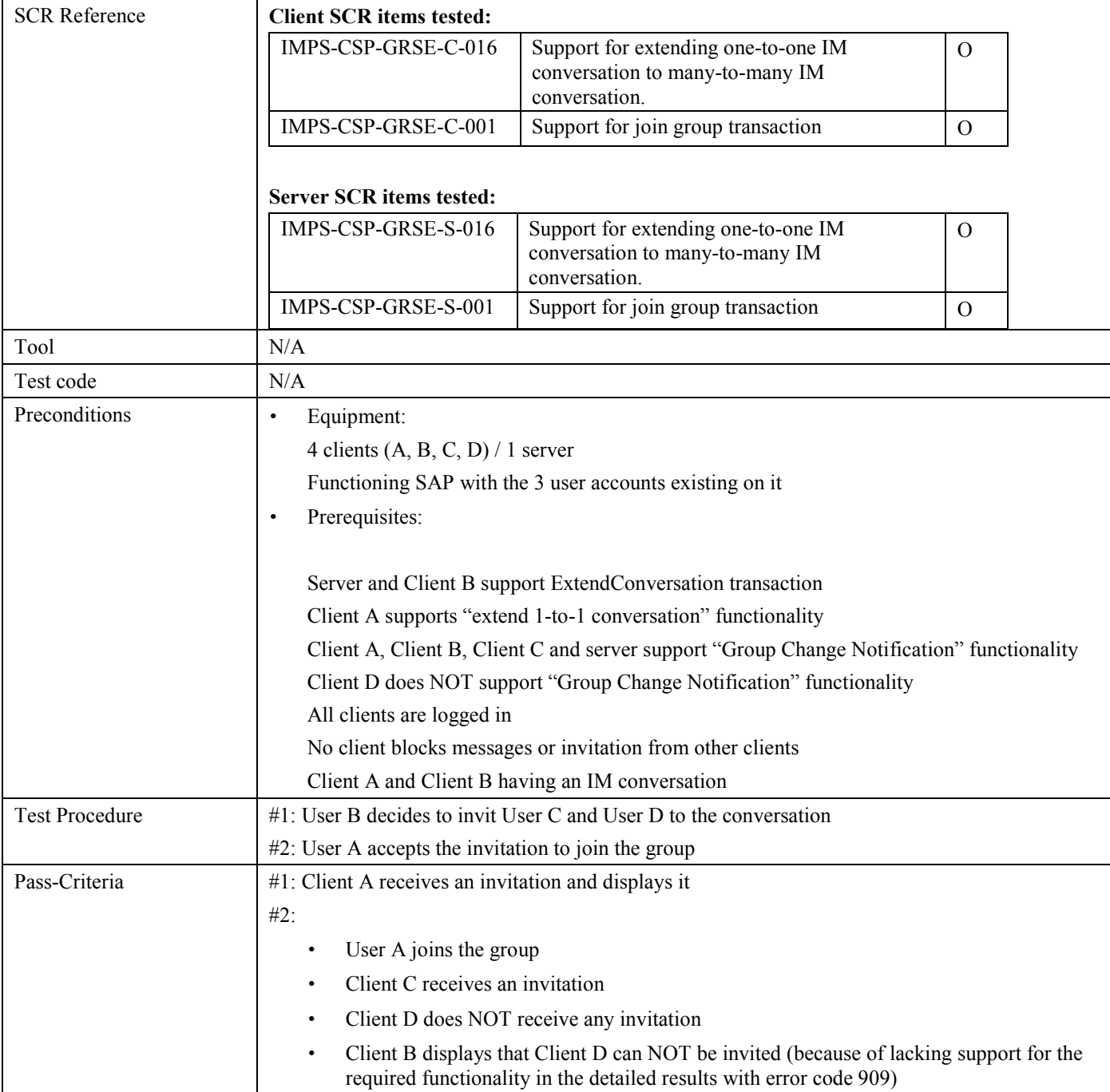

## **5.5 IMPS-1.3-int-COSE**

#### **5.5.1 Verify sending of invitation to Shared Content when not blocked (Includes Optional Features)**

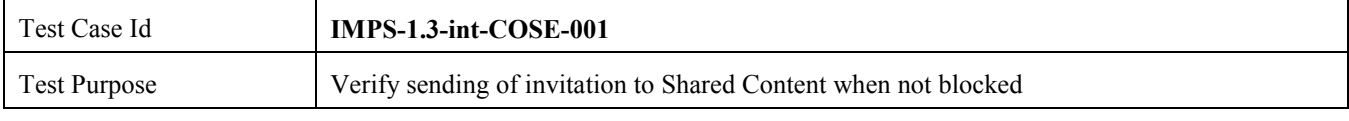

**2008 Open Mobile Alliance Ltd. All Rights Reserved.**

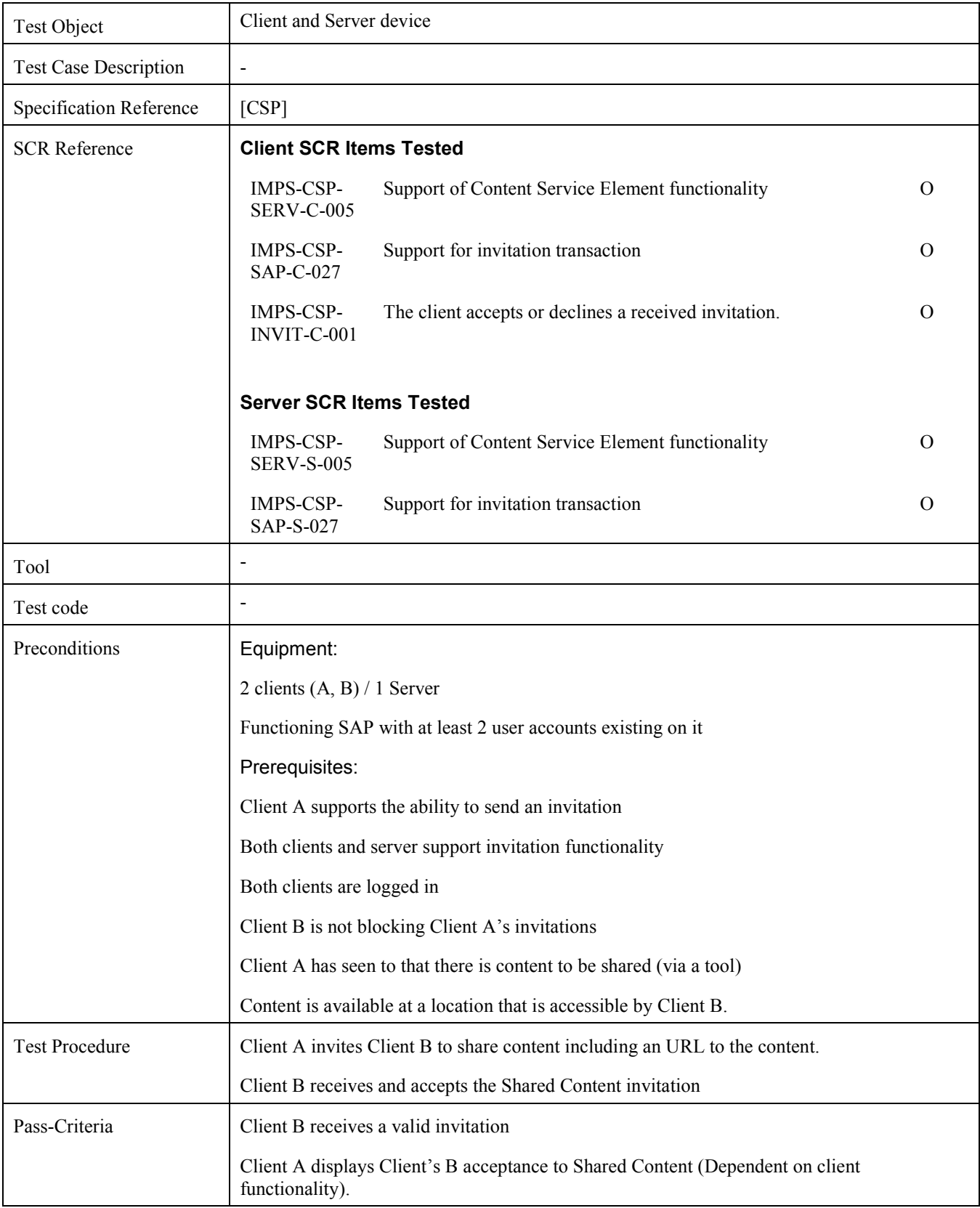

#### **5.5.2 Verify receiving and accepting of invitation to Shared Content when not blocked (Includes Optional Features)**

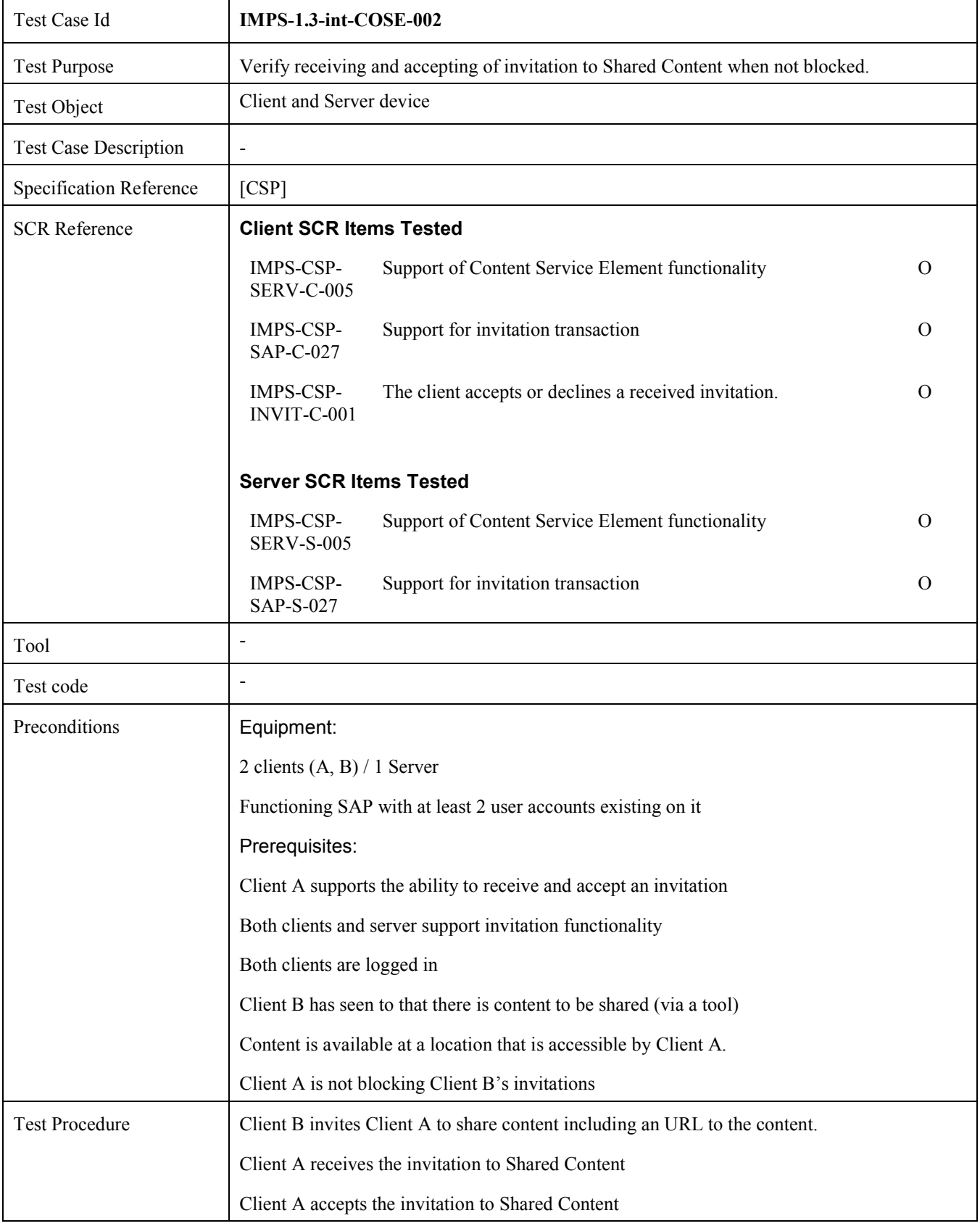

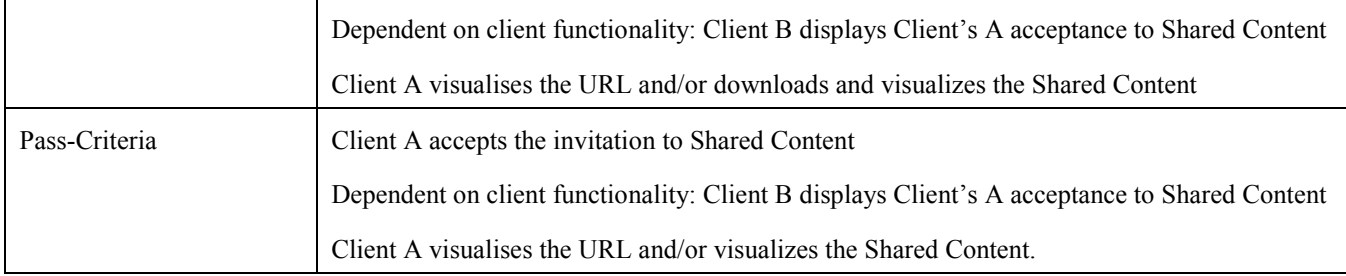

#### **5.5.3 Verify sending of cancel invitation to Shared Content (Includes Optional Features)**

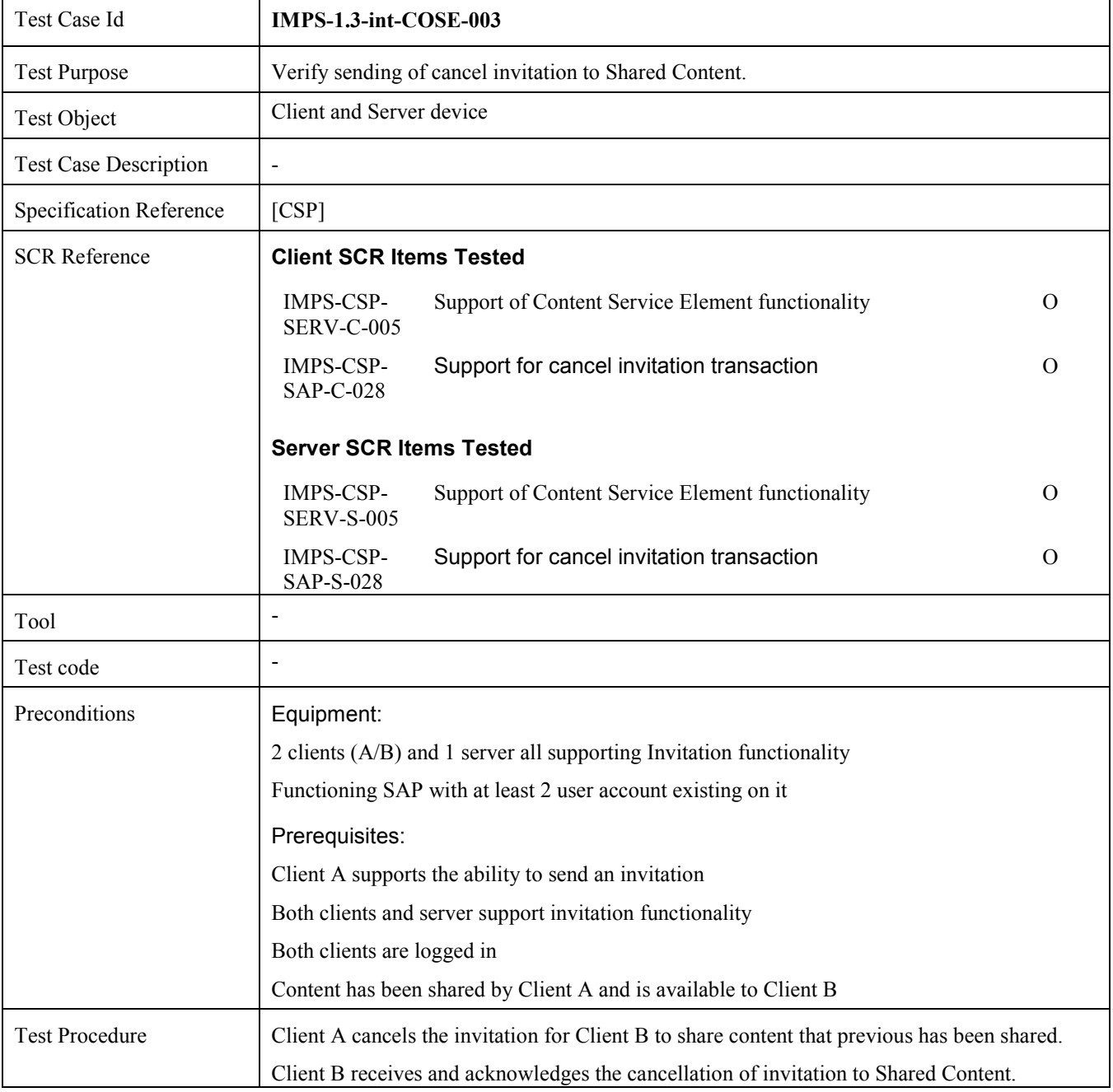

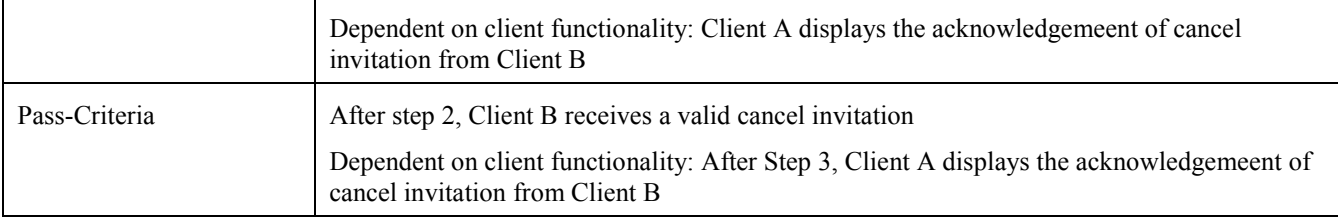

#### **5.5.4 Verify receiving of cancel invitation to Shared Content (Includes Optional Features)**

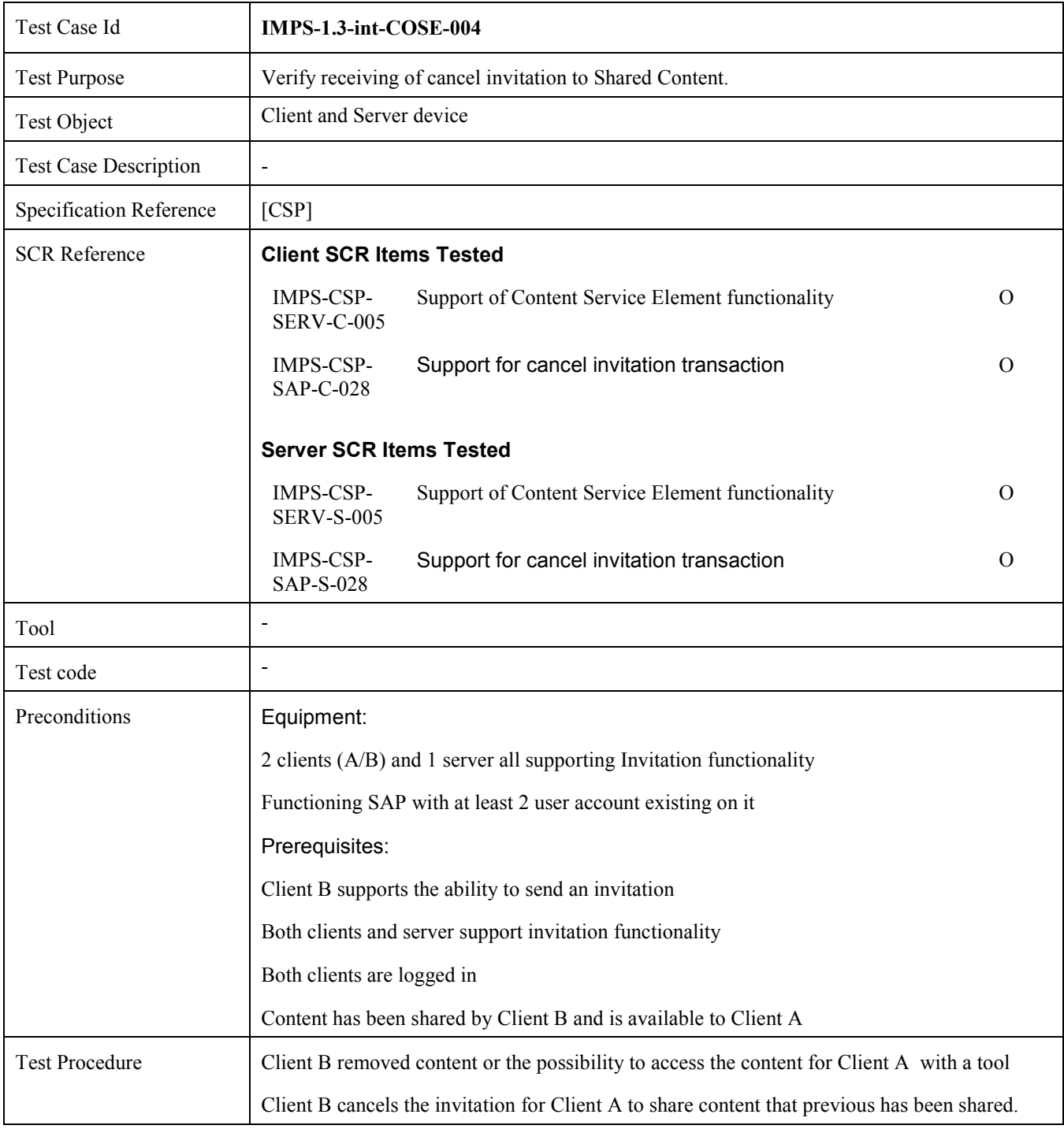

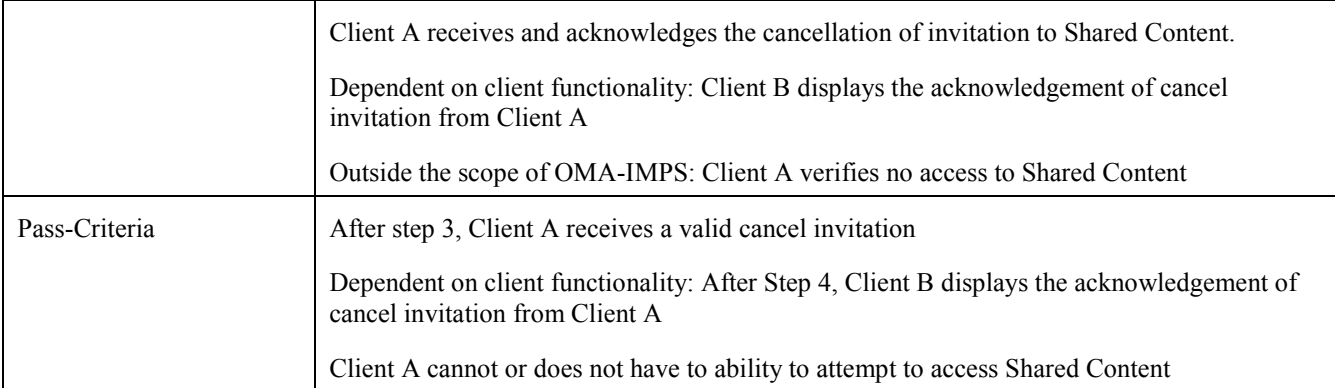

## **5.6 IMPS-1.3-int-CIR**

### **5.6.1 Verify Communication Initiation Request (CIR) using WAP Push over SMS (Includes Optional Features)**

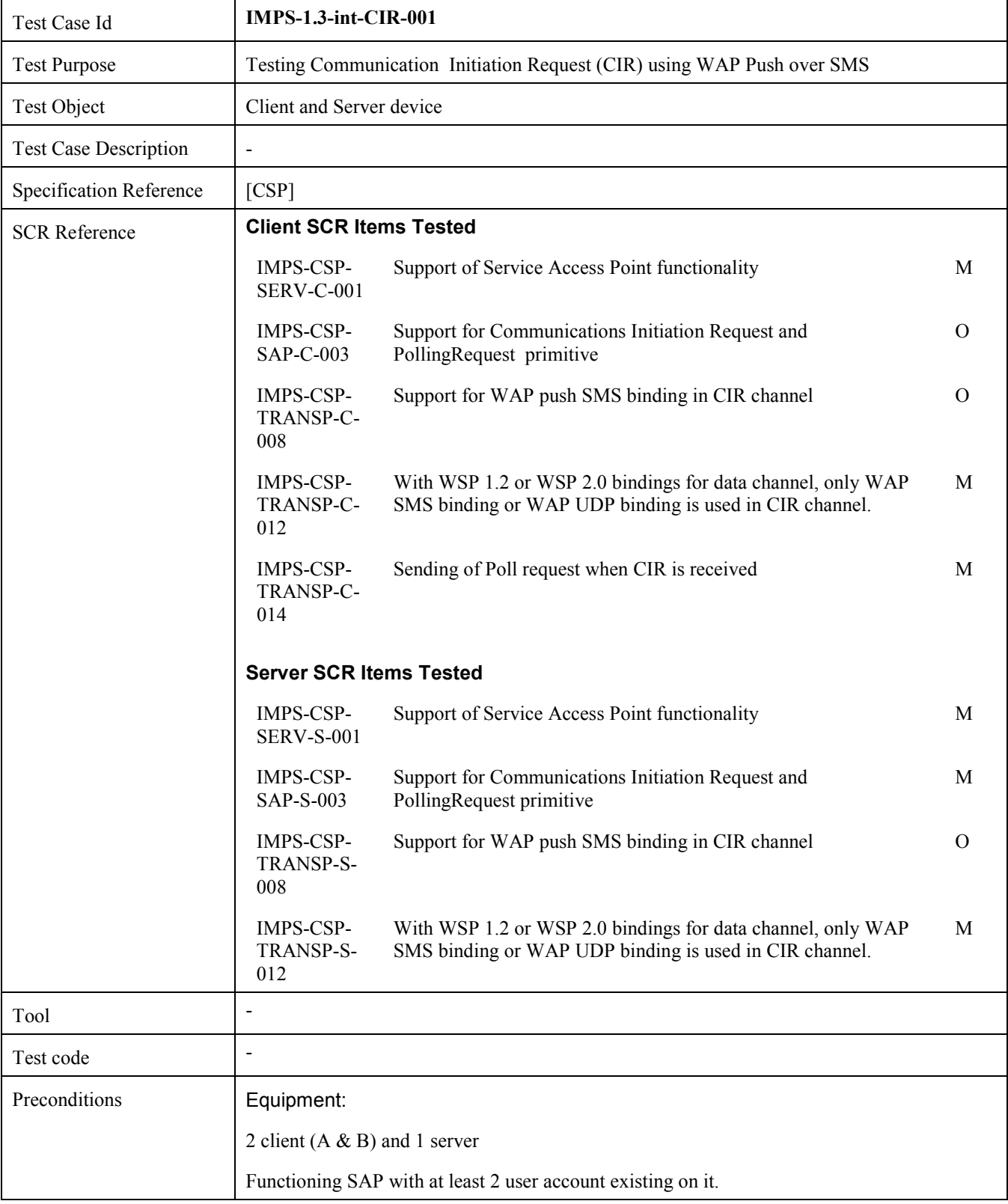

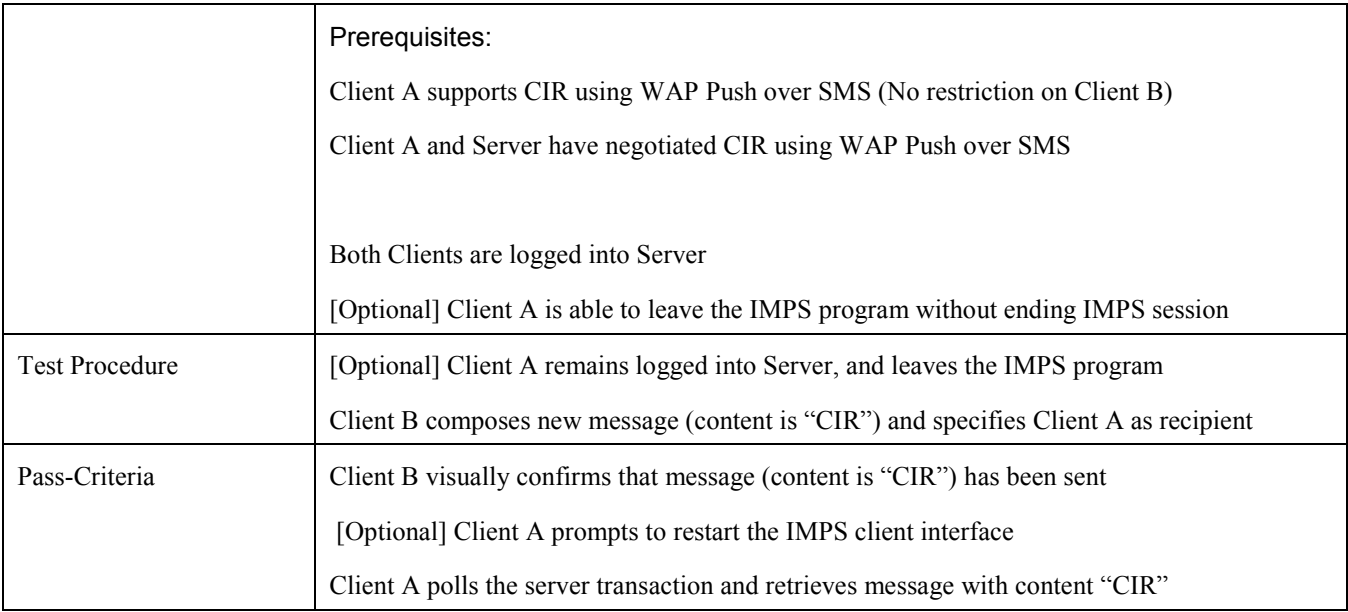

#### **5.6.2 Verify Communication Initiation Request (CIR) using WAP Push over UDP (Includes Optional Features)**

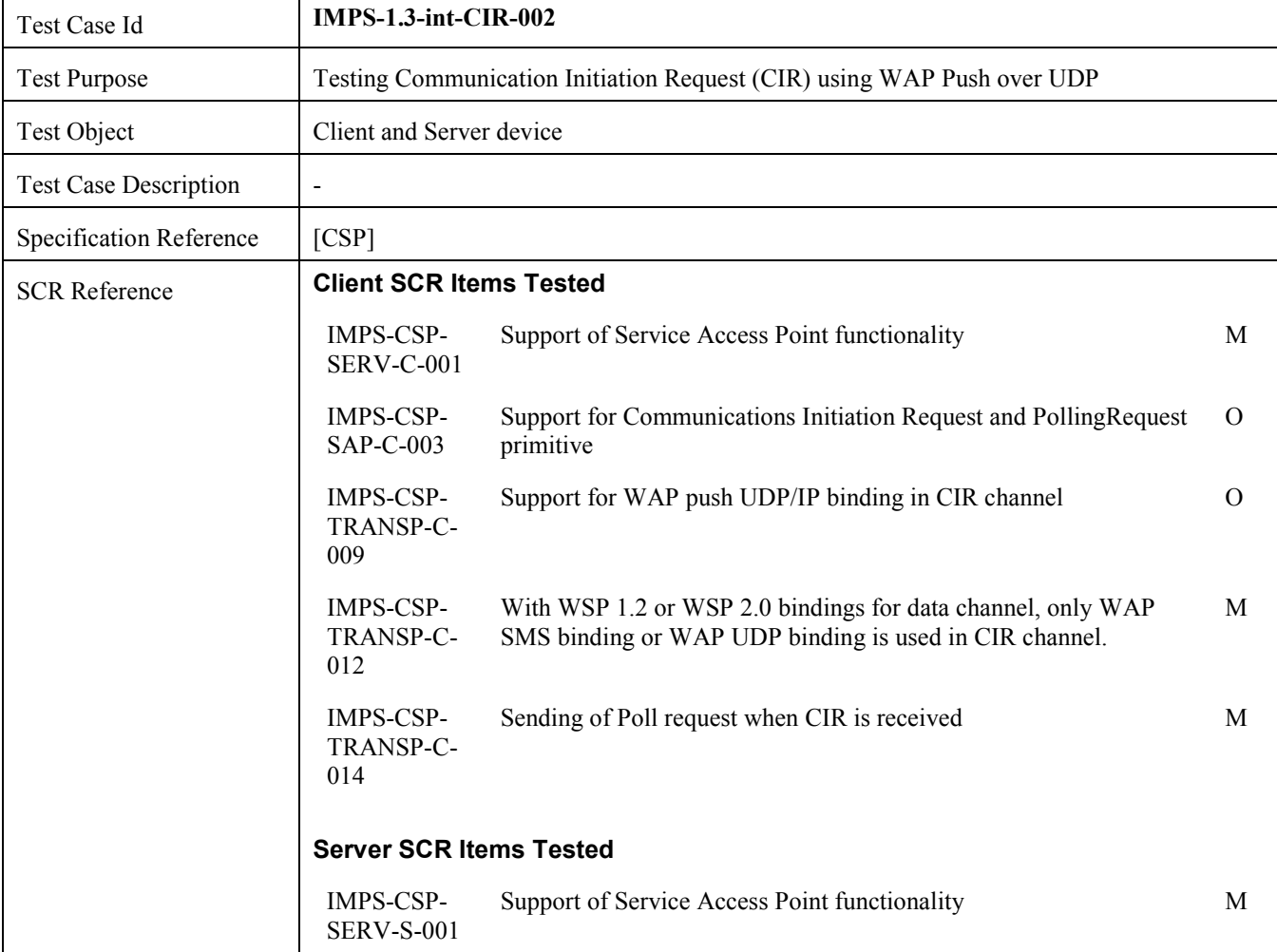

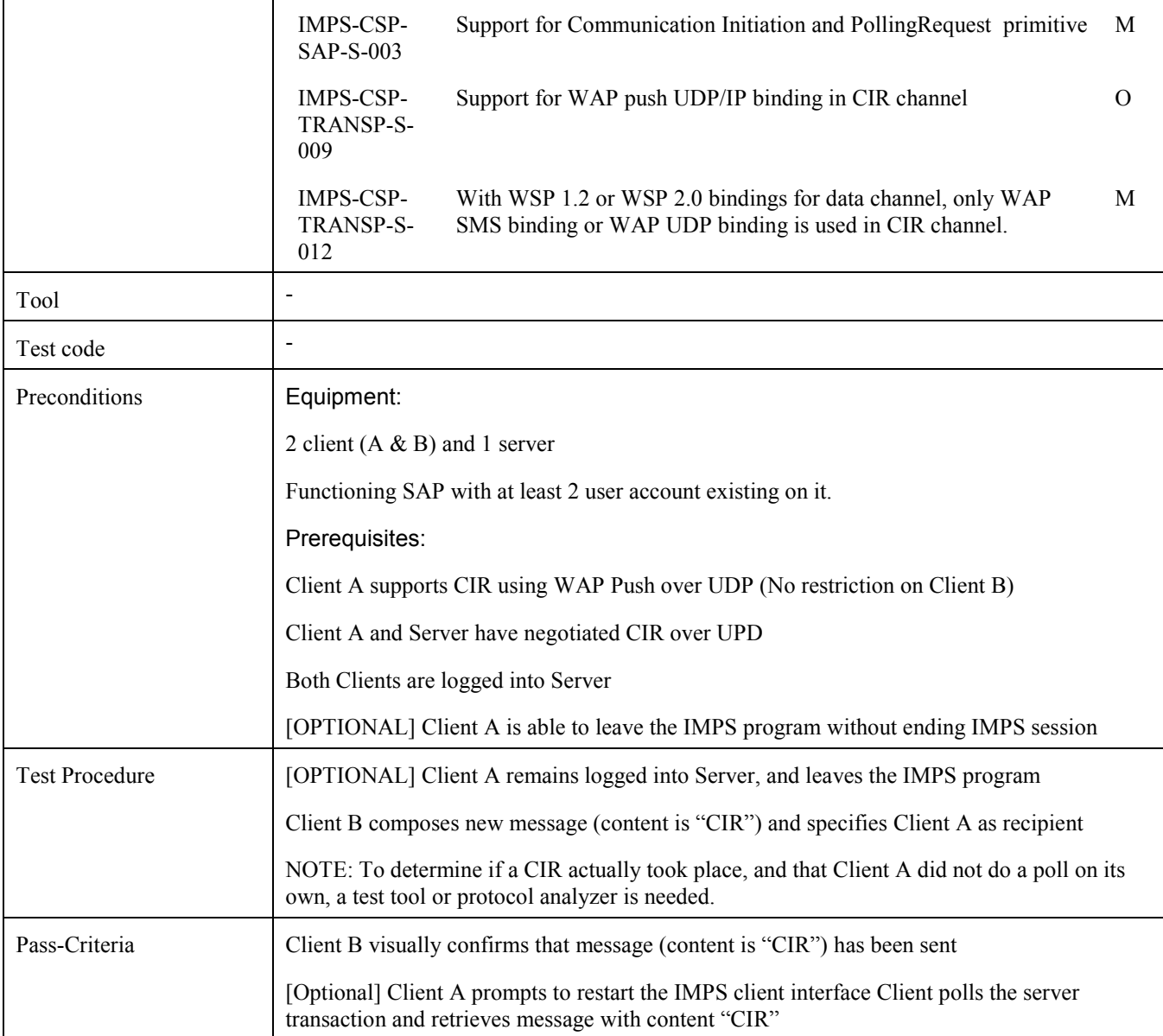

### **5.6.3 Verify Communication Initiation Request (CIR) over Standalone SMS (Includes Optional Features)**

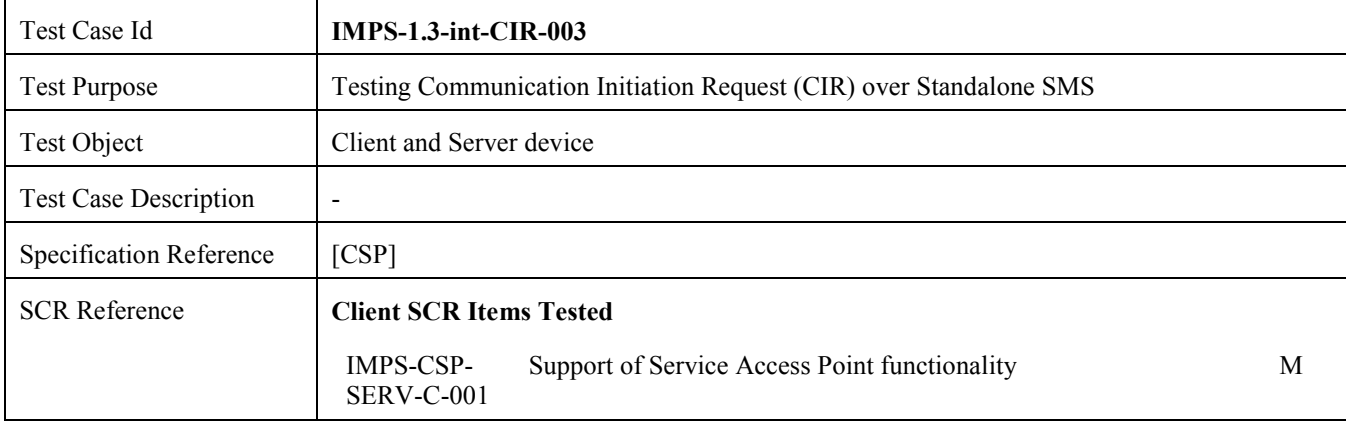

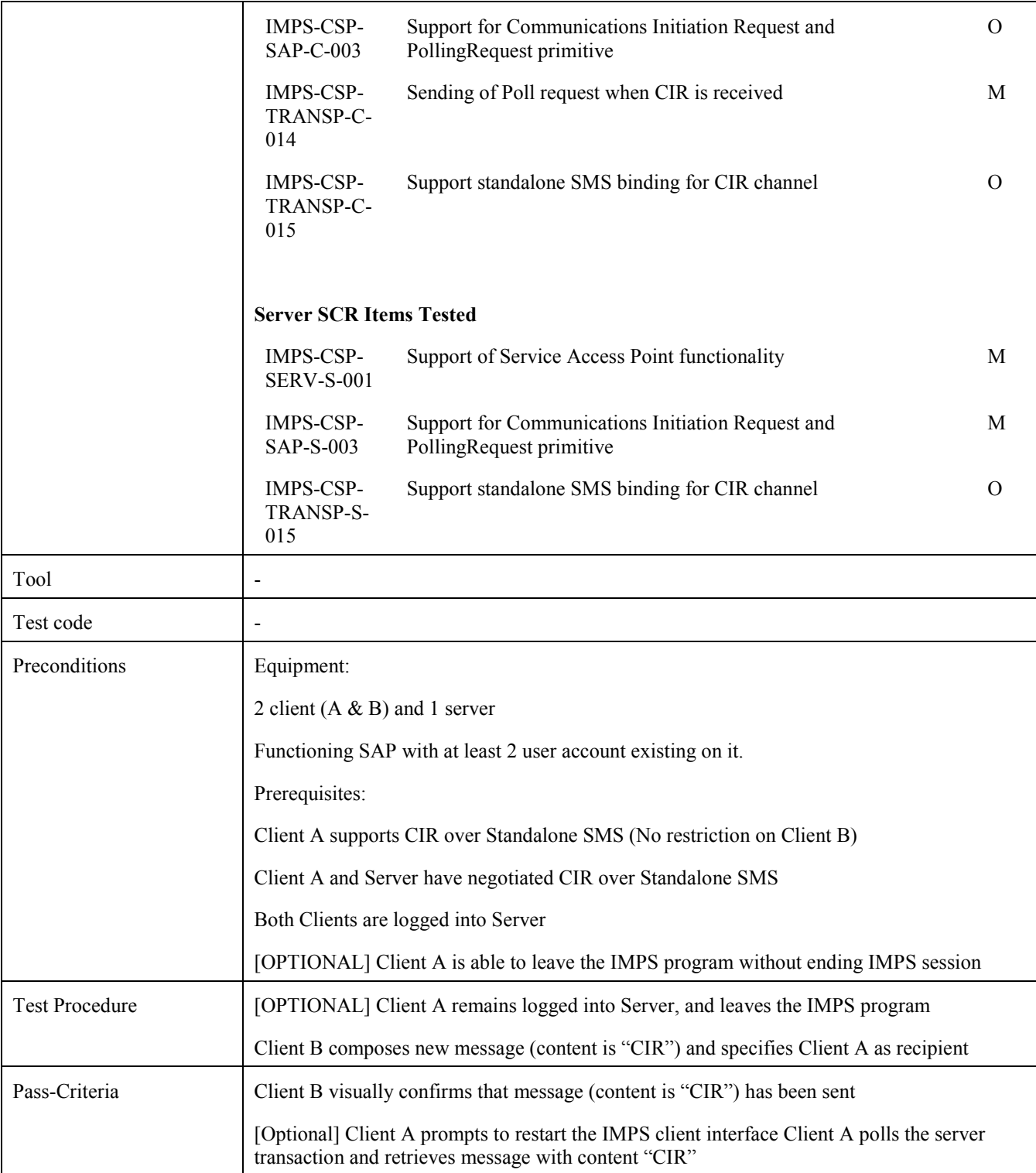

#### **5.6.4 Verify Communication Initiation Request (CIR) over Standalone UDP/IP (Includes Optional Features)**

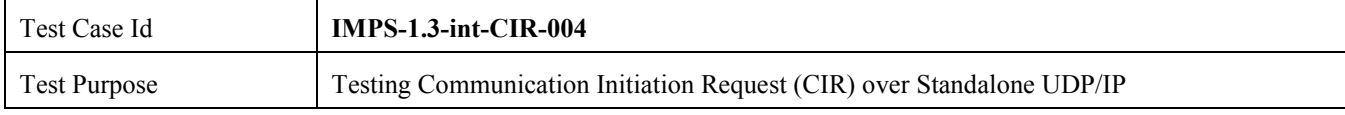

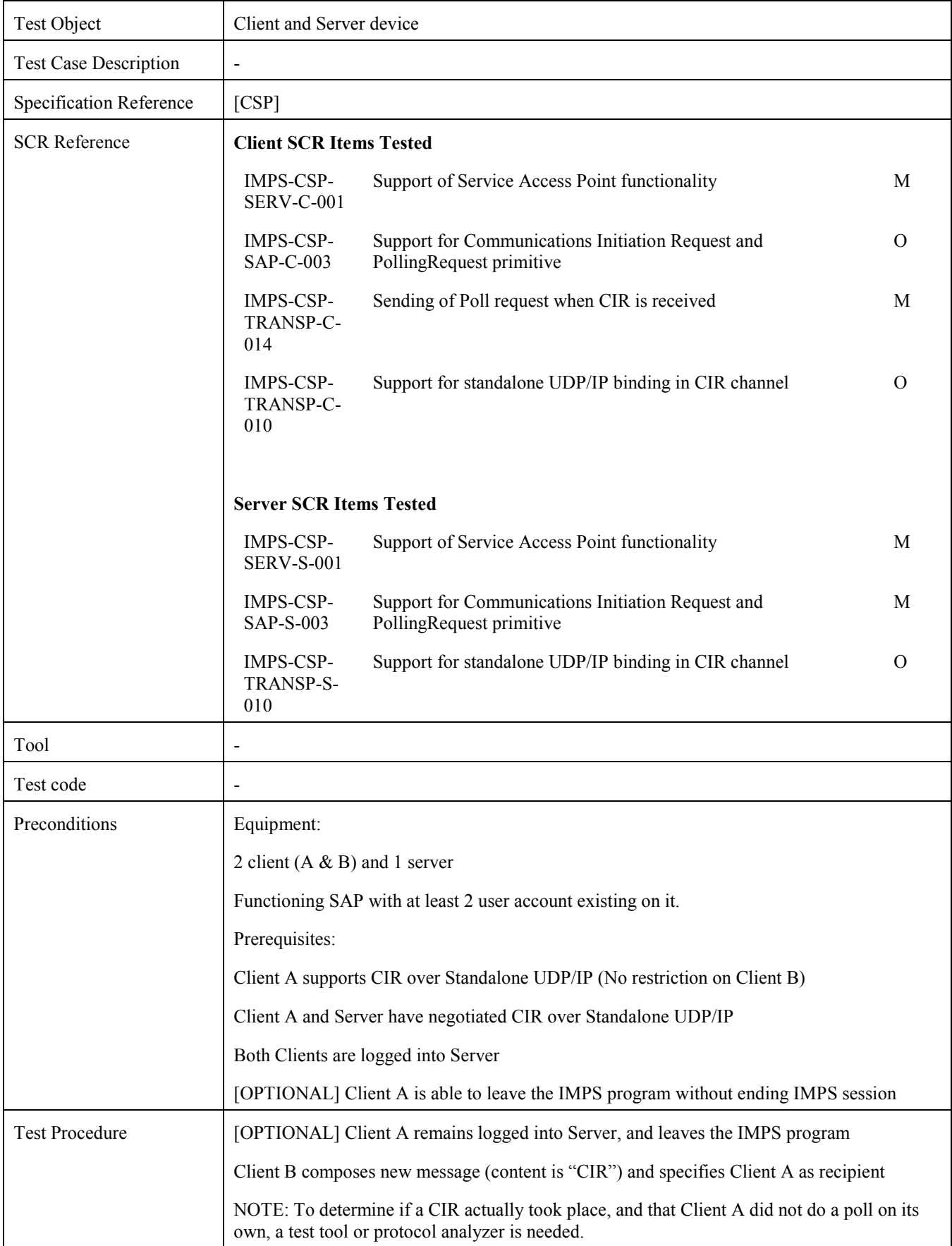

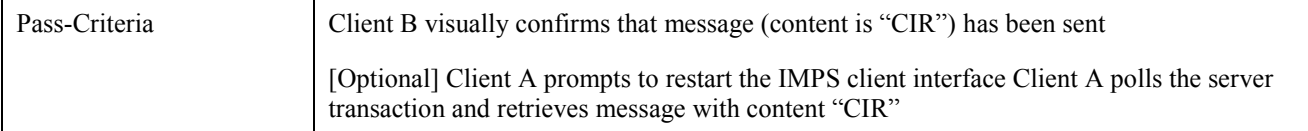

#### **5.6.5 Verify Communication Initiation Request (CIR) over Standalone TCP/IP (Includes Optional Features)**

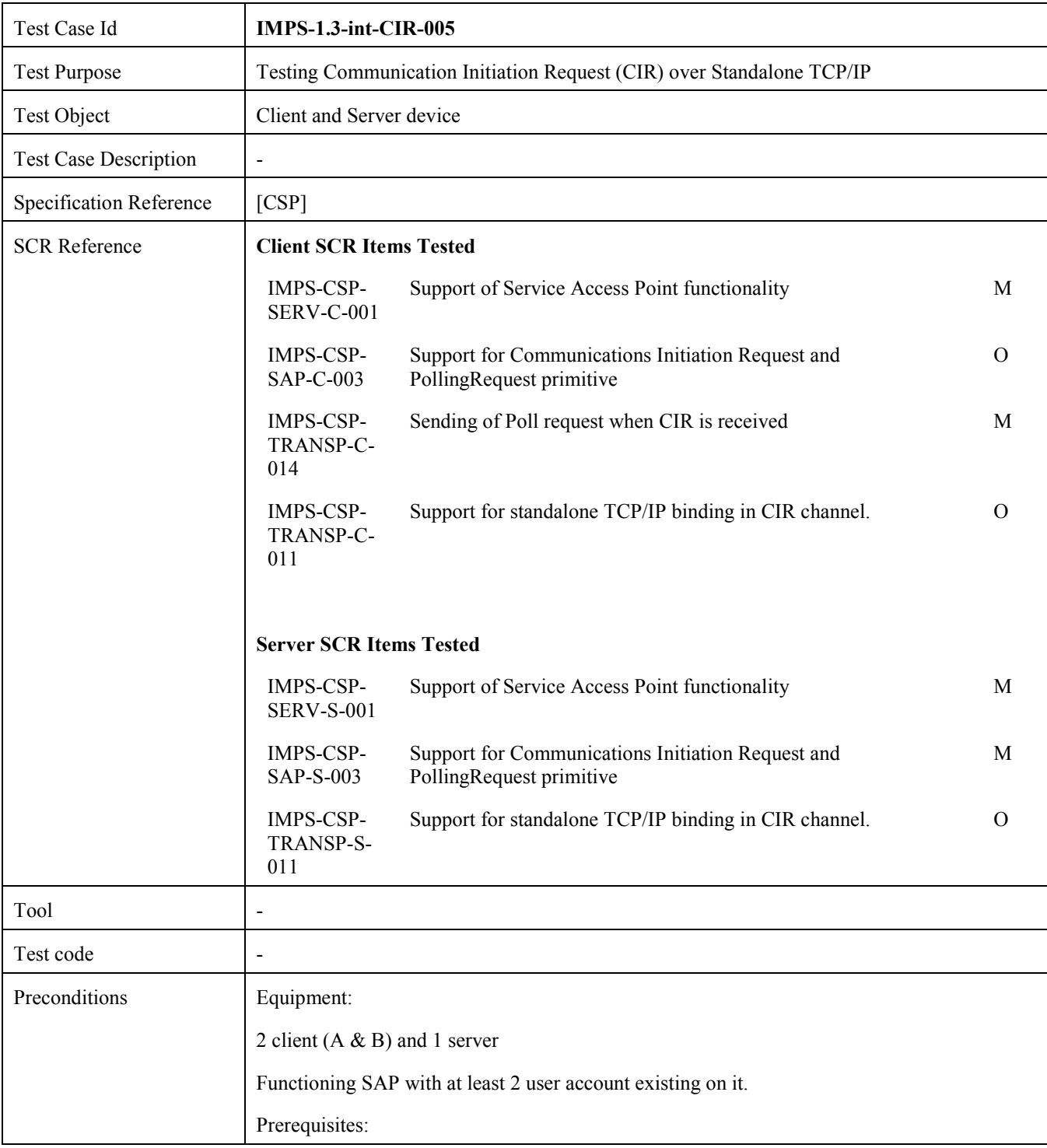

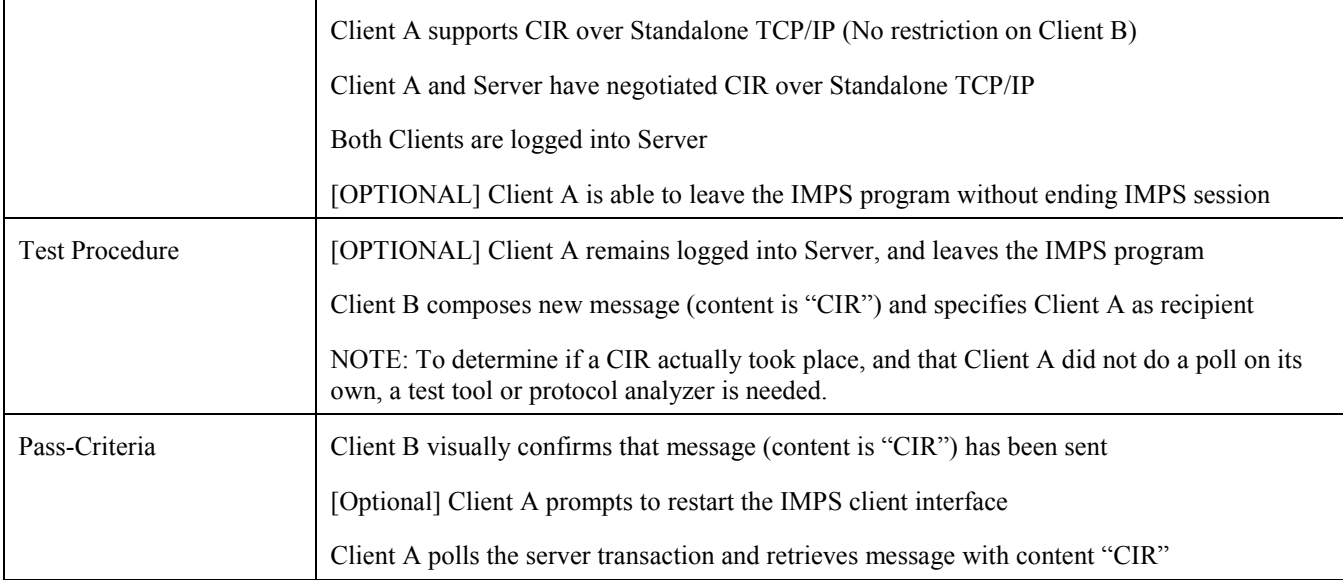

#### **5.6.6 Verify Communication Initiation Request (CIR) over Standalone HTTP (Includes Optional Features)**

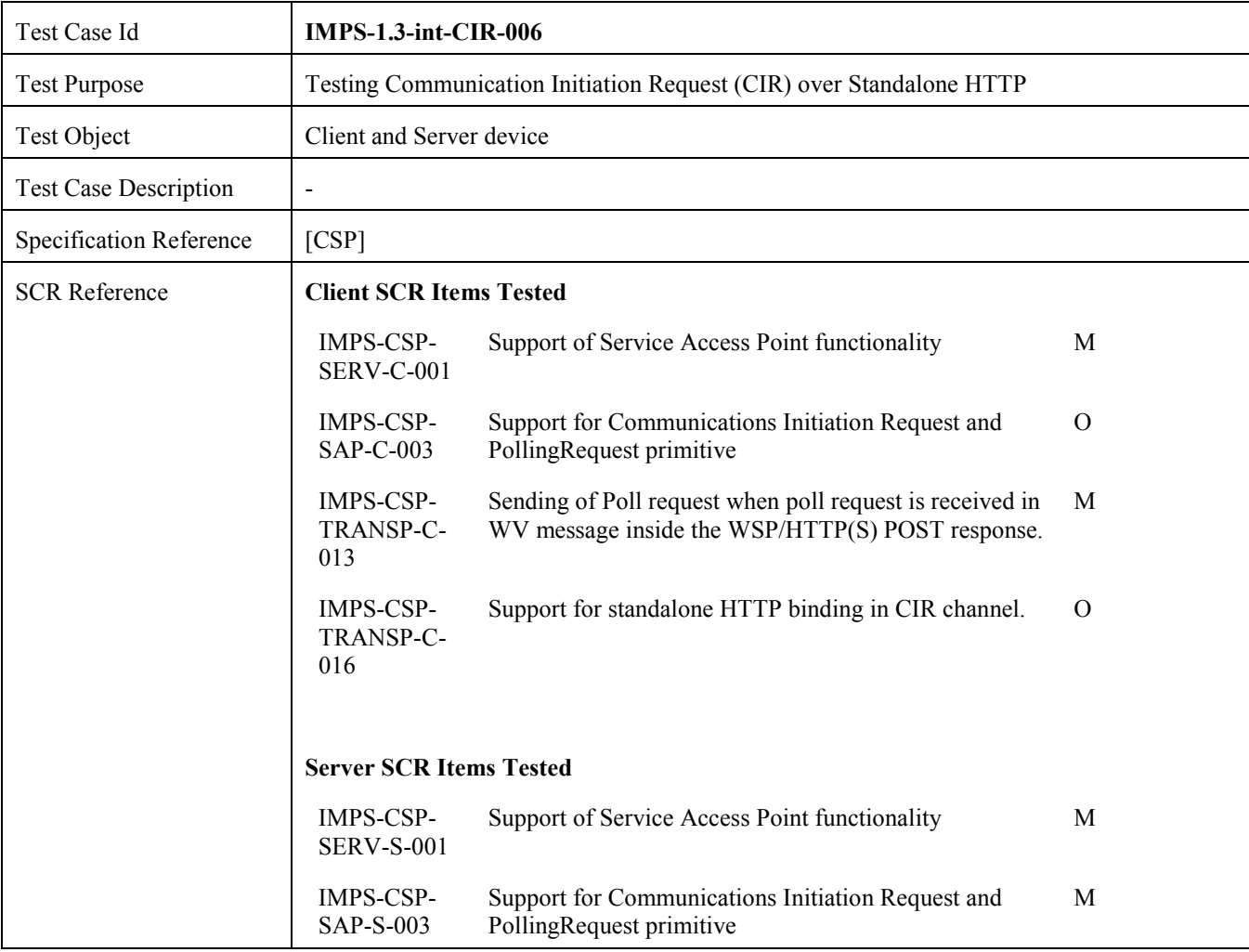

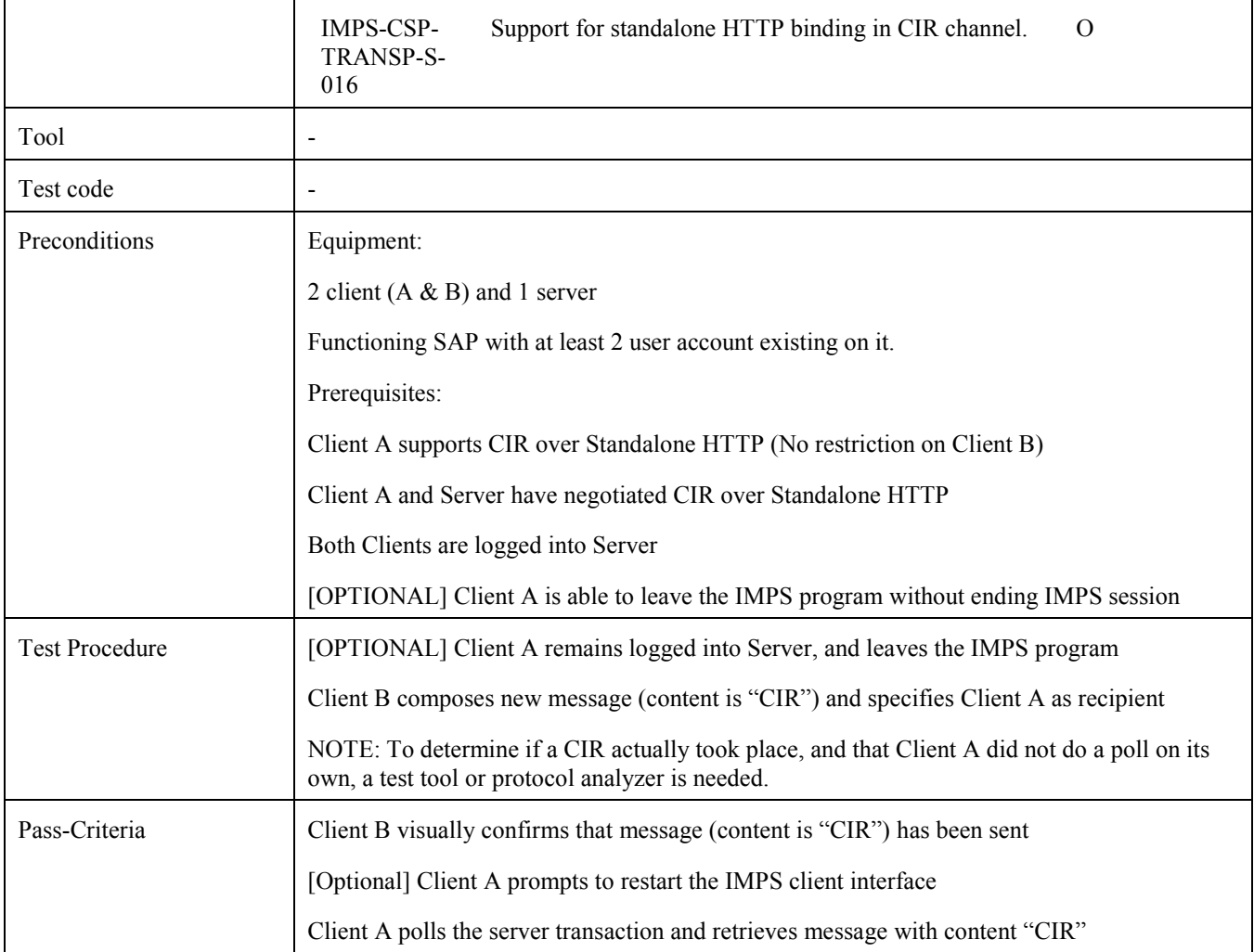

# Appendix A. Change History **Manufacture** (Informative)

# **A.1 Approved Version History**

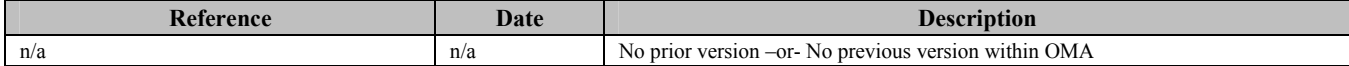

# **A.2 Draft/Candidate Version 1.3 History**

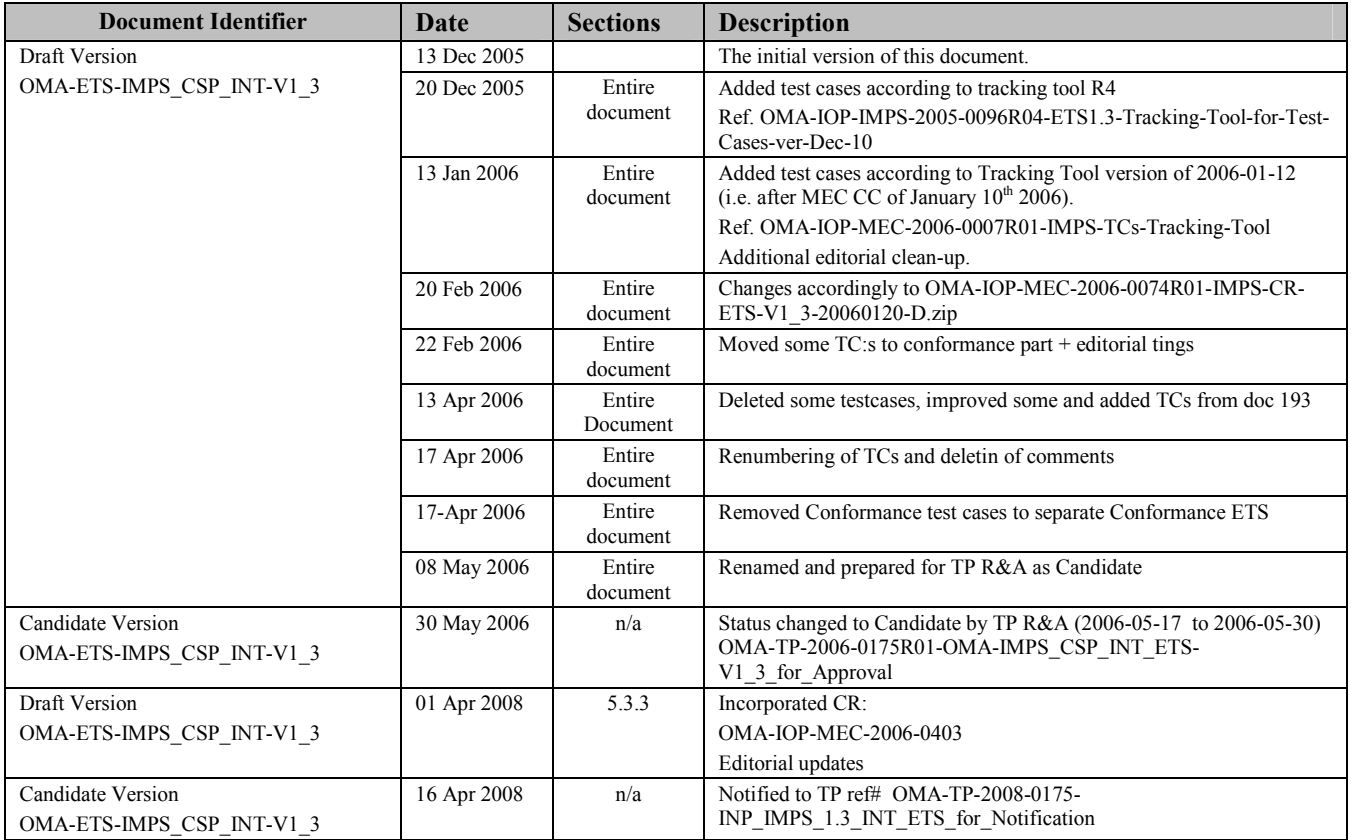